# **HP 83205A Cellular Adapter Assembly Level Repair**

for use with HP 8921A Cell Site Test Set

This manual applies directly to the following instruments: HP 83205A CDMA Cellular Adapter (Option 001) HP 83205A CDPD Cellular Adapter (Option 002) HP 83205A CDMA/CDPD Cellular Adapter (Option 003)

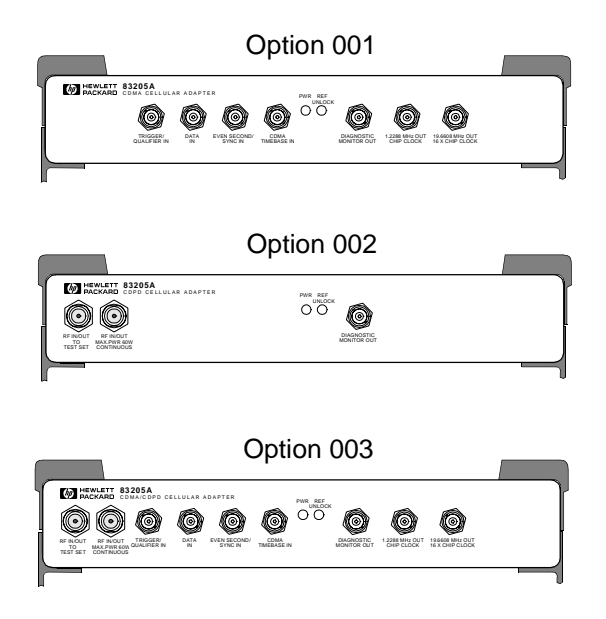

**HP Part No. 83205-90009 Printed in U. S. A. November 1996**

 **Rev A**

Copyright © Hewlett-Packard Company 1996

#### **Notice**

Information contained in this document is subject to change without notice.

All Rights Reserved. Reproduction, adaptation, or translation without prior written permission is prohibited, except as allowed under the copyright laws.

This material may be reproduced by or for the U.S. Government pursuant to the Copyright License under the clause at DFARS 52.227-7013 (APR 1988).

Hewlett-Packard Company Learning Products Department 24001 E. Mission Liberty Lake, WA 99019-9599 U.S.A.

#### **Manufacturer's Declaration**

This statement is provided to comply with the requirements of the German Sound Emission Directive, from 18 January 1991.

This product has a sound pressure emission (at the operator position)  $<$  70 dB(A).

- Sound Pressure  $Lp < 70$  dB(A).
- At Operator Position.
- Normal Operation.
- According to ISO 7779:1988/EN 27779:1991 (Type Test).

#### **Herstellerbescheinigung**

Diese Information steht im Zusammenhang mit den Anforderungen der Maschinenlärminformationsverordnung vom 18 Januar 1991.

- Schalldruckpegel  $Lp < 70$  dB(A).
- Am Arbeitsplatz.
- Normaler Betrieb.
- Nach ISO 7779:1988/EN 27779:1991 (Typprüfung).

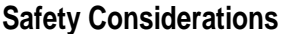

#### **GENERAL**

This product and related documentation must be reviewed for familiarization with safety markings and instructions before operation.

This product has been designed and tested in accordance with *IEC Publication 1010*, "Safety Requirements for Electronic Measuring Apparatus," and has been supplied in a safe condition. This instruction documentation contains information and warnings which must be followed by the user to ensure safe operation and to maintain the product in a safe condition.

#### SAFETY EARTH GROUND

A uninterruptible safety earth ground must be provided from the main power source to the product input wiring terminals, power cord, or supplied power cord set.

#### CHASSIS GROUND TERMINAL

To prevent a potential shock hazard, always connect the rear-panel chassis ground terminal to earth ground when operating this instrument from a D.C. power source.

#### SAFETY SYMBOLS

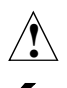

Indicates instrument damage can occur if indicated operating limits are exceeded. Refer to instruction in this guide.

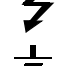

Indicates hazardous voltages.

Indicates earth (ground) terminal

*WARNING:* **A WARNING note denotes a hazard. It calls attention to a procedure, practice, or the like, which, if not correctly performed or adhered to, could result in personal injury. Do not proceed beyond a WARNING sign until the indicated conditions are fully understood and met.**

*CAUTION:* A CAUTION note denotes a hazard. It calls attention to an operation procedure, practice, or the like, which, if not correctly performed or adhered to, could result in damage to or destruction of part or all of the product. Do not proceed beyond an CAUTION note until the indicated conditions are fully understood and met.

#### **Safety Considerations for this Instrument**

*WARNING* **This product is a Safety Class I instrument (provided with a protective earthing ground incorporated in the power cord). The mains plug shall only be inserted in a socket outlet provided with a protective earth contact. Any interruption of the protective conductor inside or outside of the product is likely to make the product dangerous. Intentional interruption is prohibited.**

> **Whenever it is likely that the protection has been impaired, the instrument must be made inoperative and be secured against any unintended operation.**

**If this instrument is to be energized via an autotransformer (for voltage reduction), make sure the common terminal is connected to the earth terminal of the power source.**

**If this product is not used as specified, the protection provided by the equipment could be impaired. This product must be used in a normal condition (in which all means for protection are intact) only.**

**No operator serviceable parts are in this product. Refer servicing to qualified personnel. To prevent electrical shock, do not remove covers.** 

**Servicing instructions are for use by qualified personnel only. To avoid electrical shock, do not perform any servicing unless you are qualified to do so.**

**The opening of covers or removal of parts is likely to expose dangerous voltages. Disconnect the product from all voltage sources while it is being opened.**

**Adjustments described in the manual are performed with power supplied to the instrument while protective covers are removed. Energy available at many points may, if contacted, result in personal injury.**

**The power cord is connected to internal capacitors that my remain live for 5 seconds after disconnecting the plug from its power supply.**

**For continued protection against fire hazard, replace the line fuse(s) only with 250 V fuse(s) or the same current rating and type (for example, normal blow or time delay). Do not use repaired fuses or short circuited fuseholders.**

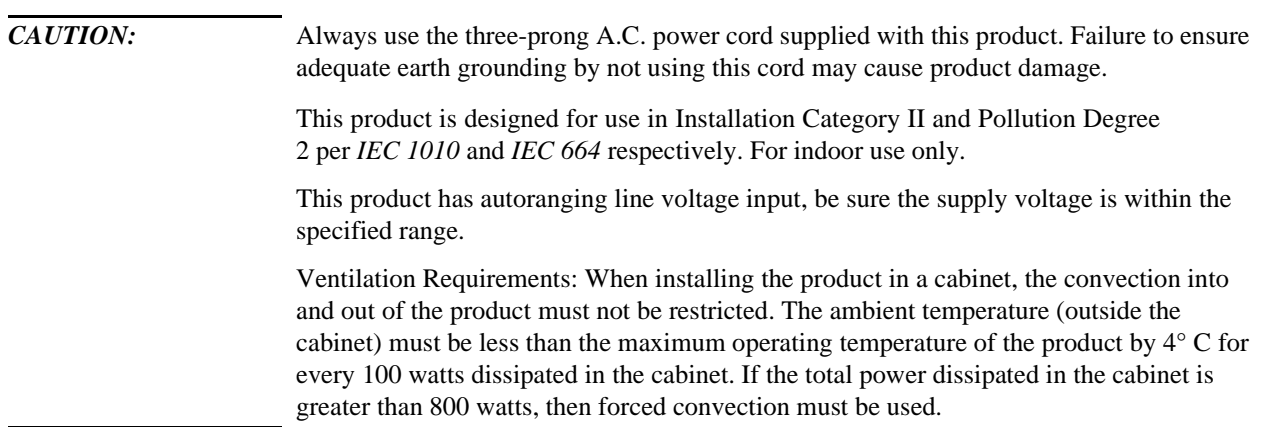

# **Product Markings**

CE - the CE mark is a registered trademark of the European Community. A CE mark accompanied by a year indicates the year the design was proven.

CSA - the CSA mark is a registered trademark of the Canadian Standards Association.

#### **CERTIFICATION**

*Hewlett-Packard Company certifies that this product met its published specifications at the time of shipment from the factory. Hewlett-Packard further certifies that its calibration measurements are traceable to the United States National Institute of Standards and Technology, to the extent allowed by the Institute's calibration facility, and to the calibration facilities of other International Standards Organization members*.

#### **WARRANTY**

This Hewlett-Packard instrument product is warranted against defects in material and workmanship for a period of one year from date of shipment. During the warranty period, Hewlett-Packard Company will at its option, either repair or replace products which prove to be defective.

For warranty service or repair, this product must be returned to a service facility designated by HP. Buyer shall prepay shipping charges to HP and HP shall pay shipping charges, duties, and taxes for products returned to HP from another country.

HP warrants that its software and firmware designated by HP for use with an instrument will execute its programming instructions when properly installed on that instrument. HP does not warrant that the operation of the instrument, or software, or firmware will be uninterrupted or error free.

#### **LIMITATION OF WARRANTY**

The foregoing warranty shall not apply to defects resulting from improper or inadequate maintenance by Buyer, Buyer-supplied software or interfacing, unauthorized modification or misuse, operation outside of the environmental specifications for the product, or improper site preparation or maintenance.

NO OTHER WARRANTY IS EXPRESSED OR IMPLIED. HP SPECIFICALLY DISCLAIMS THE IMPLIED WARRANTIES OF MERCHANTABILITY AND FITNESS FOR A PARTICULAR PURPOSE.

#### **EXCLUSIVE REMEDIES**

THE REMEDIES PROVIDED HEREIN ARE BUYER'S SOLE AND EXCLUSIVE REMEDIES. HP SHALL NOT BE LIABLE FOR ANY DIRECT, INDIRECT, SPECIAL, INCIDENTAL, OR CONSEQUENTIAL DAMAGES, WHETHER BASED ON CONTRACT, TORT, OR ANY OTHER LEGAL THEORY.

#### **ASSISTANCE**

*Product maintenance agreements and other customer assistance agreements are available for Hewlett-Packard products. For any assistance, contact your nearest Hewlett-Packard Sales and Service Office.*

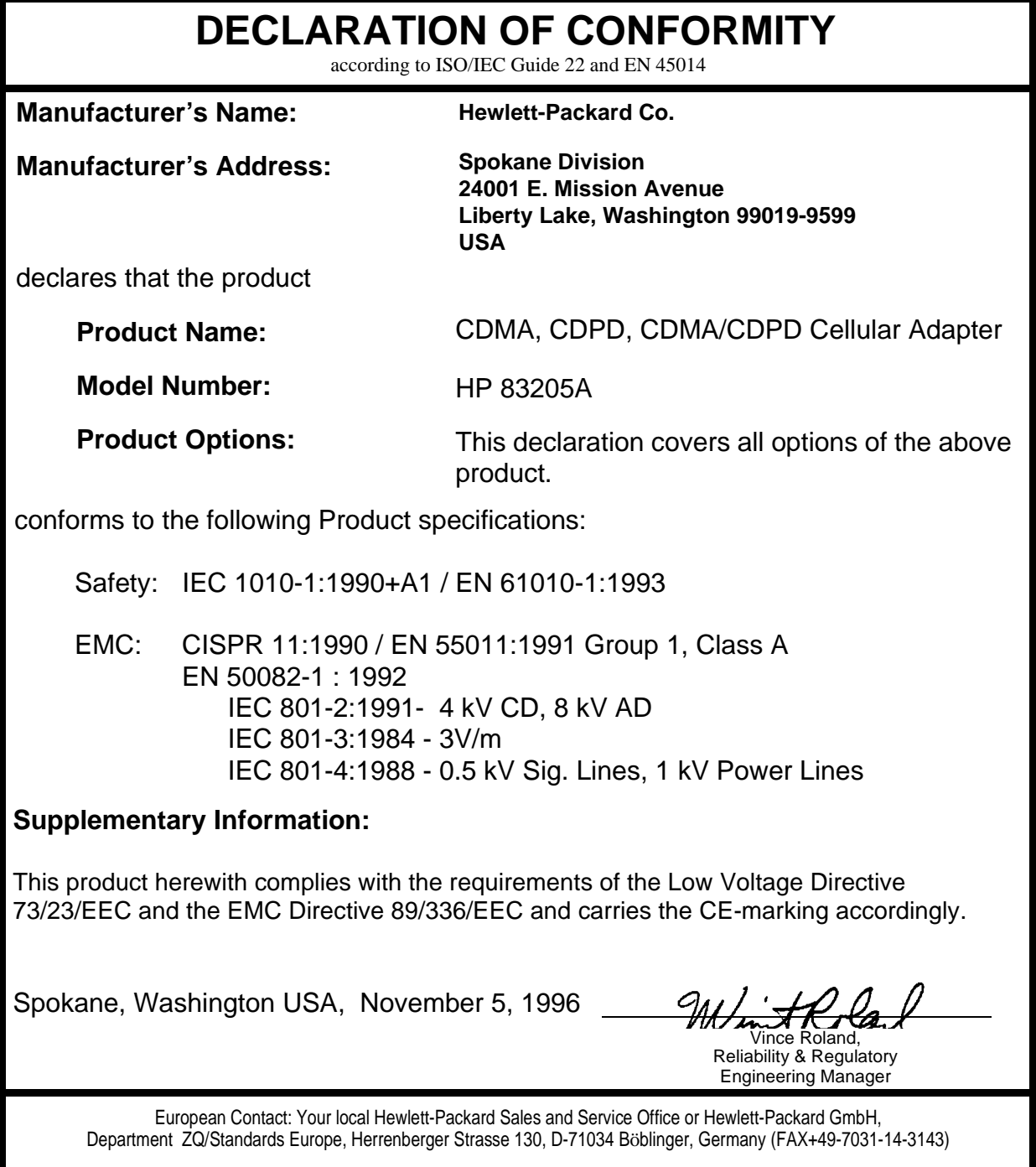

#### **HP Support Contacts**

The documentation supplied with your Test Set and/or Cellular Adapter is an excellent source of reference, applications, and service information. Please use these manuals if you are experiencing technical problems:

- *HP 8920, 8921A Cell Site Test Set's Assembly Level Repair (ALR)* manual, HP part number 08920-90168
- *HP 83205A CDMA Cellular Adapter User's Guide*, HP part number 83205-90008
- *CDPD Software User's Guide*, HP part number 83204-90014 (for CDPD software kit, HP part number 83204-61807)

If you have used the manuals and still have *application* questions, contact your local HP Sales Representative.

*Repair* assistance is available for the HP 8921A Cell Site Test Set and HP 83205A Cellular Adapter from the factory by phone and e-mail. Internal Hewlett-Packard users can contact the factory through HP Desk or cc:Mail© (Lotus Corporation). Parts information is also available from Hewlett-Packard.

When calling or writing for repair assistance, please have the following information ready:

- Instrument model number (HP 83205A)
- Instrument Serial Number (tag located on the rear panel).
- Installed options if any (tag located on the rear panel).
- Instrument firmware revision (displayed at the top of the screen when the Test Set is powered up, and is also displayed on the CONFIGURE screen).

Support Telephone Numbers:

- 1 800 827 3848 (Spokane Division Service Assistance, U.S. only)
- 1 509 921 3848 (Spokane Division Service Assistance, International)
- 1 800 227 8164 (HP Direct Parts Ordering, U.S. only)
- 1 916 783 0804 (HP Service Parts Identification, U.S. & Intl.)

Electronic mail (Internet): Spokane\_Service@spk.hp.com

HP Desk: Spokane Service / HP1000/21

cc:Mail: SERVICE, SPOKANE /HP-Spokane,desk1

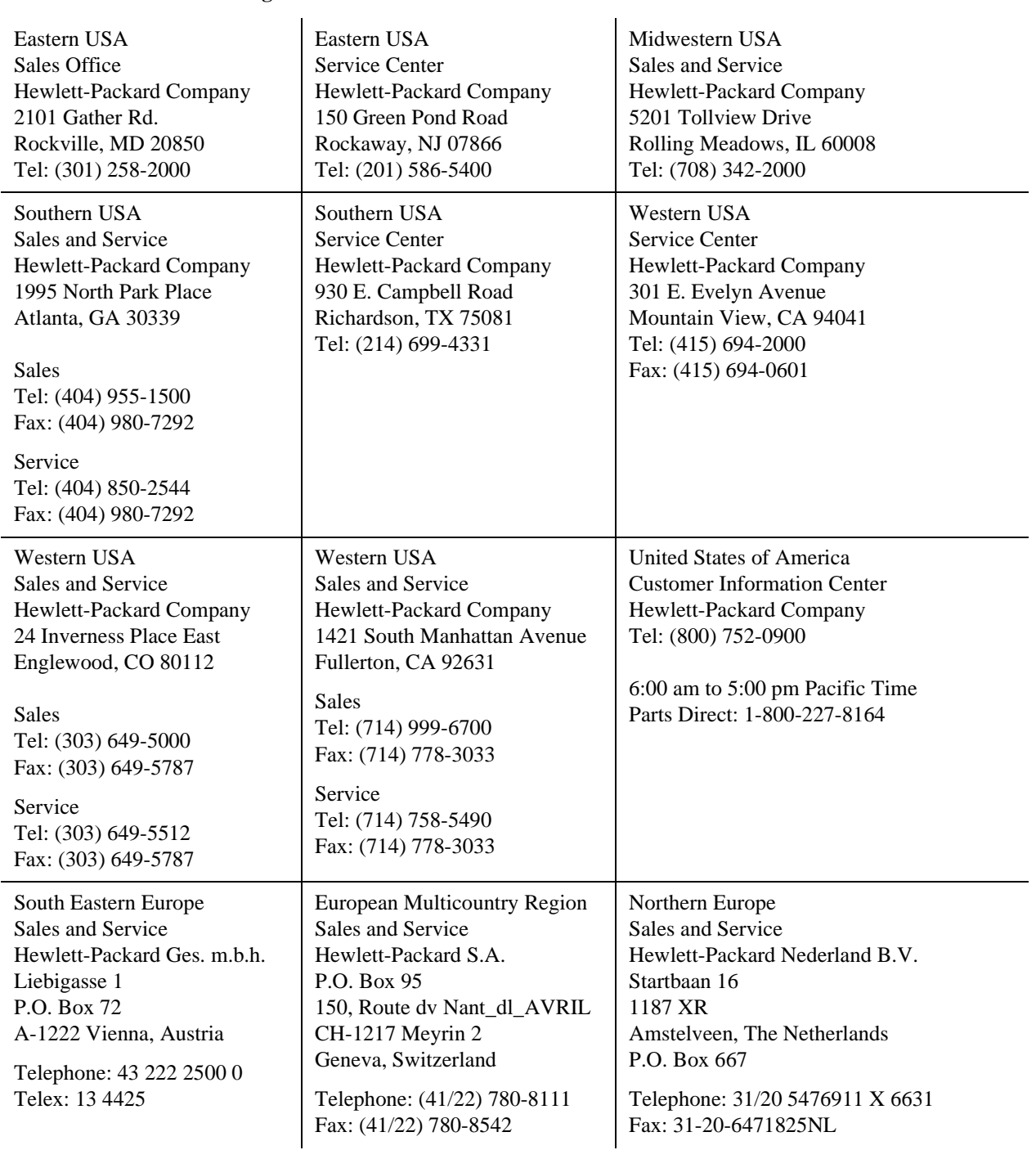

#### **Table 1 Regional Sales and Service Offices**

### **Table 1 Regional Sales and Service Offices (Continued)**

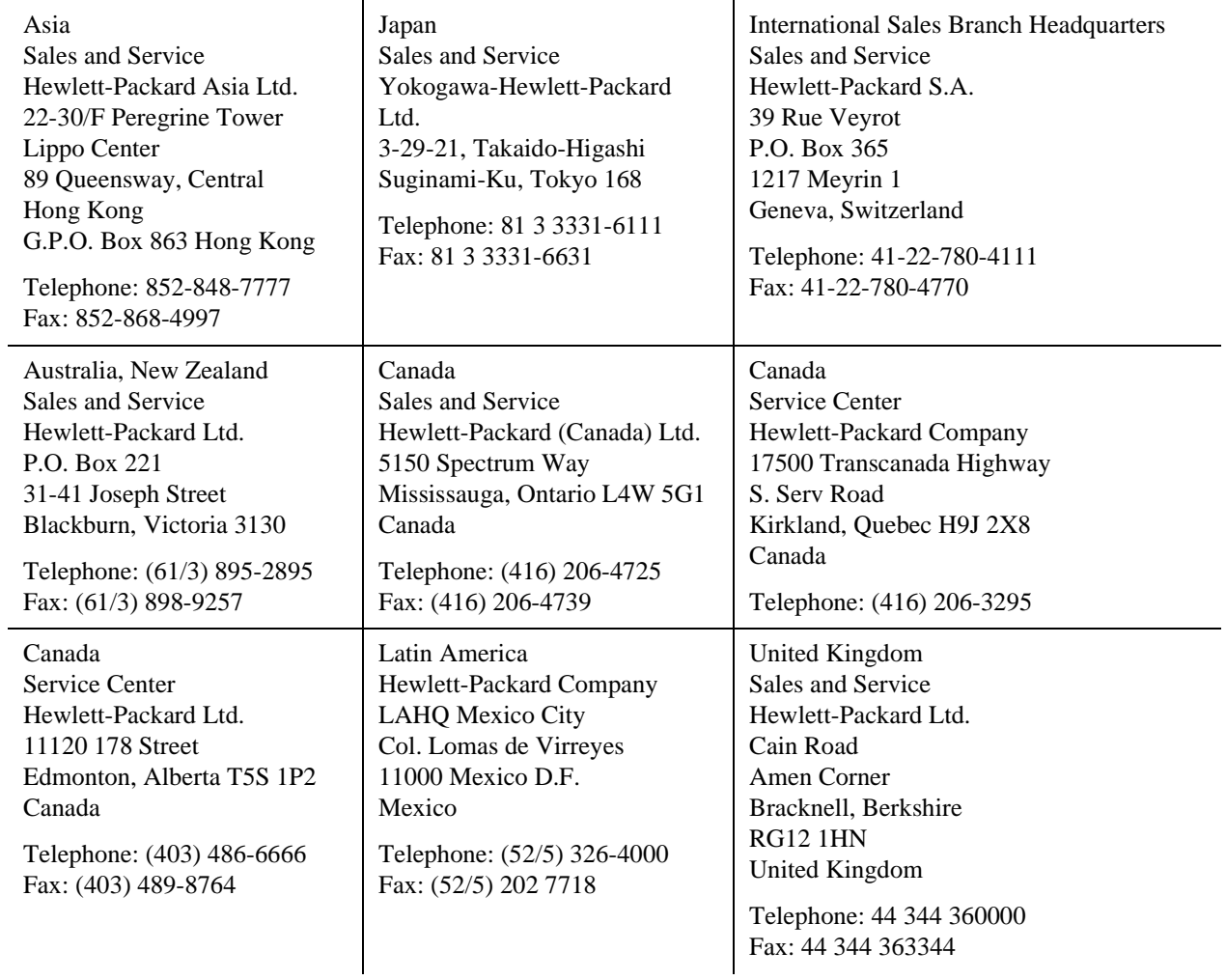

## **Power Cables**

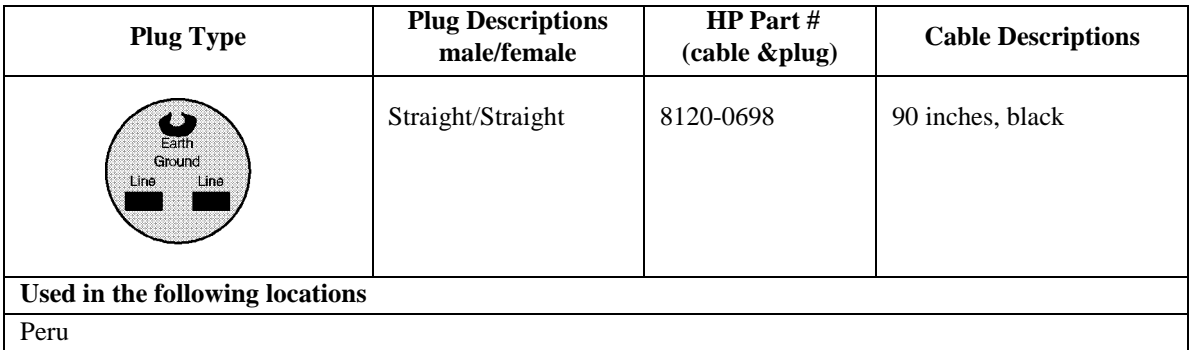

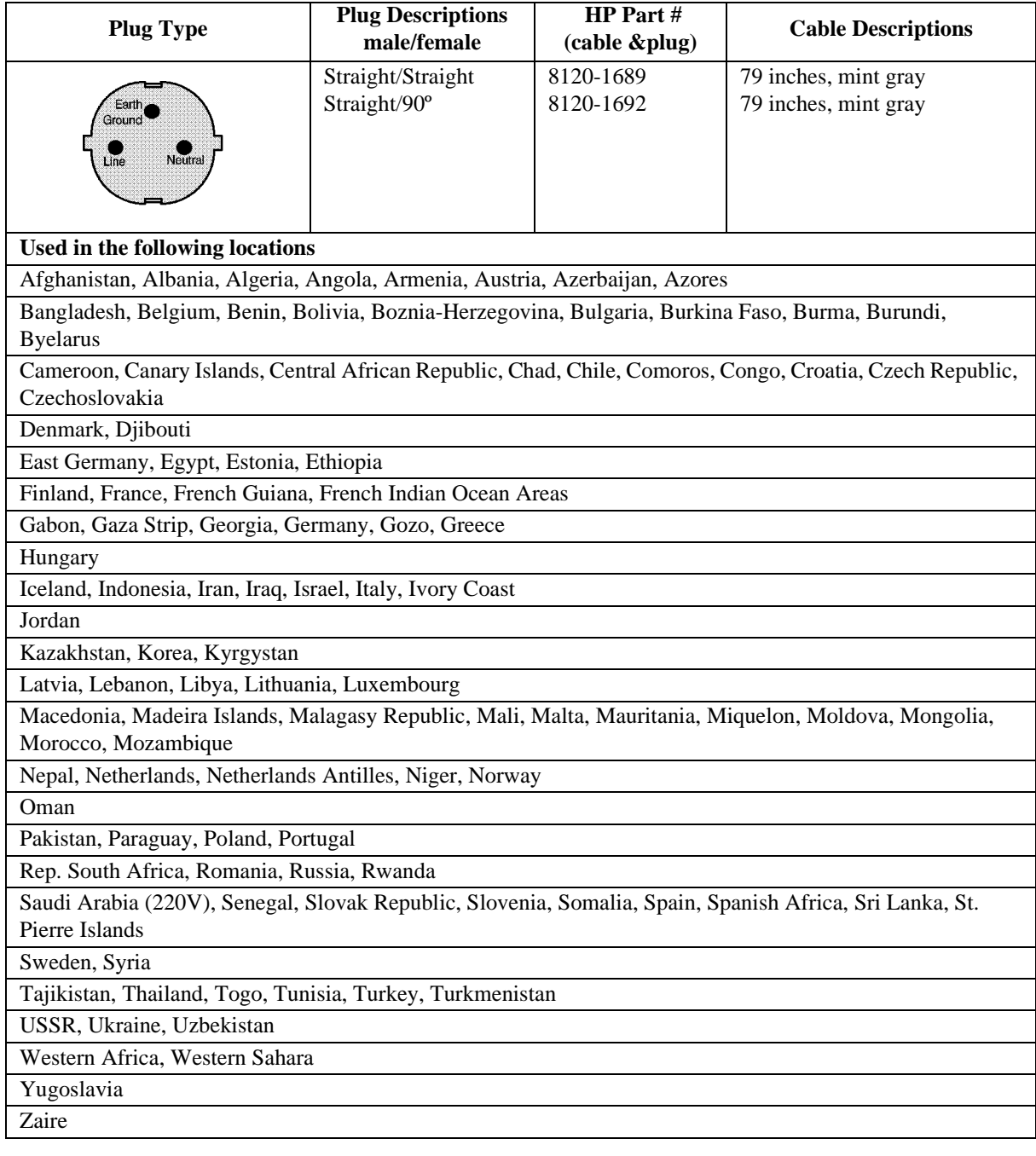

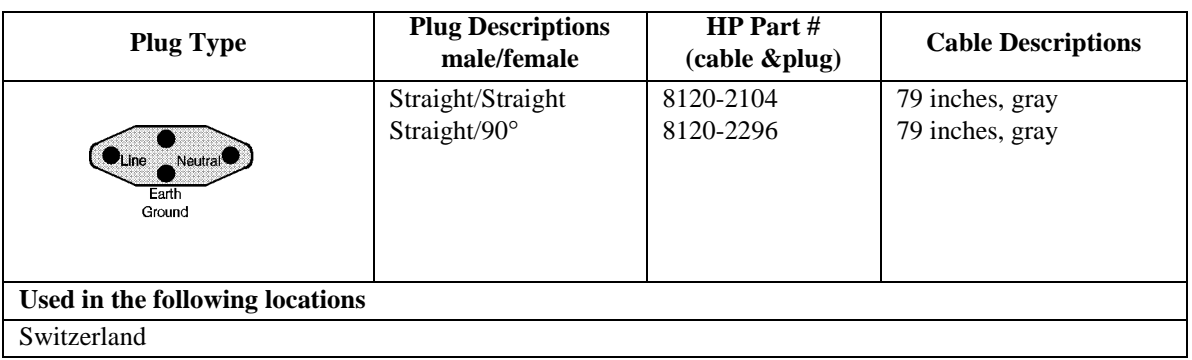

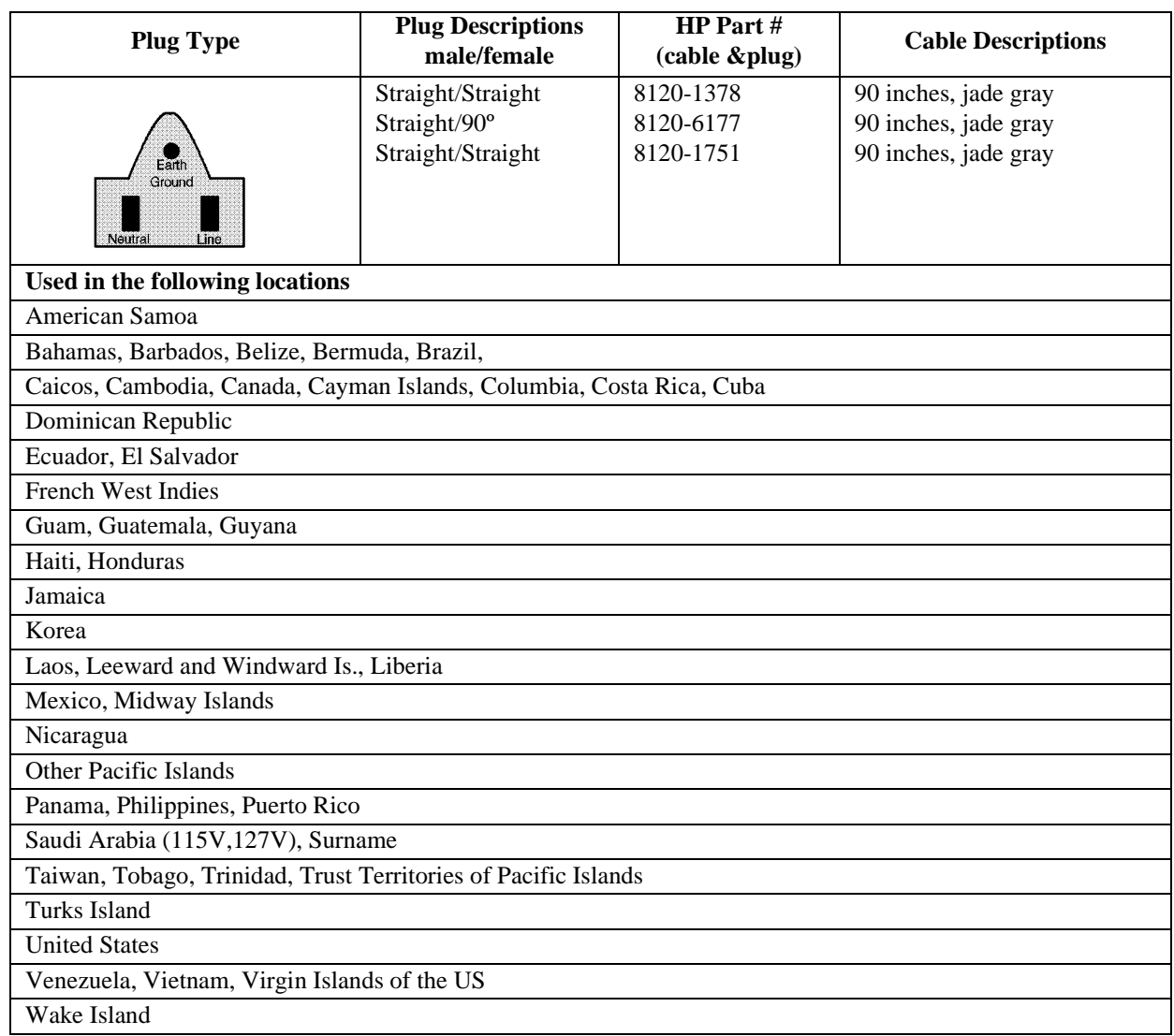

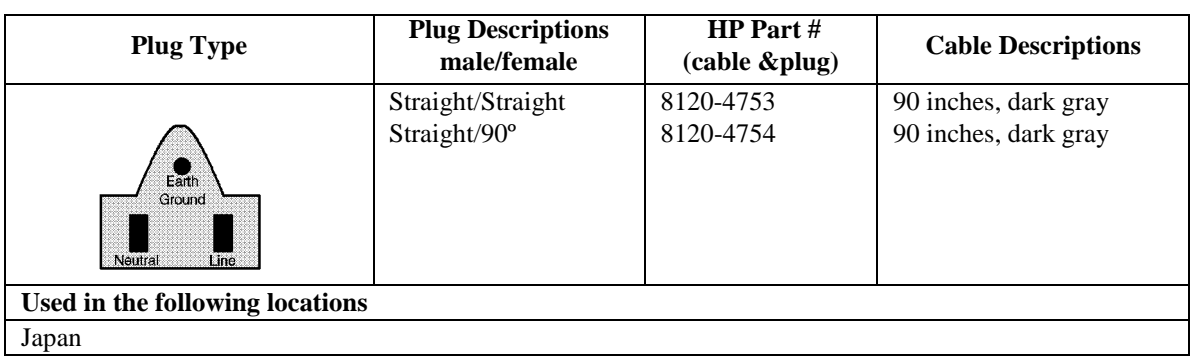

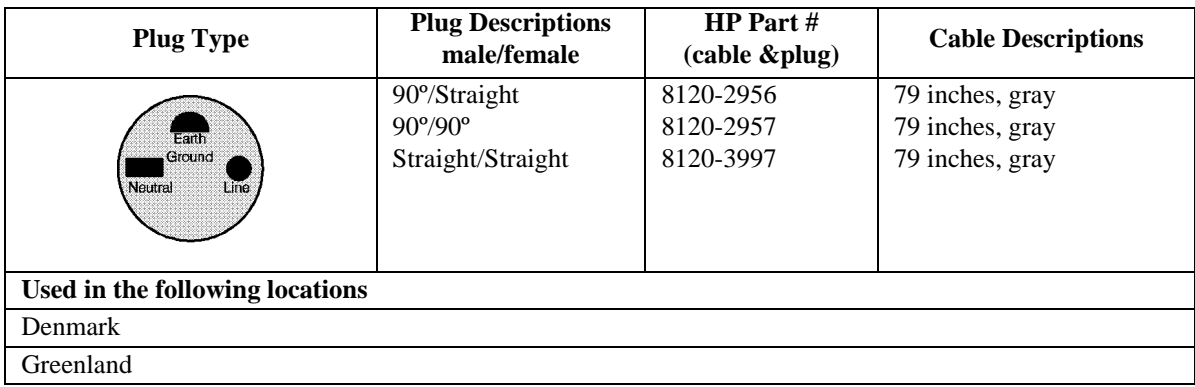

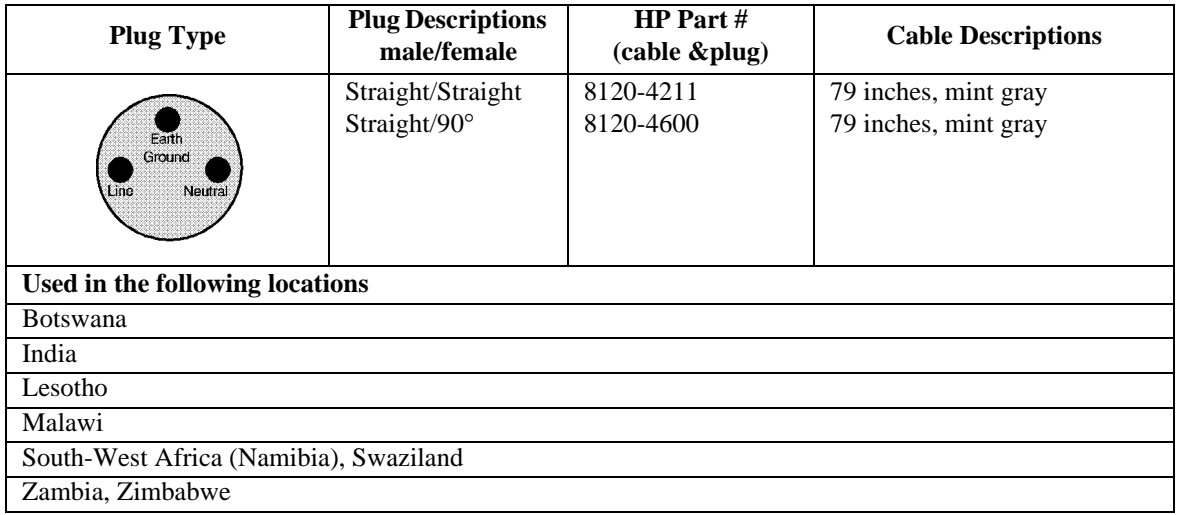

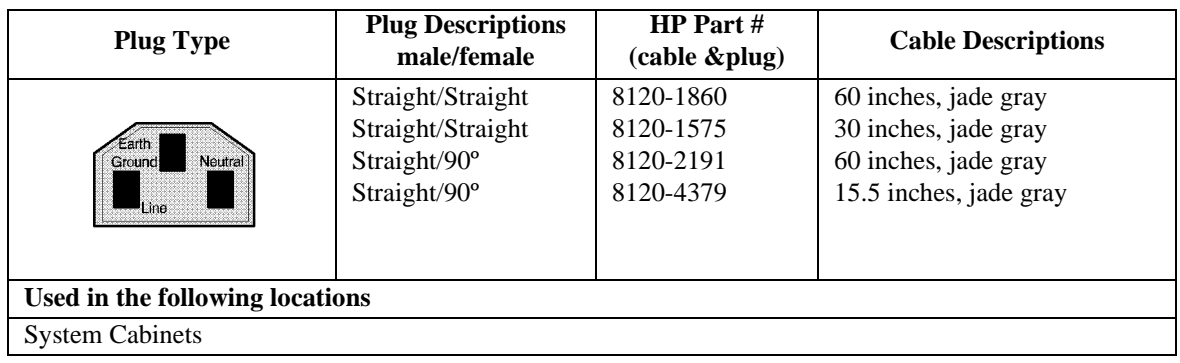

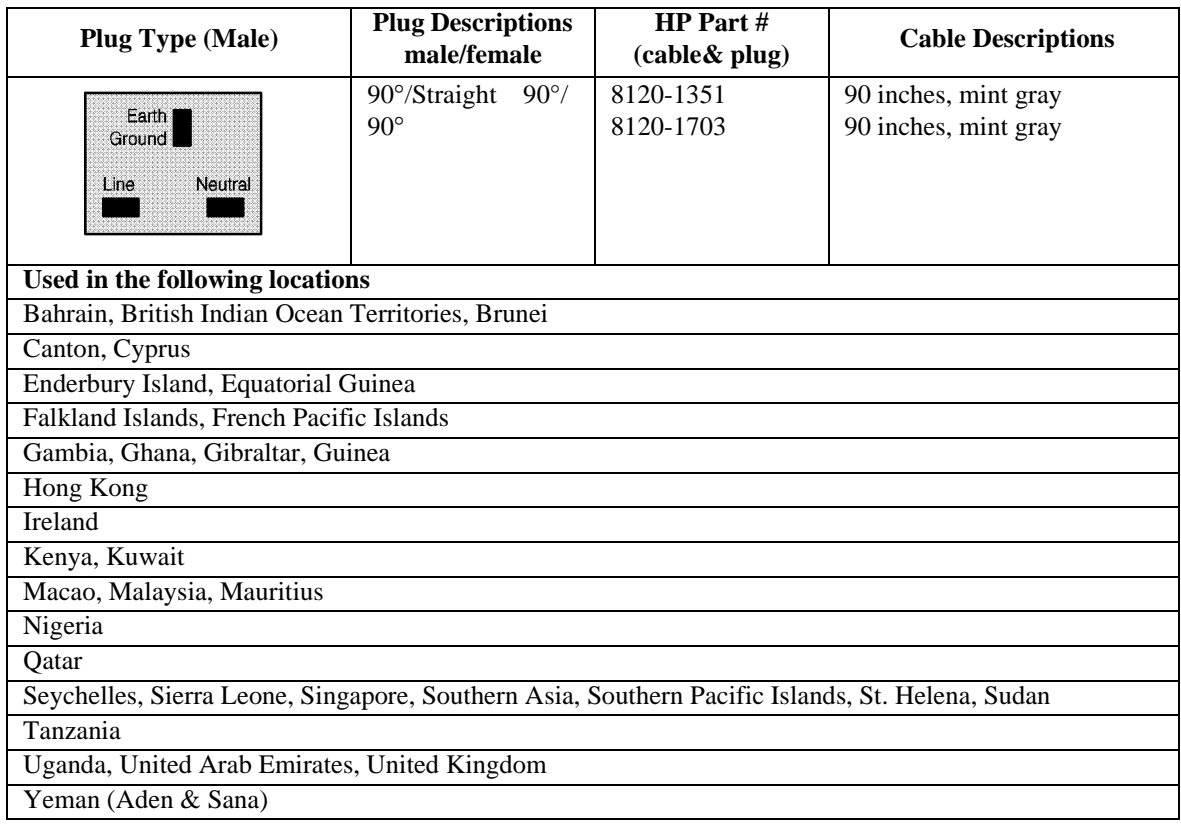

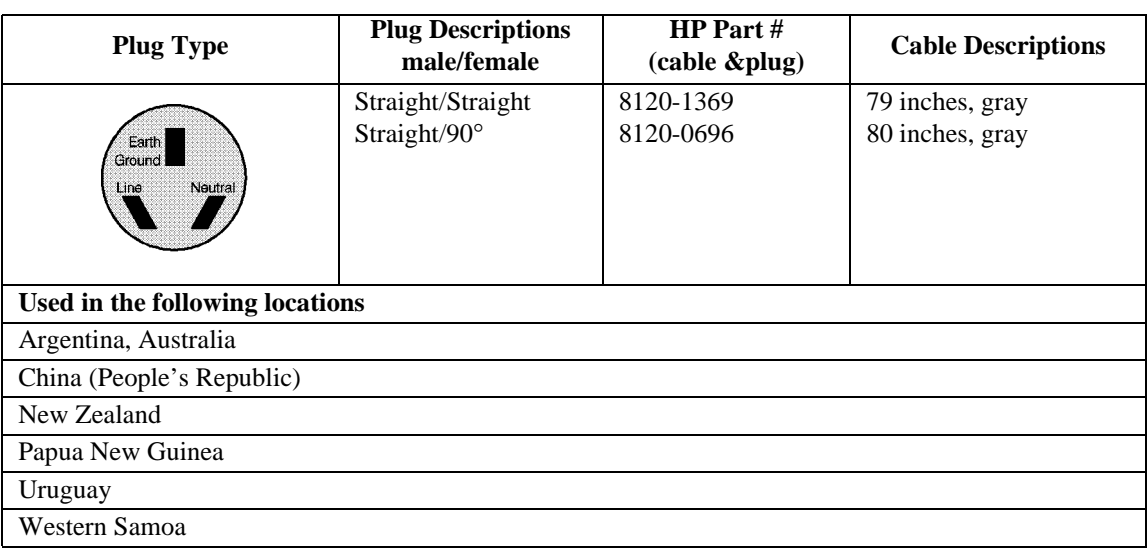

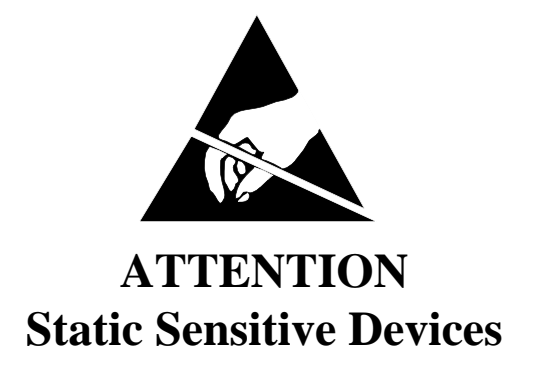

*This instrument was constructed in an ESD (electro-static discharge) protected environment. This is because most of the semiconductor devices used in this instrument are susceptible to damage by static discharge.*

*Depending on the magnitude of the charge, device substrates can be punctured or destroyed by contact or mere proximity of a static charge. The result can cause degradation of device performance, early failure, or immediate destruction.*

*These charges are generated in numerous ways such as simple contact, separation of materials, and normal motions of persons working with static sensitive devices.*

*When handling or servicing equipment containing static sensitive devices, adequate precautions must be taken to prevent device damage or destruction.*

*Only those who are thoroughly familiar with industry accepted techniques for handling static sensitive devices should attempt to service circuitry with these devices.*

*In all instances, measures must be taken to prevent static charge build-up on work surfaces and persons handling the devices.*

#### **In This Book**

This manual contains the following information to help you repair, calibrate, and verify correct operation of the HP 83205A Cellular Adapter.

**[Chapter 1, Introduction, on page 29.](#page-28-0)** This chapter provides a general description of the Cellular Adapter and general information concerning troubleshooting, repair, and calibration of the Cellular Adapter. HP service and support information is also provided.

**[Chapter 2, Troubleshooting, on page 37.](#page-36-0)** This chapter contains the procedures for isolating a failure to the faulty assembly. The Cellular Adapter's automated diagnostics are described and descriptions are provided to help you understand what has been checked by the diagnostics in case the diagnostics cannot identify a probable failure. Further investigation may require manually troubleshooting the Cellular Adapter.

**[Chapter 3, Disassembly and Replacement, on page 61.](#page-60-0)** This chapter provides procedures and illustrations for disassembling the Cellular Adapter.

**[Chapter 4, Modifications, on page 85.](#page-84-0)** This chapter explains how to verify and/or upgrade the firmware in the Cellular Adapter.

**[Chapter 5, Block Diagrams, on page 89.](#page-88-0)** Diagrams are provided illustrating the general operation of the Cellular Adapter. This information is used to better understand the operation of the Cellular Adapter when manually troubleshooting the Test System (the attached Test Set and Cellular Adapter) in case the automated diagnostics cannot identify a faulty assembly with high confidence.

**[Chapter 6, Replaceable Parts, on page 105.](#page-104-0)** Contains illustrations for identifying the various assemblies and components of the Cellular Adapter. Part numbers for each replaceable part are also provided.

**[Chapter 7, Periodic Calibration and Performance Tests, on page 125.](#page-124-0)** Contains Cellular Adapter periodic calibration procedures and performance tests.

**[Chapter 8, Specifications, on page 139.](#page-138-0)** Lists the warranted specifications of the Cellular Adapter.

**[Glossary, on page 149.](#page-148-0)** Provides a list of common acronyms, terms, and definitions used in cellular communications.

#### **Conventions Used in this Manual**

The HP 83205A CDMA Cellular Adapter (Option 001), the HP 83205A CDPD Cellular Adapter (Option 002), or the HP 83205A CDMA/CDPD Cellular Adapter (Option 003) is referred to as the Cellular Adapter.

The HP 8921A Cell Site Test Set is referred to as the Test Set.

The Cellular Adapter combined with the Test Set is referred to as the Test System.

#### **Other Manuals Required**

In troubleshooting the Cellular Adapter it may be necessary to use the:

- *HP 8921A Cell Site Test Set's ALR* manual, HP part number 08920-90168
- *HP 83205A CDMA Cellular Adapter User's Guide*, HP part number 83205-90008
- *CDPD Software User's Guide*, HP part number 83204-90014 (for CDPD software kit, HP part number 83204-61807)

#### **[1 Introduction](#page-28-0)**

[Instrument Description 30](#page-29-0) [Firmware Compatibility 31](#page-30-0) [CDMA Cellular Adapters 32](#page-31-0) [CDPD Cellular Adapters 32](#page-31-0) [Troubleshooting 33](#page-32-0) [Repair Process 33](#page-32-0) [Periodic Calibration and Performance Tests 34](#page-33-0) [Service Tools and Equipment 34](#page-33-0) [Equipment 34](#page-33-0) [Tools 34](#page-33-0)

[User's Guides 35](#page-34-0)

[Service Information 35](#page-34-0) [Test Set Documentation 35](#page-34-0) [Factory Support 35](#page-34-0) [Ordering Parts 35](#page-34-0)

#### **[2 Troubleshooting](#page-36-0)**

[Test System Troubleshooting 38](#page-37-0) [Test System Troubleshooting Flow Chart 39](#page-38-0)

[Troubleshooting the PWR LED 42](#page-41-0) [Procedure 42](#page-41-0)

[Troubleshooting the REF UNLOCK LED 43](#page-42-0) [Procedure 43](#page-42-0)

[Power-Up Diagnostics 44](#page-43-0) [Test System Power-Up Diagnostics 44](#page-43-0)

[Cellular Adapter Power-Up Diagnostics 45](#page-44-0) [Verifying Test Set Operation 49](#page-48-0) [Procedure 49](#page-48-0) [Verifying that the Test Set Recognizes the Cellular Adapter 51](#page-50-0) [Prerequisites 51](#page-50-0) [Procedure 51](#page-50-0) [CDMA Diagnostics 52](#page-51-0)

[Prerequisites 52](#page-51-0) [CDMA\\_DIAG Procedure 52](#page-51-0) [CDMA\\_DIAG Tests Descriptions 54](#page-53-0)

[CDPD Diagnostics 55](#page-54-0) [CDPD\\_DIAG Procedure 56](#page-55-0) [CDPD\\_DIAG Tests Descriptions 58](#page-57-0)

#### **[3 Disassembly and Replacement](#page-60-0)**

[Disassembly of the HP 83205A Cellular Adapter 62](#page-61-0) [Separating Units and Removing Cover 63](#page-62-0) [Operation Without Cover 65](#page-64-0) [Removing the A8 Power Supply Assembly 66](#page-65-0) [Disconnecting Subassembly Power Connectors 67](#page-66-0) [Removing the Front Panel 68](#page-67-0) [Removing the Rear Panel 70](#page-69-0) [Removing the A4 Gen/Ref Assembly 72](#page-71-0) [Removing the A9 Reference/IQ Assembly 74](#page-73-0) [Removing the A4 and A9 Assemblies as a Unit 76](#page-75-0) [Removing the A10 Coupler & Switch Assembly and Semi-Rigid Cables 78](#page-77-0) [Removing the A11 CDPD Assembly 80](#page-79-0) [Removing the A2 RX DSP and A5 Data Buffer Assemblies 81](#page-80-0) [Removing the A3 Motherboard Assembly 83](#page-82-0)

#### **[4 Modifications](#page-84-0)**

[Firmware Upgrades 86](#page-85-0)

[Firmware Loading and Verification 87](#page-86-0) [Load the DSP Firmware 87](#page-86-0) [Load the CDPD Firmware 87](#page-86-0) [Verifying Firmware Version 88](#page-87-0)

#### **[5 Block Diagrams](#page-88-0)**

[Instrument Description 90](#page-89-0) [CDMA Cellular Adapter 91](#page-90-0) [CDPD Cellular Adapter 93](#page-92-0) [Assembly Descriptions 94](#page-93-0) [A2 RX DSP Assembly 96](#page-95-0) [A3 Motherboard 96](#page-95-0) [A4 Gen/Ref Assembly 96](#page-95-0) [A5 Data Buffer Modulator 98](#page-97-0) [A8 Power Supply 98](#page-97-0) [A9 Reference/ IQ 98](#page-97-0) [A10 Directional Coupler & Serial Switch 100](#page-99-0) [A11 CDPD Assembly 100](#page-99-0)

[Power Supply and Voltage Distribution 102](#page-101-0)

#### **[6 Replaceable Parts](#page-104-0)**

[Parts Identification 106](#page-105-0) [Major Assemblies](#page-105-0)[106](#page-105-0) [CDPD Components 107](#page-106-0) [External Cables 108](#page-107-0)

[Front Panel Components 109](#page-108-0) [Cover and Rear Panel Components 110](#page-109-0) [Rear Panel Components 111](#page-110-0) [Miscellaneous Components 112](#page-111-0) [A4 Gen./Ref. Assembly and Components 113](#page-112-0) [A9 Reference/IQ Assembly 114](#page-113-0) [A10 Directional Coupler & Serial Switch Assembly 115](#page-114-0) [A11 CDPD Assembly 116](#page-115-0) [Semi-Rigid Cables & Components 117](#page-116-0) [A2 RX DSP Assembly 118](#page-117-0) [A5 Data Buffer Assembly 118](#page-117-0) [A3 Motherboard Assembly 119](#page-118-0)

[Parts List 120](#page-119-0)

#### **[7 Periodic Calibration and Performance Tests](#page-124-0)**

[Introduction 126](#page-125-0)

[Periodic Calibration \(for Options 001 & 003 only\) 127](#page-126-0) [PER\\_CALD Calibration Procedure 127](#page-126-0) [EBNO\\_CAL Calibration Procedure 128](#page-127-0)

[CDMA Performance Test \(for Options 001 & 003 only\) 129](#page-128-0) [Prerequisites 129](#page-128-0) [Equipment Setup 129](#page-128-0) [CDMA Performance Procedure 129](#page-128-0)

[CDPD Performance Test \(for Options 002 & 003 only\) 131](#page-130-0) [Prerequisites 131](#page-130-0) [Equipment Set Up 131](#page-130-0) [Procedure 131](#page-130-0) [CDMA Performance Record 137](#page-136-0) [Rho Measurement 137](#page-136-0)

[CDPD Performance Record 138](#page-137-0)

[CDPD Generator Spectral Purity Measurement 138](#page-137-0) [CDPD Modulation Accuracy Measurement 138](#page-137-0) [CDPD Generator On/Off Level Measurement 138](#page-137-0)

#### **[8 Specifications](#page-138-0)**

[HP 83205A CDMA Specifications 140](#page-139-0)

[CDMA Signal Generator 140](#page-139-0) [CDMA Analyzer 142](#page-141-0) [Code Domain Analyzer 144](#page-143-0) [RF Time Base 145](#page-144-0) [CDMA Reference 146](#page-145-0)

[HP 83205A CDPD Specifications 147](#page-146-0) [CDPD Signal Generator 147](#page-146-0) [CDPD Analyzer 148](#page-147-0)

[Physical Specifications 148](#page-147-0)

**[Glossary 149](#page-148-0)**

**[Index 181](#page-180-0)**

<span id="page-28-0"></span>**1**

# **Introduction**

This chapter contains a general description of the HP 83205A Cellular Adapter, and general information about troubleshooting, calibrating, and servicing the Cellular Adapter. Lists of equipment (including documentation) required to service the Cellular Adapter are also provided.

## <span id="page-29-0"></span>**Instrument Description**

The HP 83205A Cellular Adapter (see figure 1) is an accessory to the HP 8921A Cell Site Test Set. The Cellular Adapter and Test Set are connected together via front-panel and rear-panel cables and work together to form a Test System. The Cellular Adapter adds digital signal generation and analysis to the Test Set's analog test capabilities.

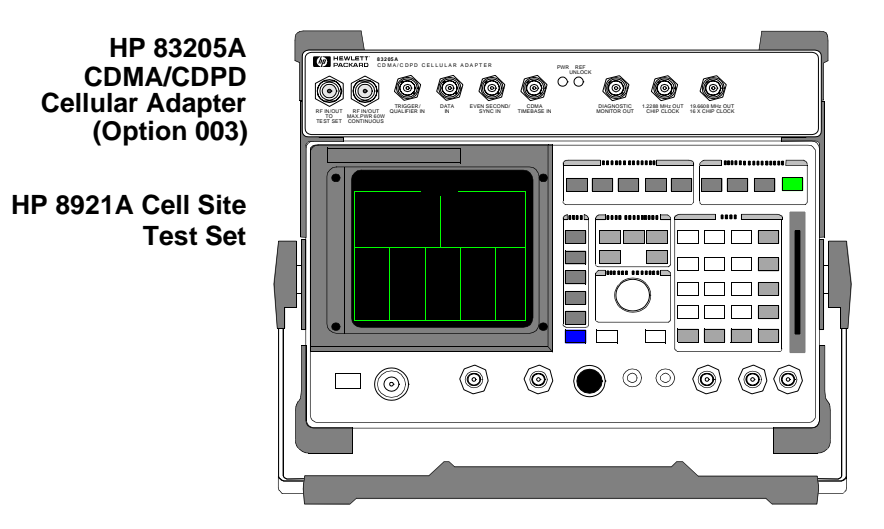

#### **Figure 1 HP 83205A CDMA/CDPD Cellular Adapter and HP 8921ACell Site Test Set**

The HP 83205A Cellular Adapter can be configured as one of three different options (see [figure 2 on page 31](#page-30-0)):

- HP 83205A CDMA Cellular Adapter, Option 001
- HP 83205A CDPD Cellular Adapter, Option 002
- HP 83205A CDMA/CDPD Cellular Adapter, Option 003

Each Cellular Adapter has the following major assemblies:

- A2 Receiver Digital Signal Processing (RX DSP)
- A3 Motherboard
- A4 Generator/Reference
- A5 Data Buffer (in Cellular Adapter Options 001 & 003 only)
- A8 Power Supply
- A9 Reference/IQ (This assembly includes the A6 LO/IF and A7 IQ Modulator assemblies. These assemblies cannot be separately replaced.)
- A10 Directional Coupler & Serial Switch (in Cellular Adapter Options 002 & 003 only)
- A11 CDPD processor (in Cellular Adapter Options 002 & 003 only)

#### **HP 83205A CDMA Cellular Adapter, Option 001**

<span id="page-30-0"></span>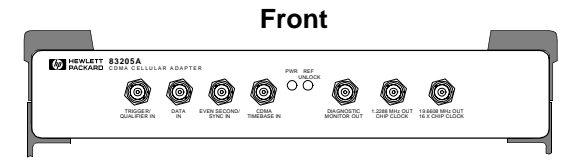

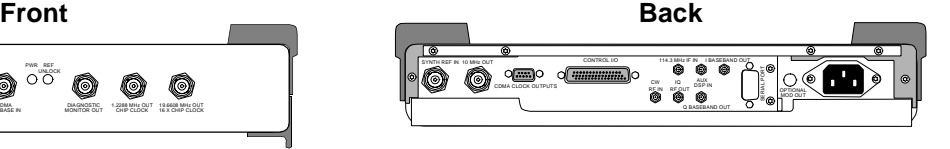

**HP 83205A CDPD Cellular Adapter, Option 002**

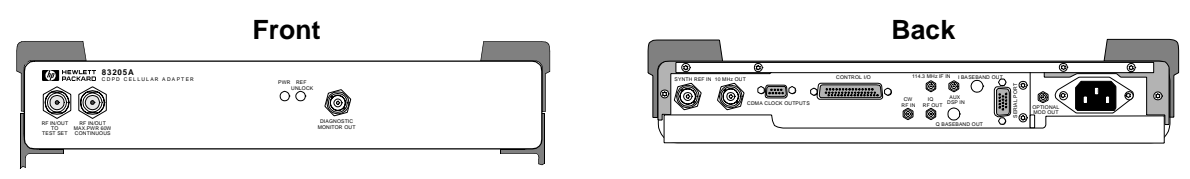

**HP 83205A CDMA/CDPD Cellular Adapter, Option 003**

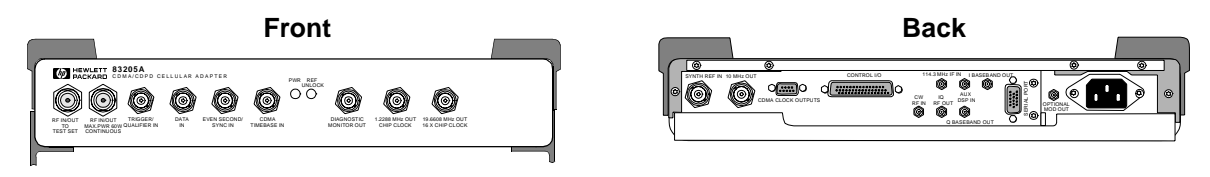

**Figure 2 HP 83205A Cellular Adapter Options**

**Firmware Compatibility** In order for the Cellular Adapter to operate properly, it is necessary that its companion Test Set have the proper firmware installed. [See "Verifying Firmware Version" on page](#page-87-0)  [88](#page-87-0) for the firmware requirements of the Test Set.

<span id="page-31-0"></span>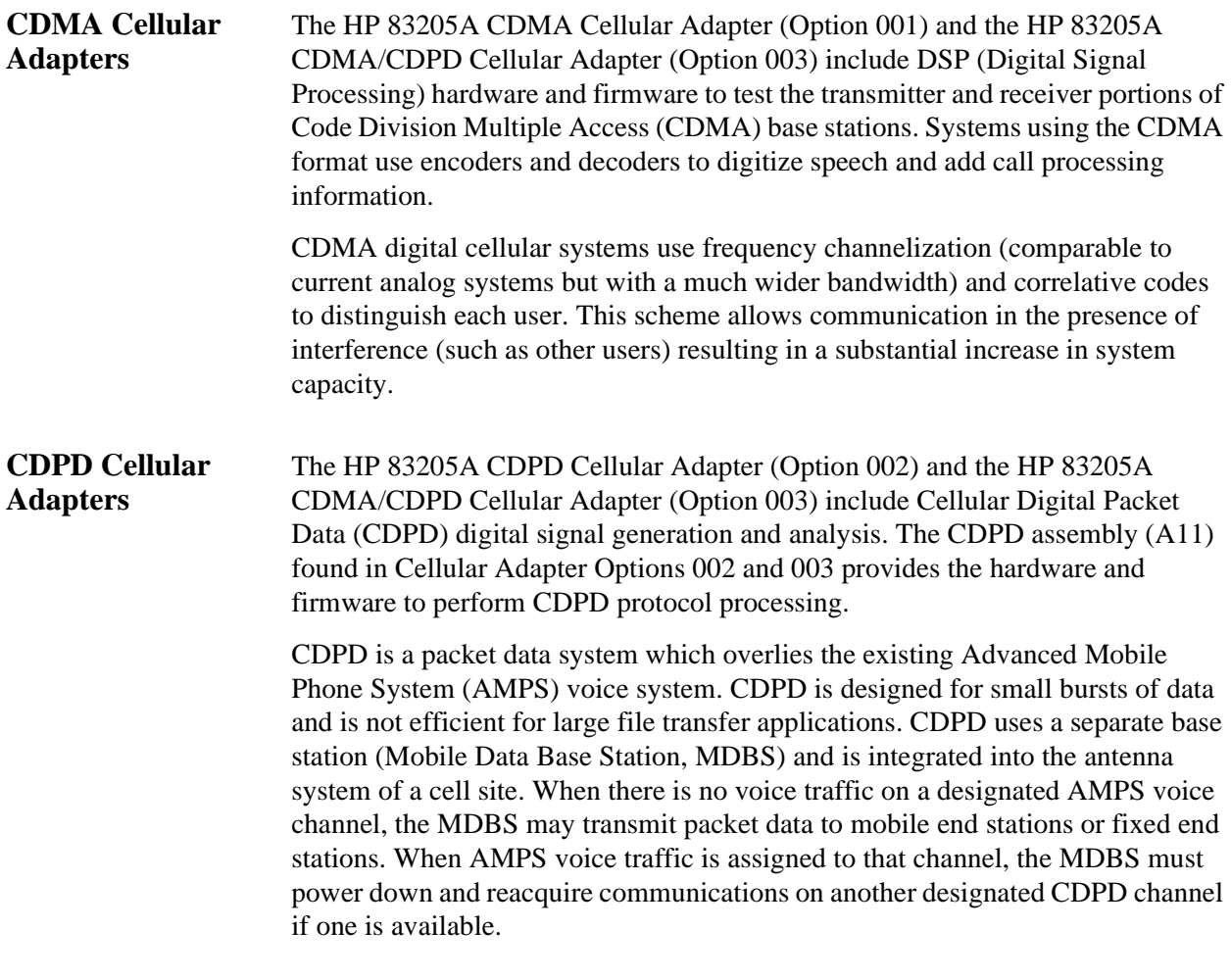

# <span id="page-32-0"></span>**Troubleshooting**

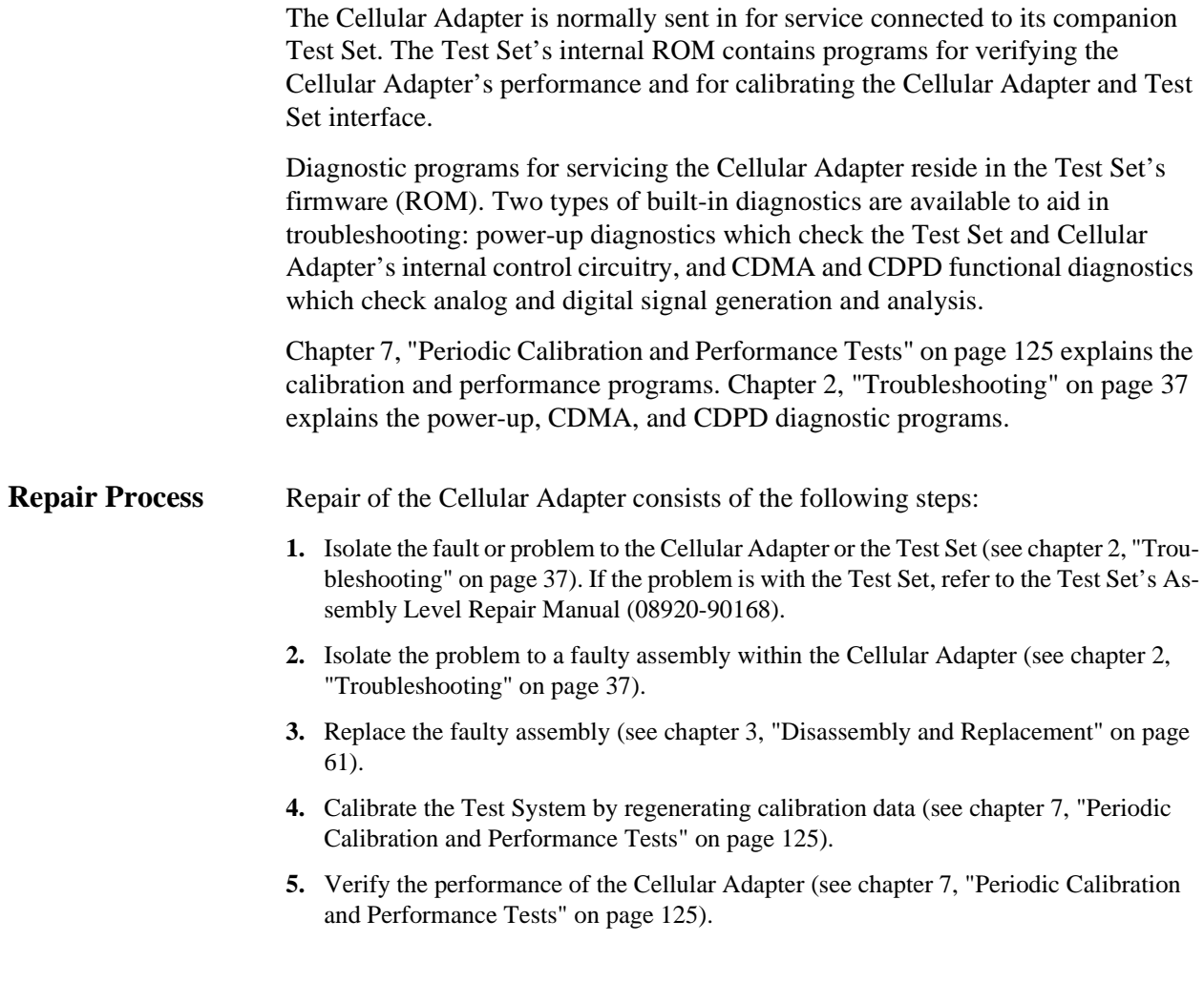

# <span id="page-33-0"></span>**Periodic Calibration and Performance Tests**

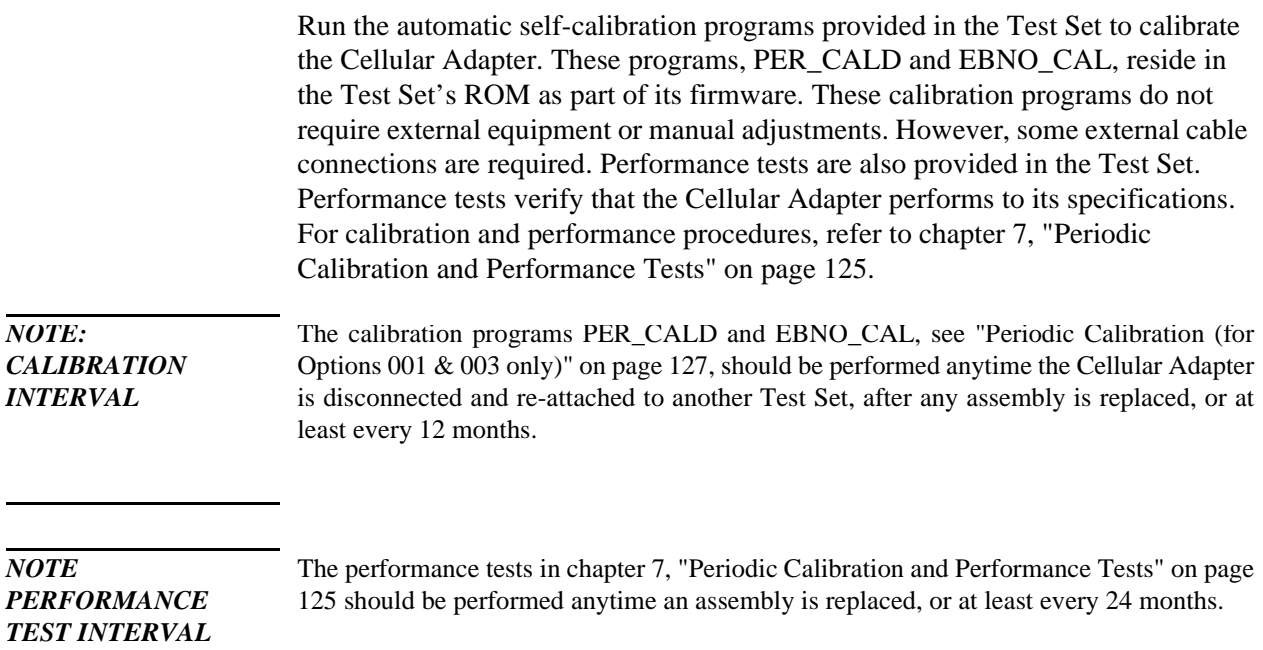

# **Service Tools and Equipment**

**Equipment** External equipment is not required for the periodic calibration of the Cellular Adapter or for running the diagnostic routines. If diagnostic routines can not isolate the problem, an oscilloscope, voltmeter, and spectrum analyzer may be required for further troubleshooting. A second Cellular Adapter/Test Set is helpful for troubleshooting performance test failures. **Tools** The following tools are needed for assembly removal and replacement: • TX-10 Torx screwdriver • 1/4-inch socket wrench • 5/16-inch open-end wrench (for SMC connectors) • 15/64-inch open-end wrench (for SMA connectors) • 9/16-inch open-end wrench (for BNC connectors) • 3/4-inch open-end wrench (for Type-N connectors)

 $\overline{\phantom{0}}$ 

# <span id="page-34-0"></span>**User's Guides**

The CDMA test screens and the Cellular Adapter's connections are documented in the *HP 83205A CDMA Cellular Adapter User's Guide*, HP part number 83205-90008.

CDPD software is documented in the *CDPD Software User's Guide*, HP part number 83204-90014.

# **Service Information**

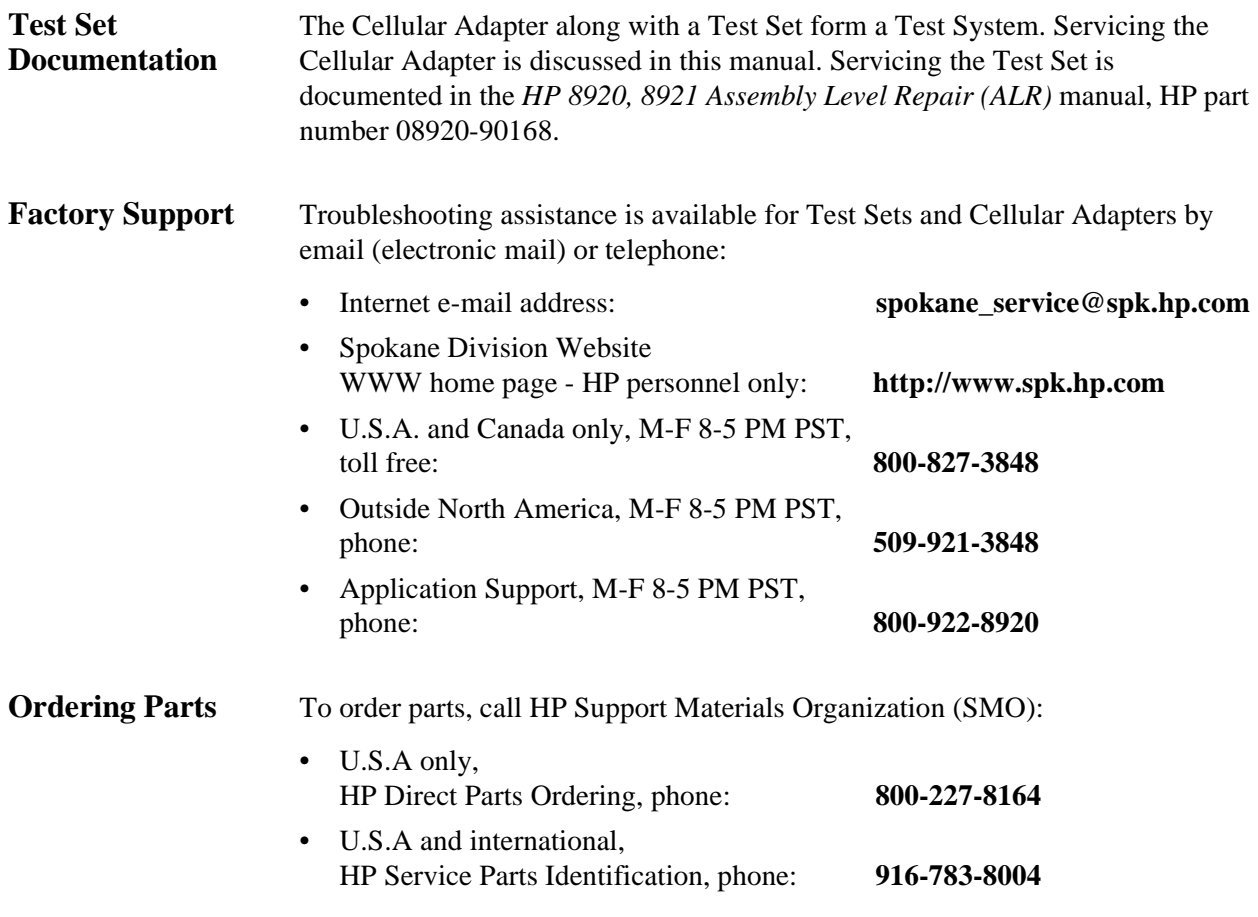

Chapter 1, Introduction **Service Information**
## **Troubleshooting**

This chapter contains troubleshooting procedures for the HP 83205A Cellular Adapter.

## **Test System Troubleshooting**

This section explains how to troubleshoot the Test System, that is, the HP 83205A Cellular Adapter and the HP 8921A Cell Site Test Set attached together. Before troubleshooting the Cellular Adapter, it is necessary to ensure that the Test Set is operating correctly. You must first verify the proper operation of the Test Set independently of the Cellular Adapter.

Built-in diagnostics (in ROM) are the primary troubleshooting tool. The Test Set and Cellular Adapter have two types of diagnostics: power-up diagnostics which run every time the instrument is powered on, and functional diagnostics which you can run from the Test Set's TESTS screen. In most cases, the diagnostic programs help isolate failures to the defective assembly.

The Test Set has diagnostic programs resident in ROM to help you isolate a failure in the Test Set and Cellular Adapter. These programs don't require external equipment except for cabling. Refer to the Test Set's Assembly Level Repair manual, HP part number 08920-90168, for detailed troubleshooting procedures.

Manual troubleshooting procedures are included in this chapter to help isolate problems the diagnostics cannot find. These procedures are supplemented by [chapter 5, "Block Diagrams," on page 89.](#page-88-0)

The flow charts starting with [figure 3 on page 39](#page-38-0) provide an overview of the troubleshooting process. Procedures for each step of the troubleshooting process follow the flow charts.

#### <span id="page-38-0"></span>**Test System Troubleshooting Flow Chart**

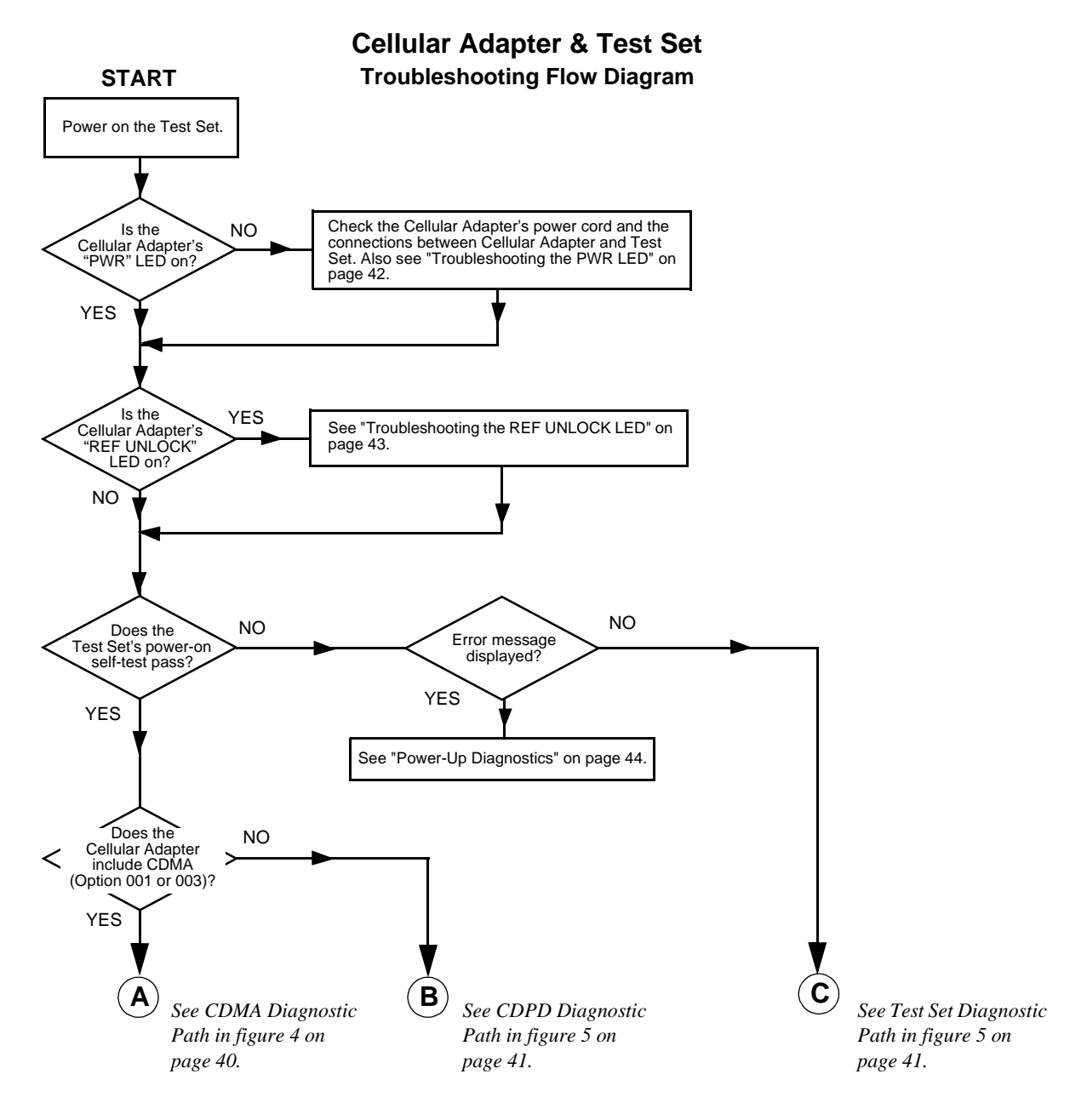

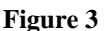

**Figure 3 HP 83205A Cellular Adapter Troubleshooting Procedure**

<span id="page-39-0"></span>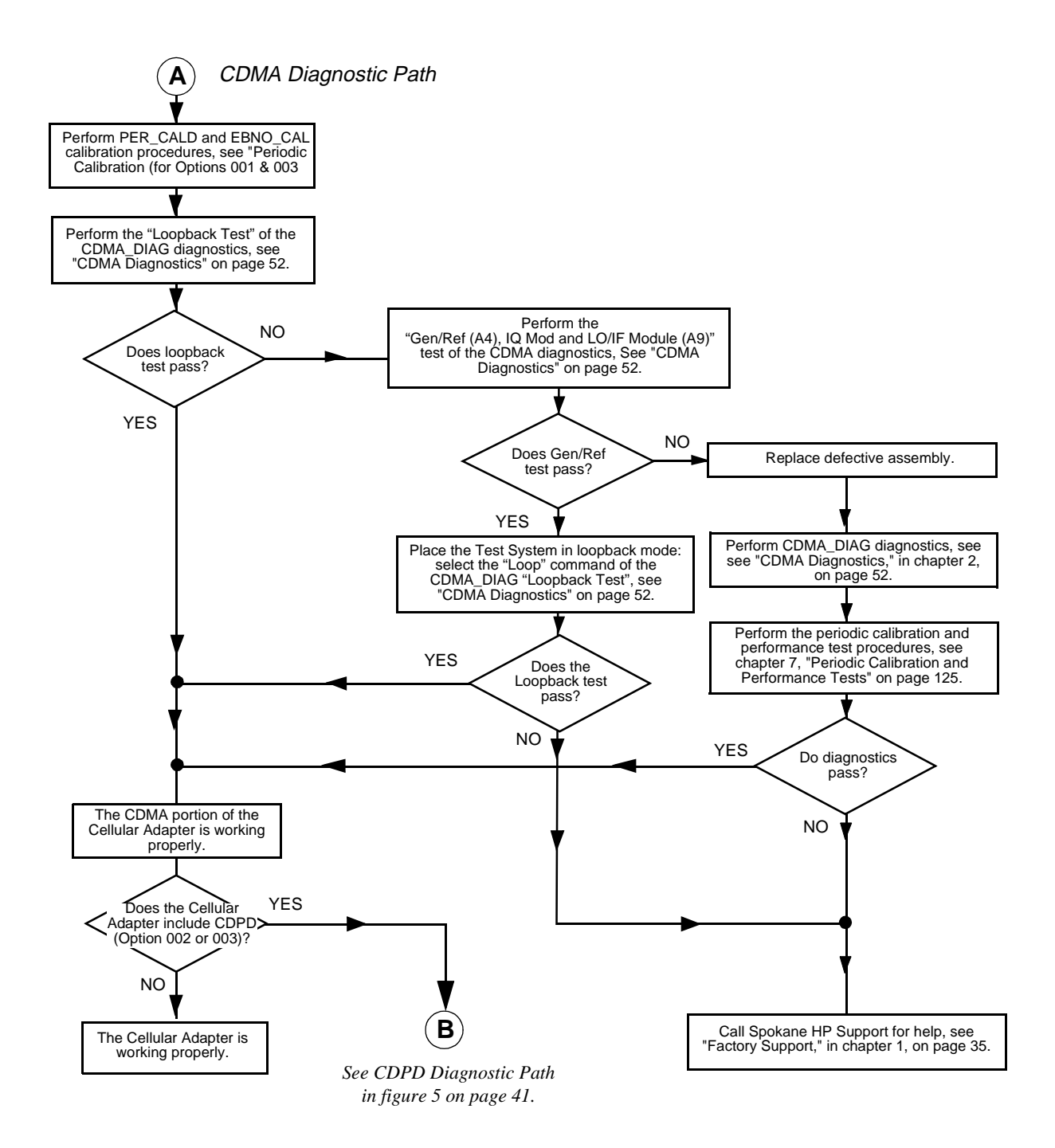

**Figure 4 CDMA Cellular Adapter Troubleshooting Procedure**

<span id="page-40-0"></span>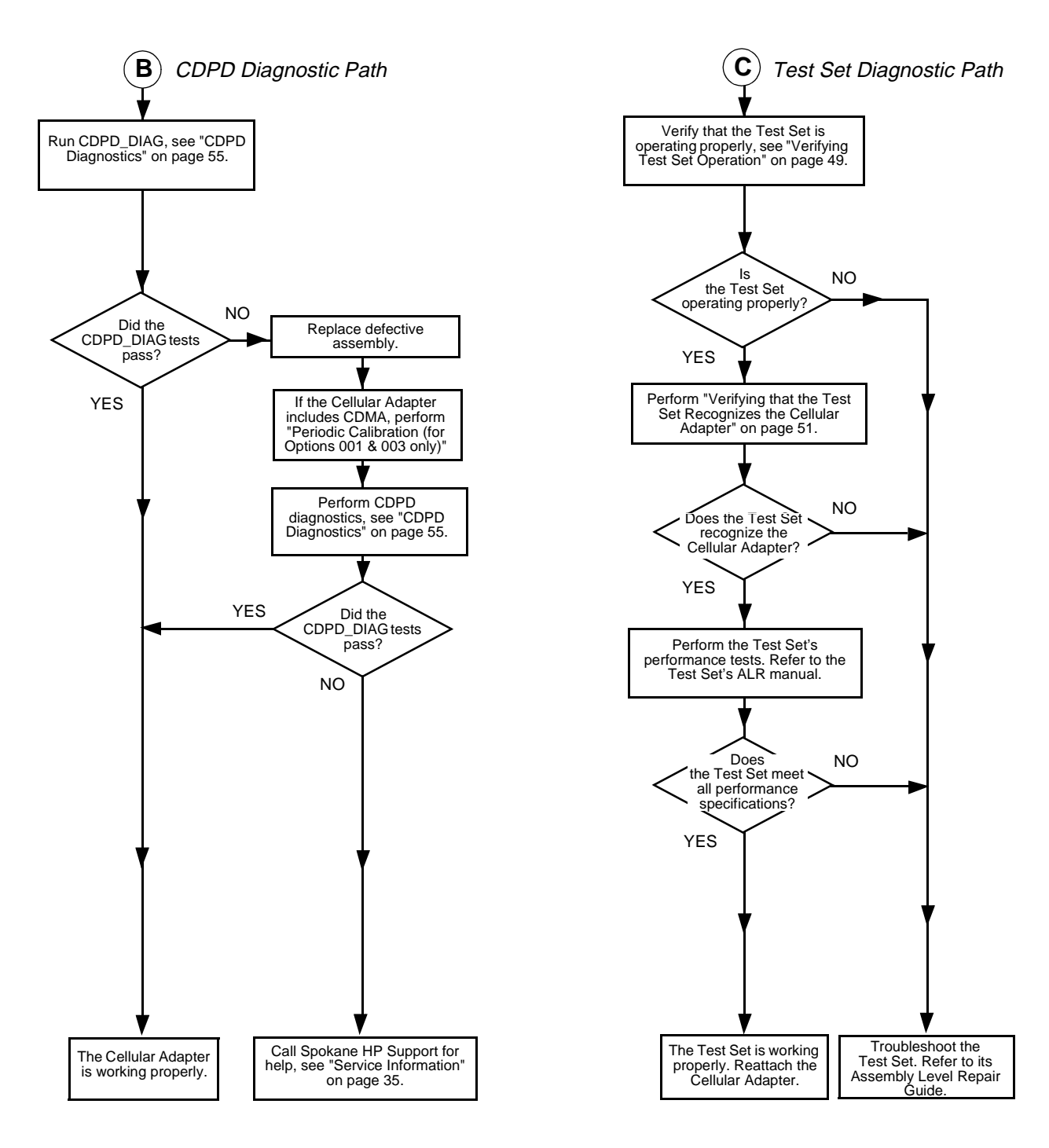

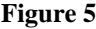

**Figure 5 CDPD Cellular Adapter and HP 8921A Test Set Troubleshooting Procedures**

## <span id="page-41-0"></span>**Troubleshooting the PWR LED**

The PWR LED is connected to the  $+5$  V supply line on the A4 assembly. This LED is normally ON.

#### **Procedure Step 1. Check fuse and cables**

- Make sure power cords are connected to the Cellular Adapter and the Test Set.
- Check the fuse inside the Cellular Adapter. [See "Separating Units and Removing Cov](#page-62-0)[er" on page 63](#page-62-0).
- Make sure the rear-panel CONTROL I/O cable is connected. The Cellular Adapter gets its power-up command from this cable (+12 V on pin 40).

#### **Step 2. Trace the +5 V line**

Remove the Cellular Adapter's cover and do the following:

- Check the fuse on the A8 power supply assembly. The fuse's value is printed on the power supply. This fuse is not available from Hewlett-Packard.
- Measure the +5 V output of the power supply at A4J9 pins 2 and 3 (referenced to ground). The A4 assembly is shown in [figure 25 on page 73.](#page-72-0)

If this doesn't isolate the problem to the A4 or A8 assembly, refer to the power supply and voltage distribution diagram, [figure 38 on page 103](#page-102-0).

## <span id="page-42-0"></span>**Troubleshooting the REF UNLOCK LED**

The REF UNLOCK LED is on the A4 assembly, but it is switched on and off by an out-of-lock detector on the A9 Reference/IQ assembly. This LED is normally OFF.

**Procedure** Step 1. Check the rear-panel connection. The SYNTH REF IN connector on the Cellular Adapter must be connected to the 10 MHz REF OUTPUT connector on the Test Set. **Step 2. Check the Synth Ref and CDMA TB field settings.**

- **a.** Access the CDMA Generator screen, select **More** below the **To Screen** menu, then select **CDMA GEN**.
- **b.** The **Synth Ref** field should be set to **10 MHz** when the 10MHz REF OUTPUT from the Test Set is used as a reference.
- **c.** The **CDMA TB** field should be set to **Internal**.

If you select the **Synth Ref** or **CDMA TB** field, you will see a list of other reference frequency choices. The frequency in the **Synth Ref** field must match the frequency of the reference signal connected to the rear-panel SYNTH REF IN connector. Setting the **CDMA TB** field to **Internal** causes the A5 assembly to be locked to the same SYNTH REF IN signal.

#### **Step 3. Measure the reference signal.**

Connect a BNC T-connector to the Test Set's 10 MHz REF OUTPUT connector and measure the 10 MHz signal level. It should be approximately +10 dBm.

#### **Step 4. Check the LED.**

Test the LED by unplugging the ribbon cable to J10 on the edge of the A4 assembly. The LED should go out. Grounding pin 11 of the ribbon cable's connector should make the LED come back on.

If all of the above steps test correctly, replace the A9 Reference/IQ assembly.

## <span id="page-43-0"></span>**Power-Up Diagnostics**

Test System Power- Use the table 2 below to interpret the Test System's power-up failure message: **Up Diagnostics**

#### **One or more self tests failed nnnn**

where nnnn is the error code. Table 2 lists the possible error codes. Multiple failures are indicated by the sum of the individual error code values. The Cellular Adapter's only self-test error code number is 1000. However this code can also be a self-test error code for the Test Set. The Cellular Adapter's power-up diagnostic procedure is explained in ["Cellular Adapter Power-Up Diagnostics" on page 45.](#page-44-0)

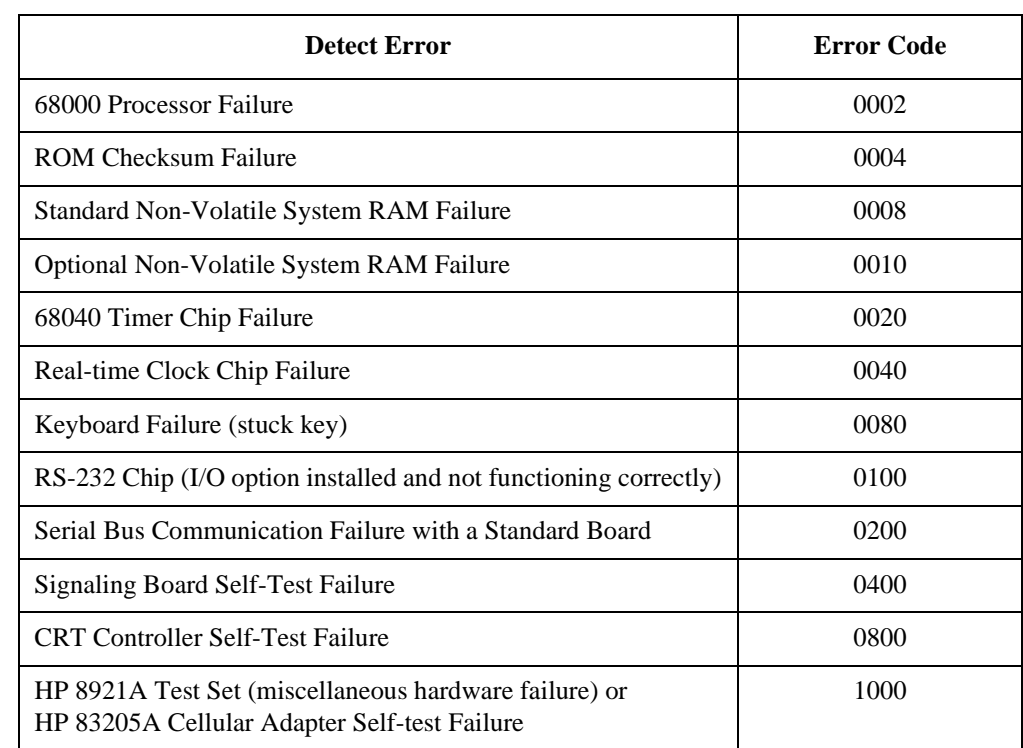

#### **Table 2 Power-Up Self-Test Failure Error Codes**

### Chapter 2, Troubleshooting **Power-Up Diagnostics**

### <span id="page-44-0"></span>**Cellular Adapter Power-Up Diagnostics**

Power-up diagnostic information for the HP 83205A CDMA Cellular Adapter is only interpretable through visual observation of the LEDs on the A7 assembly of the Test Set. Observation of these LEDs requires removing the Test Set's cover. Accessing and interpreting the LEDs are explained in the following steps.

#### **Step 1. Detach the Cellular Adapter from the Test Set.**

Disconnect the cables between the Cellular Adapter and the Test Set, and then remove the screws that attach the Cellular Adapter and Test Set together, see figure 6.

#### **Step 2. Removing the Test Set's cover.**

Remove the rear panel screws shown in figure 6 and slide the Test Set's cover off. For detailed instructions refer to the HP 8920, 8921 Test Set's Assembly Level Repair manual (HP part number 08920-90168).

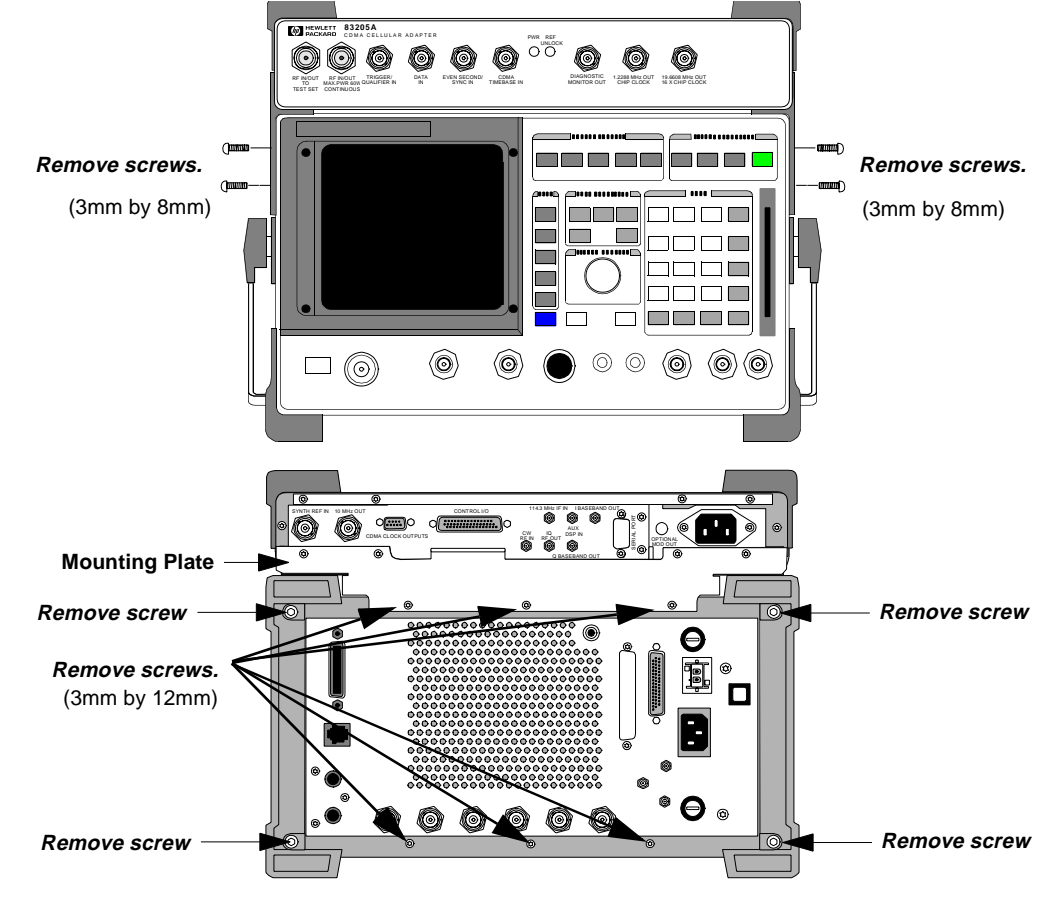

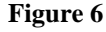

**Figure 6 Detaching the Cellular Adapter**

<span id="page-45-0"></span> $\circ$ 114.3 MHz IF IN I BASEBAND OUT SYNTH REF IN 10 MHz OUT CONTROL I/O **W6 0**  $R_{R} = \frac{1}{2}$  $\sim$ IQ  $\sqrt{w_2}$  ( $w_3$ DSP IN **W19** CDMA CLOCK OUTPUTS RF IN MOD OUT Q BASEBAND OUT **W1 W17 W4 W5** $^{\circ}$ 5 =  $a +$ PARALLEL PORT  $00000000$ HPIB (OPTION)  $0000000$  $0000$ OPTION INTERFACE CONTROL TO **W6** SERIAL PORT B1  $\circ \circ \circ$  $\circ$ DC INPUT SERIAL PORT **W3** SERIAL PORT DET OUT **W W17** IQ **W5** RF IN SERIAL SERIAL PORT + 114.3 MHz **W2** A0/B0 PORT A1 OUT KN CW RF AC FUSE OUT MEASUREMENT MODULAY/ CRT VIDEO EXT SCOPE 10 MHz 10 MHz REF AUDIO MONITOR DC CURRENT INPUT OUTPUT TRIGGER INPUT ouge INPUT OUTPUT **W4** Θ  $\circledR$ ۵ - HEADPHONE  $\bigcircled{\scriptstyle\circ}$ 

**Step 3. Reconnect the cabling between the Test Set and Cellular Adapter.** See figure 7 below.

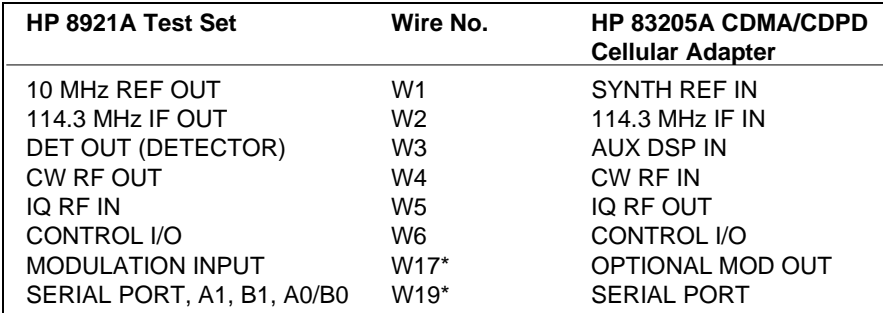

\* Options 002 & 003 only.

**Figure 7 Test Set and Cellular Adapter Cabling**

**Step 4. Power up the Test Set. Observe and record the patterns of the LEDs on the A7 assembly of the Test Set.**

See figure 8.

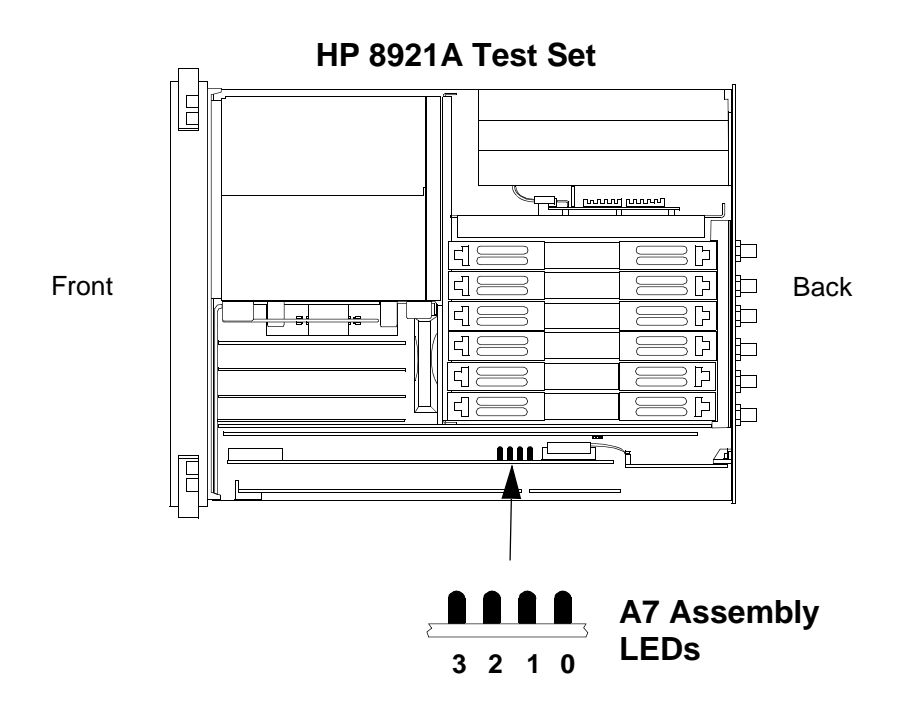

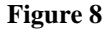

**Figure 8 Test Set LEDs**

#### **Step 5. Interpret the A7 LEDs of the Test Set.**

During initial power-up, all the LEDs will light for approximately 10 seconds and then turn off. If a Cellular Adapter failure is detected after initial power-up, the first LED pattern ([See figure 9 on page 48\)](#page-47-0) will blink rapidly and represent a miscellaneous hardware pattern. The second and third LED patterns are nonblinking and represent failure details.

<span id="page-47-0"></span>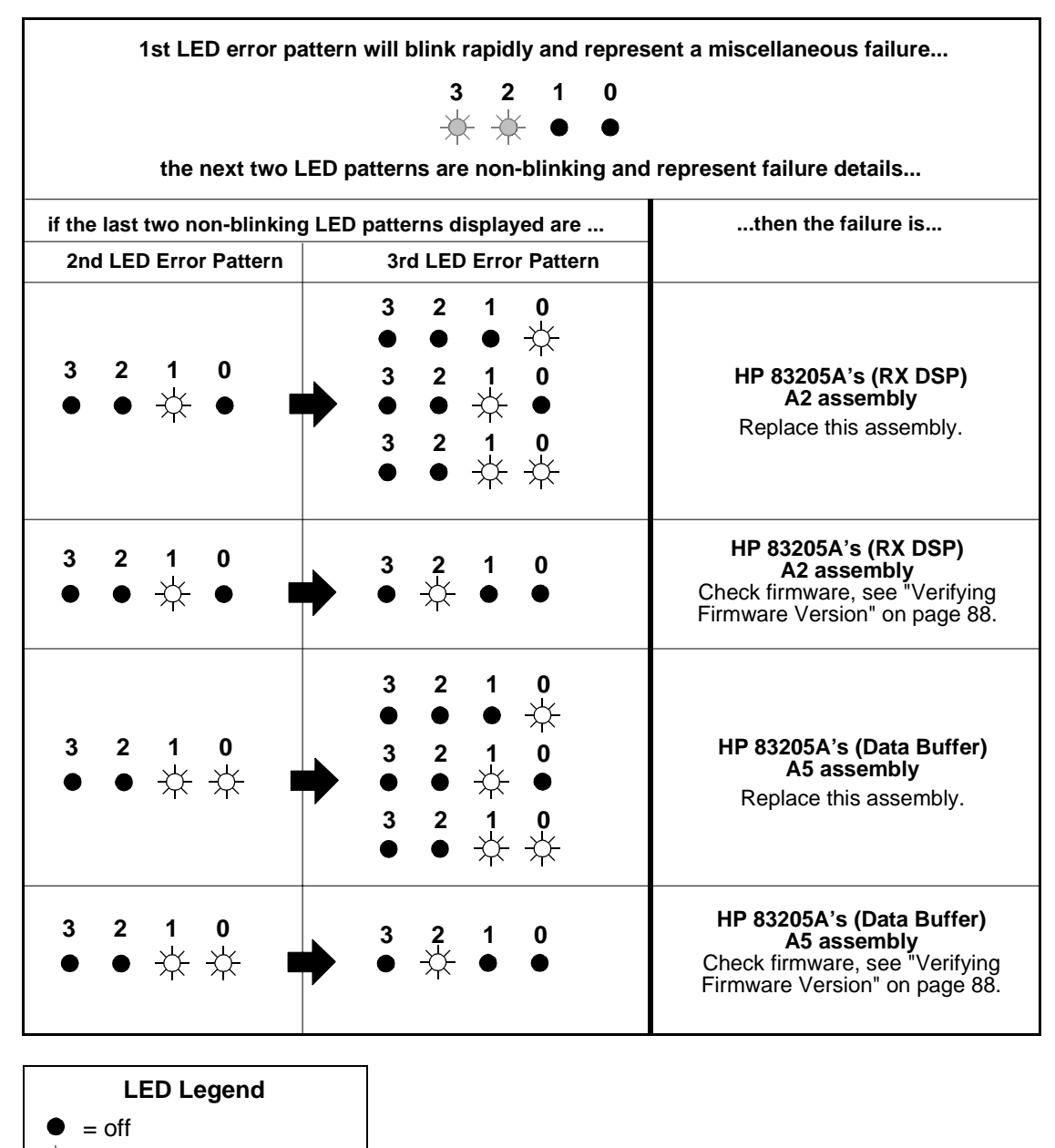

 $=$  rapid blink

= steady on or slow blink

**Figure 9 Hardware Failure Table**

## <span id="page-48-0"></span>**Verifying Test Set Operation**

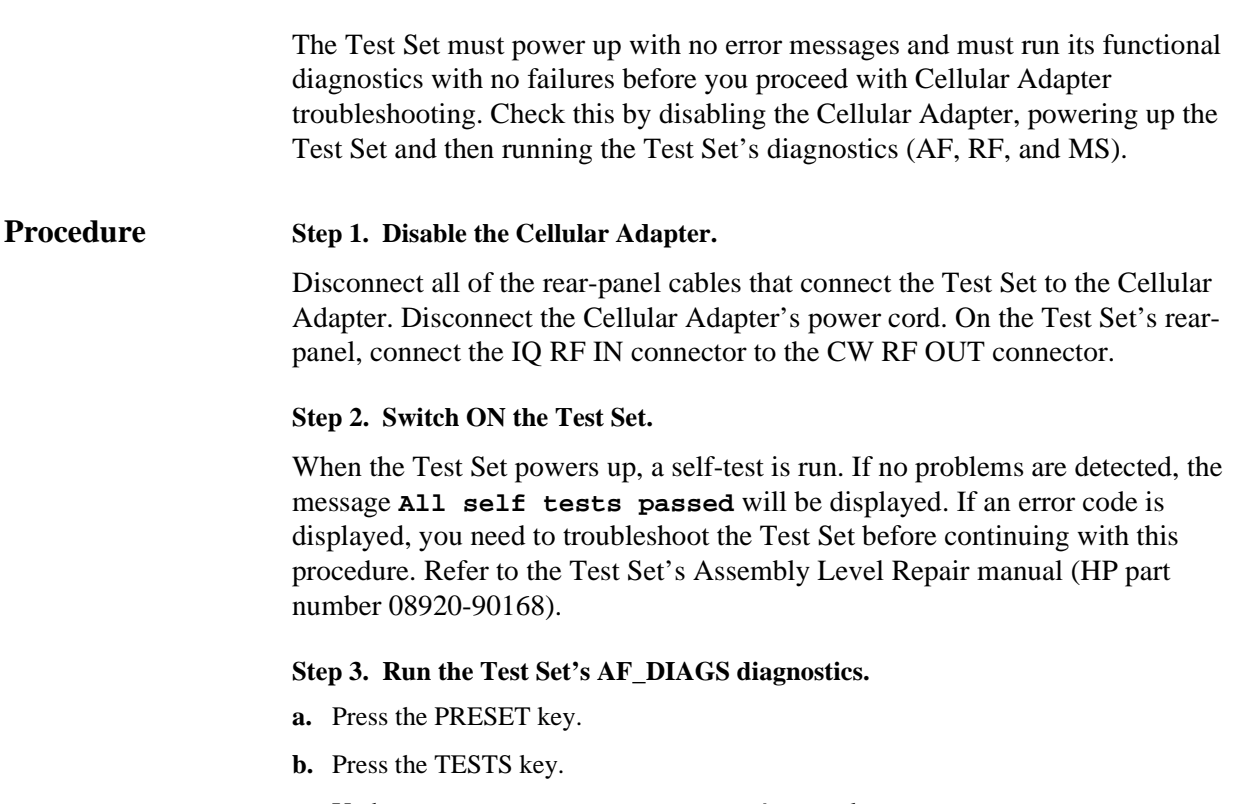

- **c.** Under **Select Procedure Location:** select **ROM**.
- **d.** Under **Select Procedure Filename:** select **AF\_DIAGS**.
- **e.** Select the **Run Test** field.
- **f.** Follow the instructions on the screen.

If all AF diagnostic tests pass, go on to the next step and run the RF diagnostics. If a test fails, repair the Test Set before continuing.

#### **Step 4. Run the Test Set's RF\_DIAGS diagnostics.**

- **a.** Press the PRESET key.
- **b.** Press the TESTS key.
- **c.** Under **Select Procedure Location:** select **ROM**.
- **d.** Under **Select Procedure Filename:** select **RF\_DIAGS**.
- **e.** Select the **Run Test** field.

**f.** Follow the instructions on the screen.

If all RF and AF diagnostic tests pass, you can go to the next step and run MS diagnostics. If a test fails, repair the Test Set before continuing.

#### **Step 5. Run the Test Set's (Miscellaneous) MS\_DIAGS diagnostics.**

- **a.** Press the PRESET key.
- **b.** Press the TESTS key.
- **c.** Under **Select Procedure Location:** select **ROM**
- **d.** Under **Select Procedure Filename:** select **MS\_DIAGS**.
- **e.** Select the **Run Test** field.
- **f.** Follow the instructions on the screen.

If all MS diagnostic tests pass, you can proceed with Cellular Adapter troubleshooting. If a test fails, repair the Test Set before continuing.

#### **Step 6. Reconnect the Cellular Adapter.**

Turn Off the Test Set and reconnect the Cellular Adapter's cables as shown in the [figure 7 on page 46.](#page-45-0) Reconnect the Cellular Adapter's power cable.

## <span id="page-50-0"></span>**Verifying that the Test Set Recognizes the Cellular Adapter**

**Prerequisites** Before performing the following procedure you must verify that the Test Set works and that the Test Set and the Cellular Adapter are connected correctly (see the previous procedure). The Cellular Adapter's PWR LED must be on.

#### **Procedure** 1. Attempt to access the CDMA ANL screen.

Select the **More** field, and choose **CDMA ANL** from the list of displayed choices.

If the **CDMA ANALYZER** screen appears, the Test Set recognizes the Cellular Adapter. If not, continue with step 2 below.

#### **2. Isolate the problem.**

If the Test Set does not recognize the Cellular Adapter, the probable cause is the A4 Gen/Ref Assembly. The A4 assembly has a serial I/O communication chip and an EEPROM containing identification information. The Test Set's controller reads the contents of the EEPROM over the serial I/O bus when the Test System powers up. If the serial I/O bus doesn't work, the rest of the Cellular Adapter's power-up diagnostics will not run, and the Test Set will operate as if the Cellular Adapter wasn't there.

Before replacing the A4 assembly, it is a good idea to check the following:

- Check each pin of the CONTROL I/O cable for continuity. (Look for pins that have been damaged or pushed in.)
- Remove the Cellular Adapter's cover ([see "Separating Units and Removing Cover" on](#page-62-0)  [page 63\)](#page-62-0) and check the power supply voltages on the A4 assembly. See [figure 38, "Test](#page-102-0)  [System Power Distribution," on page 103](#page-102-0).

## <span id="page-51-0"></span>**CDMA Diagnostics**

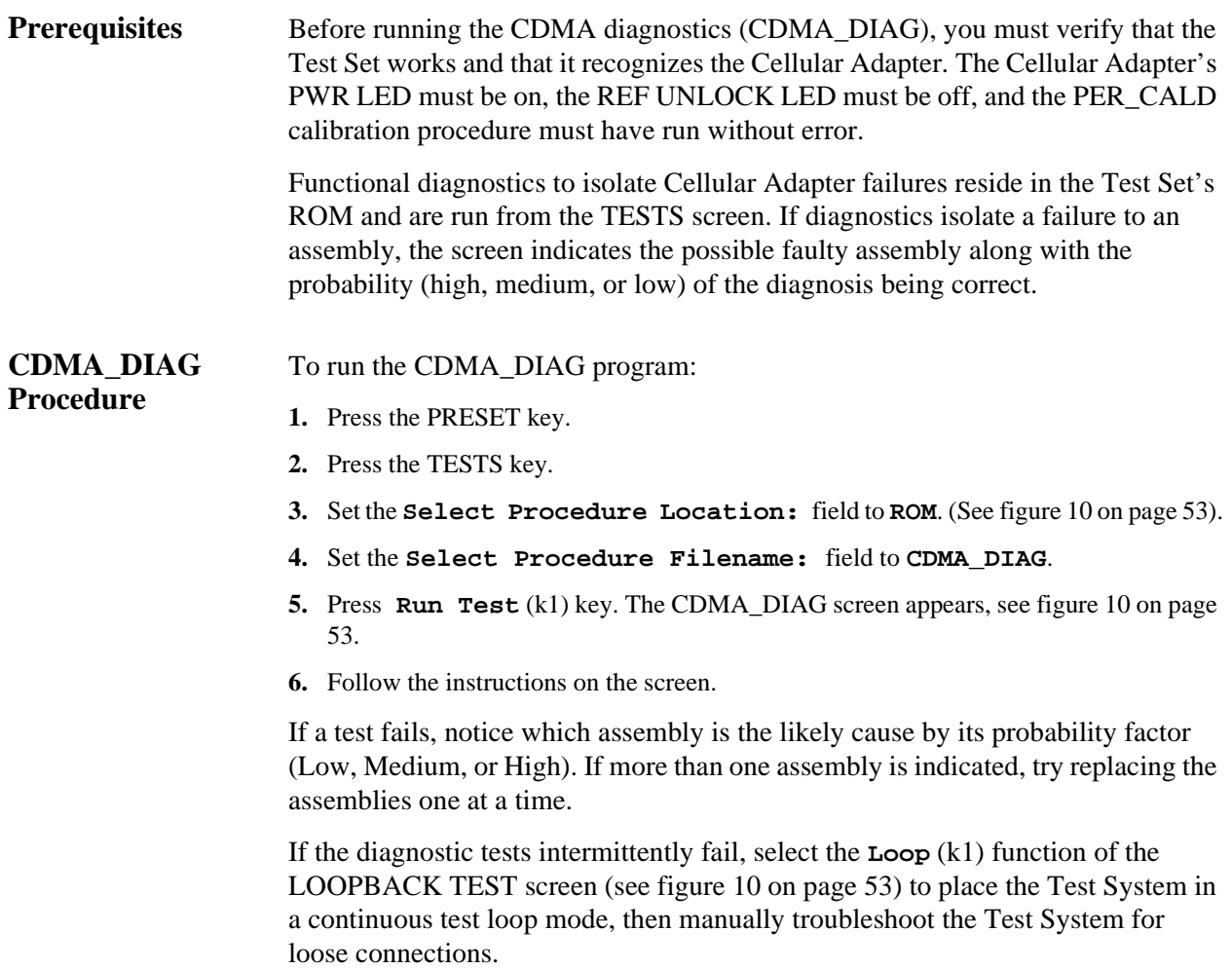

<span id="page-52-0"></span>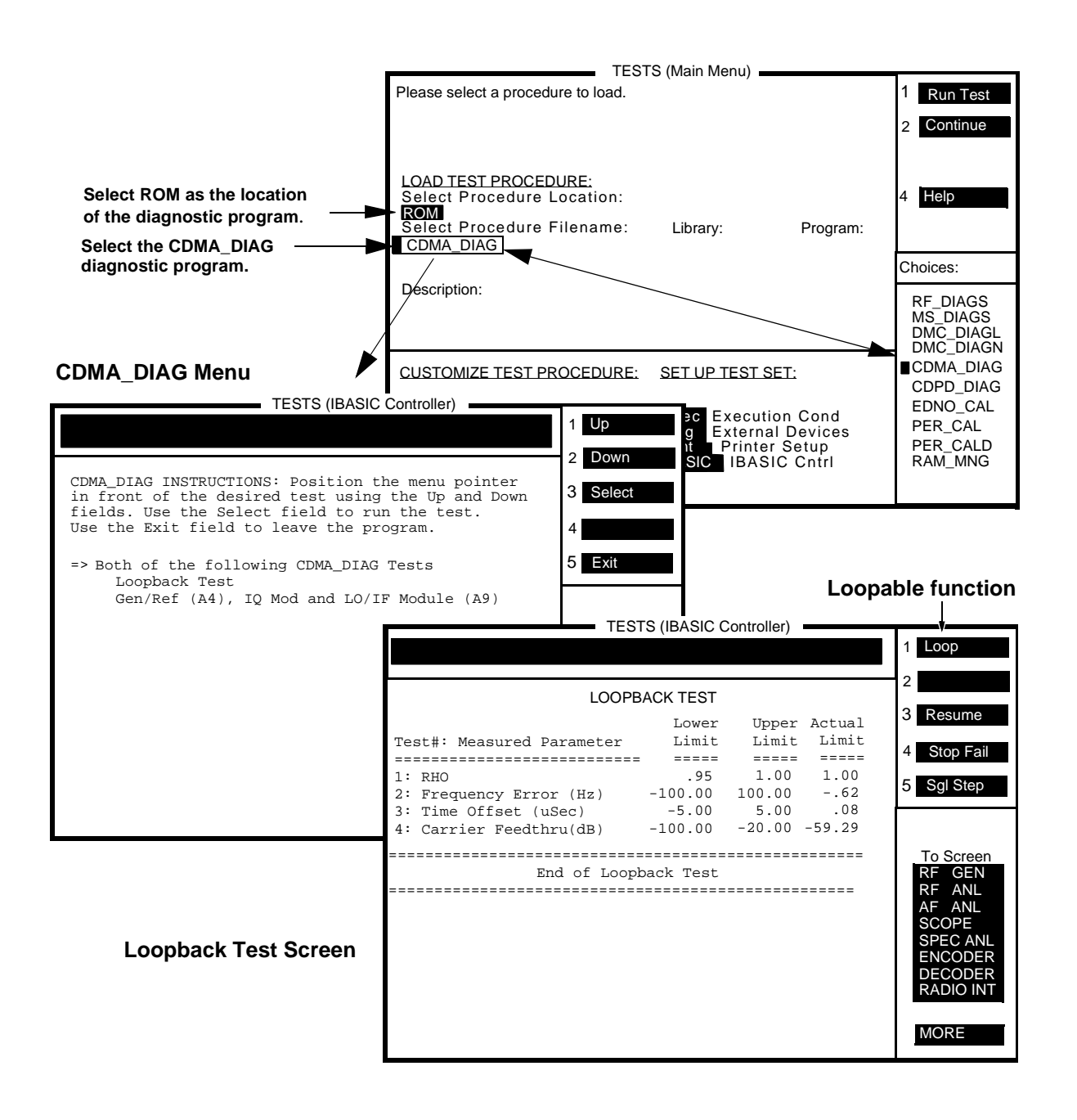

Figure 10 CDMA DIAG Menu

#### Chapter 2, Troubleshooting **CDMA Diagnostics**

#### **CDMA\_DIAG Tests Descriptions**

The CDMA diagnostics can be run as loopable tests. This means that either a series of tests or an individual test can be set up to run repeatedly to aid in troubleshooting intermittent problems. (To do this, select all of the CDMA\_DIAG tests from the menu after the program starts running, then press USER key (k1) (this selects the **Loop** function). Descriptions of the individual tests follow.

#### **Loopback Test**

If this test passes, it is very probable that the Cellular Adapter works correctly. A digital test pattern is generated, formatted, and timed in the A4 Gen/Ref assembly and then sent to the IQ Modulator in the A9 assembly. The test pattern modulates the RF carrier from the Test Set with Filtered Offset QPSK modulation.

The RF generator in the Test Set sets the level of the signal and loops it back to the RF analyzer where it is downconverted to 114.3 MHz and sent to Cellular Adapter's LO/IF assembly in the A9 assembly. The LO/IF assembly downconverts the signal to 4.9 MHz and sends it to the A2 RX DSP assembly. The digital signal processor in the A2 assembly demodulates the signal and measures the CDMA waveform quality (rho), the RMS Error Vector Magnitude (EVM), amplitude error, frequency accuracy, and carrier feedthrough present in the transmitted signal.

#### **Gen/Ref (A4), IQ Mod and LO/IF Module (A9)**

This test will help isolate a problem to the A4 assembly or the A9 assembly. The A4 assembly is in the generator side of the Cellular Adapter and the A9 assembly is in the analyzer side. The two are tested together because the test measures similar parameters on each assembly.

These assemblies have multiplexers that select between grounds, power supplies, VCO biases, tune-lines, detector voltages, and references, and routes the selection to the front-panel DIAGNOSTIC MONITOR OUT connector. When this test is run, the DIAGNOSTIC MONITOR OUT connector is connected externally to the Test Set's AUDIO IN HI connector. The selection is then measured by the Test Set's audio analyzer.

## <span id="page-54-0"></span>**CDPD Diagnostics**

The diagnostic software, CDPD\_DIAG, resides in the ROM of the Test Set. This software tests the CDPD function of the Cellular Adapter, Option 002 or 003. The CDPD\_DIAG diagnostic program consists of three tests for testing the CDPD assembly and its connections. Before proceeding with the CDPD diagnostic tests, you must verify that the Test Set is operating correctly.

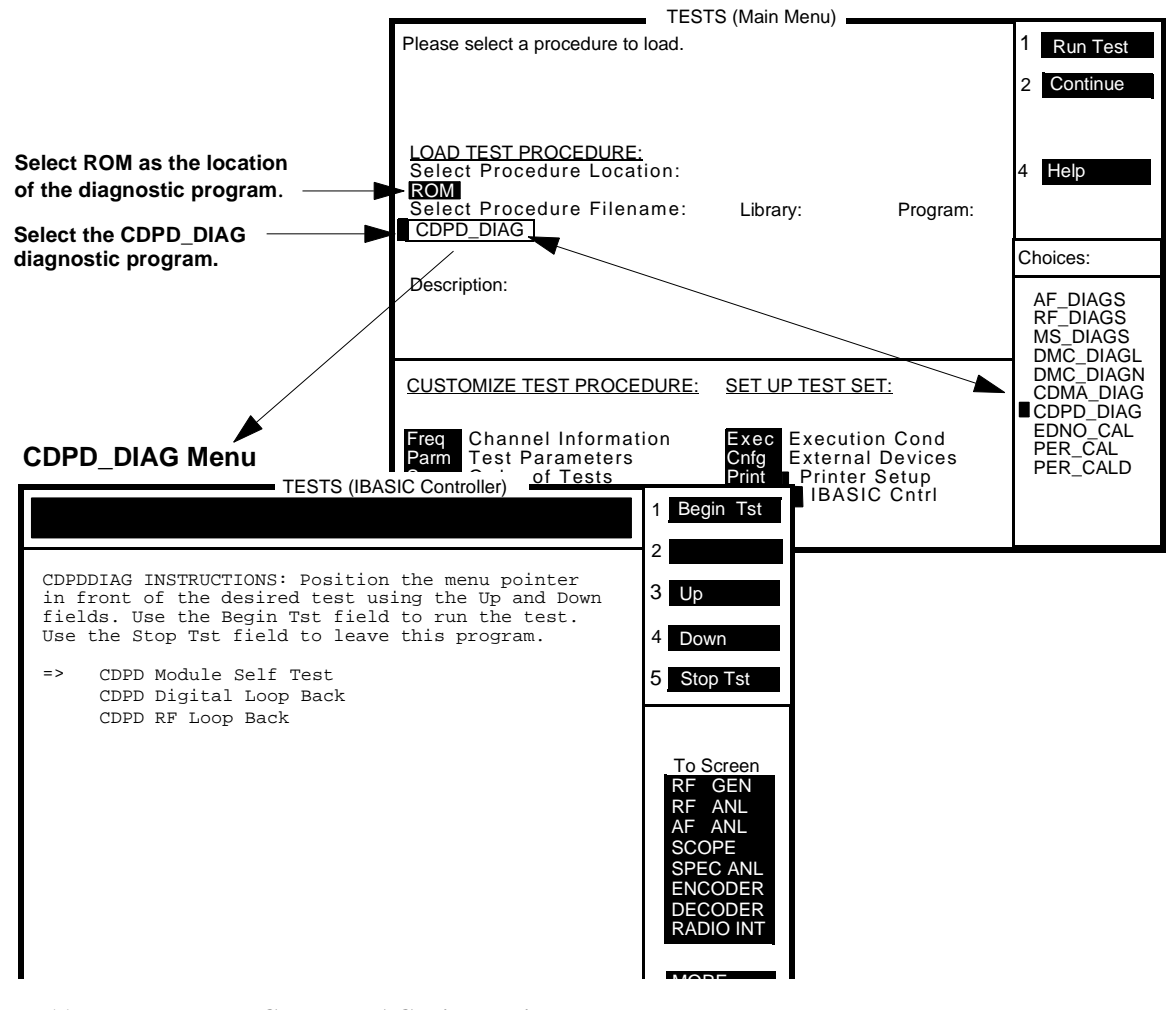

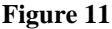

**Figure 11 CDPD\_DIAG Diagnostic Program**

#### **CDPD\_DIAG Procedure**

[See figure 11 on page 55](#page-54-0) for an overview of this procedure. To access and perform the CDPD\_DIAG diagnostic program:

- **1.** Press the TESTS key. The TESTS (Main Menu) appears.
- **2.** Select **ROM** for the procedure location, and then select **CDPD\_DIAG** from the **Choices:** menu for the procedure filename.
- **3.** Run the CDPD\_DIAG program, press k1 (**Run Test**). The CDPD test options appear.
- **4.** Select **CDPD Module Self Test** and then press k1 (**Begin Tst**).

Follow the instruction displayed. If an error message is encountered, see [table 3](#page-56-0) for the probable cause of failures. If a **Tests Passed** response is received, go to step 5.

**5.** Select **Digital Loop Back**, and then press k1 (**Begin Tst**).

Follow the instructions displayed. If an error message is encountered, see [table 3](#page-56-0) for the probable cause of failures. If a **Valid** response is displayed, go to step 6.

**6.** Select **CDPD RF Loop Back**, and then press k1 (**Begin Tst**).

Follow the instruction displayed. If an error message is encountered, see [table 3](#page-56-0) for the probable cause of failures. If a **Valid** response is received, this concludes testing.

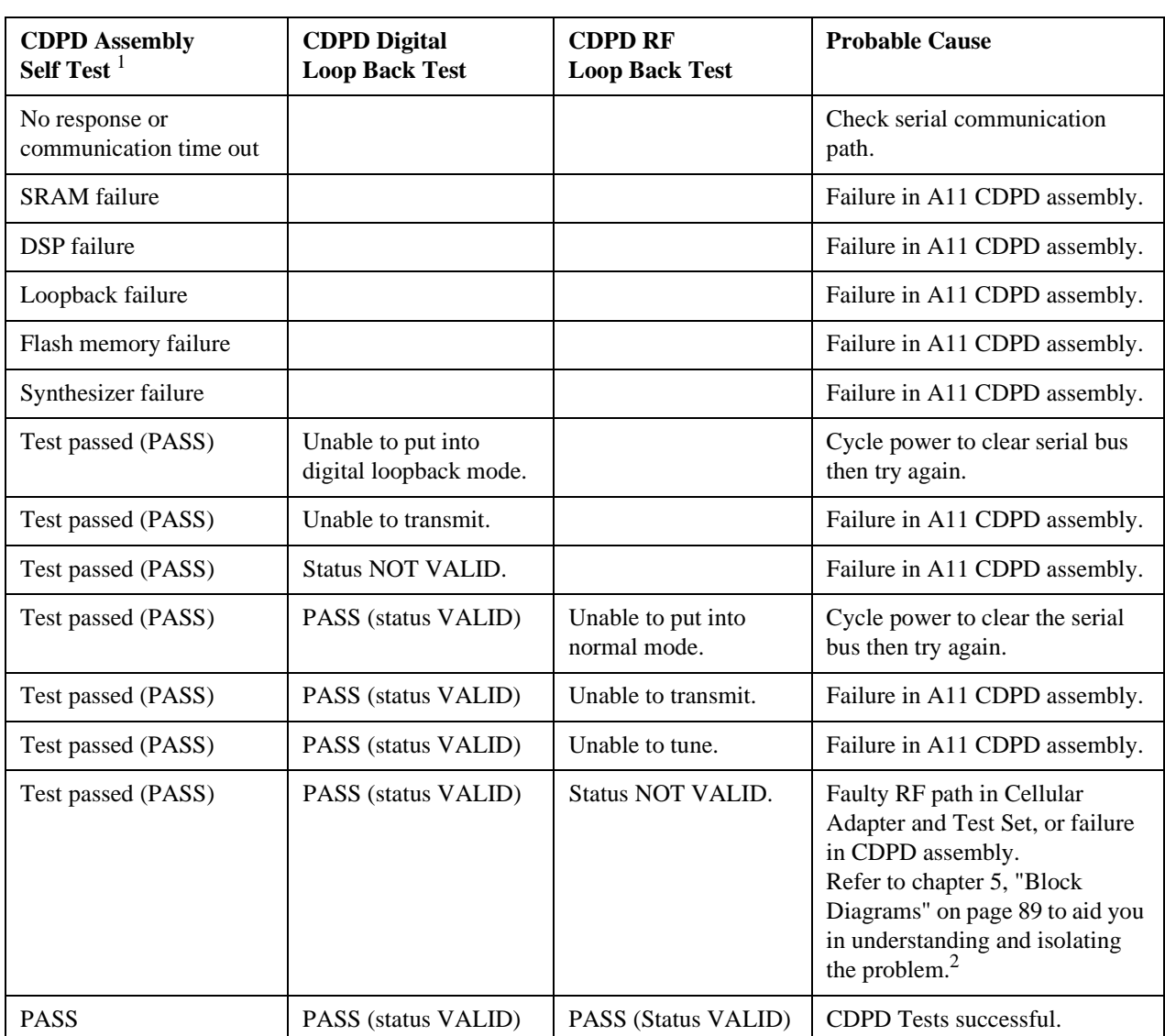

#### <span id="page-56-0"></span>**Table 3 CDPD Diagnostic Tests Error-Messages and Probable Causes**

1. This table is based on the assumption that the diagnostic tests are performed in the order shown, that is, CDPD assembly Self Test first, CDPD Digital Loop Back test second, CDPD RF Loop Back test last.

2. If all else fails, call HP Factory Support for assistance, see ["Factory Support" on page 35](#page-34-0).

#### **CDPD\_DIAG Tests CDPD Module Self Test Descriptions**

The "CDPD Module Self Test" of the CDPD\_DIAG menu verifies that the base CDPD hardware is operating correctly. This hardware includes the communication link between the Test Set and the CDPD assembly, CDPD processors, memory, synthesizer, and loopback hardware. The diagnostic program will respond with "TESTS PASSED" or a failure message indicating which part of the diagnostic routine failed, see [table 3 on page 57](#page-56-0) for error messages and probable causes.

#### **CDPD Digital Loop Back**

The digital loop back test goes one step further than the self test and verifies some of the functions of the A11 CDPD assembly. This assembly is set to operate in the digital loopback mode when three predefined messages are sent and then received and checked for a valid CDPD signal. This is all done in the digital portion of the CDPD assembly. The RF circuits on the CDPD assembly and the RF path through the rest of the Test Set are not checked with this test.

If all three messages are successfully looped back, then the user is notified that CDPD status was VALID for all digital loops. If any one of these messages is not successfully received or is corrupted, then the program stops and notifies the user that the CDPD status was NOT VALID for the digital loop back test, and a failure message is displayed indicating which part of the test failed. See [table 3 on page](#page-56-0)  [57](#page-56-0) for error messages and probable causes.

#### **RF Loop Back**

The RF loop back test is similar to the digital loop back test except that the CDPD assembly is used in normal mode and the entire RF path through the Test System (Test Set and Cellular Adapter) is verified. Three predefined messages are sent, then received, and checked for a valid CDPD signal. This test checks the function of the CDPD assembly and the RF path through the Test Set.

If all three messages are successfully looped back, then the user is notified that CDPD status was VALID for all digital loops. If any one of these messages is not successfully received or is corrupted, then the program stops and notifies the user that the CDPD status was NOT VALID for the RF loop back test, and a failure message is displayed indicating which part of the RF loop failed. See [table 3 on](#page-56-0)  [page 57](#page-56-0) for error messages and probable causes. See [figure 12, "CDPD RF Loop](#page-58-0)  [Back Test Path," on page 59,](#page-58-0) for a diagram of the loop back test path.

<span id="page-58-0"></span>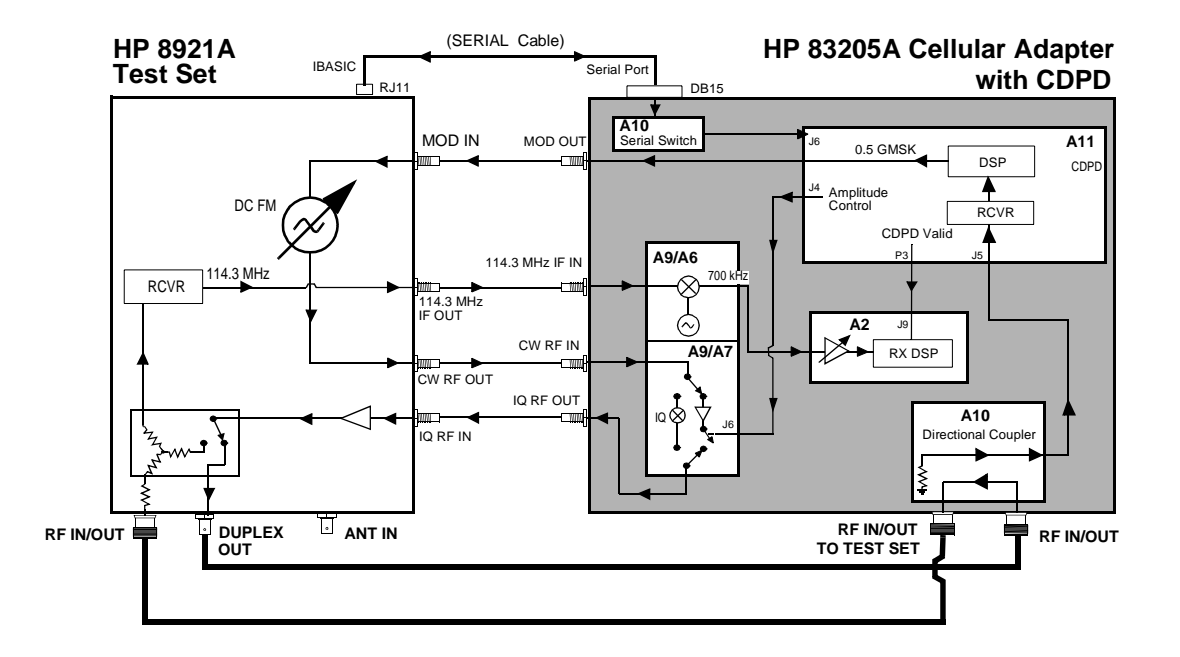

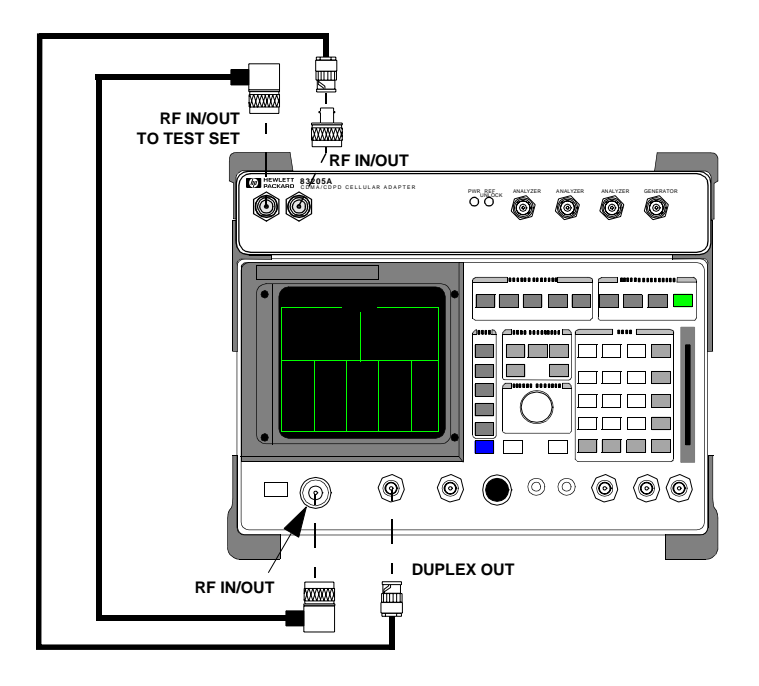

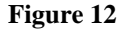

**Figure 12 CDPD RF Loop Back Test Path** 

Chapter 2, Troubleshooting **CDPD Diagnostics**

## **Disassembly and Replacement**

This chapter explains how to disassemble the HP 83205A CDMA/CDPD Cellular Adapter, Option 003, for the purpose of replacing failing assemblies. The following instructions are applicable to Options 001 and 002 of the Cellular Adapter. However, Option 001 will not have the CDPD assemblies and Option 002 will not have the (CDMA) A5 Data Buffer assembly.

## **Disassembly of the HP 83205A Cellular Adapter**

Use table 4 below to help you access the main assemblies and sub components of the HP 83205A Cellular Adapter.

*NOTE:* This chapter shows the disassembly of the HP 83205A CDMA/CDPD Cellular Adapter Option 003. Options 001 and 002 are similar, however, Option 001 will not contain CDPD assemblies and Option 002 will not contain the (CDMA) A5 Data Buffer assembly.

#### **Table 4 HP83205A Cellular Adapter Disassembly Table**

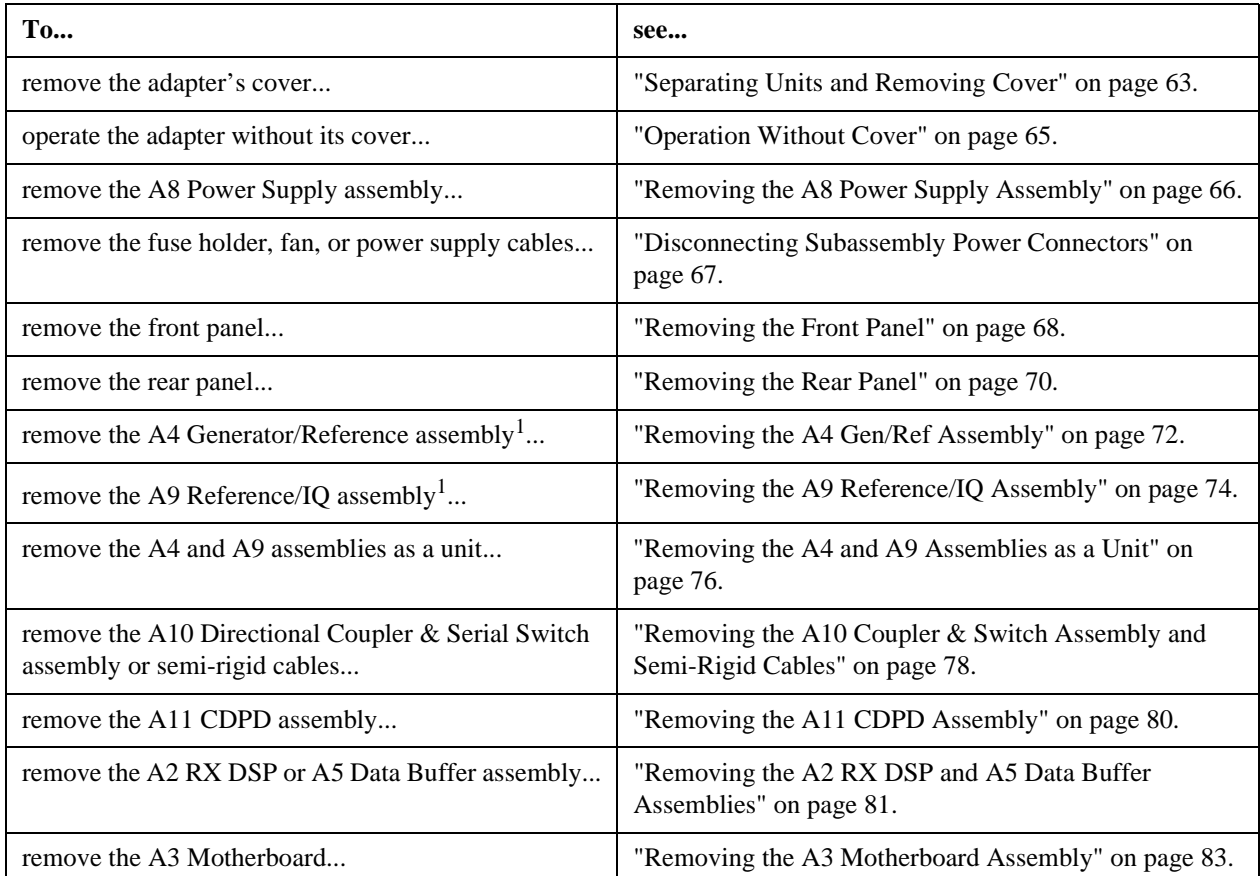

1. To remove the A4 and A9 assemblies as one unit, [see "Removing the A4 and A9 Assemblies as a Unit" on](#page-75-0) [page 76](#page-75-0).

#### Chapter 3, Disassembly and Replacement **Disassembly of the HP 83205A Cellular Adapter**

#### <span id="page-62-0"></span>**Separating Units and Removing Cover**

To separate the HP 83205A Cellular Adapter from the Test Set, and to remove the adapter's cover:

- **1.** Disconnect all power and interconnecting cables from the cellular adapter.
- **2.** Remove the 7 screws that secure the Cellular Adapter and Test Set together, see figure 13:
	- 4 screws from the side brackets
	- 3 screws from the back mounting plate

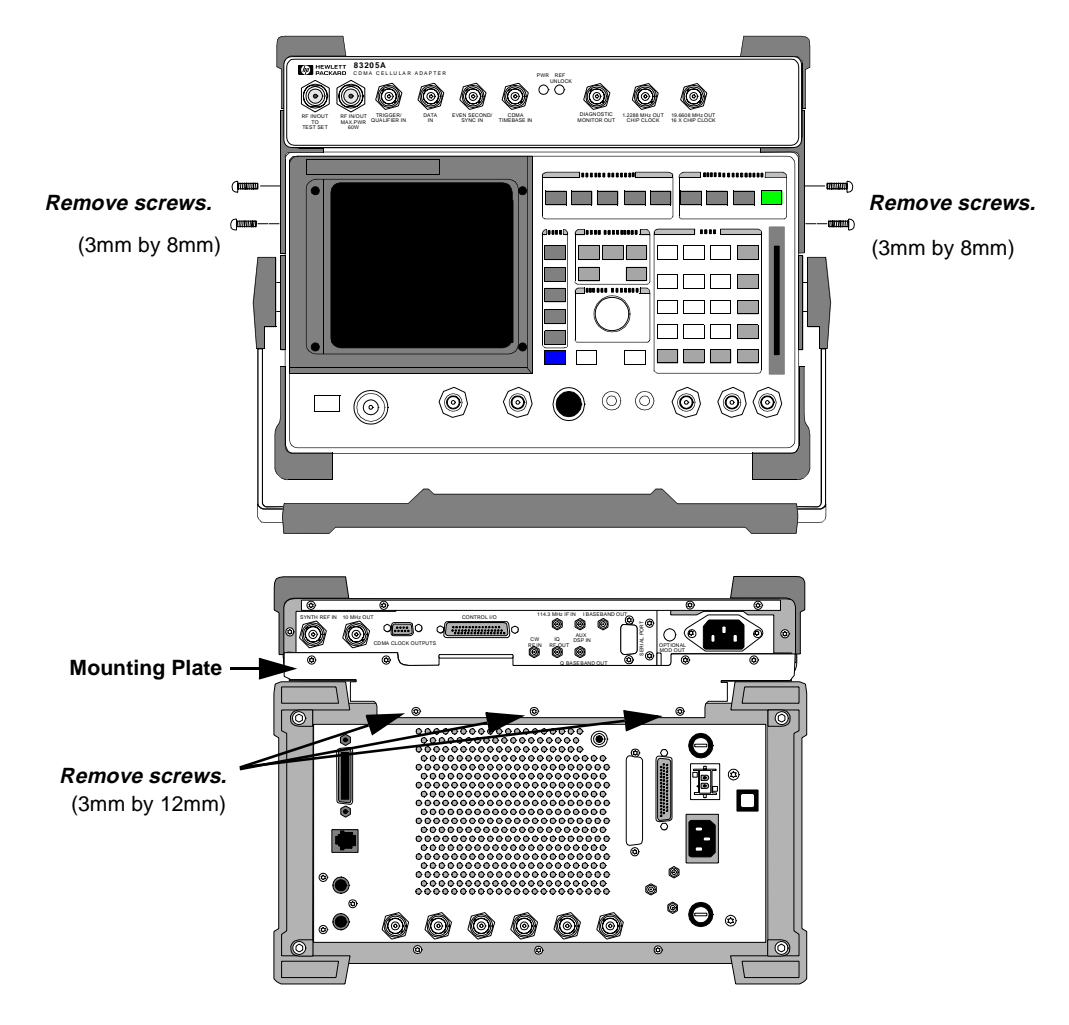

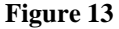

**Figure 13 Removing the Cellular Adapter's Mounting Screws**

- **3.** Remove the cross bar and mounting plate from the adapter by removing the screws shown in figure 14.
- **4.** Slide the cover from the adapter's deck, see figure 15.

This concludes the procedure for removing the cover from the cellular adapter.

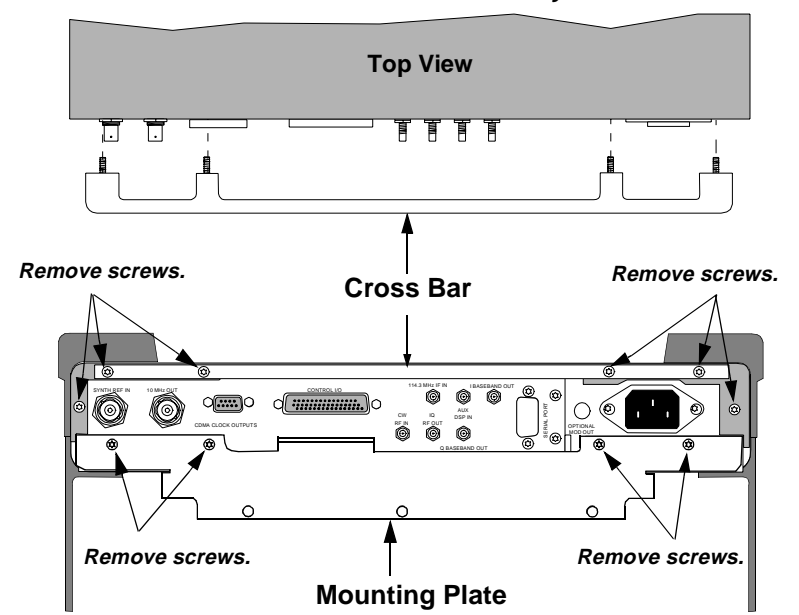

**All screws removed are 3mm by 12mm.**

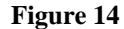

**Figure 14 Removing the Cross Bar and Mounting Plate**

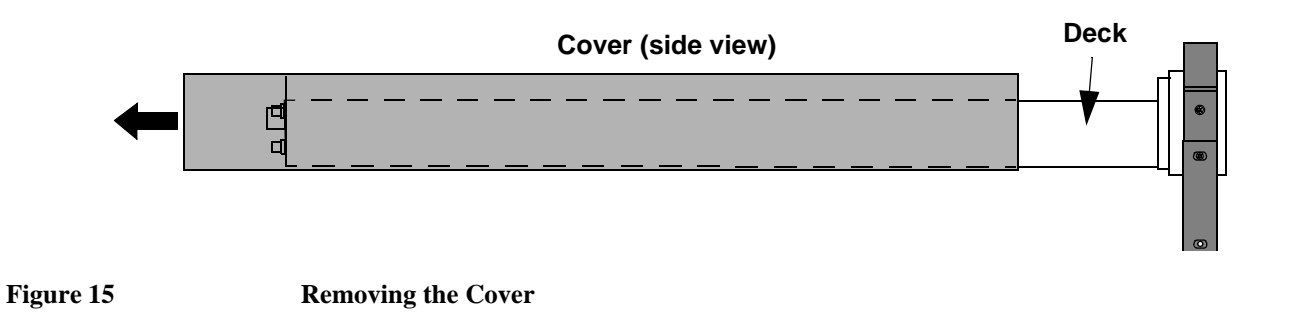

# **Cover**

<span id="page-64-0"></span>**Operation Without** To operate the Cellular Adapter without its cover, place the Cellular Adapter on the Test Set without installing the screws that secure it to the Test Set, and then reconnect the rear panel cables as shown in figure 16.

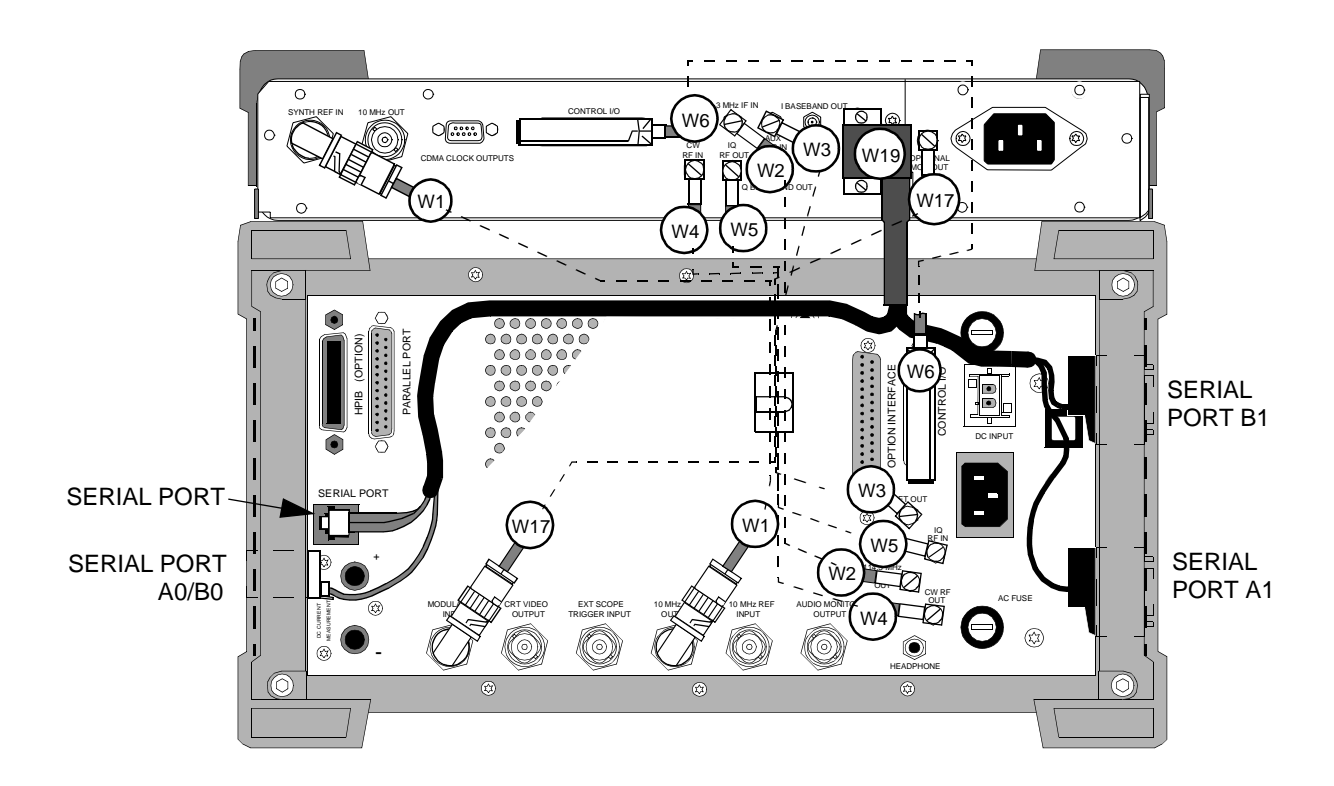

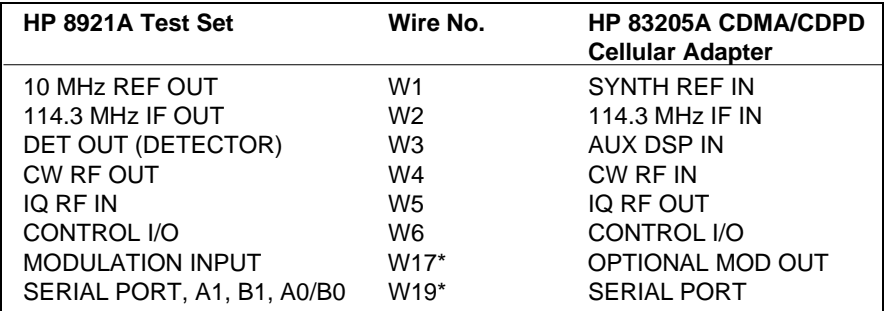

\* Options 002 & 003 only.

**Figure 16 Rear Panel Cable Connections for HP 83205A CDMA/CDPD Cellular Adapter**

#### <span id="page-65-0"></span>**Removing the A8 Power Supply Assembly**

- To remove the A8 power supply assembly:
- **1.** Disconnect the output power connector to the A4 assembly, see figure 17.
- **2.** Disconnect the primary power cable to the A8 assembly.
- **3.** Remove 4 screws and lift the A8 power supply assembly from the deck.

This concludes the procedure for the removal of the A8 power supply assembly.

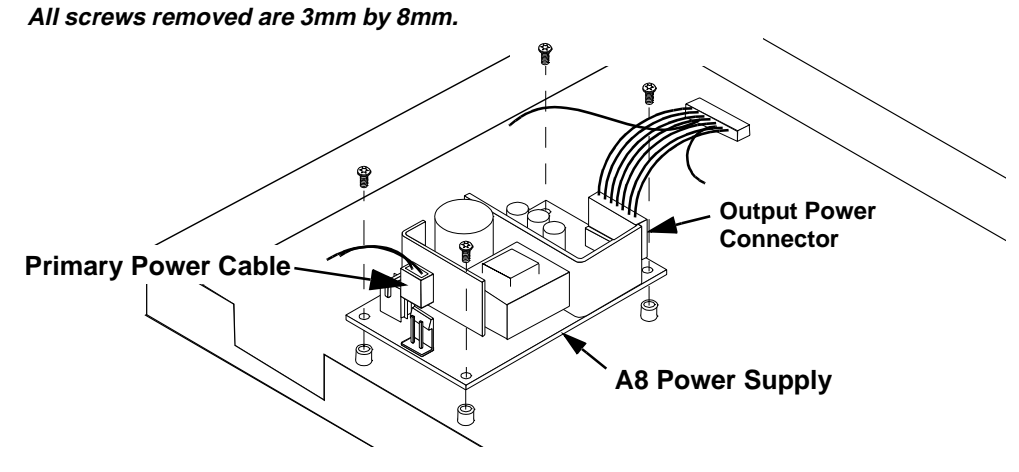

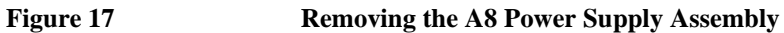

## <span id="page-66-0"></span>**Disconnecting Connectors**

Subassembly Power the fan, fuse holder, A8 power supply assembly, or A3 motherboard. Disconnect the connectors shown in table 5 and figure 18 if you need to replace

Table 5

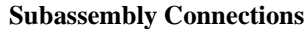

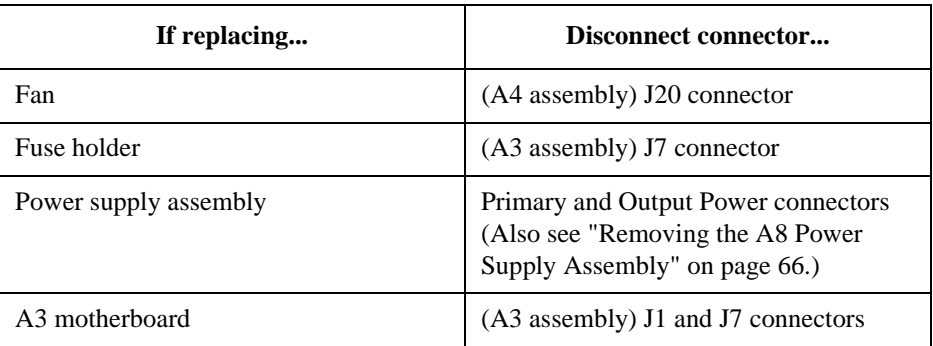

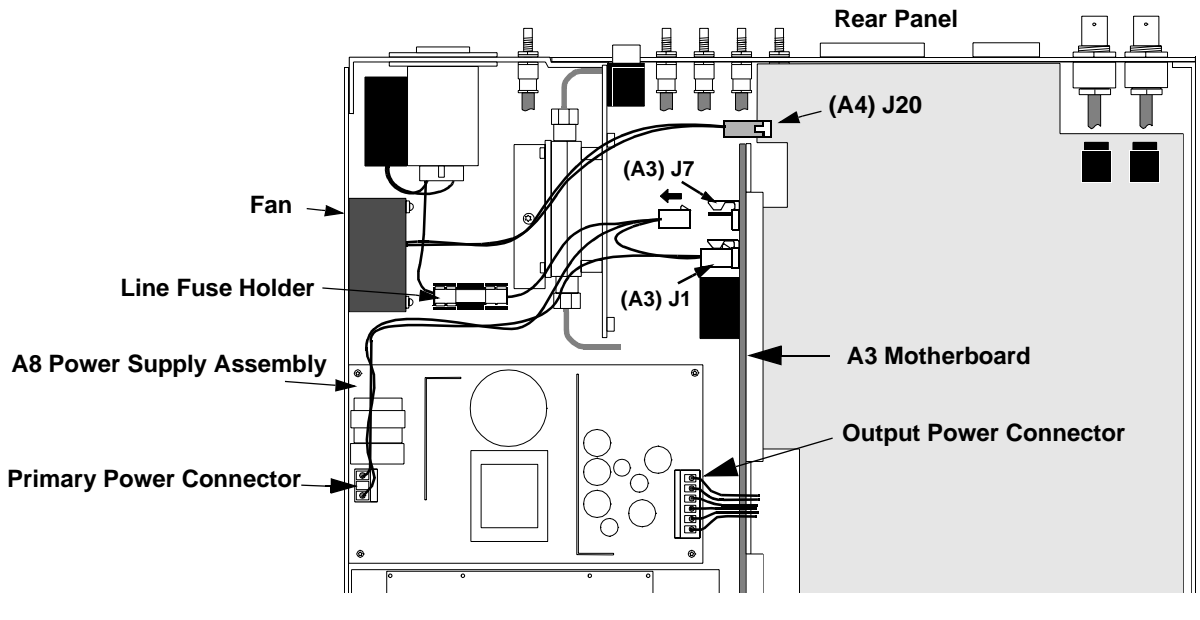

**Figure 18 Removing the Power Connectors**

#### <span id="page-67-0"></span>**Removing the Front** Removal of the front panel is necessary for access to or removal of the A2, A5 **Panel** A11, or the A4/A9 assemblies of the Cellular Adapter.

- **1.** Remove the Cellular Adapter's cover, see ["Separating Units and Removing Cover" on](#page-62-0)  [page 63.](#page-62-0)
- **2.** Remove the 2 bumpers and 2 brackets from the front frame as shown in figure 19.
- **3.** Remove the 5 frame screws and the two 3/4-inch nuts shown in figure 20.

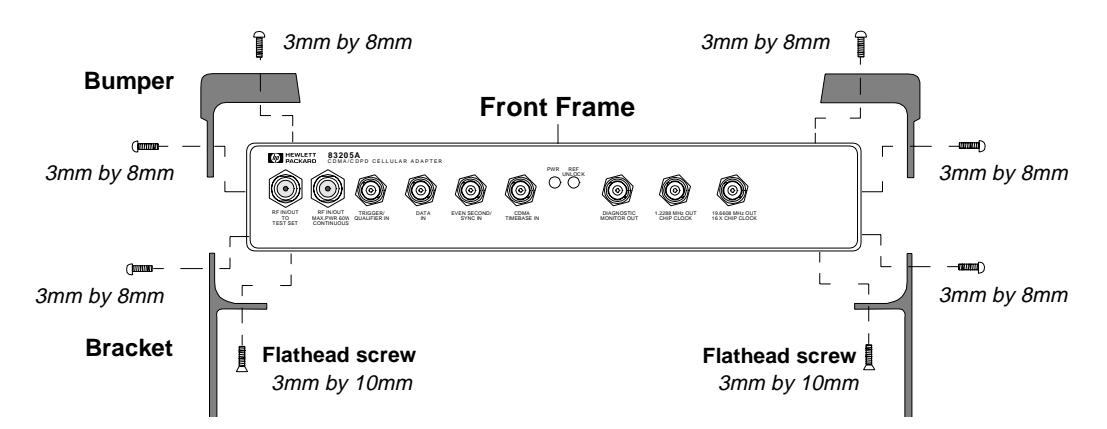

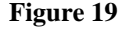

**Figure 19 Removing the Bumpers and Brackets**

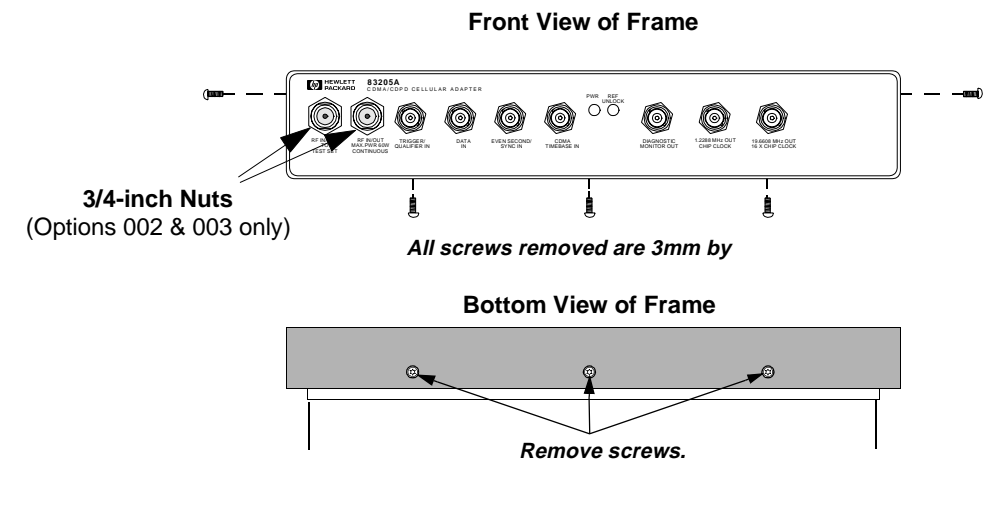

**Figure 20 Removing the Frame Screws**

Pull the frame away from the deck and disconnect the coaxial cables from the A2 and A4 assemblies, see [figure 21.](#page-68-0)

<span id="page-68-0"></span>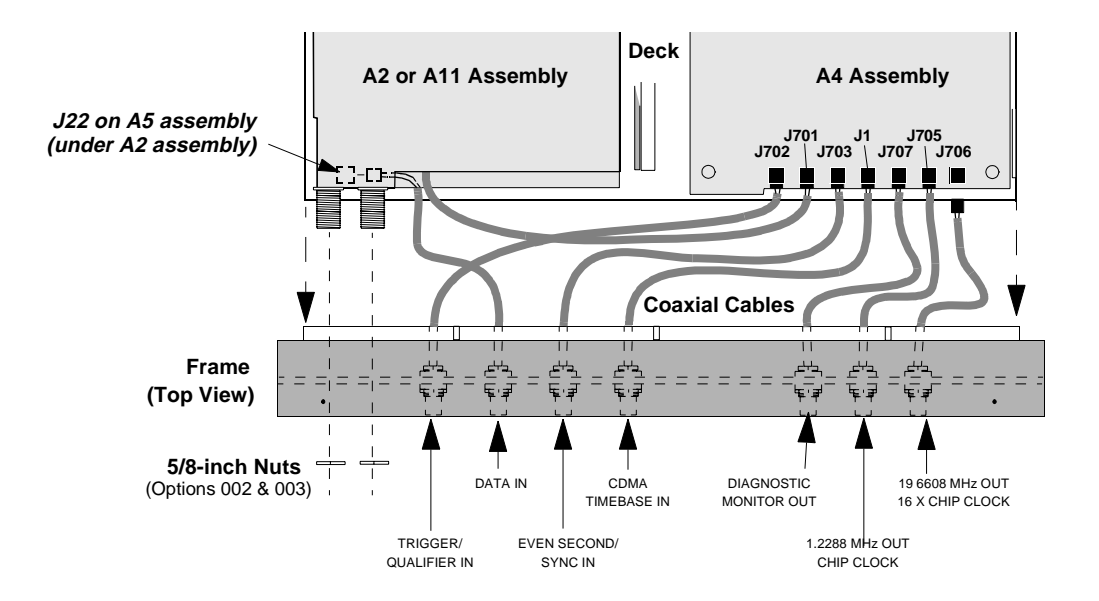

#### **Figure 21 Disconnecting the Coaxial Cables from the A4 and A5 Assemblies**

This completes the procedure for removing the front panel. When reassembling the front panel frame, use table 6 below and figure 21 above to reconnect the cables of the front panel to the A4 assembly.

*NOTE:* When reinstalling the front cover, route the cables carefully to avoid crimping them.

#### **Table 6 Front Panel Connections**

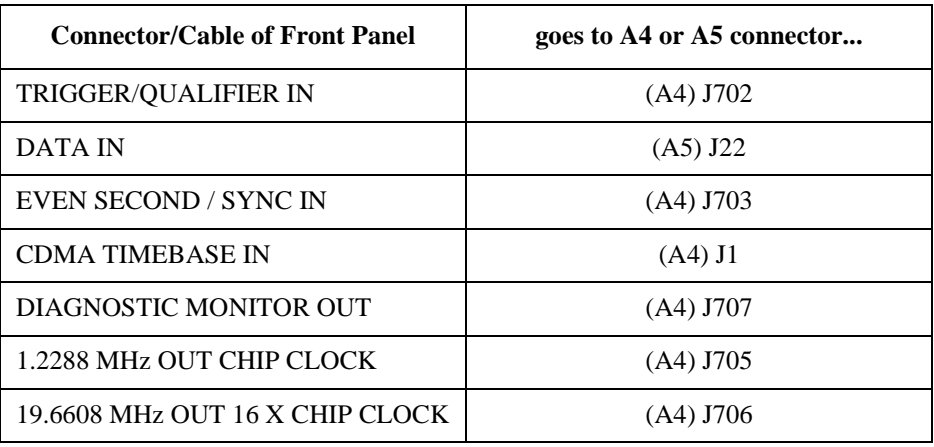

# <span id="page-69-0"></span>**Panel**

**Removing the Rear** In order to remove the A4 and/or A9 assembly of the Cellular Adapter, it is necessary to remove the rear panel. Needed for this procedure is a 3/16-, 1/4-inch wrench or nut driver, and a 3mm Torx screwdriver.

- **1.** Remove the Cellular Adapter's cover, see ["Separating Units and Removing Cover" on](#page-62-0)  [page 63.](#page-62-0)
- **2.** Remove the 3/16-inch connector locks and two 3mm screws shown in figure 22 and figure 23.
- **3.** Pull the rear panel away from the deck as shown in figure 23.

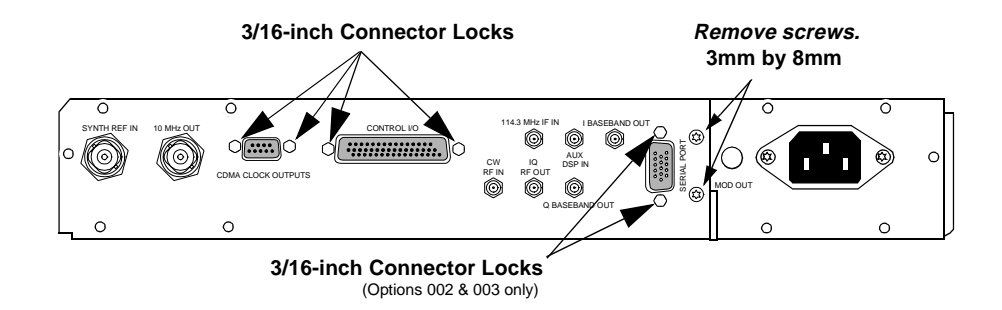

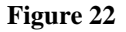

**Figure 22 Removing the Rear Panel Screws and Connector Locks**

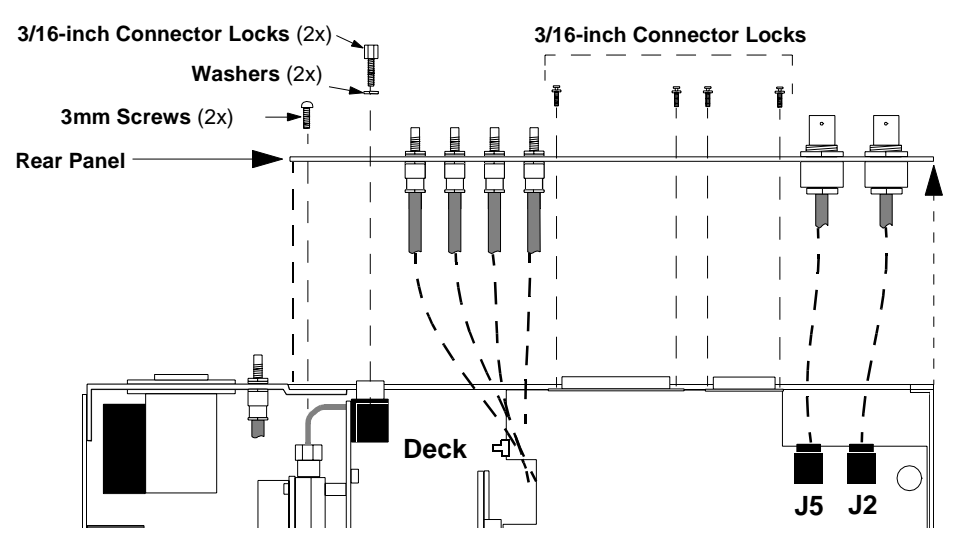

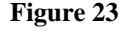

**Figure 23 Removing the Rear Panel**

**4.** Access to other assemblies on the deck is now possible without removing the SMC connectors from the rear panel. If complete removal of the rear panel is necessary, use a 1/4-inch wrench or deep nut-driver to disconnect the SMC connectors and a 9/16-inch wrench to disconnect the BNC connectors, see figure 24.

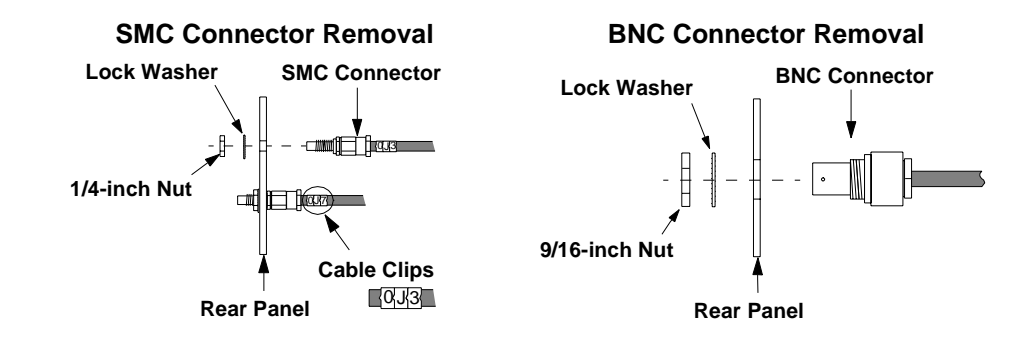

#### **Figure 24** Rear Panel Connector Removal

This completes the removal of the rear panel. Cable clips identify the location of the SMC connectors on the rear panel. When reinstalling the SMC and BNC connectors, use [figure 22](#page-69-0) and [figure 23 on page 70](#page-69-0) and table 7 below for identifying the location of the connectors.

#### **Table 7 Rear Panel Connector Locations**

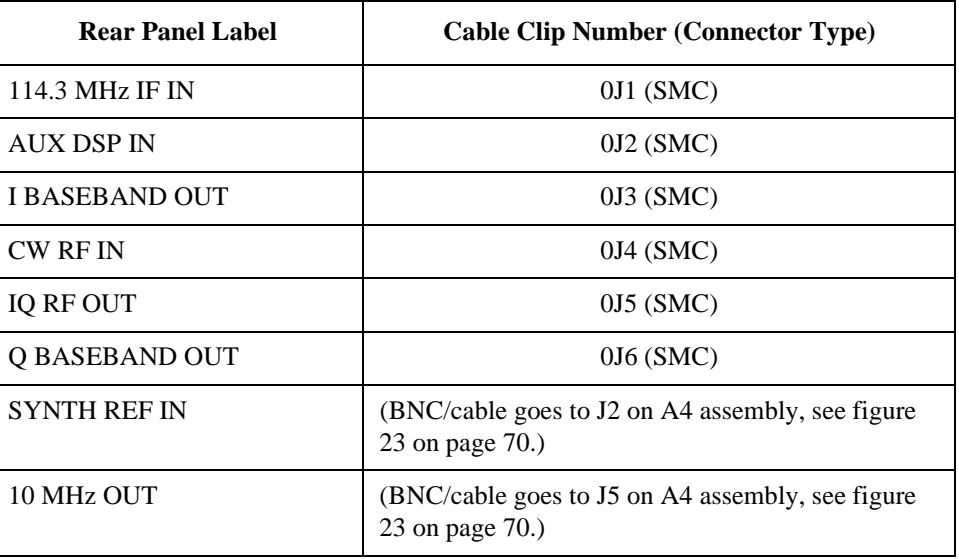

### <span id="page-71-0"></span>Chapter 3, Disassembly and Replacement **Disassembly of the HP 83205A Cellular Adapter**

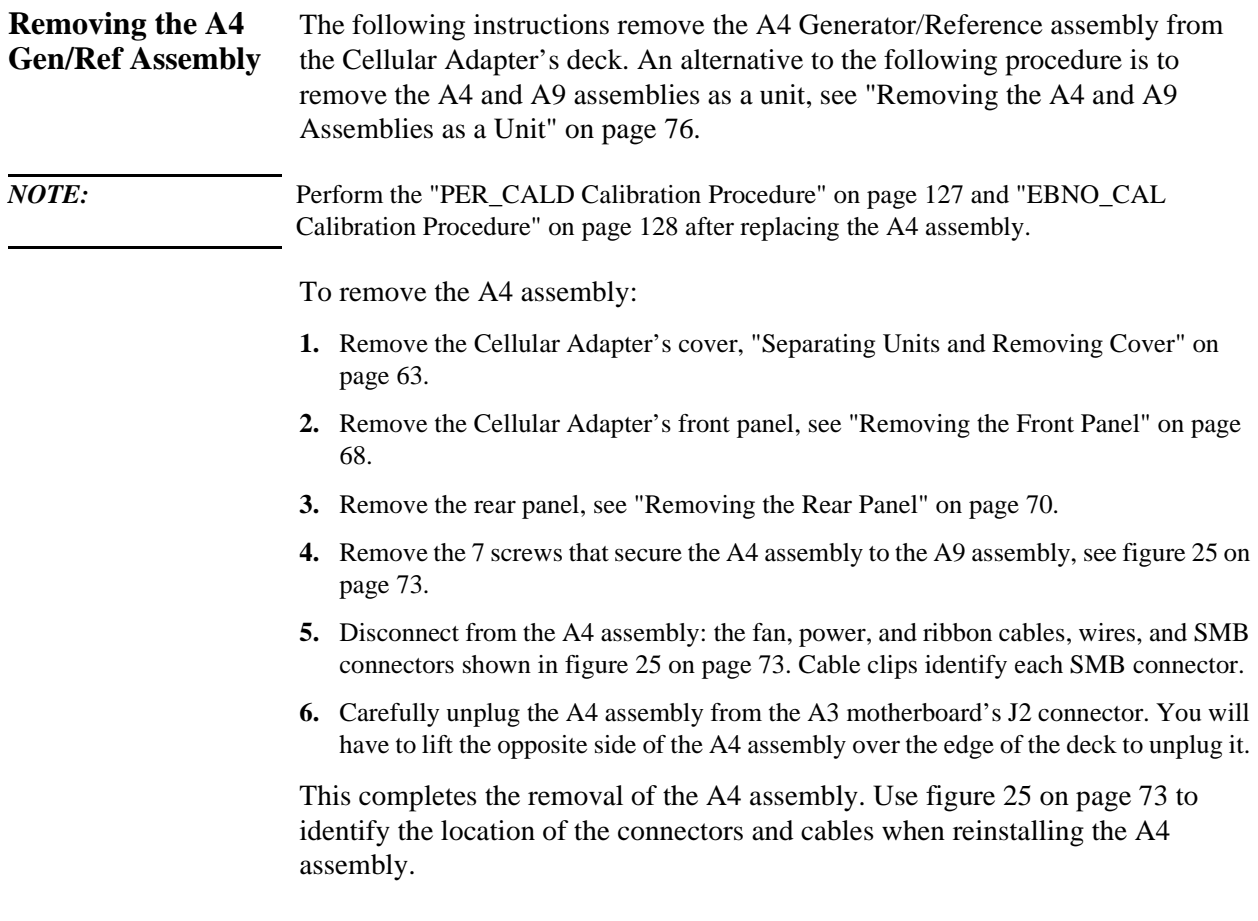
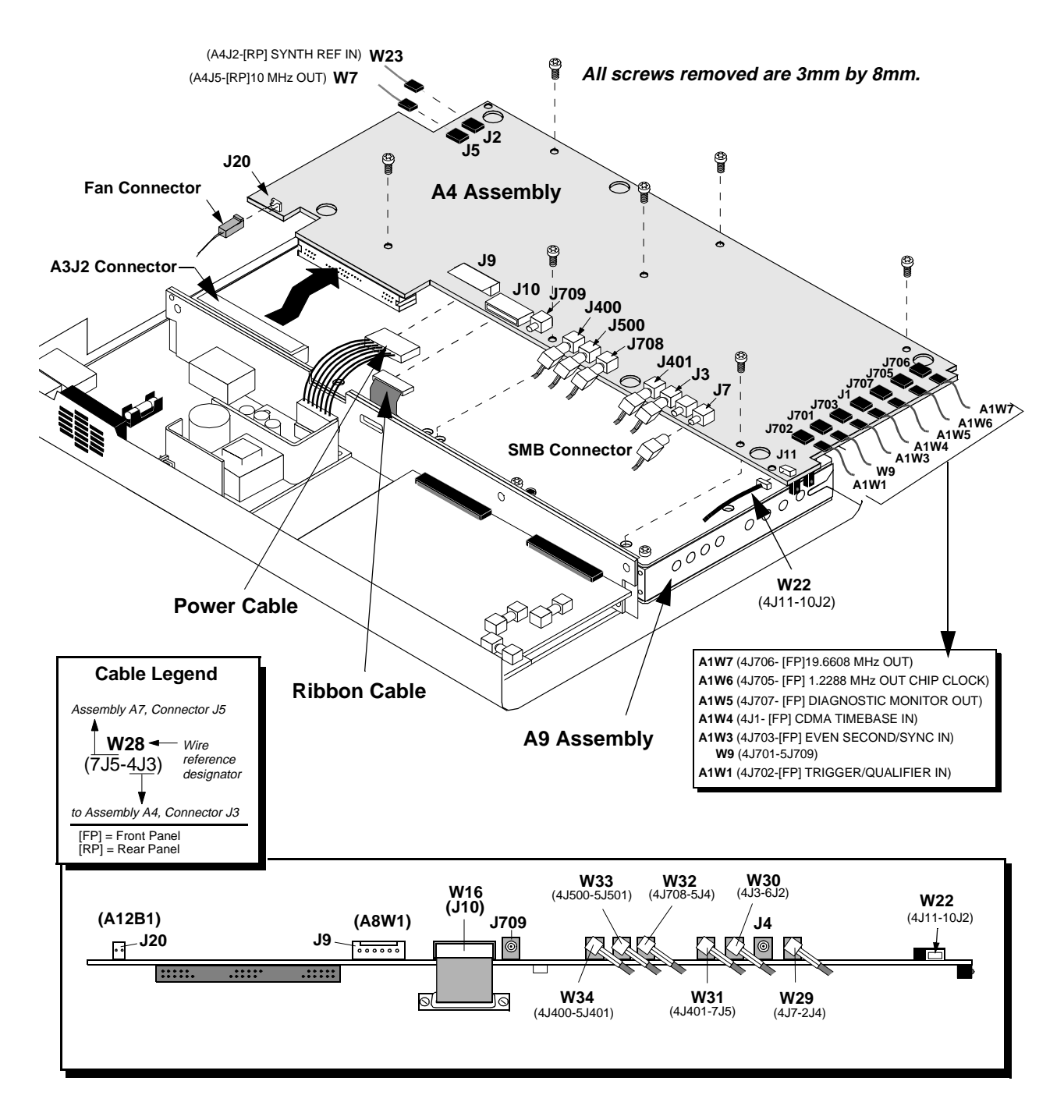

**Figure 25** Removing the A4 Assembly

### <span id="page-73-0"></span>Chapter 3, Disassembly and Replacement **Disassembly of the HP 83205A Cellular Adapter**

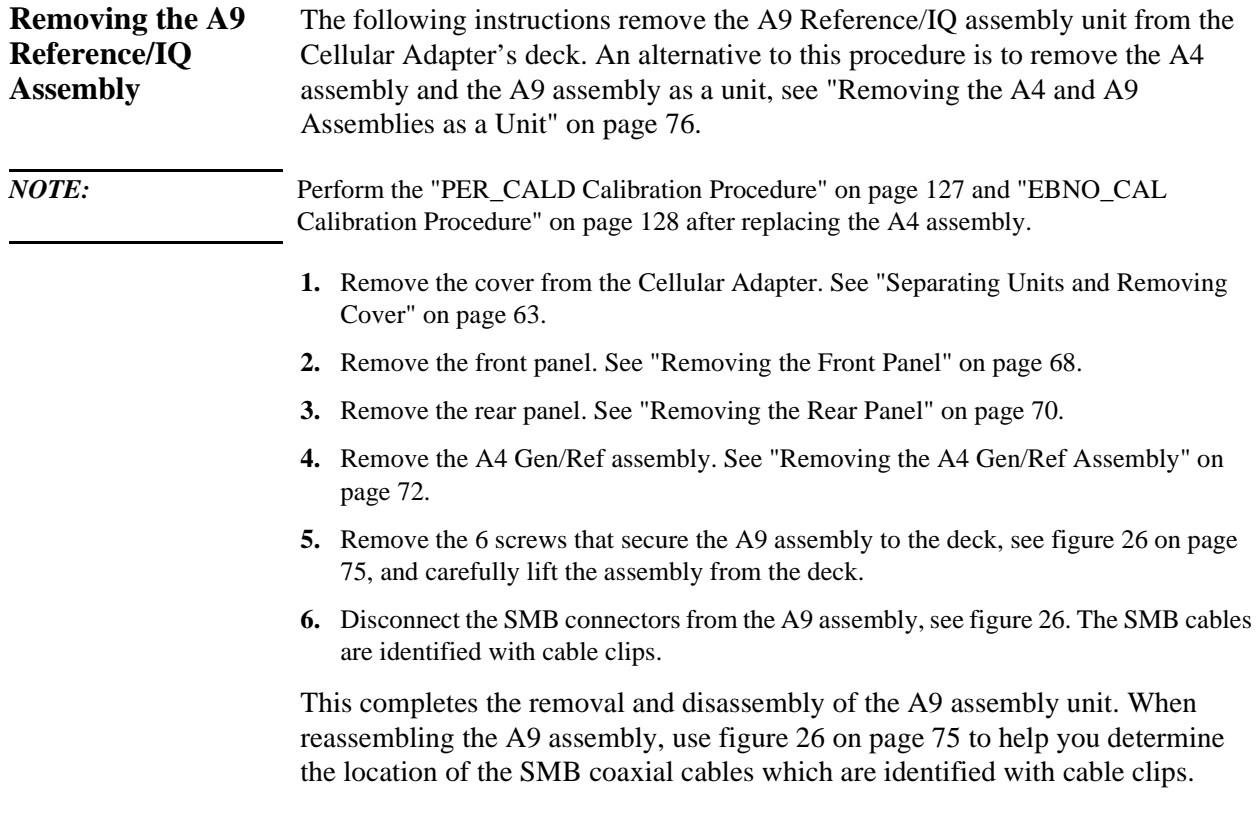

<span id="page-74-0"></span>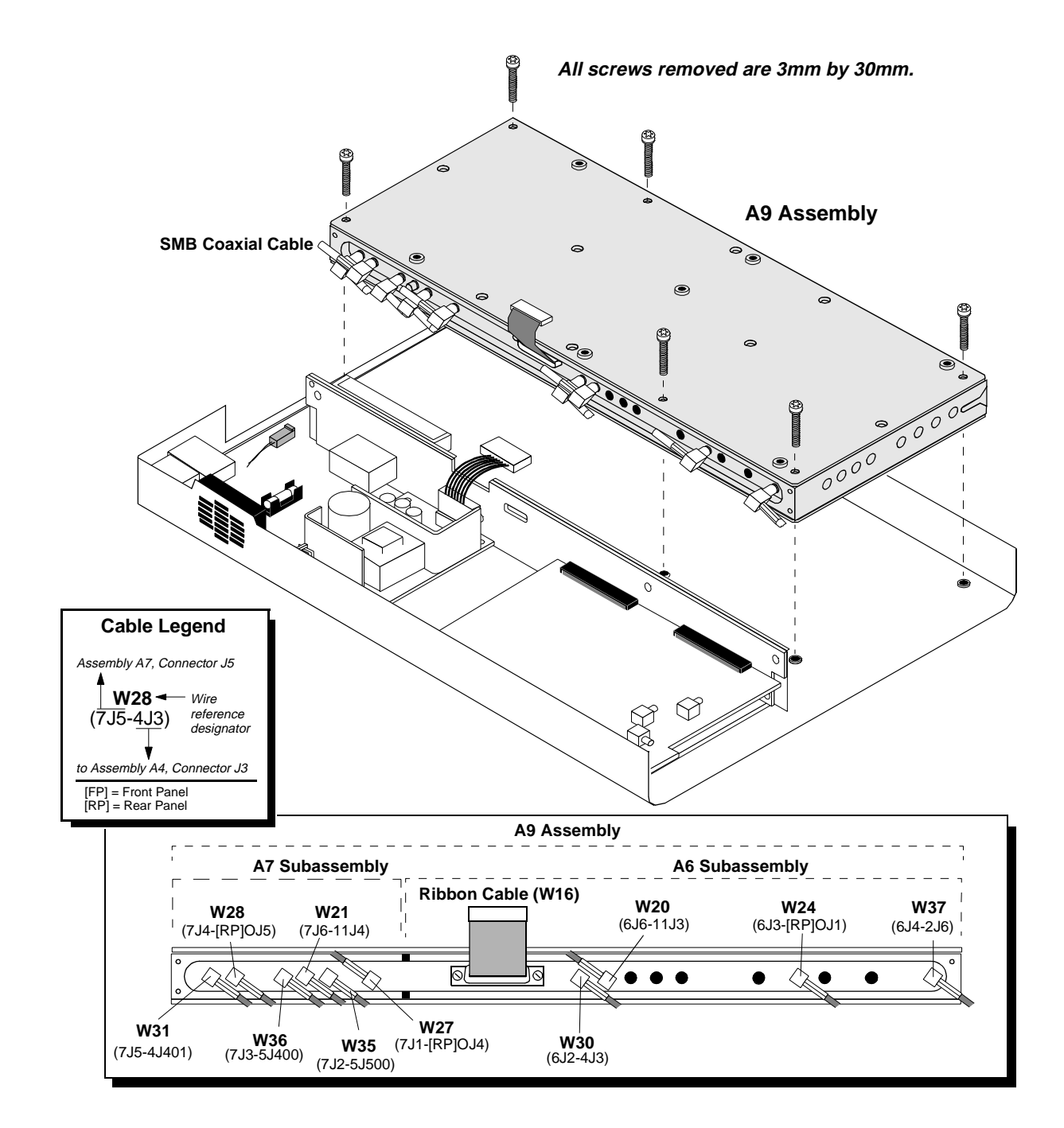

Figure 26 **Removing the A9 Reference/IQ Assembly** 

### <span id="page-75-0"></span>Chapter 3, Disassembly and Replacement **Disassembly of the HP 83205A Cellular Adapter**

#### **Removing the A4 and A9 Assemblies as a Unit** The following instructions remove the A4 Generator/Reference assembly and A9 Reference/IQ assembly as a unit from the Cellular Adapter's deck.

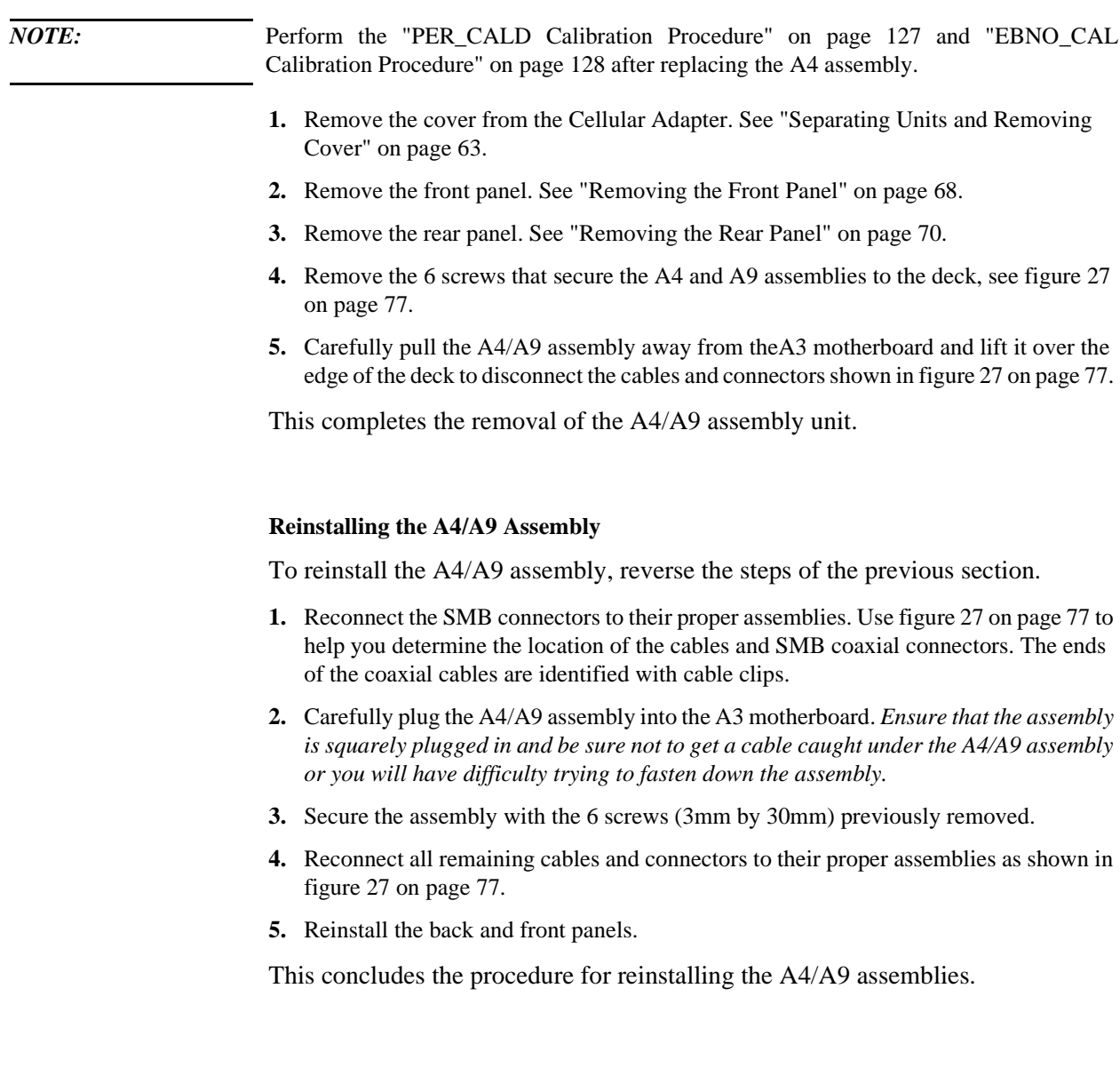

<span id="page-76-0"></span>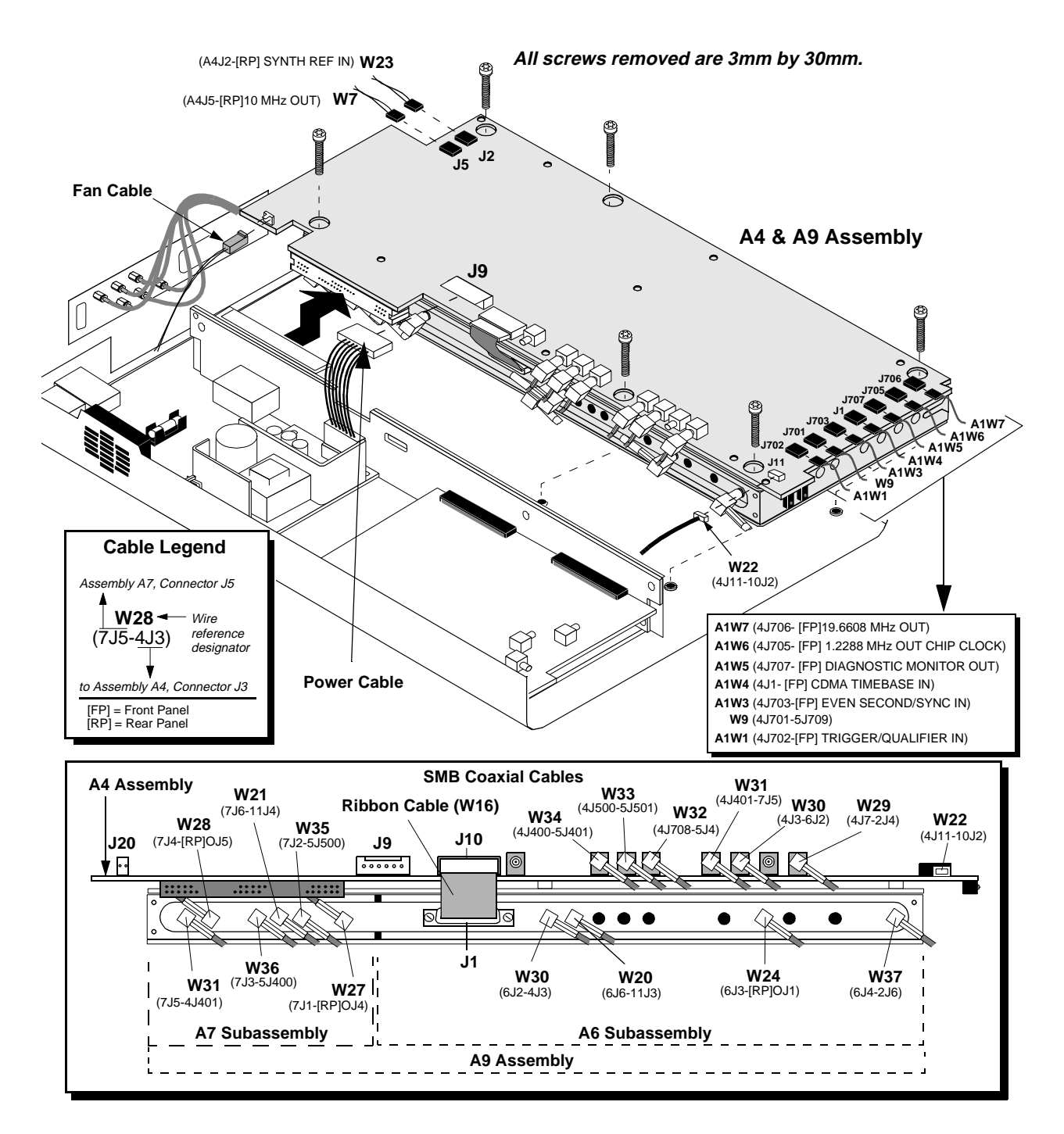

**Figure 27 Removing the A4/A9 Assembly as a Unit**

#### **Removing the A10 Coupler & Switch Assembly and Semi-Rigid Cables**

To remove the A10 Directional Coupler and Serial Switch assembly and semirigid cables:

- **1.** Remove the cover from the Cellular Adapter, [see "Separating Units and Removing](#page-62-0)  [Cover" on page 63](#page-62-0).
- **2.** Remove the front panel, [see "Removing the Front Panel" on page 68](#page-67-0).
- **3.** Remove the rear panel, [see "Removing the Rear Panel" on page 70.](#page-69-0)
- **4.** Remove the A4/A9 assembly, [see "Removing the A4 and A9 Assemblies as a Unit" on](#page-75-0)  [page 76.](#page-75-0)
- **5.** If you are replacing the semi-rigid cables W10 and W11, disconnect the W10 and W11 connectors on the A10 assembly, see figure 28.
- **6.** To remove the semi-rigid cables, remove the cable clamps securing W10 and W11 semi-rigid cables to the chassis, [see figure 29 on page 79.](#page-78-0)
- **7.** If you are replacing the A10 assembly, disconnect the W10, W11, W14 connectors and the connectors at J1, J2, J3, and J4 on the A10 assembly, see figure 28.
- **8.** To remove the A10 assembly, remove the screw securing the A10 assembly to the deck, [see figure 29 on page 79](#page-78-0).

This completes the procedure for removal of semi-rigid cables and the A10 assembly.

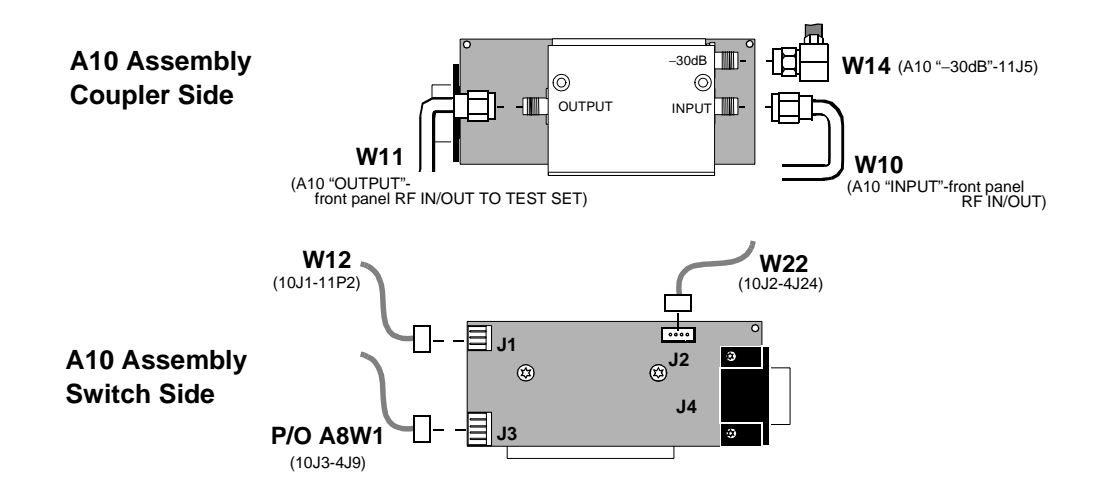

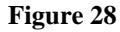

**Figure 28 A10 Directional Coupler & Serial Switch Assembly** 

<span id="page-78-0"></span>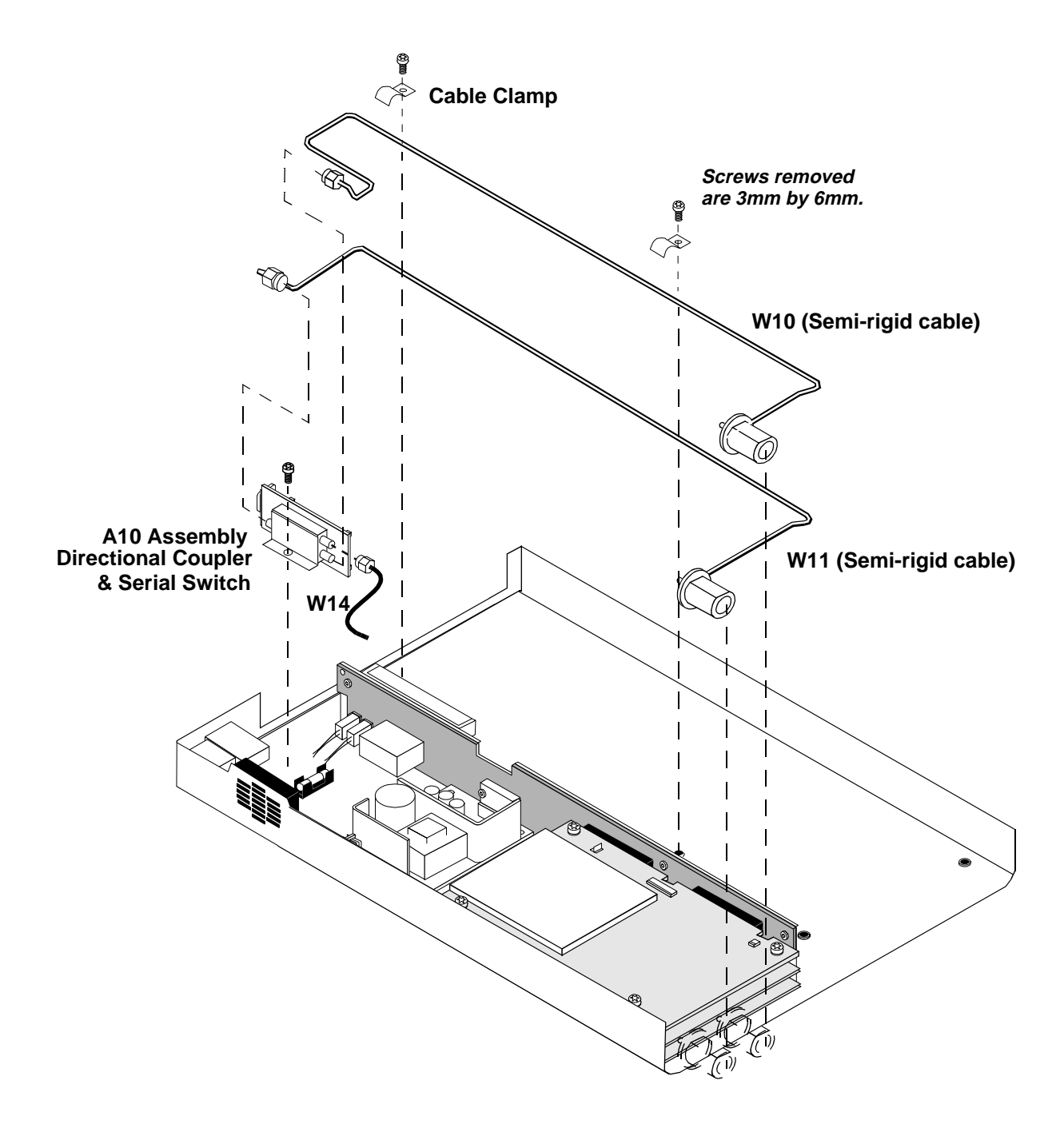

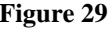

**Figure 29 Removing the A10 Directional Coupler & Serial Switch Assembly & Semi-Rigid Cables**

#### <span id="page-79-0"></span>Chapter 3, Disassembly and Replacement **Disassembly of the HP 83205A Cellular Adapter**

#### **Removing the A11 CDPD Assembly** If the Cellular Adapter is an Option 001 (CDMA only), the following instructions do not apply since it does not contain the A11 CDPD assembly.

To remove the A11 CDPD assembly in Option 002 or 003:

- **1.** Remove the cover from the Cellular Adapter, [see "Separating Units and Removing](#page-62-0)  [Cover" on page 63](#page-62-0).
- **2.** Remove the front panel, [see "Removing the Front Panel" on page 68](#page-67-0).
- **3.** Remove the 4 machine screws securing the A11 assembly, see figure 30.
- **4.** Disconnect the cables and connectors shown in figure 30 from the A11 assembly.
- **5.** Carefully lift the A11 assembly over the edge of the Cellular Adapter and pull it away from the A3 motherboard.

This completes the procedure for the removal of the A11 assembly.

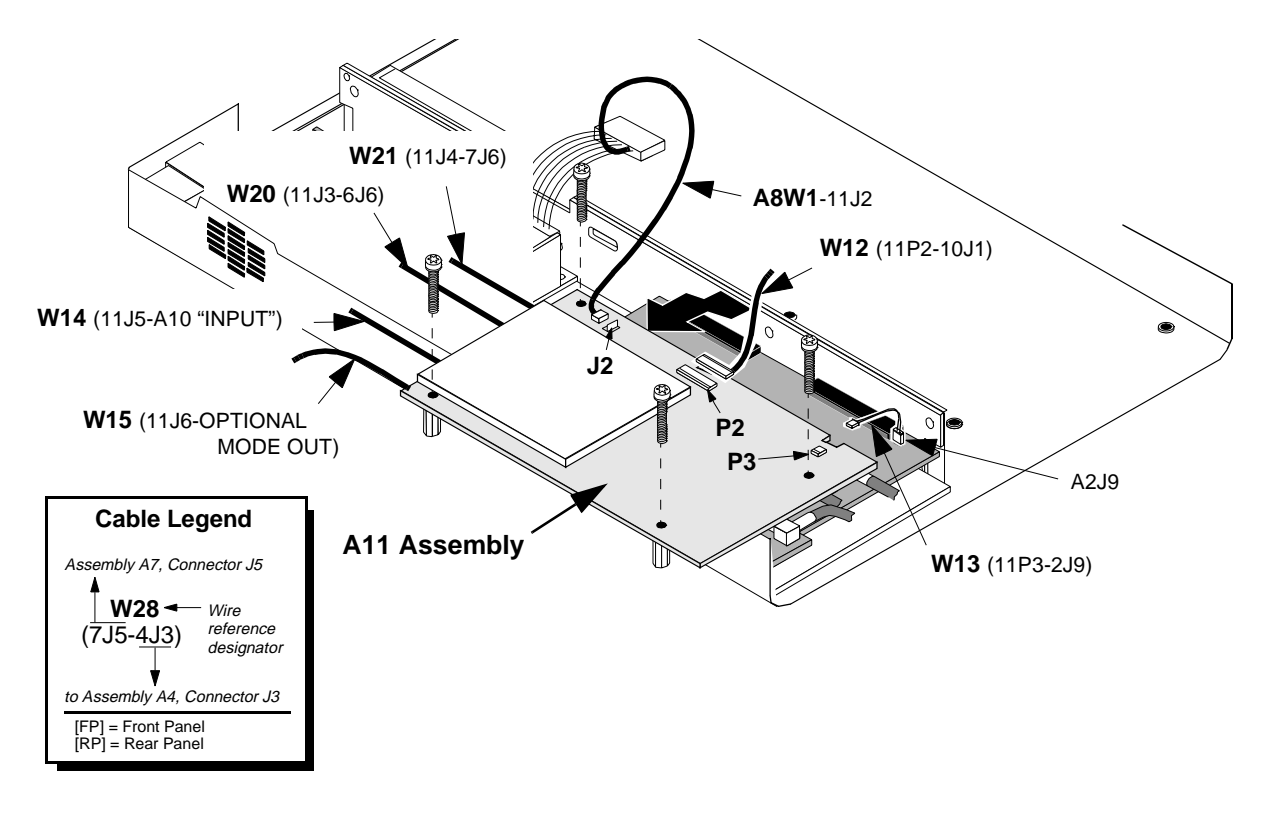

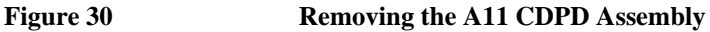

<span id="page-80-0"></span>**Removing the A2 RX DSP and A5 Data Buffer Assemblies**

To replace the A2 RX DSP or A5 Data Buffer assembly:

- **1.** Remove the cover from the Cellular Adapter, see ["Separating Units and Removing](#page-62-0)  [Cover" on page 63](#page-62-0).
- **2.** Remove the front panel of the cellular adapter. [See "Removing the Front Panel" on](#page-67-0)  [page 68.](#page-67-0)
- **3.** If the Cellular Adapter is an Option 002 or 003, remove the A11 CDPD assembly, see [see "Removing the A11 CDPD Assembly" on page 80.](#page-79-0)
- **4.** If the Cellular Adapter is an Option 001, remove the 2 screws securing the A2 assembly, see figure 31.
- **5.** Disconnect the cables and SMB connectors shown in figure 31 from the A2 assembly.

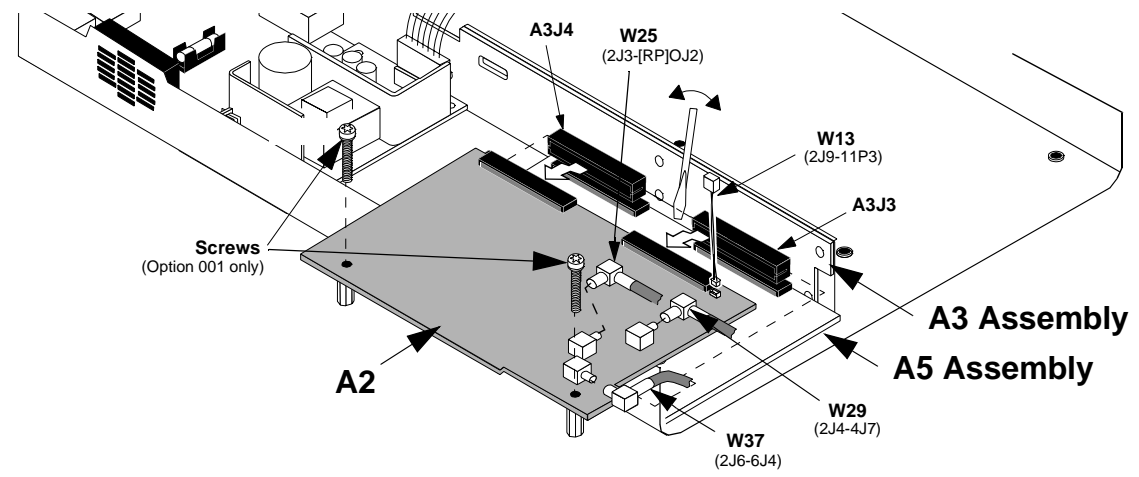

Figure 31 **Removing A2 RX DSP Assembly** 

**6.** With a flat blade screwdriver wedged between the A2 assembly and the A3 motherboard assembly, carefully push and tilt the end of the A2 assembly over the edge of the deck to unplug it from the J3 and J4 connectors of the motherboard, see figure 31.

- **7.** To remove the A5 Data Buffer assembly, disconnect the cables and connectors shown in figure 32 from the A5 assembly.
- **8.** Using the flat-blade screwdriver, carefully pry and tilt the end of the A5 assembly over the edge of the deck and unplug it from the J5 and J6 connectors of the A3 assembly, see figure 32.

This completes removal of the A2 and A5 assemblies. When reinstalling the A2 and A5 assemblies, use [figure 31 on page 81](#page-80-0) and figure 32 to identify the location of the cables and connectors.

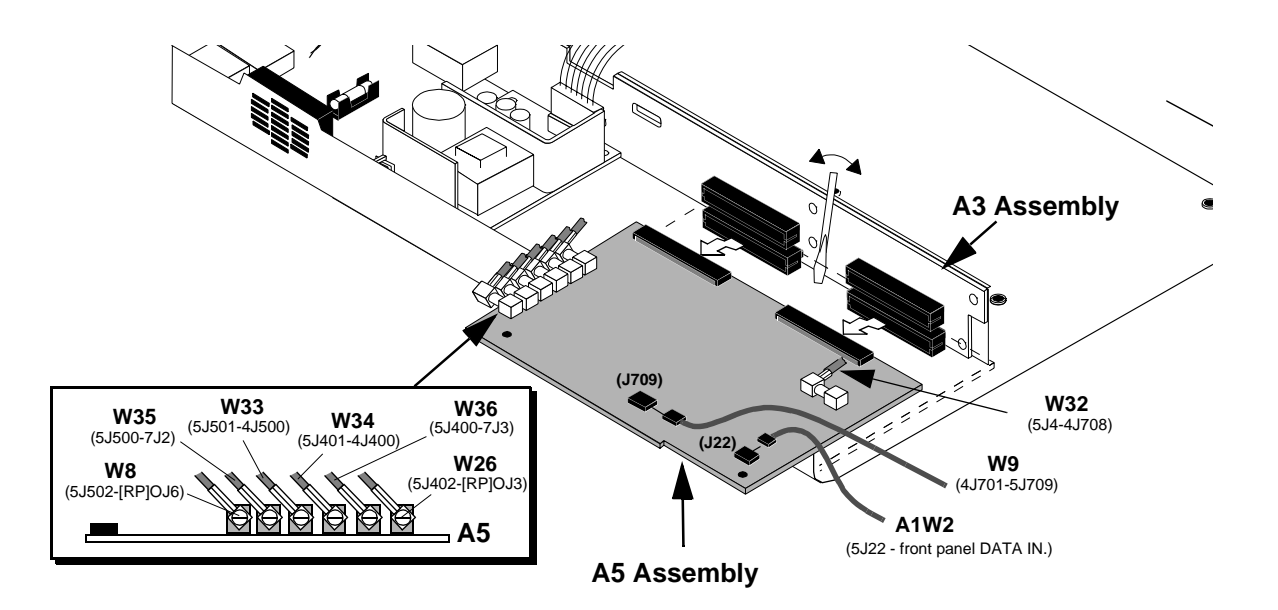

Figure 32 **Removing the A5 Data Buffer Assembly** 

#### Chapter 3, Disassembly and Replacement **Disassembly of the HP 83205A Cellular Adapter**

#### **Removing the A3 Motherboard Assembly**

The following procedure removes and disassembles the A3 motherboard assembly.

- **1.** Remove the cover from the Cellular Adapter, see ["Separating Units and Removing](#page-62-0)  [Cover" on page 63](#page-62-0).
- **2.** Remove the front panel, [see "Removing the Front Panel" on page 68](#page-67-0).
- **3.** Remove the rear panel, [see "Removing the Rear Panel" on page 70.](#page-69-0)
- **4.** Remove the A4 assembly, [see "Removing the A4 Gen/Ref Assembly" on page 72](#page-71-0).
- **5.** Remove the A9 assembly, [see "Removing the A9 Reference/IQ Assembly" on page 74.](#page-73-0)
- **6.** If the Cellular Adapter is an option 002 or 003, remove the A11 assembly, [see "Remov](#page-79-0)[ing the A11 CDPD Assembly" on page 80.](#page-79-0)
- **7.** Remove the A2 and A5 assemblies, [see "Removing the A2 RX DSP and A5 Data Buff](#page-80-0)[er Assemblies" on page 81](#page-80-0).
- **8.** Remove the power connectors from the J7 and J1 connectors on the A3 assembly, see figure 33.
- **9.** If the Cellular Adapter is an Option 001, remove the 4 screws securing the A3 assembly to the deck, see figure 33. If the Cellular Adapter is an Option 002 or 003, two of the screws secure the CDPD semi-rigid cables to the deck, [see figure 29 on page 79.](#page-78-0)

This completes the procedure for the removal of the A3 assembly. To reassemble the Cellular Adapter, follow the previous steps in reverse order.

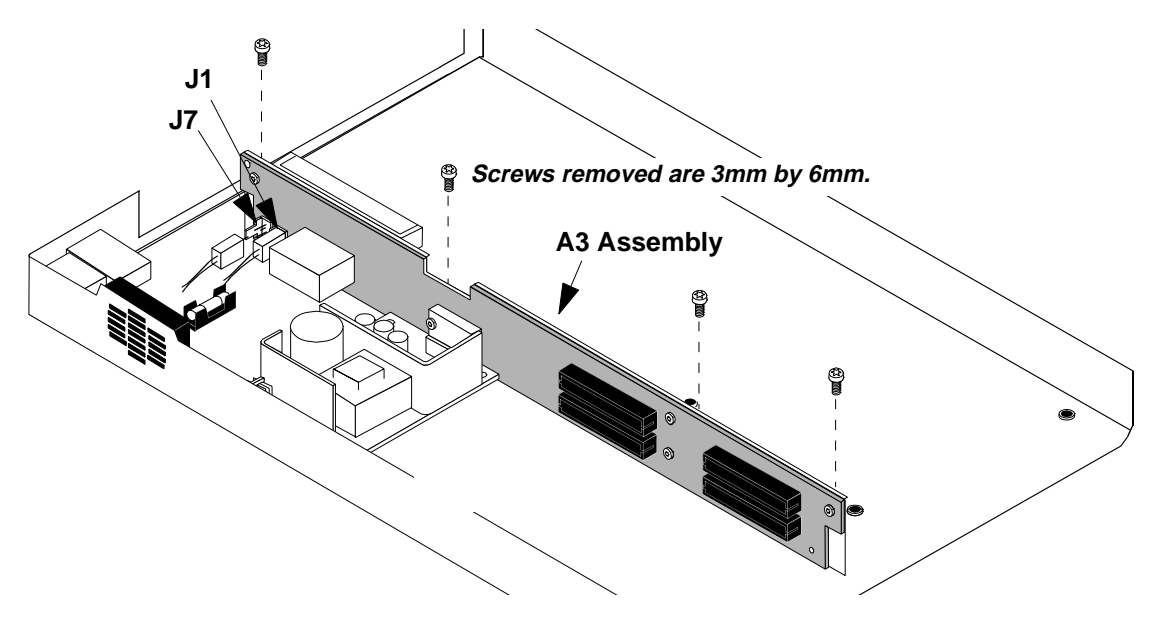

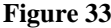

**Figure 33 Removing the A3 Motherboard Assembly**

Chapter 3, Disassembly and Replacement **Disassembly of the HP 83205A Cellular Adapter**

### **4**

# **Modifications**

This chapter explains how to load and verify firmware upgrades on the HP 83205A Cellular Adapter.

### <span id="page-85-0"></span>**Firmware Upgrades**

Firmware in the HP 83205A Cellular Adapter and its companion HP 8921A Cell Site Test Set should be upgraded to the latest revision any time a repair is made or a performance problem is discovered.

The Test Set's firmware is upgraded by installing new PROMs. These are available by ordering the HP 8921A Test Set firmware upgrade kit (HP 8921A R98).

The Cellular Adapter's firmware is upgraded by running a program that downloads the new firmware files from a memory card and stores them in the EEPROM's on the A2 RX DSP assembly. Table 8 below lists the upgrade kits available. For ordering information, [see "Service Information," in chapter 1, on](#page-34-0)  [page 35.](#page-34-0)

#### **Table 8 Firmware Upgrade Kits**

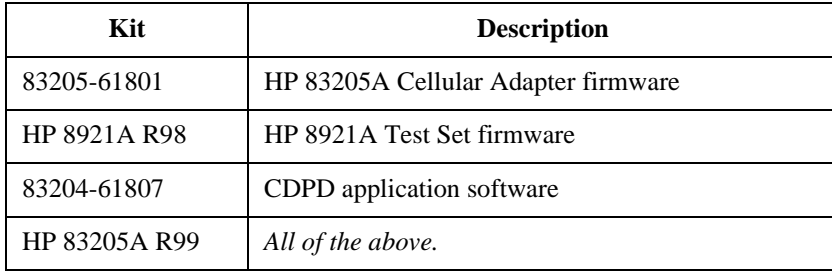

# **Firmware Loading and Verification**

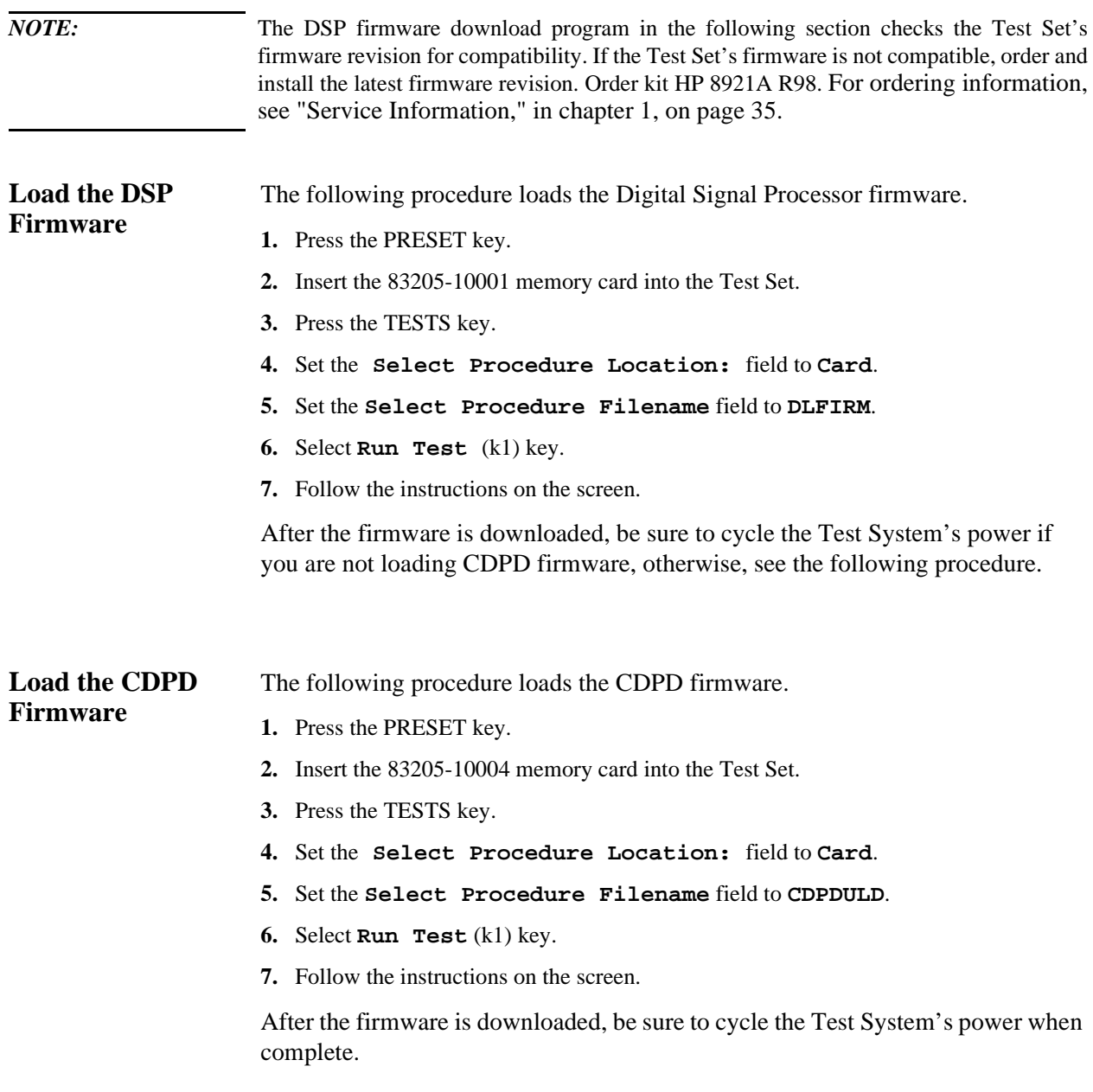

#### **Verifying Firmware Version** The following procedure checks the current version of the firmware in the HP 8921A Test Set and the Cellular Adapter.

- **1.** Power on the Test System.
- **2.** Check the firmware level of the Test Set, the firmware level appears in the upper part of the RX TEST screen:
	- For the HP 83205A CDMA Cellular Adapter (Option 001), the Test Set's version level must be *A.16.00 or higher*.
	- For the HP 83205A CDPD Cellular Adapter (Option 002), the Test Set's version level must be *A.17.00 or higher*.
	- For the HP 83205A CDMA/CDPD Cellular Adapter (Option 003), the Test Set's version level must be *A.17.00 or higher*.

If the Test Set does not have the proper firmware, see ["Firmware Upgrades" on page](#page-85-0)  [86](#page-85-0) for ordering an upgrade kit.

- **3.** Press the blue SHIFT key, then the DUPLEX (CONFIG) key. The Configure screen appears.
- **4.** Select **SERVICE** from the **To Screen** menu. The Service screen appears.
- **5.** Select the **Latch** field.
- **6.** Move the cursor to **rx\_dsp\_revision** under the **Choices:** menu and press the knob.
- **7.** Read the RX DSP firmware version from the **Value** field. The value is actually a date in the form YYYYMMDD (Y=year, M=month, D=day).

Compare this date to the date on the new DSP firmware memory card.

# **Block Diagrams**

This chapter provides information for helping you understand the operation of the HP 83205A Cellular Adapter and its CDMA and CDPD options.

### **Instrument Description**

The HP 83205A Cellular Adapter is an add-on-instrument for the HP 8921A Test Set. The Cellular Adapter is controlled by the Test Set's host processor through the Test Set's front-panel selections or HP-IB commands to the Test Set. The Cellular Adapter mounts on top of the Test Set.

Adding the CDMA Cellular Adapter, Options 001 and 003, to the Test Set creates a system for testing cellular base stations to the CDMA standard. The CDMA standard uses digital compression to increase the number of channels over the old AMPS system.

The CDPD Cellular Adapters, Options 002 and 003, include Cellular Digital Packet Data (CDPD) digital signal generation and analysis. CDPD is a packet data system which overlays the existing AMPS voice system, is designed for sending packet data, and uses a separate base station (Mobile Data Base Station, MDBS) which is integrated into the antenna system of a cell site. When there is no voice traffic on a designated AMPS voice channel, the MDBS transmits packet data to mobile end stations or fixed end stations. When AMPS voice traffic is assigned to that channel, the MDBS must power down and reacquire communications on another designated CDPD channel if available.

### <span id="page-90-0"></span>**CDMA Cellular Adapter**

Options 001 and 003 of the HP 83205A Cellular Adapter contain CDMA digital signal processing hardware and firmware to test the transmitter and receiver portions of CDMA base stations.

The Test Set's **CDMA Generator** and **CDMA ANL** test screens have fields for controlling the Cellular Adapter and for displaying measurement results. The CONTROL I/O cable (not shown on the simplified block diagram below) passes the digital control and data signals between the Test Set and the Cellular Adapter.

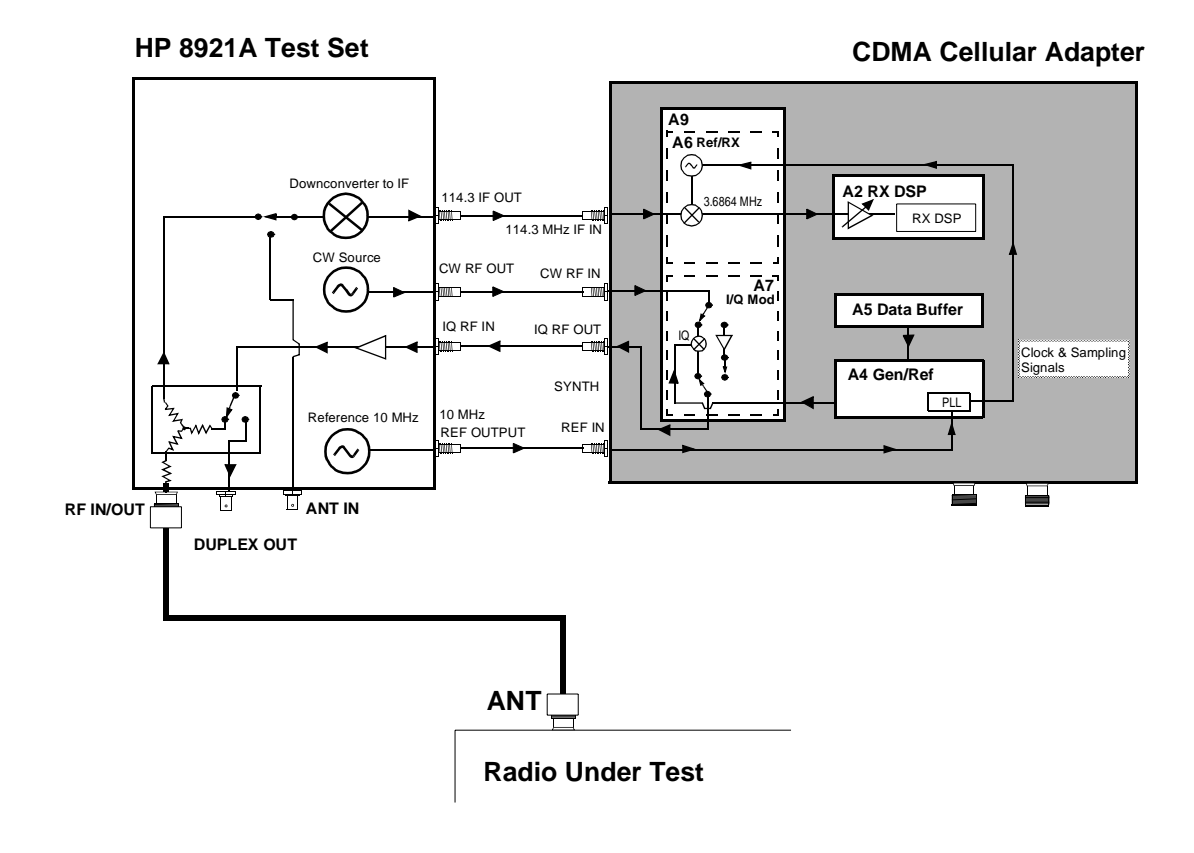

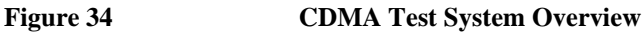

#### **CDMA Analysis**

The CDMA signal is down converted to 114.3 MHz IF by the Test Set before being passed to the Cellular Adapter. The LO/IF (A6) downconverts the 114.3 MHz IF to a 3.6864 MHz IF before passing the signal on to the A2 Receiver DSP assembly for processing, [see figure 34 on page 91](#page-90-0).

#### **CDMA Generation**

The A5 Data Buffer assembly generates data that emulates a CDMA traffic channel and provides a calibrated noise source. The Generator/Reference then converts the data into I and Q drive signals. The signal is then passed to the I/Q Modulation (A7 assembly) where it is modulated with the RF from the Test Set. The signal is then passed to the Test Set for amplification.

### **CDPD Cellular Adapter**

Options 002 and 003 of the HP 83205A Cellular Adapter contain the hardware and firmware for testing CDPD mobile data base stations (MDBS).

#### **CDPD Analysis**

The Test Set down converts the CDPD signal to 114.3 MHz IF, see figure 35. This 114.3 MHz IF is passed to the Cellular Adapter's receiver where it is converted to 3.6864 MHz and passed to the RX DSP for analysis. The signal is checked for valid CDPD data using the A10 Directional Coupler and the DSP on the A11 CDPD assembly.

#### **CDPD Generation**

A CDPD data signal is generated by the DSP on the CDPD assembly, see figure 35. It is then encoded with 0.5 GMSK before being passed to the Test Set for modulation. The signal is passed back to the Cellular Adapter's I/Q modulator for amplitude control before being amplified and transmitted by the Test Set.

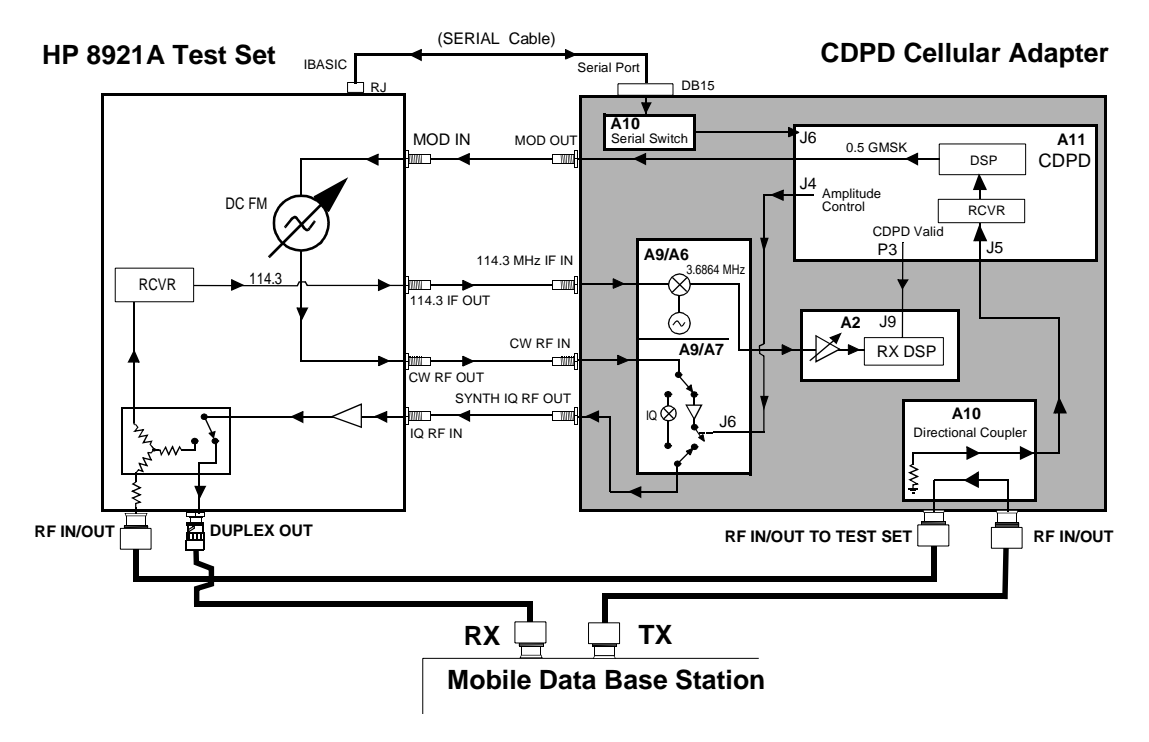

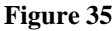

**Figure 35 CDPD Test System Overview**

## **Assembly Descriptions**

Table 9 describes the major assemblies and subassemblies that make up the Cellular Adapter. Use the diagram shown in [figure 36 on page 95](#page-94-0) for a visual overview of the Test System.

#### **Table 9 Quick Reference of Assemblies**

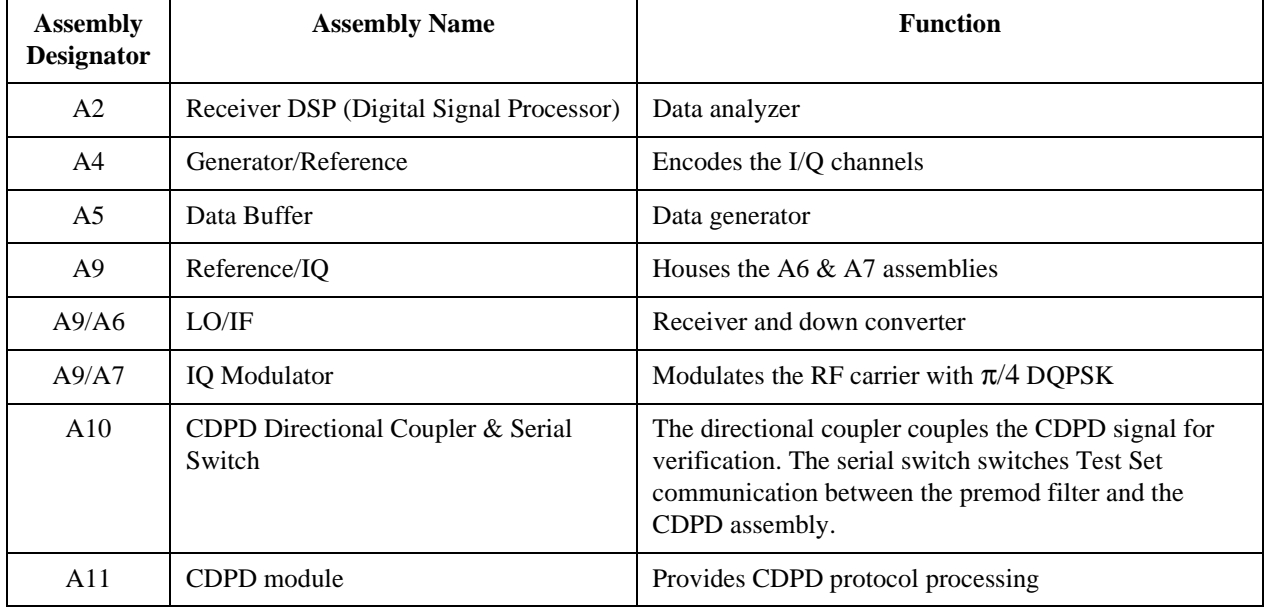

<span id="page-94-0"></span>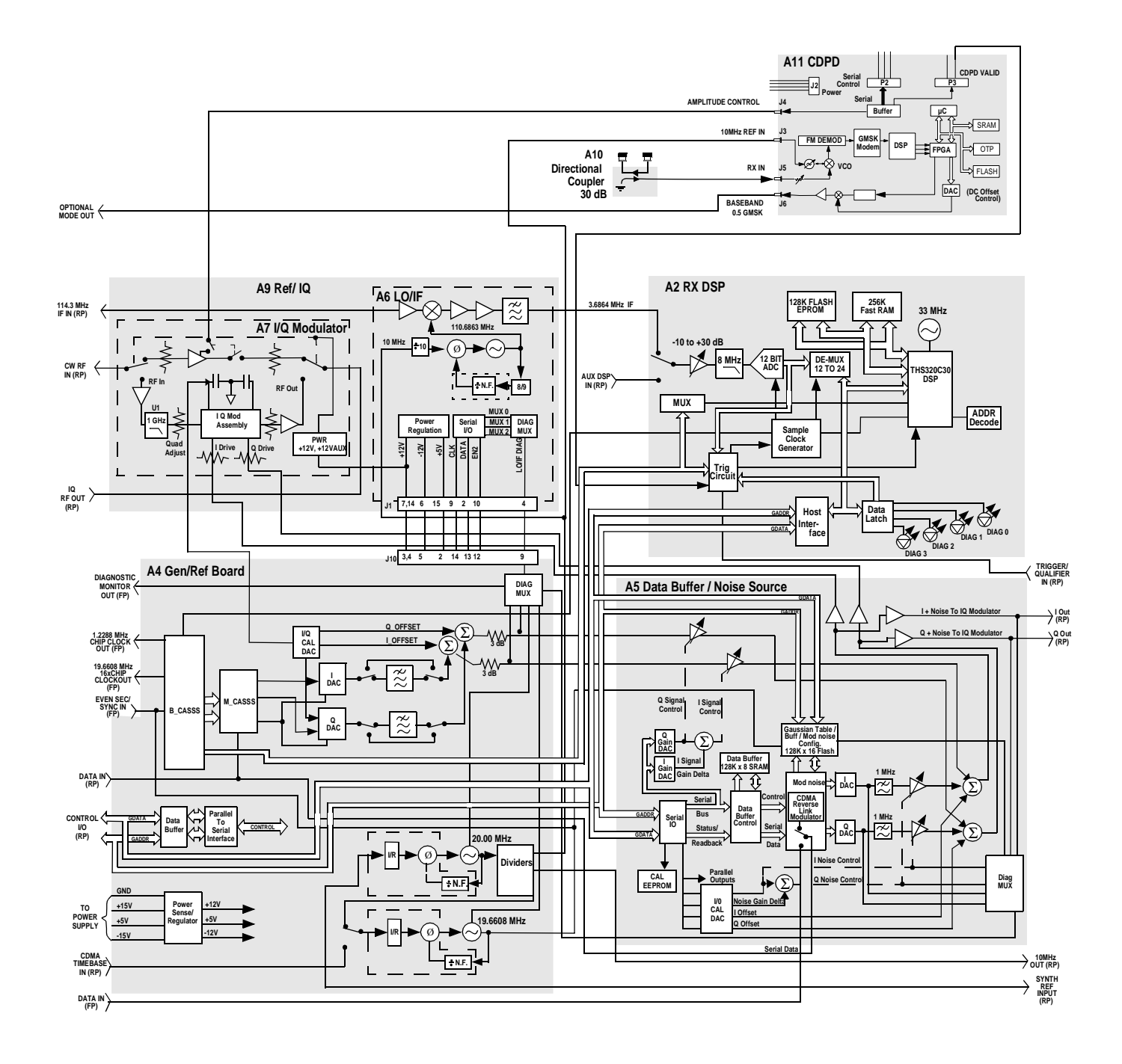

**Figure 36** Test System Block Diagram

#### **A2 RX DSP Assembly** The RX (Receiver) DSP board is the heart of the Cellular Adapter's analyzer. This board performs the complex BERT, EVM, and Adjacent Channel power measurements functions using specialized DSP Firmware. The specialized DSP firmware can be updated through the Test Set's memory card reader. For connector information, see table 10.

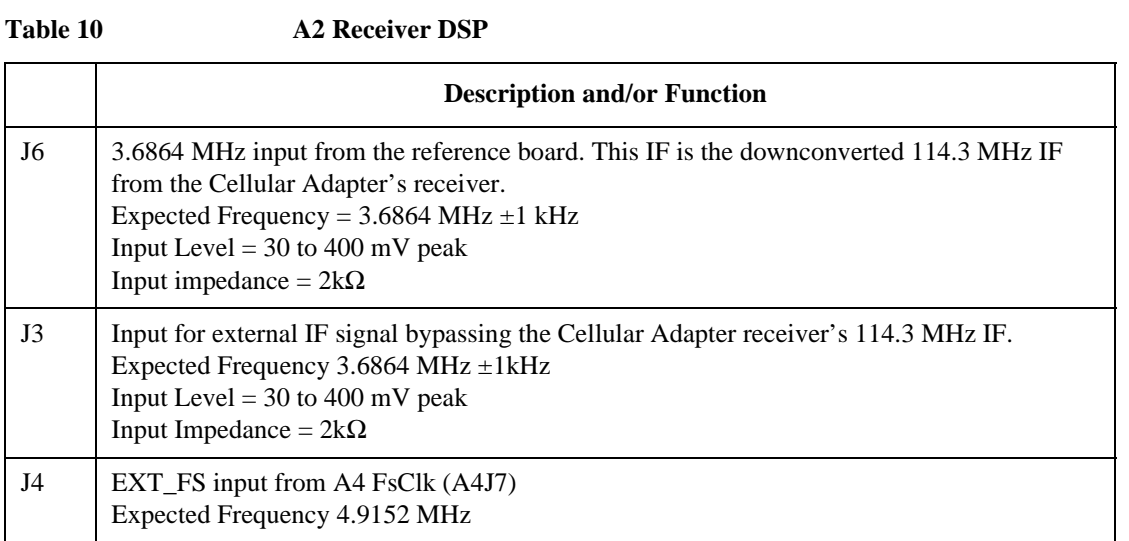

### A3 Motherboard This assembly interconnects the premod filter and the DSP boards. It distributes the AC/DC voltages and control signals. The Test Set has control over the A3 assembly's power relay to apply or disconnect AC power to the Cellular Adapter.

**A4 Gen/Ref Assembly** The Generator/Reference assembly converts the generated test signal to I and Q drive signals through a process of buffering, differential encoding, and filtering. This assembly uses a digital Nyquist filter. For connector information, see [table](#page-96-0)  [11 on page 97](#page-96-0).

<span id="page-96-0"></span>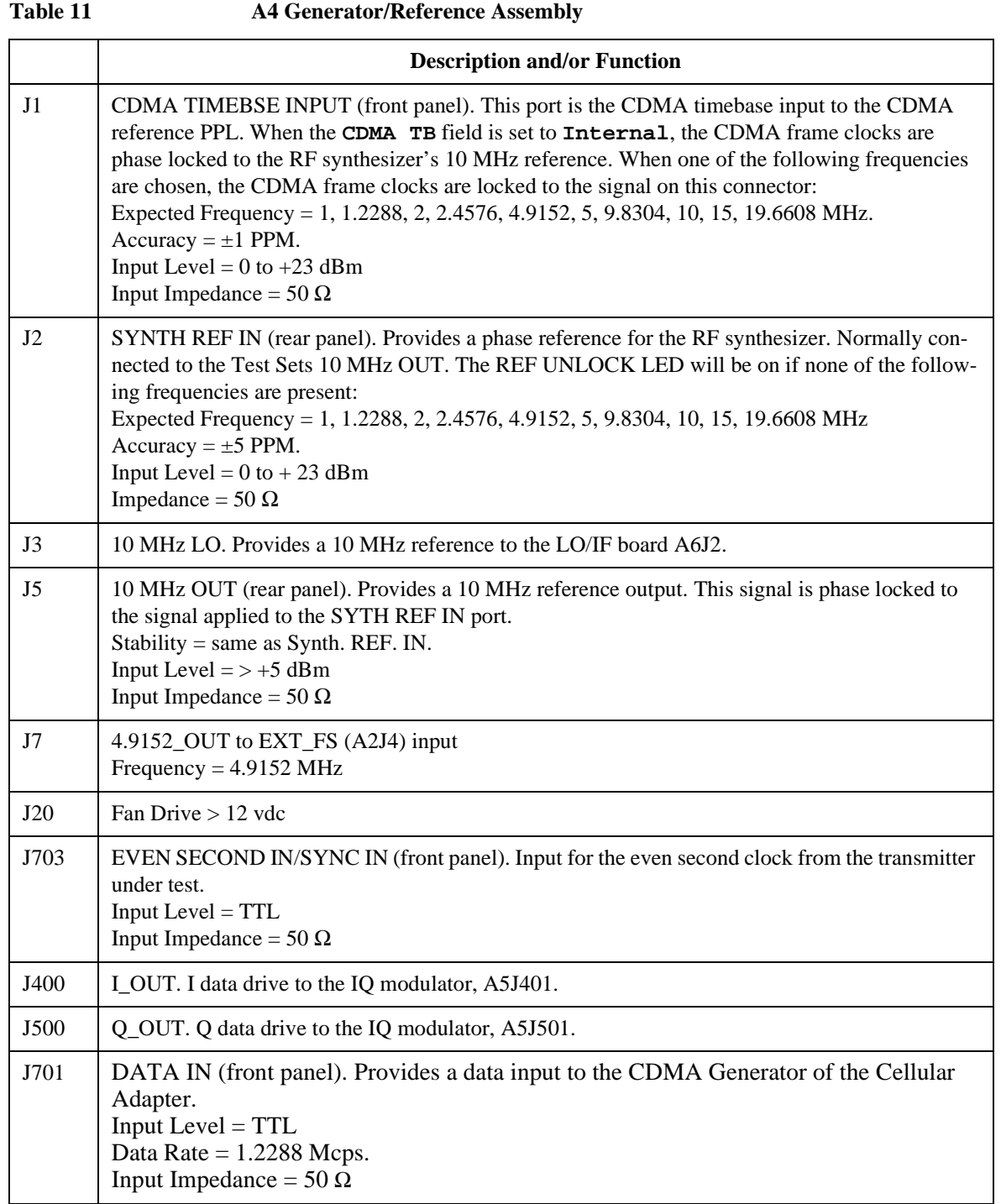

Table 11 **A4 Generator/Reference Assembly** 

|      | <b>Description and/or Function</b>                                                                                                    |
|------|----------------------------------------------------------------------------------------------------|
| J702 | TRIGGER QUALIFIER IN (front panel). Active when an external trigger qualifier is selected.<br>$Input Level = TTL$<br>Input Impedance = 50 $\Omega$                                                                                                    |
| J705 | 1.2288 MHz OUT CHIP CLOCK (front panel). Provides a 1.2288 MHz square wave output with<br>a 50% duty cycle. CDMA Chip Rate.<br>$Input Level = CMOS$<br>Input Impedance = 50 $\Omega$                                                                             |
| J706 | 19.6608 MHz OUT 16 X CHIP CLOCK (front panel). Provides a 19.6608 MHz square wave<br>output with a 50% duty cycle. (16 times the CDMA chip rate). This signal is derived from the<br>CDMA frame clocks.<br>Input Level = $CMOS$<br>Input Impedance = 50 $\Omega$ |
| J708 | 19.6 CHB. Provides digital timing to the Data Buffer board, A5J4.                                                                                                    |

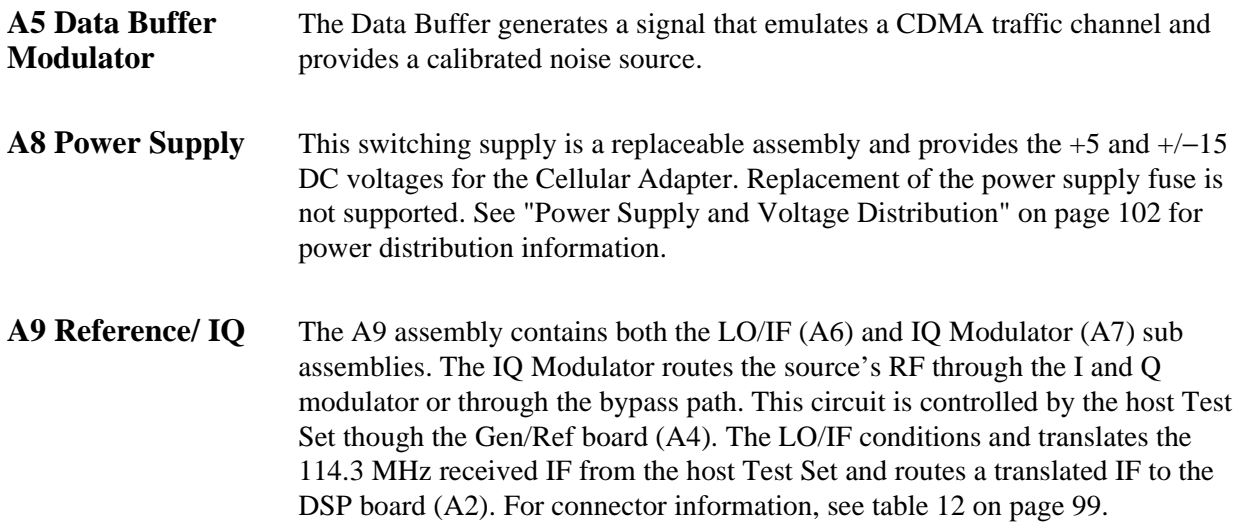

<span id="page-98-0"></span>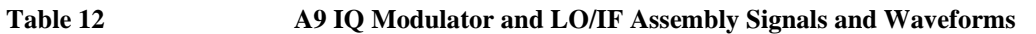

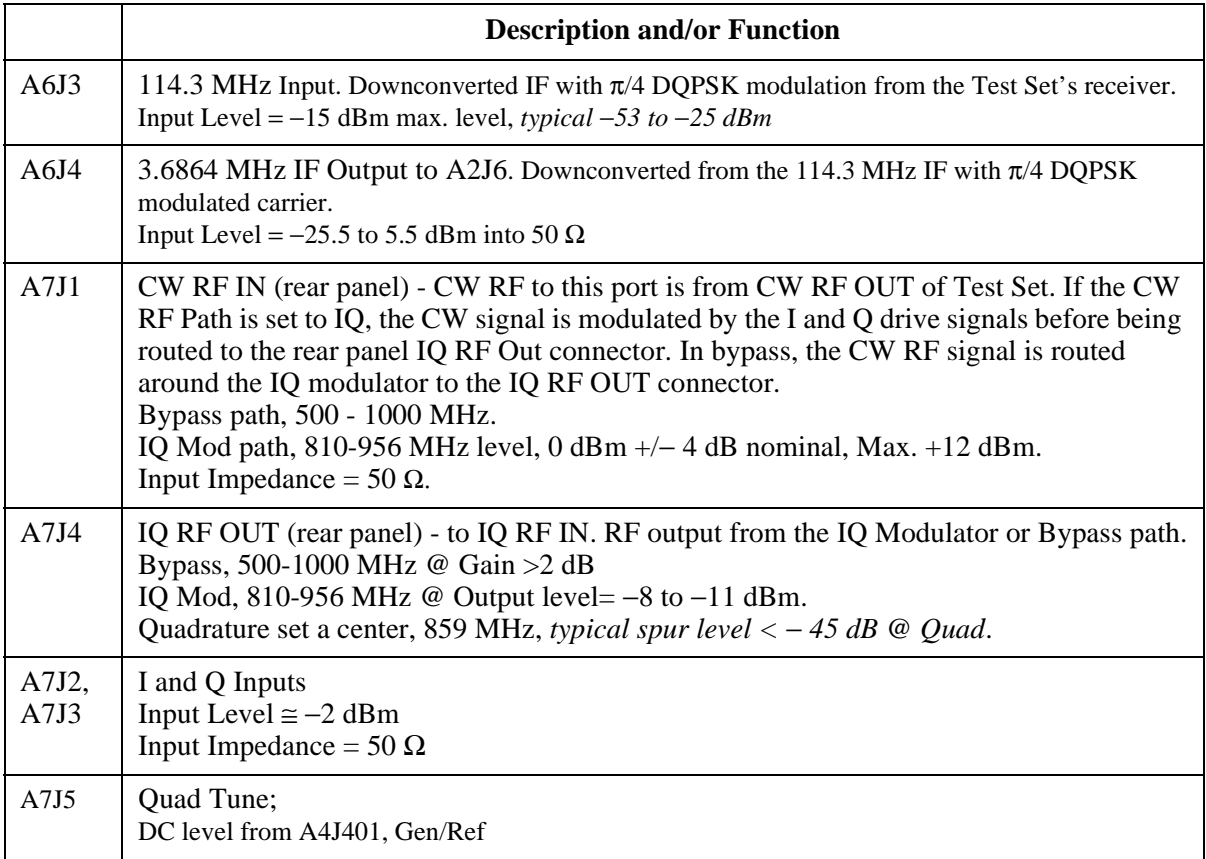

Chapter 5, Block Diagrams **Assembly Descriptions**

### **A10 Directional Coupler & Serial Switch**

The directional coupler passes part of the received CDPD signal to the CDPD assembly while blocking the transmitted signal. This allows the CDPD module to detect valid CDPD signals. The serial switch board allows the Test Set to send commands to either the CDPD module or the Gen/Ref assembly.

**A11 CDPD Assembly** The A11 CDPD assembly performs all of the CDPD signal generation and detects a valid CDPD signal from the base station, see figure 37. The only way to control the CDPD assembly is over the serial bus using the IBASIC controller built into the Test Set. See [table 13 on page 101](#page-100-0) for a description of the signals and waveforms expected from the connectors of the A11 assembly.

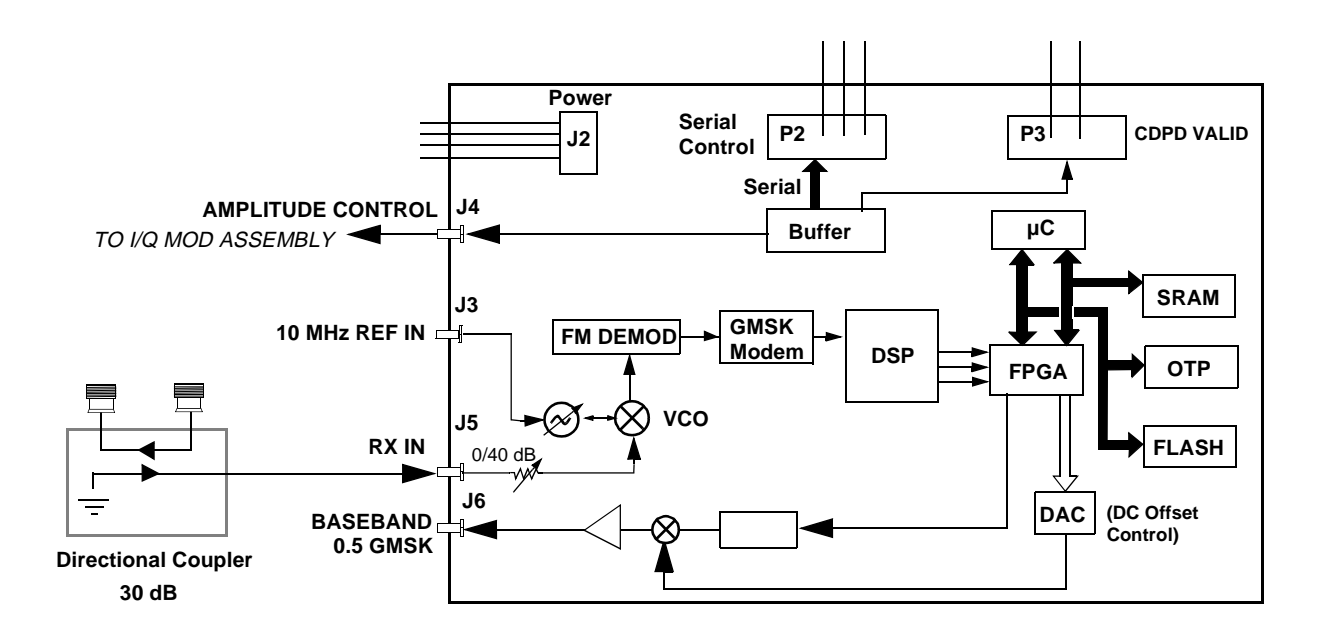

**Figure 37 A11 CDPD Assembly Block Diagram**

### <span id="page-100-0"></span>**Table 13 A11 Assembly Signals and Waveforms**

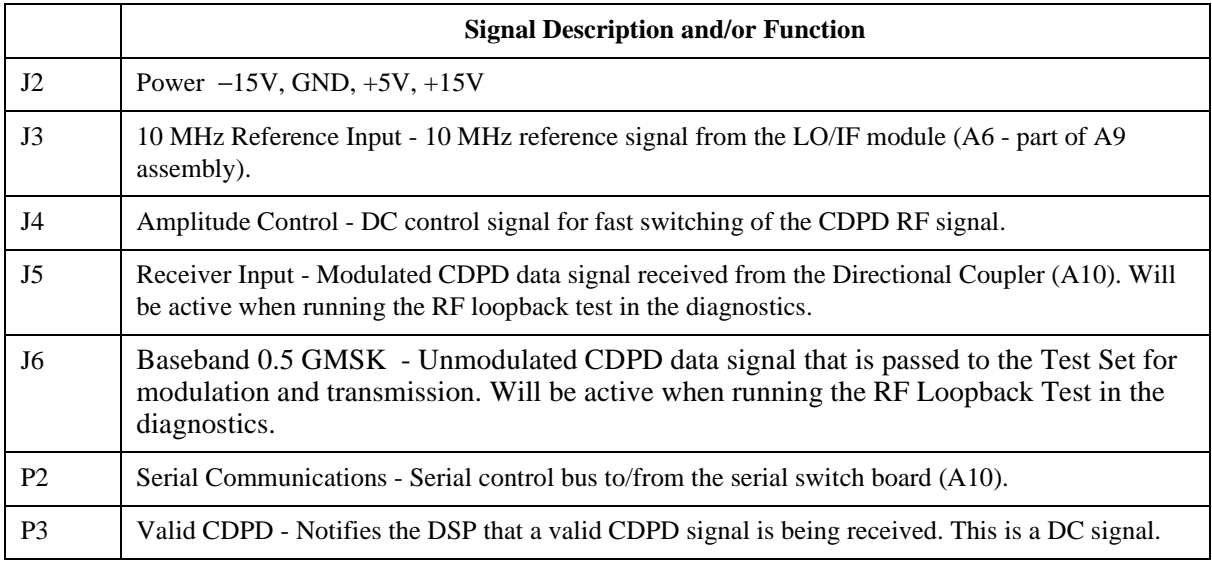

### <span id="page-101-0"></span>**Power Supply and Voltage Distribution**

The Cellular Adapter does not have its own power-up switch. The power-up command is received through the I/O CONTROL cable on the back panel. For an overview of power distribution, [see figure 38 on page 103](#page-102-0).

*WARNING:* **There are AC voltages present inside the instrument when the power cord is connected to a power source. Extreme caution should be used when you are working in the area of A3J1, A3J7, A3K1 on the A3 Motherboard, and the fuse holder near the power cord. The A8 power supply assembly does not have AC voltage present unless the POWER switch on the Test Set is pressed, the Cellular Adapter is plugged in, and the digital IO cable is connected between the Test Set and Cellular Adapter.**

<span id="page-102-0"></span>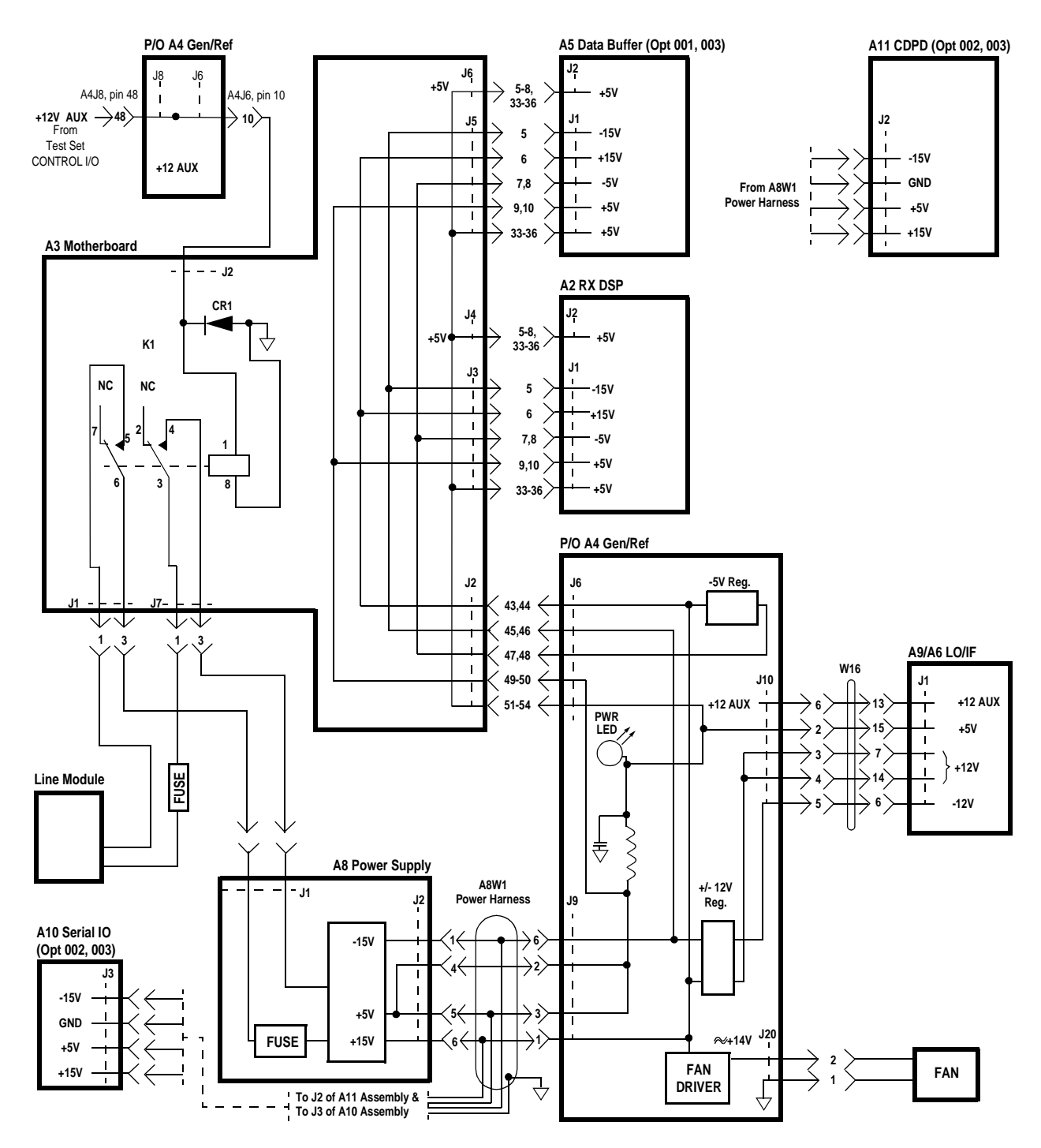

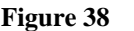

**Figure 38 Test System Power Distribution**

## **6**

# **Replaceable Parts**

This chapter contains the replaceable assembly and component information for the HP 83205A CDMA (Opt 001), CDPD (opt 002), and CDMA/CDPD (Opt 003) Cellular Adapters. Use the illustrations on the following pages to identify the replaceable parts. [See "Parts List" on page 120](#page-119-0) for part numbers.

### **Parts Identification**

**Major Assemblies** Figure 39 below and [figure 40 on page 107](#page-106-0) identify the major assemblies for the HP 83205A Cellular Adapter.

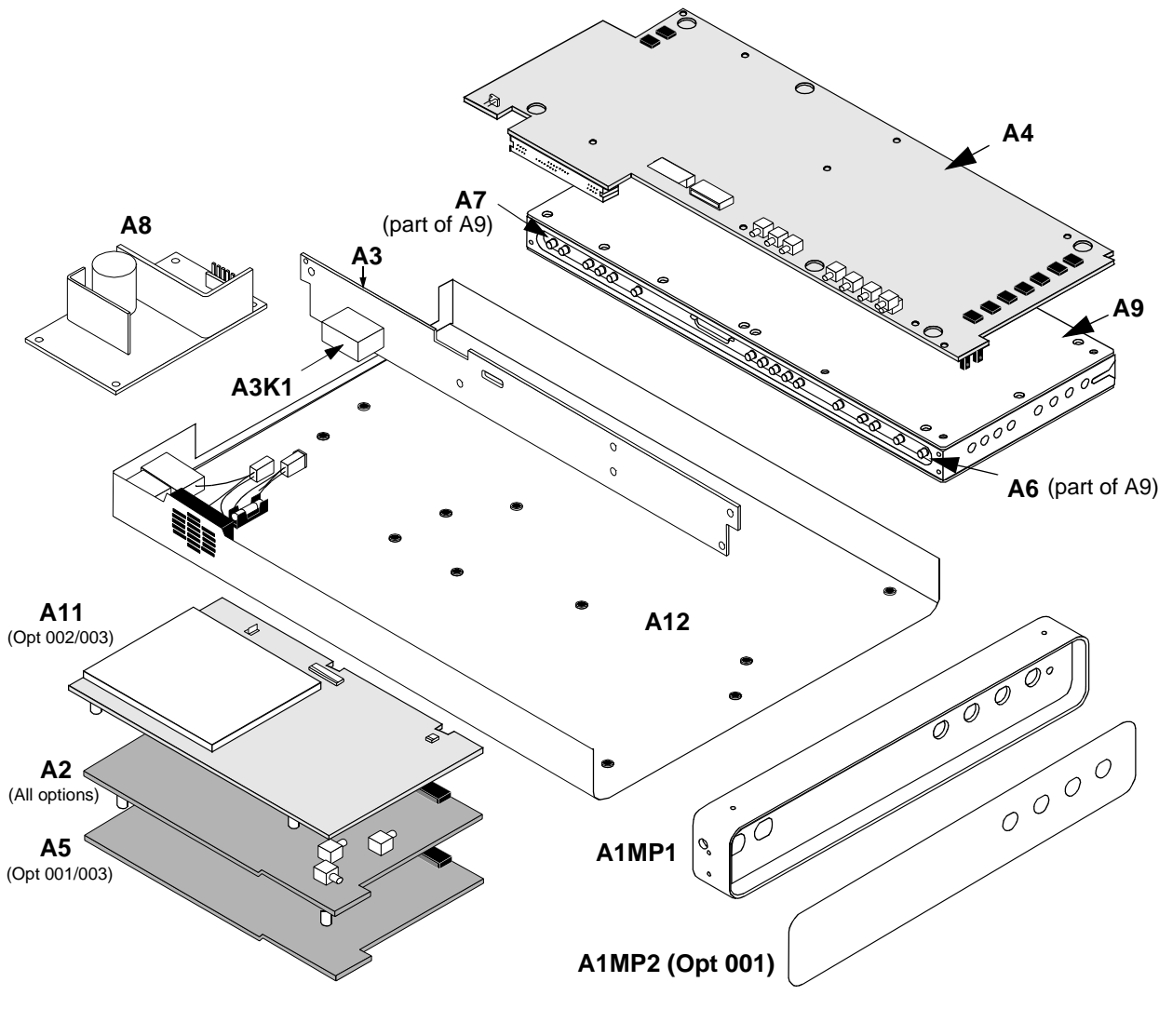

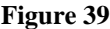

**Figure 39 HP 83205A Cellular Adapter Major Assemblies**

### <span id="page-106-0"></span>**CDPD Components**

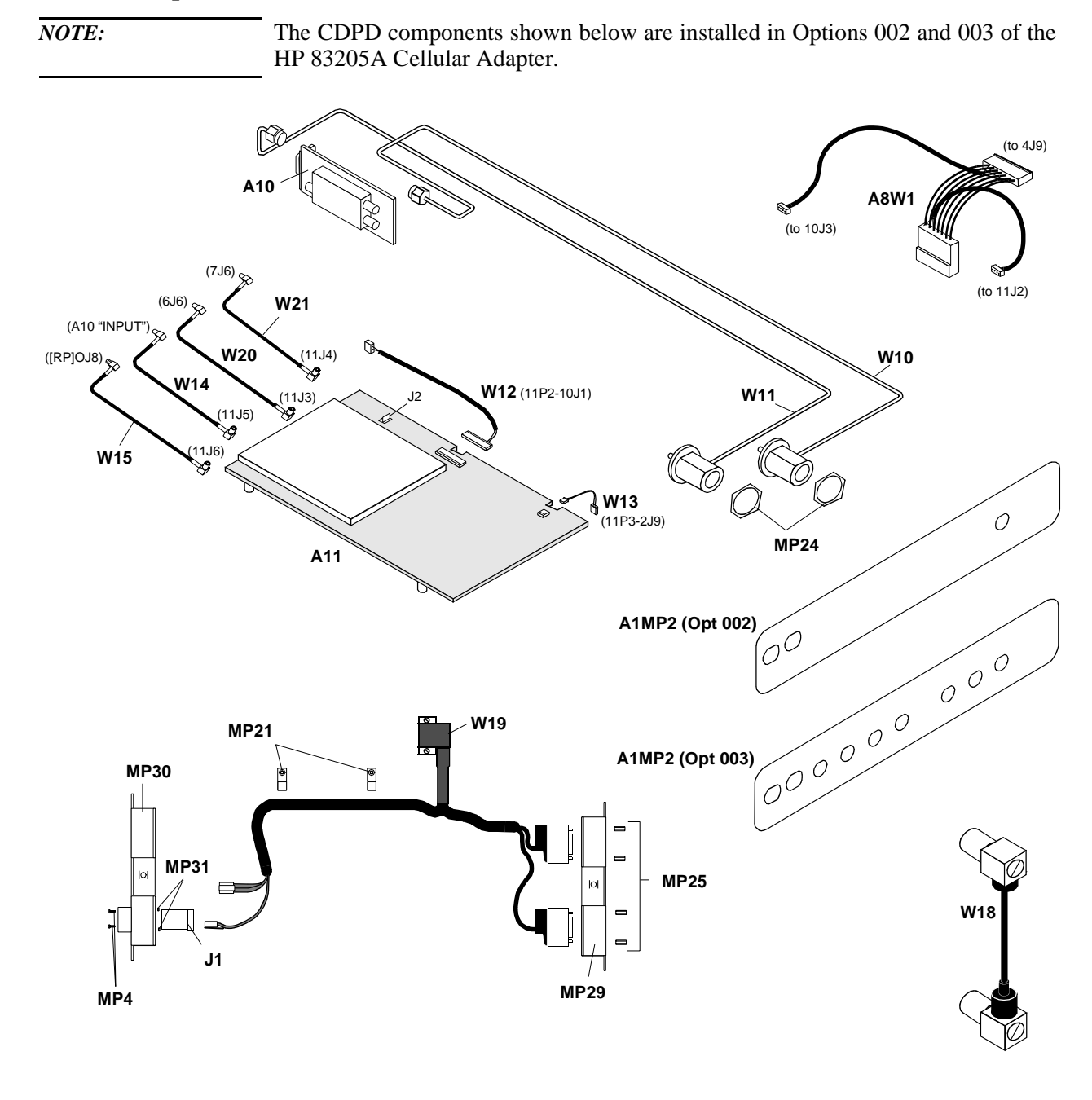

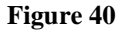

**Figure 40 CDPD Assemblies and Components**

Chapter 6, Replaceable Parts **Parts Identification**

### **External Cables**

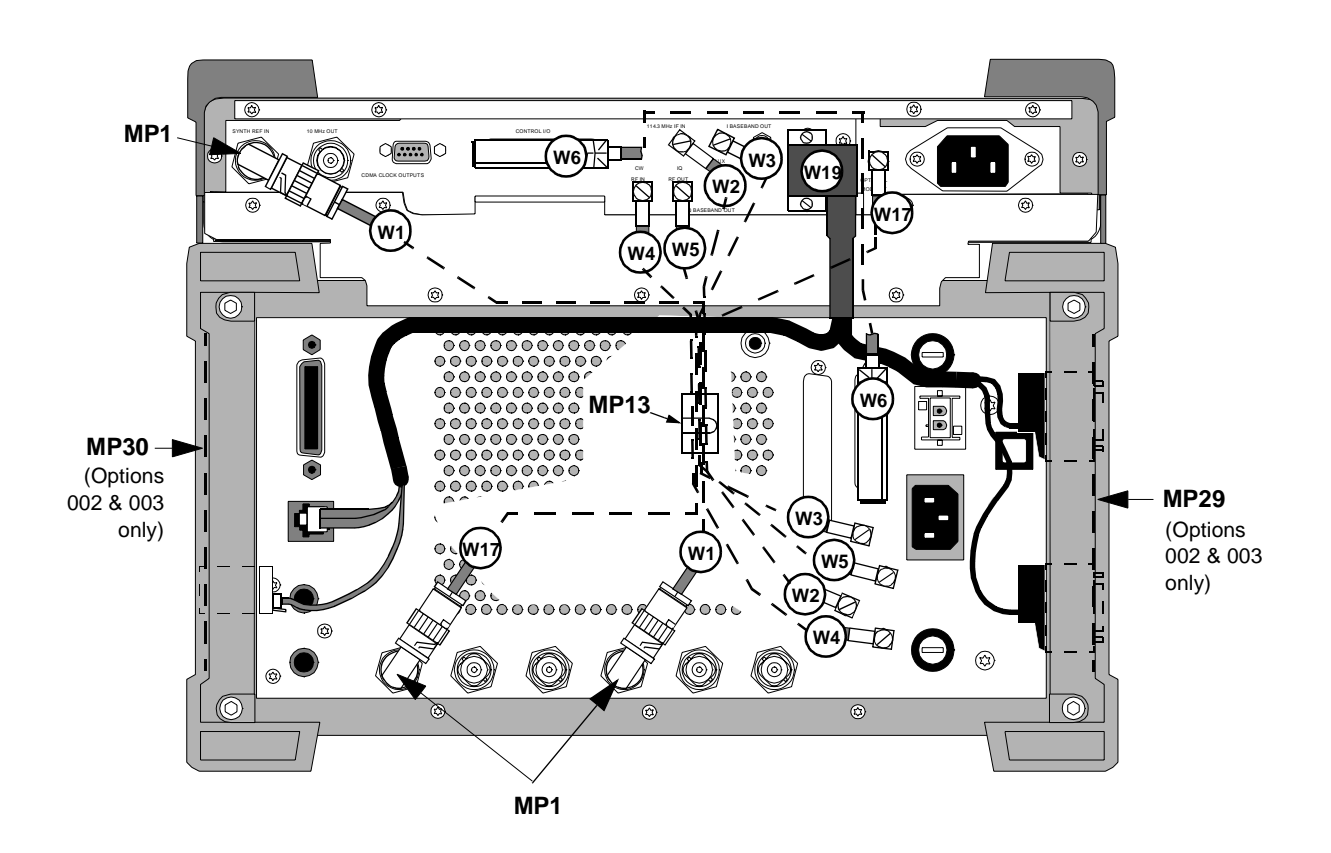

**Figure 41 Rear Panel Cables of HP 83205A CDMA/CDPD Cellular Adapter (Option 003) and HP 8921 Cell Site Test Set**
#### **Front Panel Components**

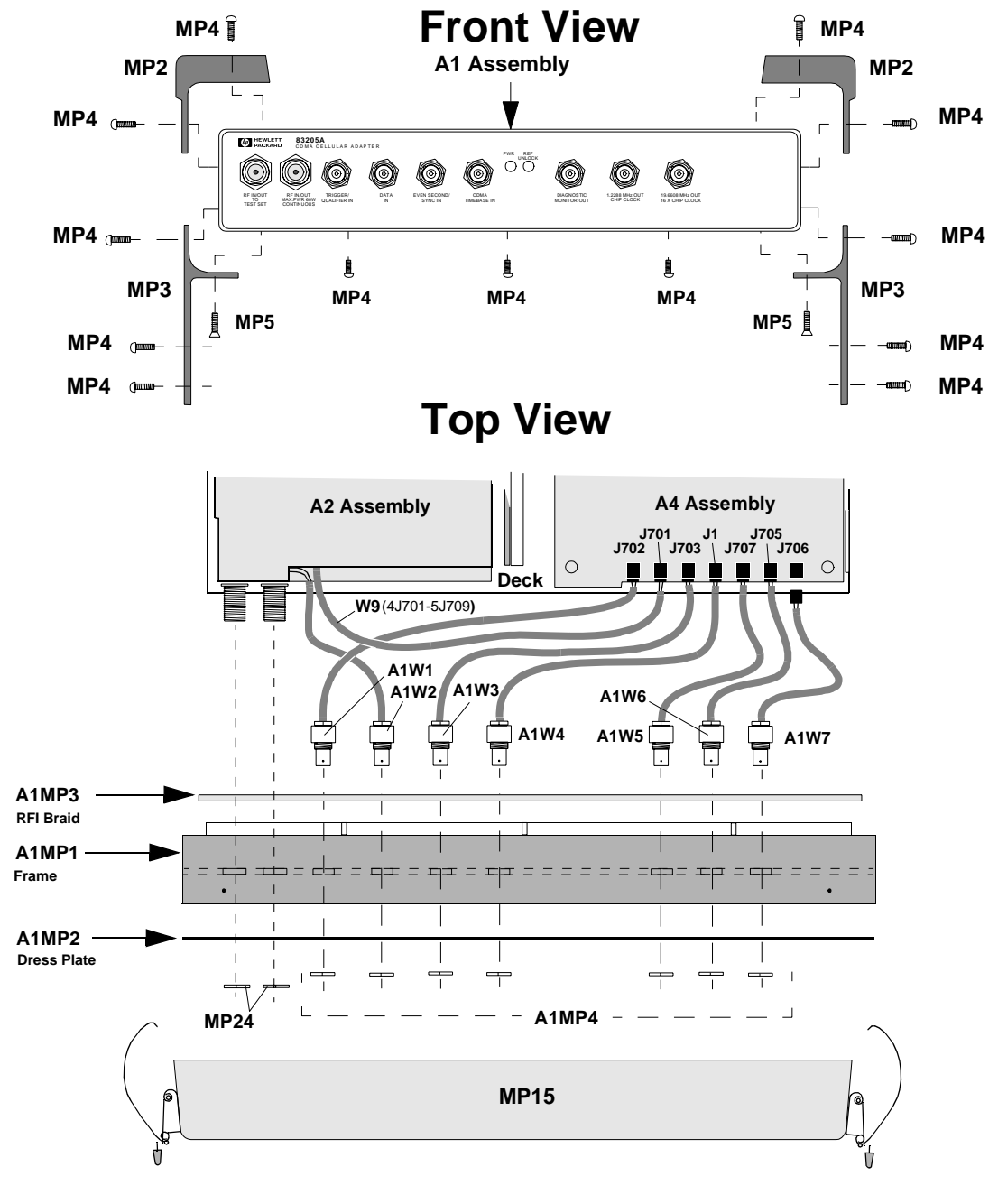

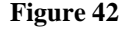

**Figure 42 Front Panel Components**

Chapter 6, Replaceable Parts **Parts Identification**

**Cover and Rear Panel Components**

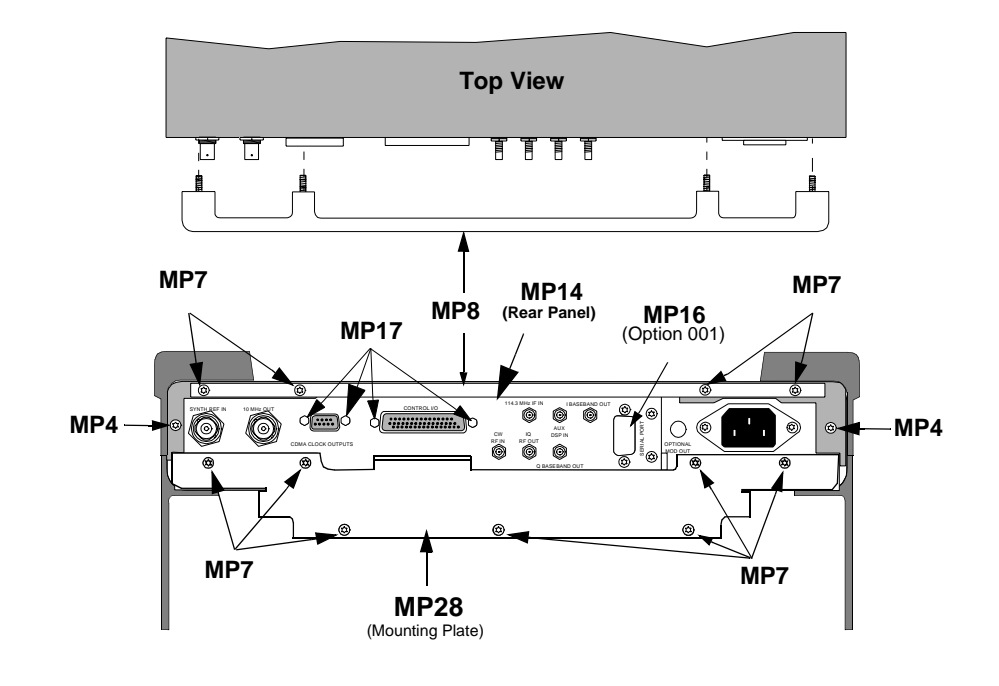

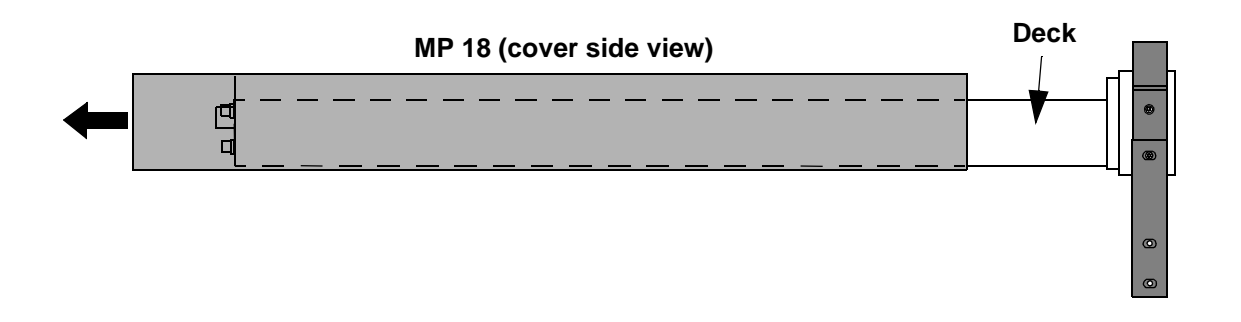

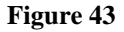

### **Figure 43 Cover and Rear Panel Components**

#### **Rear Panel Components**

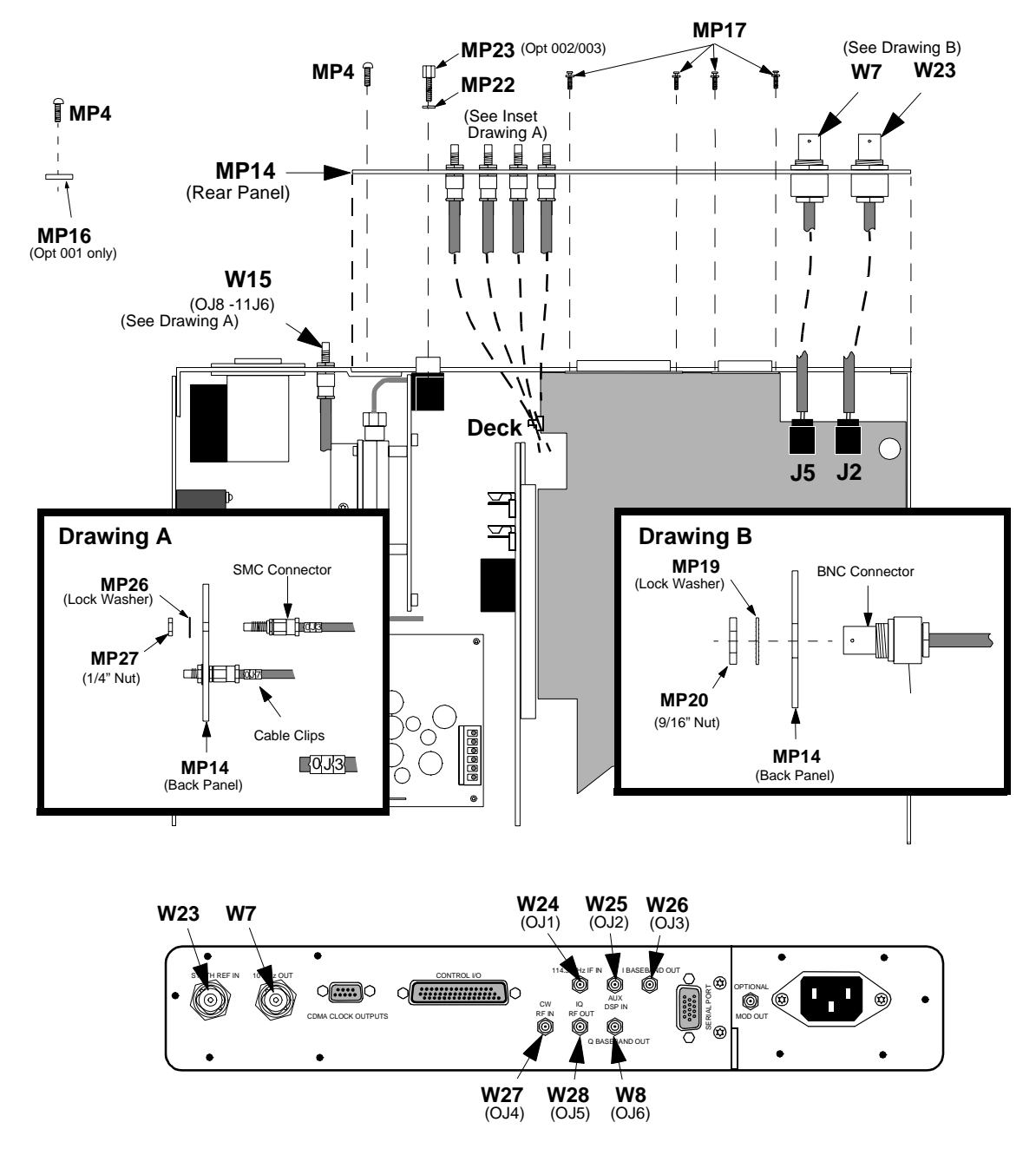

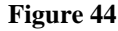

**Figure 44** Rear Panel Components

Chapter 6, Replaceable Parts **Parts Identification**

### **Miscellaneous Components**

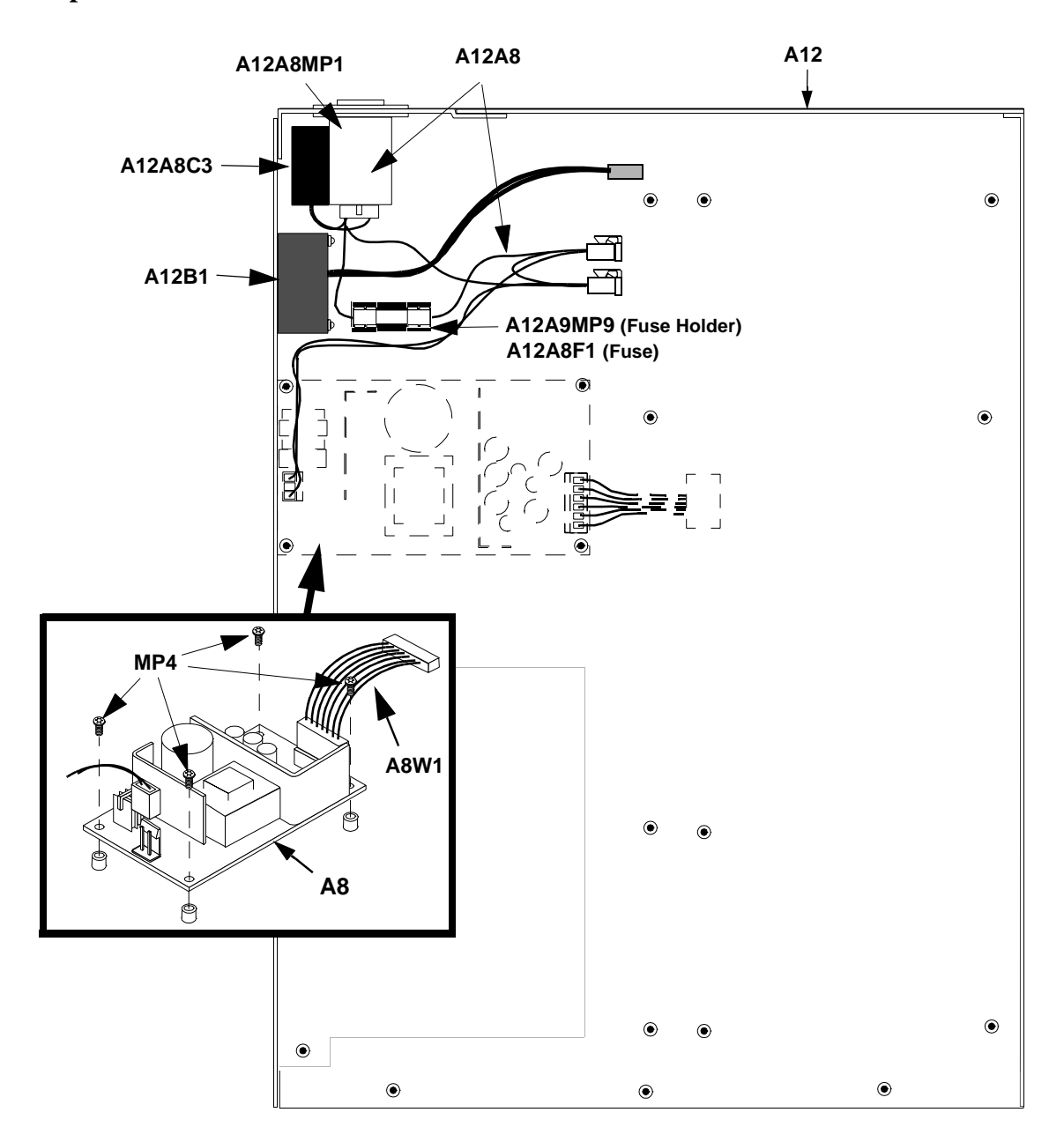

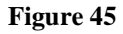

**Figure 45 Miscellaneous Assemblies**

### **A4 Gen./Ref. Assembly and Components**

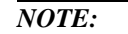

*NOTE*: Perform the PER\_CALD and EBNO\_CAL calibration procedures after replacing the A4 assembly, [see "Periodic Calibration \(for Options 001 & 003 only\)" on page 127](#page-126-0).

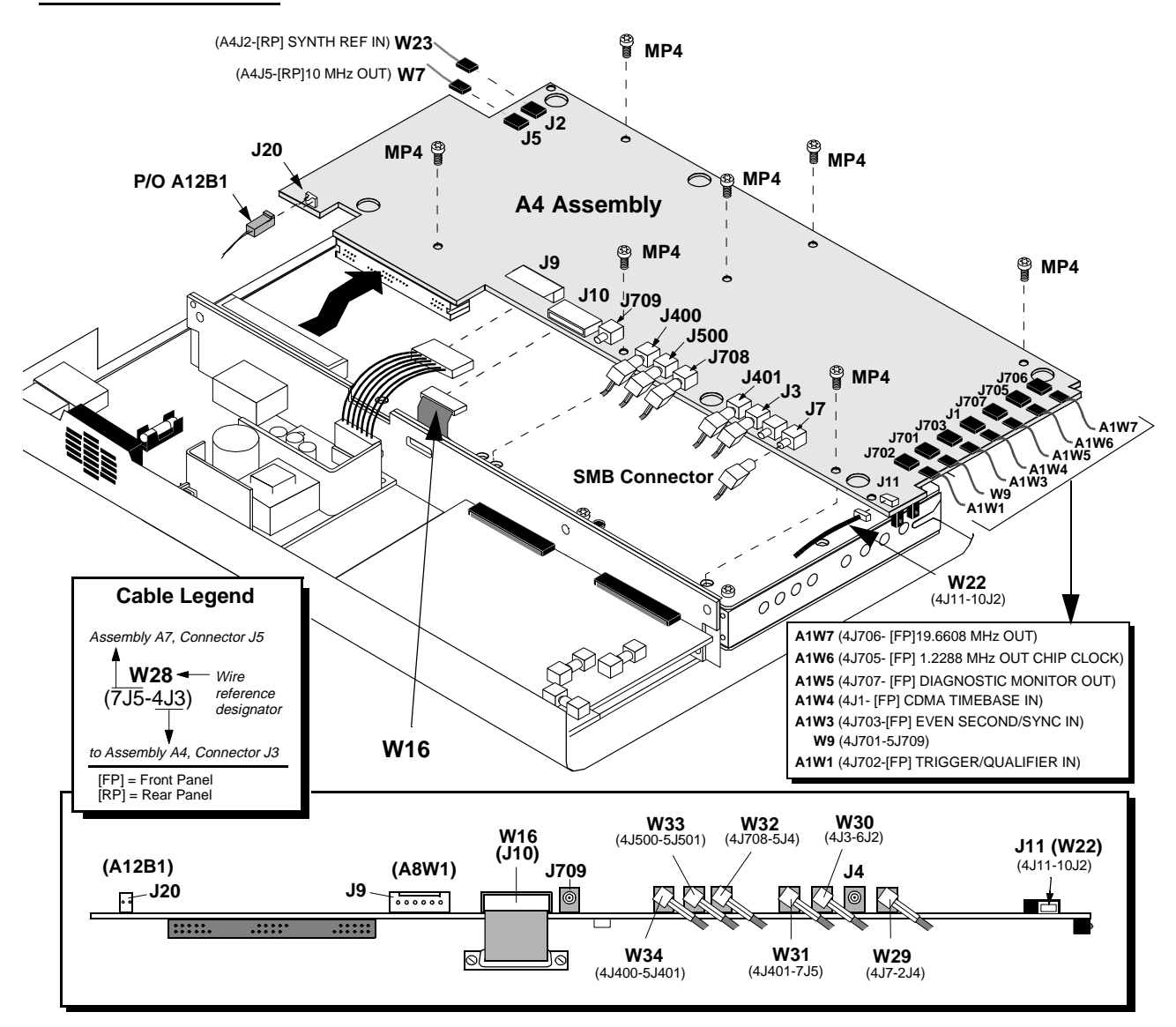

**Figure 46 A4 Generator/Reference Assembly**

#### **A9 Reference/IQ Assembly**

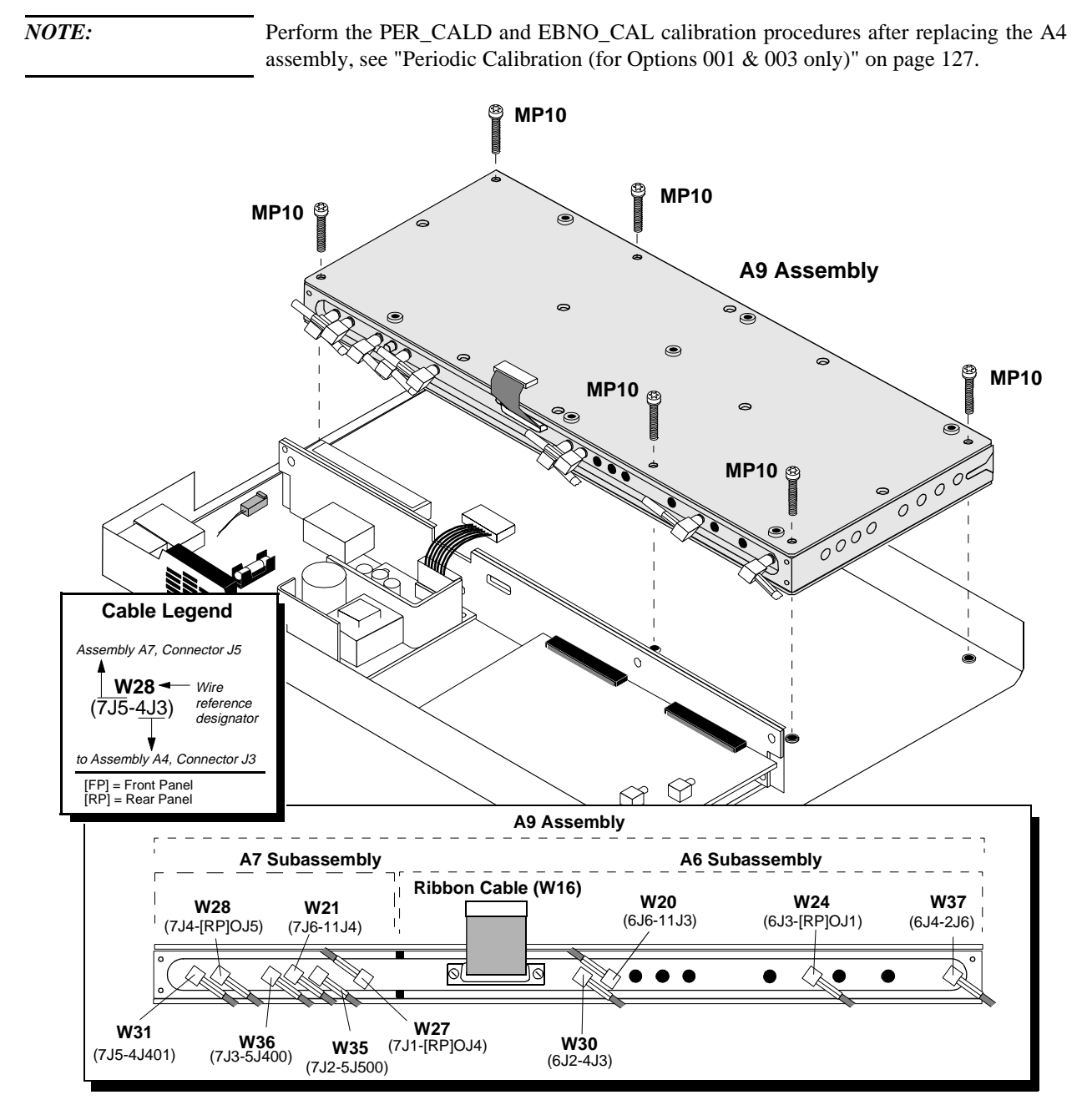

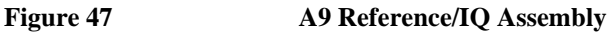

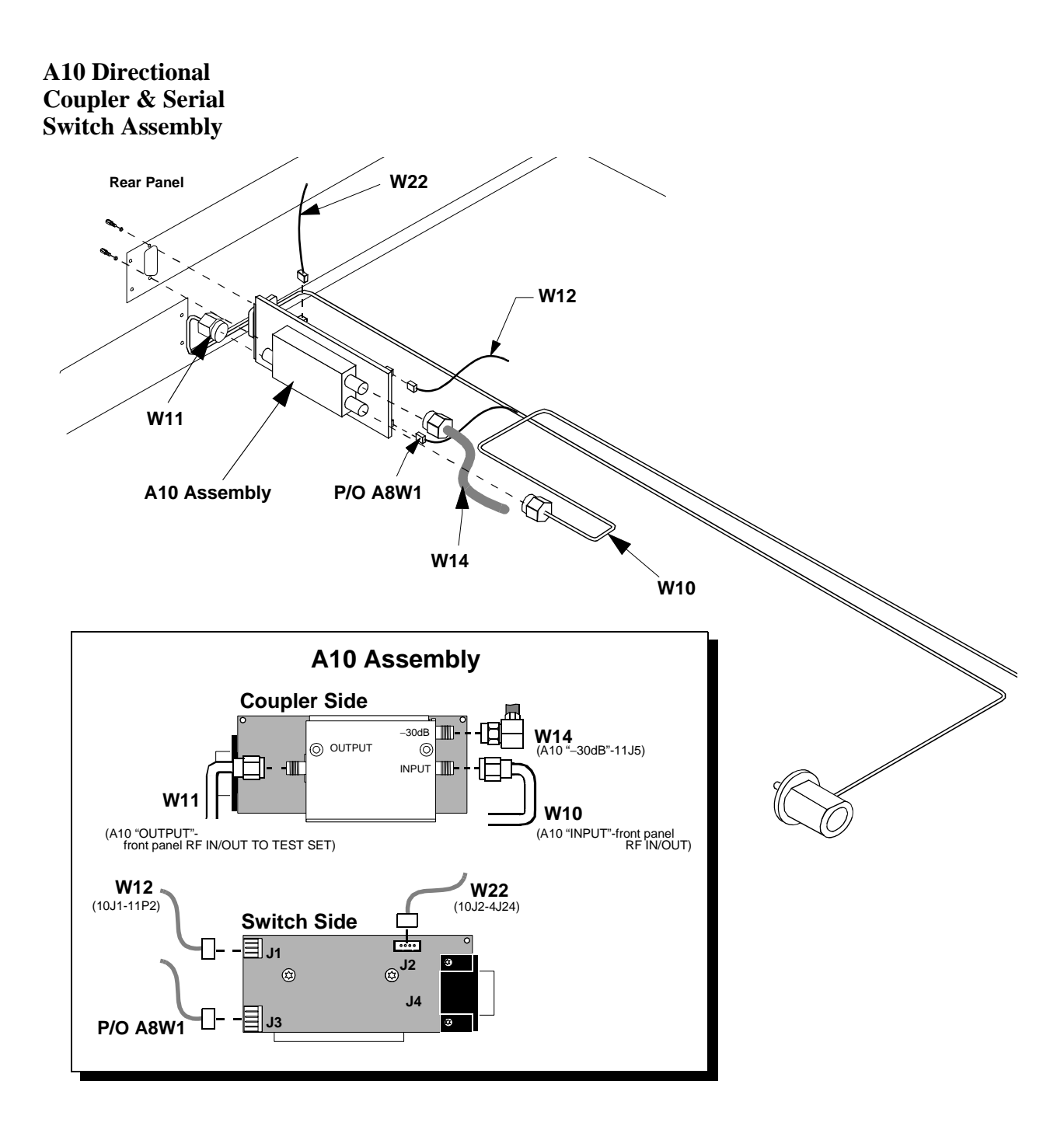

**Figure 48 A10 CDPD Directional Coupler and Serial Switch Assembly** 

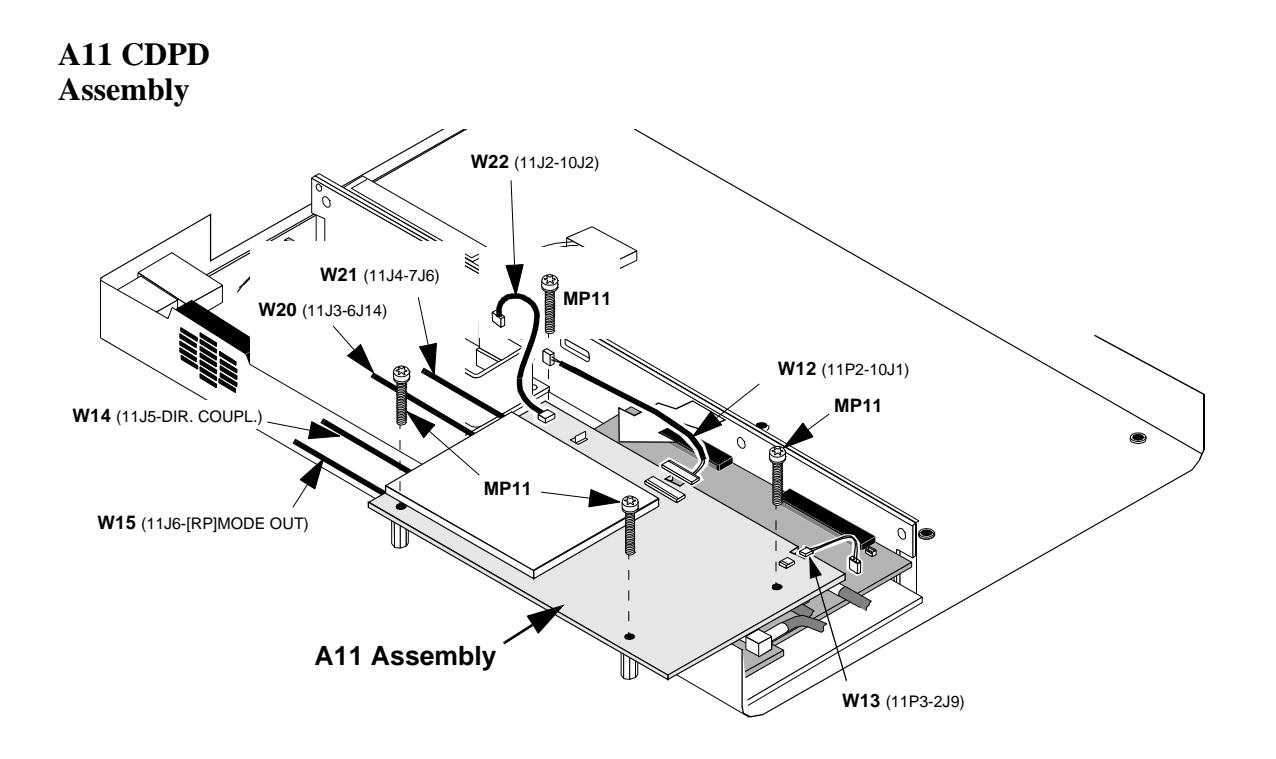

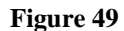

**Figure 49 A11 CDPD Assembly (on Options 002 & 003 only)**

# **MP12 MP13** ♢ **MP12** 9 **MP13 W10 (Semi-rigid cable) MP12A10 Assembly W11 (Semi-rigid cable) W14**

#### **Semi-Rigid Cables & Components**

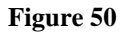

**Figure 50 Semi-Rigid Cables and Components**

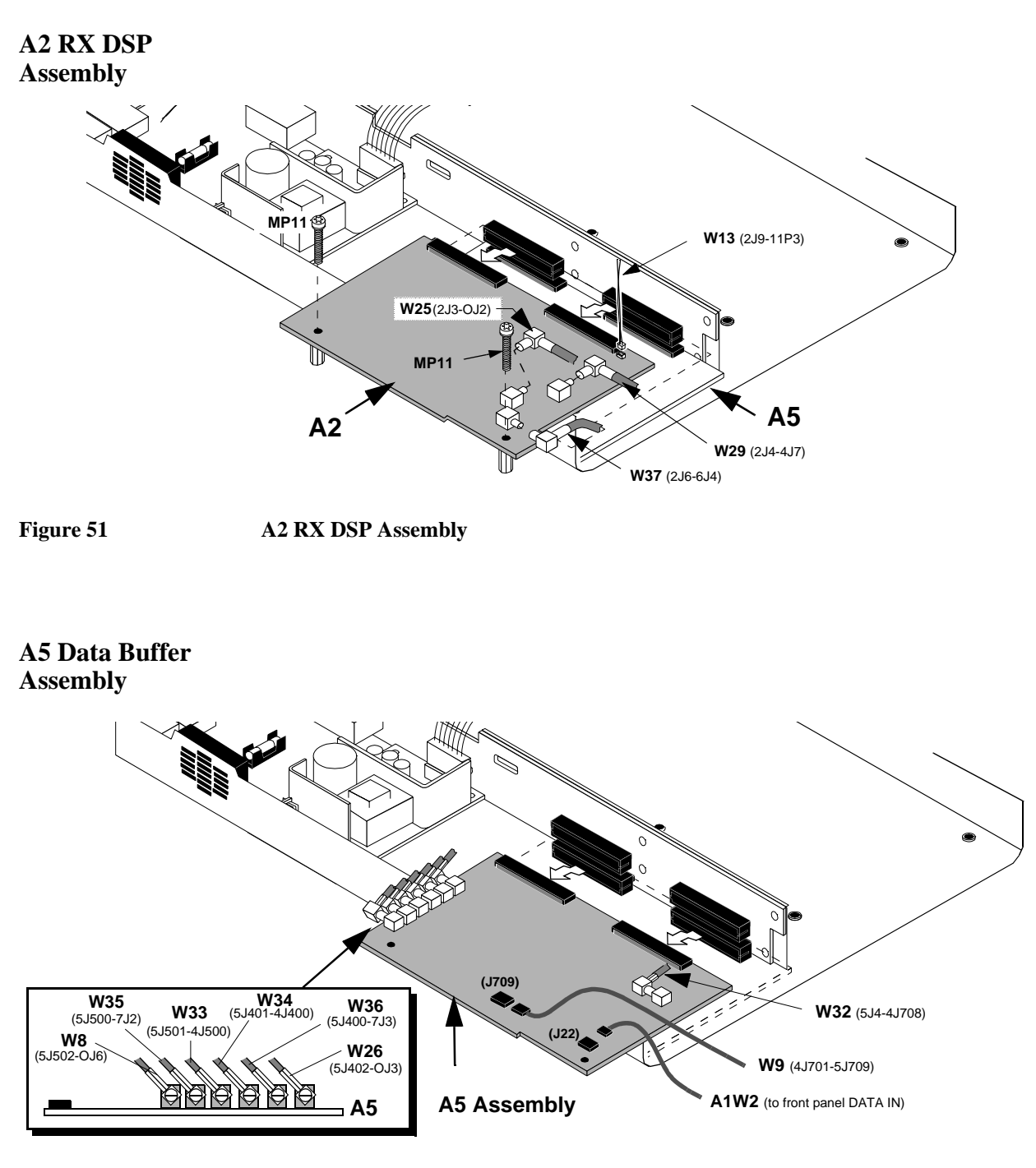

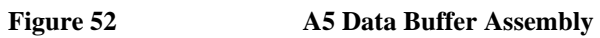

### **A3 Motherboard Assembly**

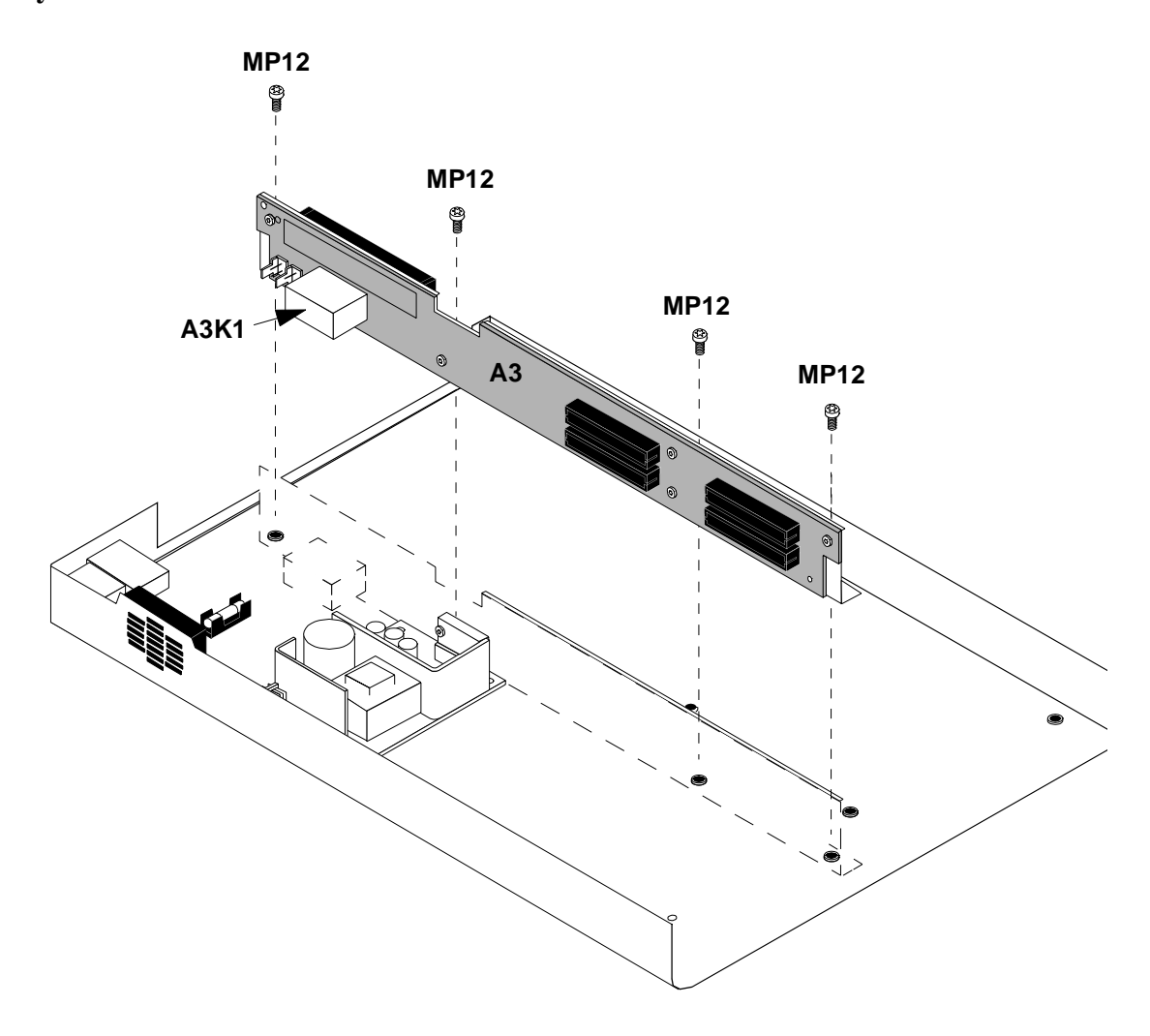

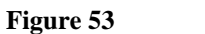

**Figure 53** A3 Motherboard Assembly

## **Parts List**

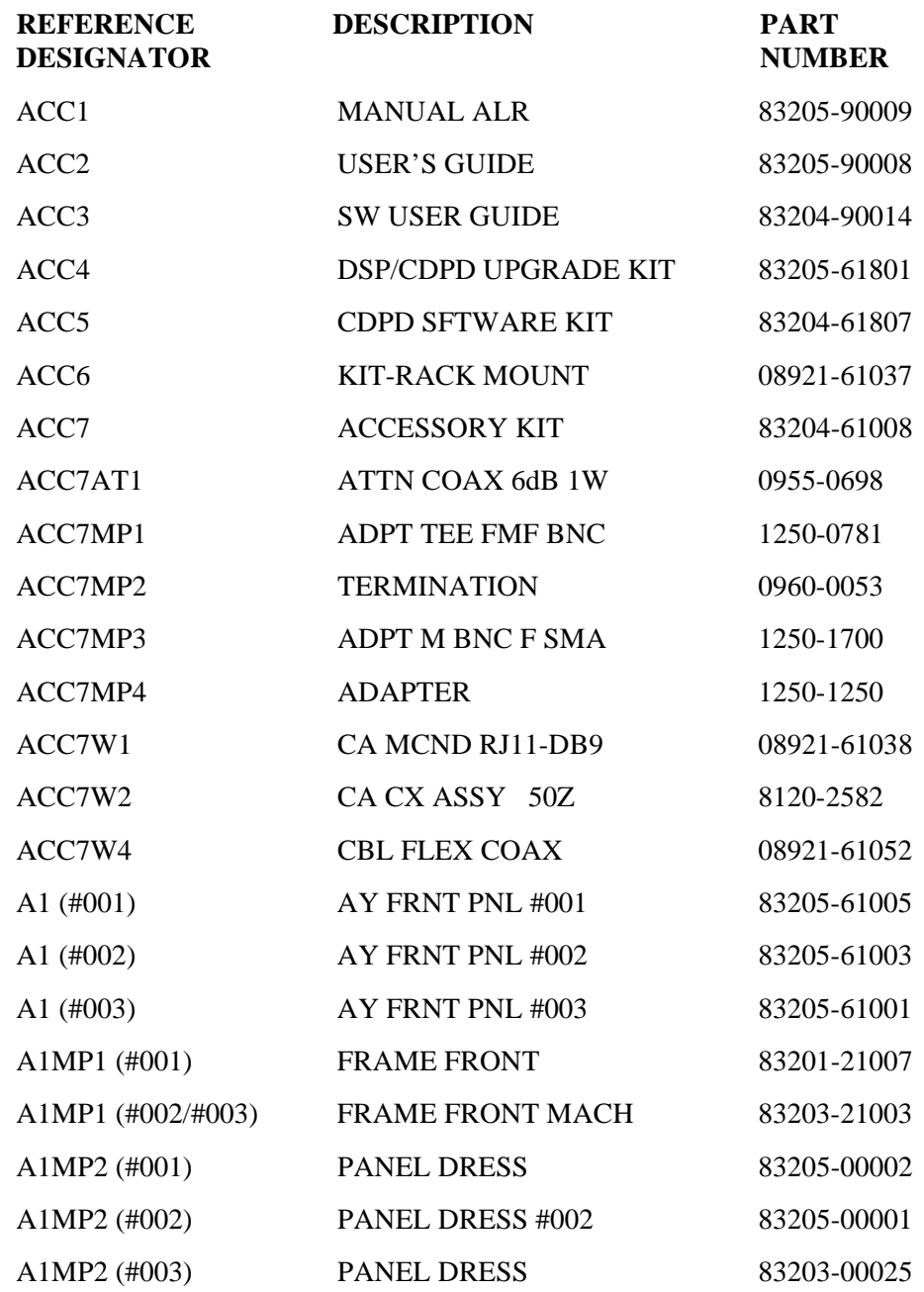

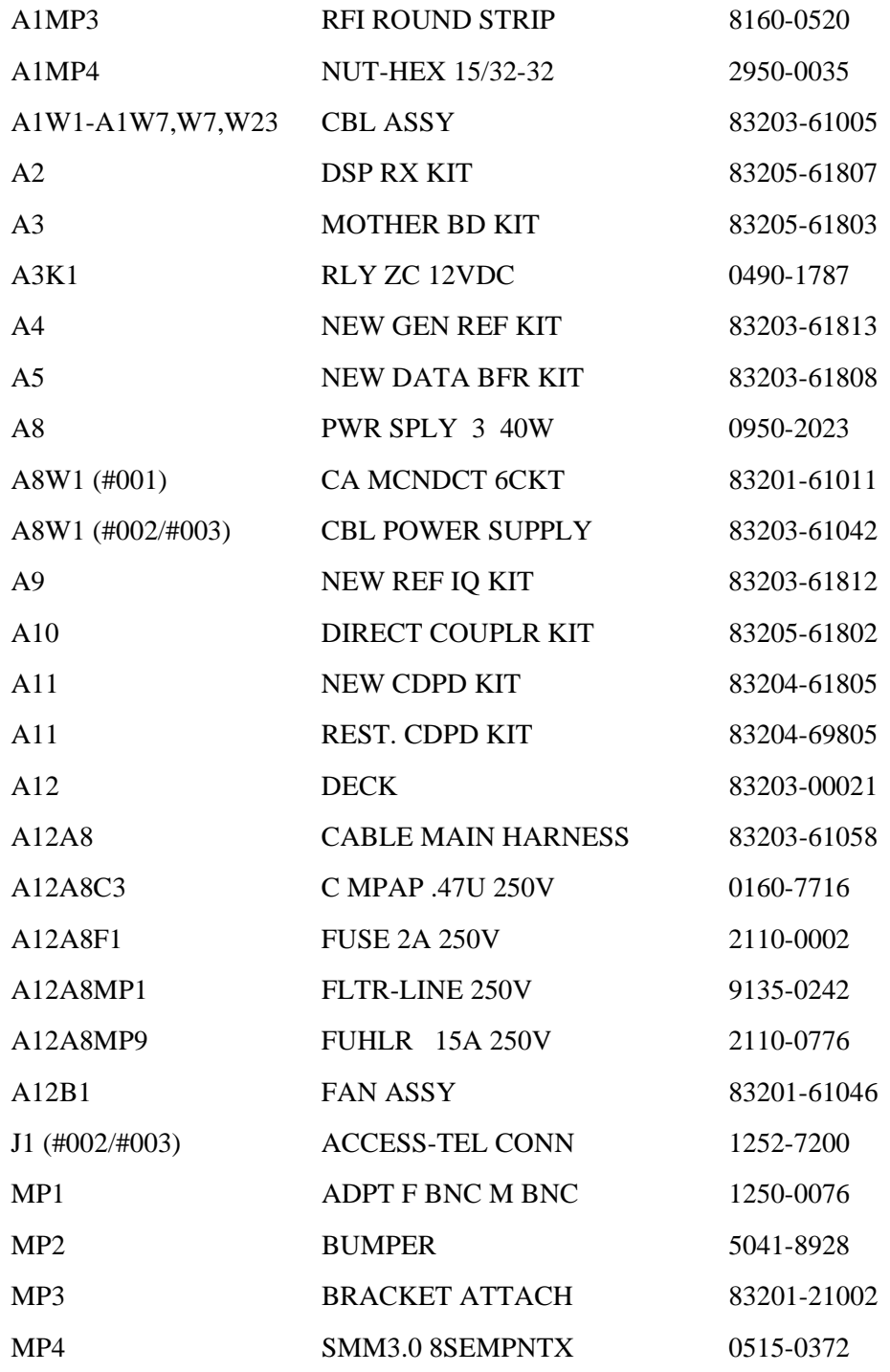

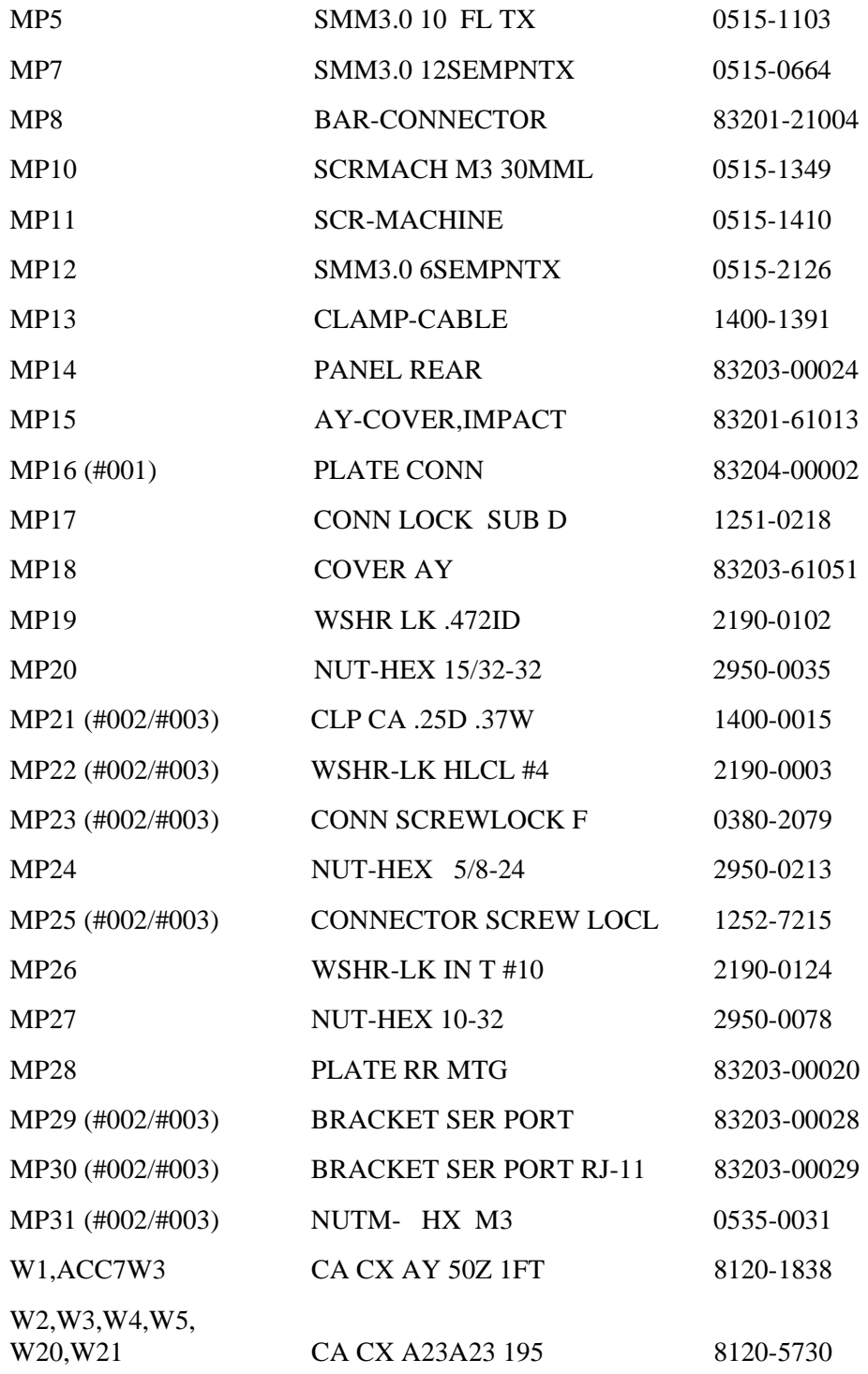

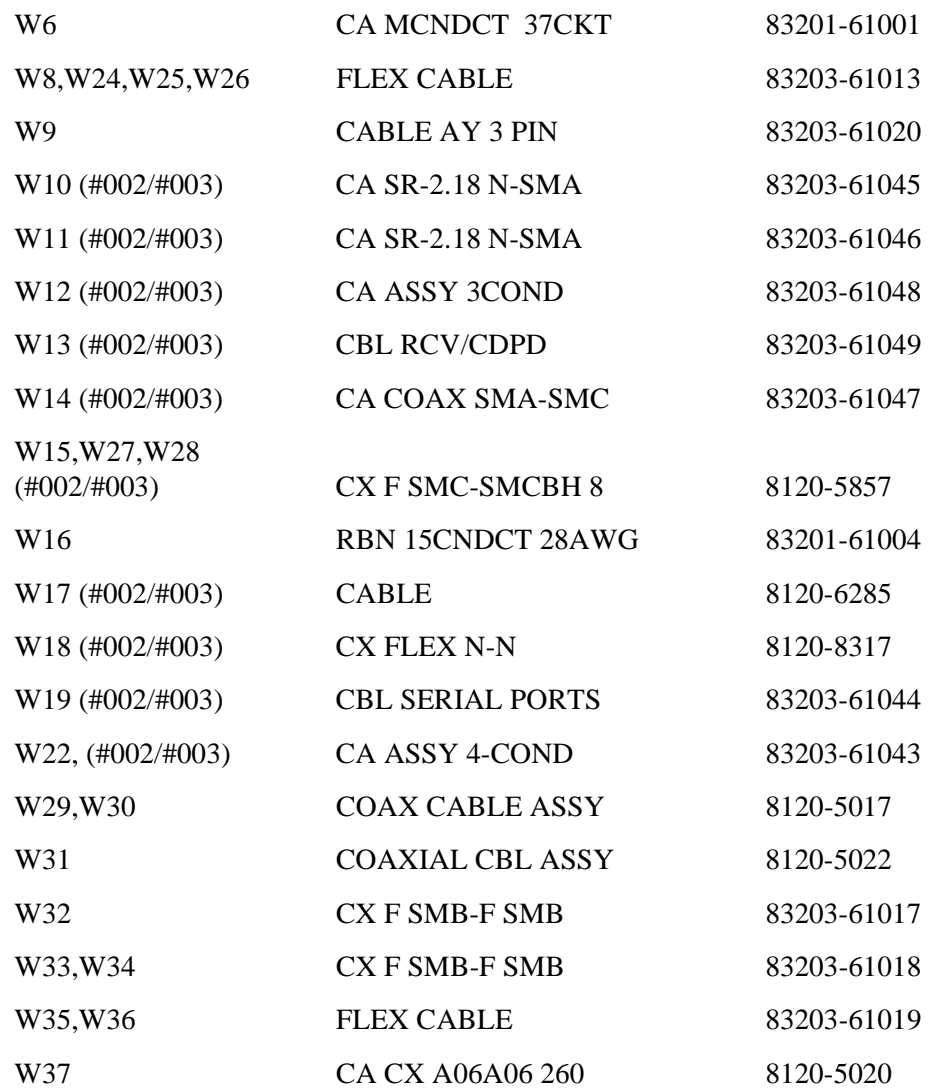

Chapter 6, Replaceable Parts **Parts List**

<span id="page-124-0"></span>**7**

## **Periodic Calibration and Performance Tests**

This chapter contains the calibration procedures and the CDMA and CDPD performance test procedures for the HP 83205A Cellular Adapter.

### **Introduction**

*NOTE:* For Cellular Adapter Options 001 and 003, perform the ["Periodic Calibration \(for Options](#page-126-0) [001 & 003 only\)" on page 127](#page-126-0) before performing any of the performance tests.

> The performance tests in this chapter verify that the Cellular Adapter performs to its specifications. Use table 14 to determine the calibration and performance tests to run for each of the following Cellular Adapters:

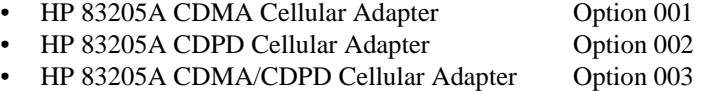

The ["CDMA Performance Record" on page 137](#page-136-0) and ["CDPD Performance](#page-137-0)  [Record" on page 138](#page-137-0) are provided for logging the results of these test routines.

#### **Table 14 Calibration and Performance Tests**

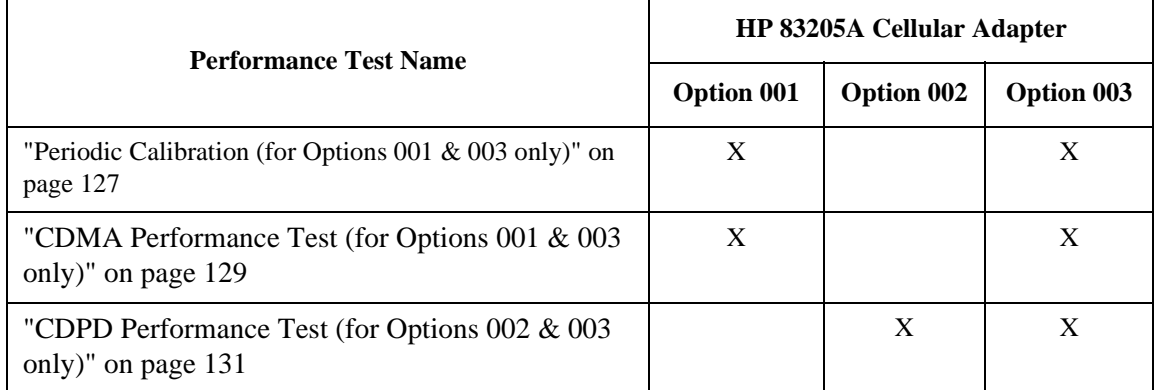

## <span id="page-126-0"></span>**Periodic Calibration (for Options 001 & 003 only)**

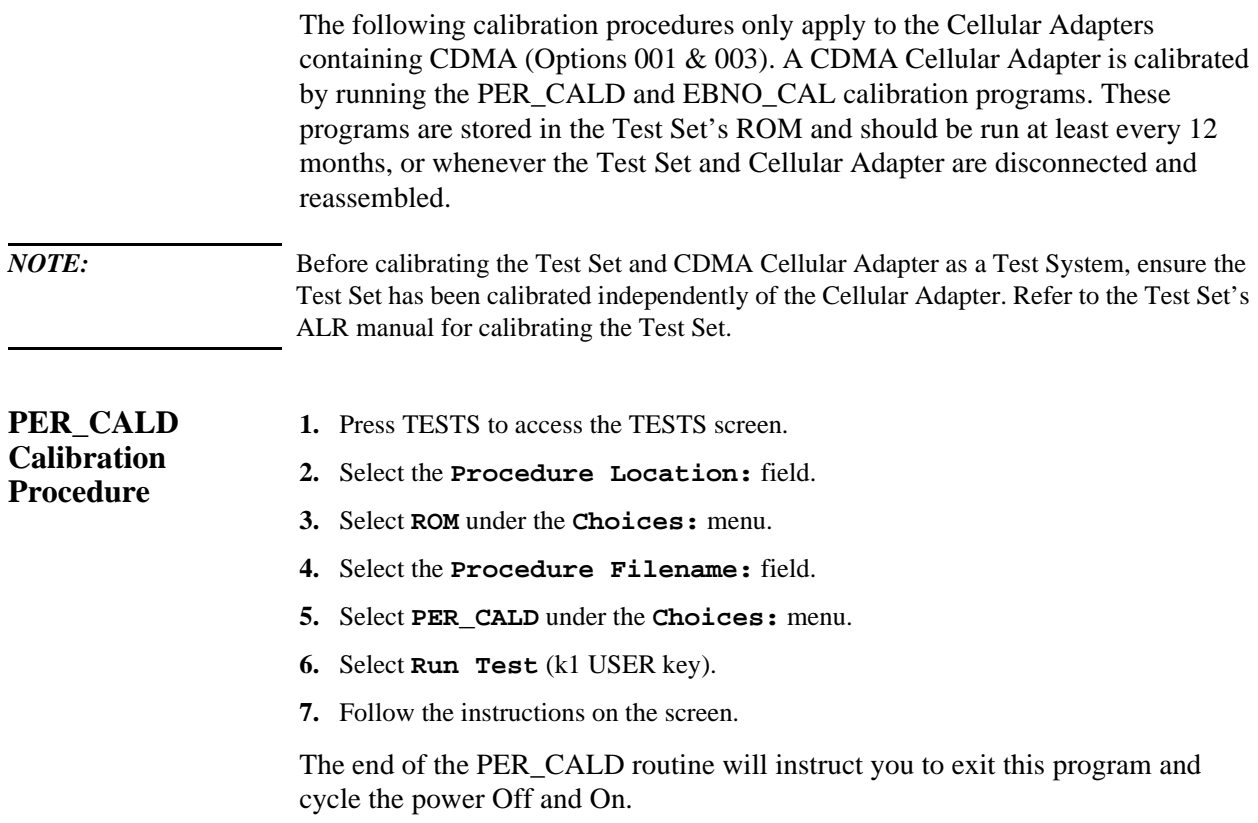

### Chapter 7, Periodic Calibration and Performance Tests **Periodic Calibration (for Options 001 & 003 only)**

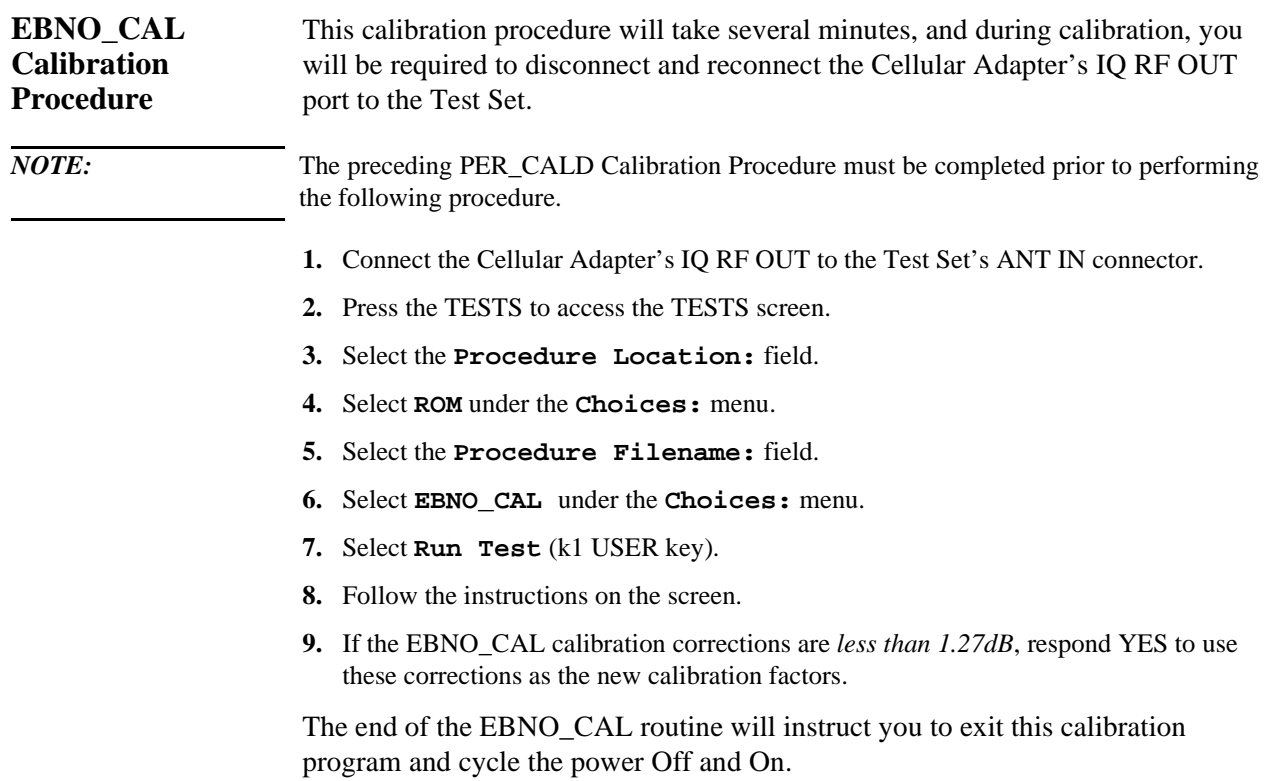

## <span id="page-128-0"></span>**CDMA Performance Test (for Options 001 & 003 only)**

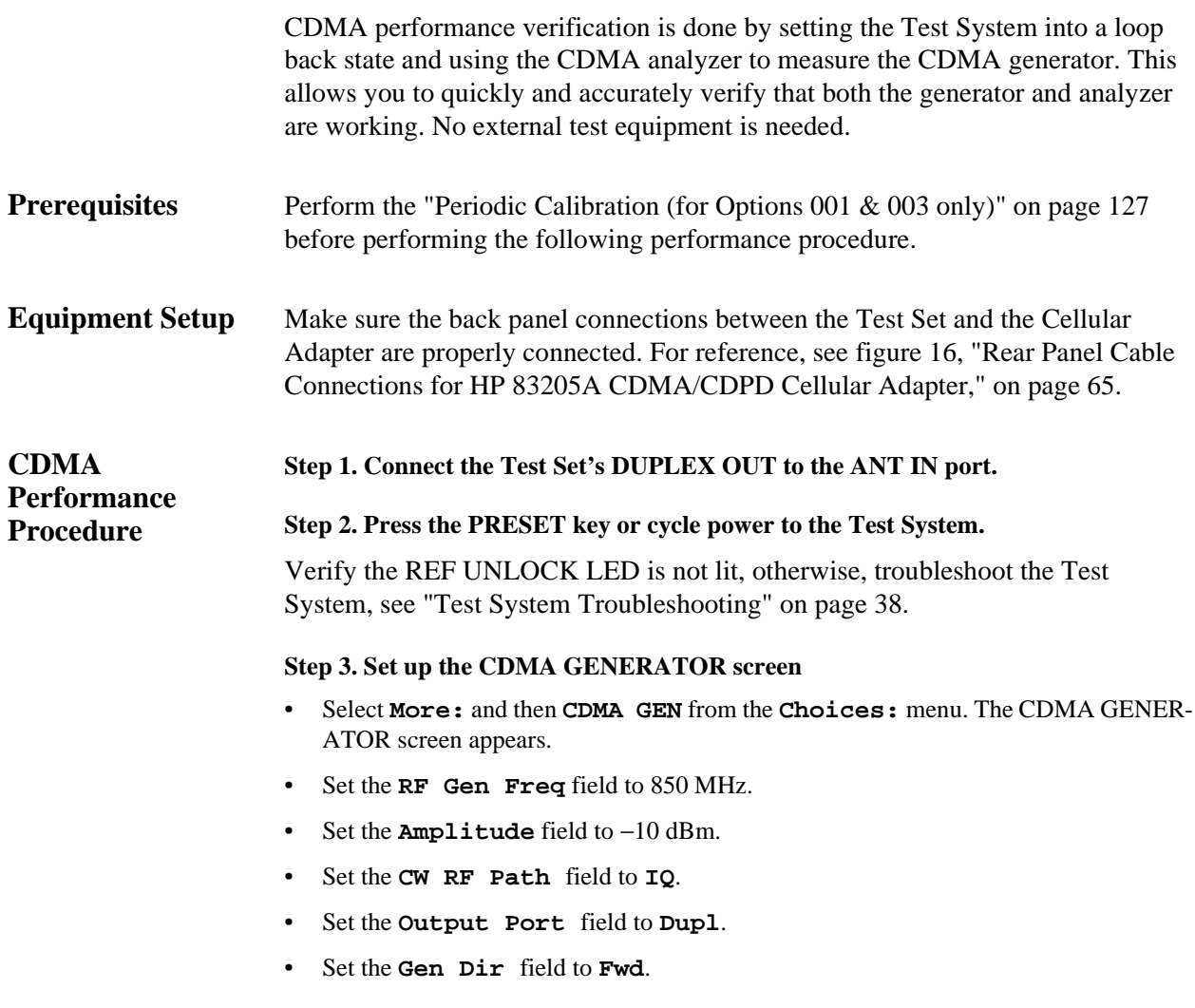

#### **Step 4. Set up the CDMA ANALYZER screen**

- **a.** Select **More:**, and then **CDMA ANL** from the **Choices:** menu. The CDMA ANALYZER screen appears.
- **b.** Select the **Measurement** field and change it to **Rho** , see figure 54.
- **c.** Set the **Tune Freq** field to 850 MHz.
- **d.** Set the **Input Atten** field to **20 dB**.
- **e.** Set the **Input Port** field to **Ant**.

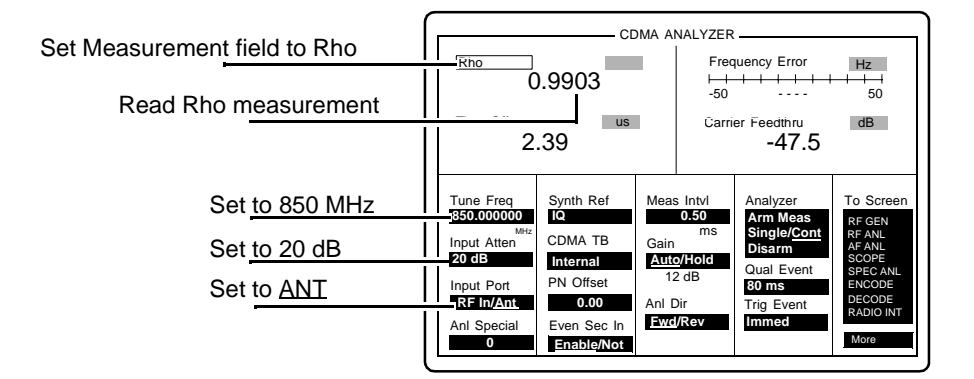

**Figure 54 CDMA Analyzer Screen**

#### **Step 5. Read and record the Rho measurement, see figure 54.**

- **a.** This reading should be >0.96 and no error messages should appear.
- **b.** Record the rho measurement in the ["CDMA Performance Record" on page 137](#page-136-0).

### <span id="page-130-0"></span>**CDPD Performance Test (for Options 002 & 003 only)**

The spectral purity, modulation accuracy, and on/off level of the CDPD Generator are measured directly with the CDPD analyzer.

- **Prerequisites** Perform the "Periodic Calibration (for Options 001 & 003 only)" on page 127 before performing the following performance procedure.
- **Equipment Set Up** No external test equipment is required.

**Procedure Step 1. Load the CDPD MDBS Cell Site Test Software. a.** Press the PRESET key.

- **b.** Insert the CDPD MDBS Cell Site Test Software card, HP 83204-61807.
- **c.** Press the TESTS key.
- **d.** Select **Card** for procedure location and **CDPD** for procedure filename.
- **e.** Run the test, press k1 **(Run Test)**. Wait (30 seconds to 2 minutes) for the (CDPD) Main Menu to appear, see figure 55.

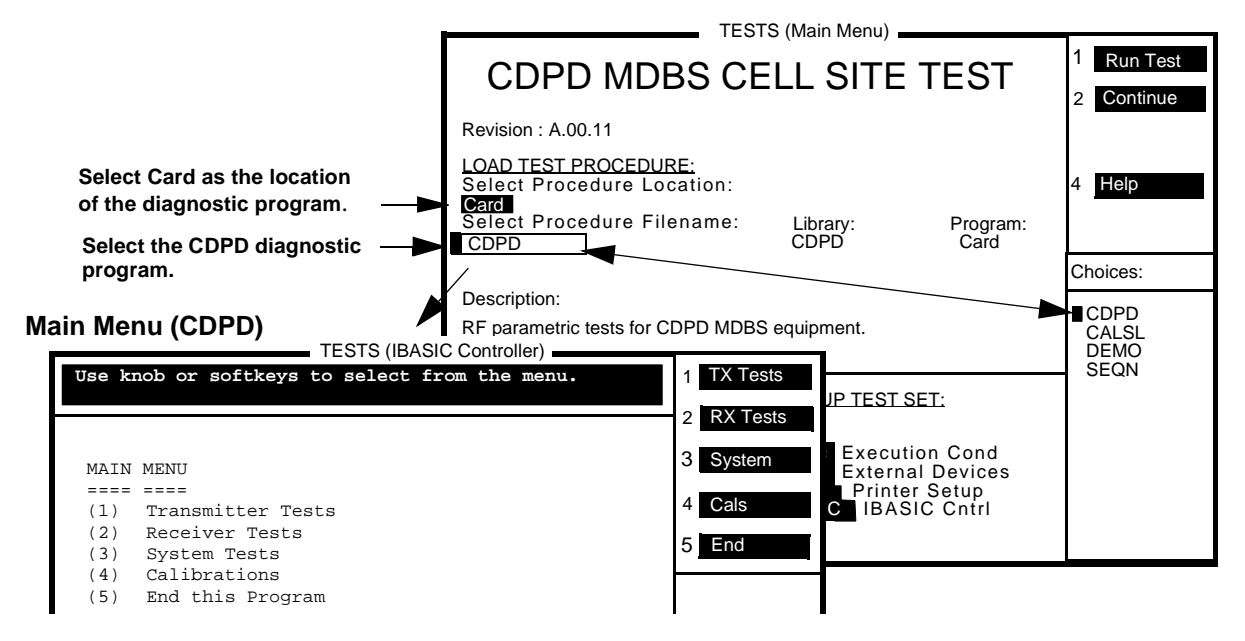

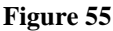

**Figure 55 Main Menu (CDPD)**

#### **Step 2. Calibrate and record the GMSK Deviation.**

**a.** From the MAIN MENU, select **(4) Calibrations**. The CALIBRATIONS menu appears, see figure 56.

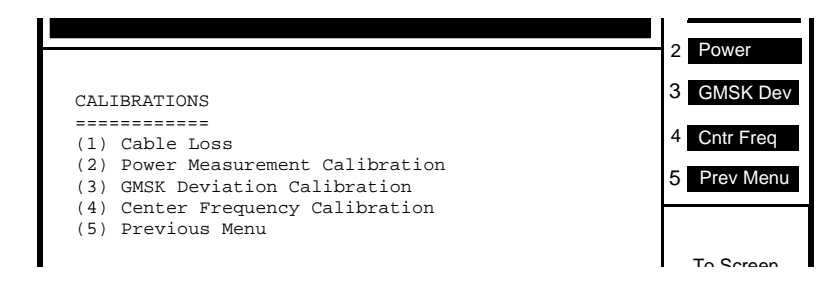

#### Figure 56 **CALIBRATIONS Menu**

- **b.** From CALIBRATIONS menu, select **(3) GMSK Deviation Calibration**, an equipment cable-hookup screen appears.
- **c.** Connect Test Set and Cellular Adapter as shown on the screen, that is, connect the Test Set's RF IN/OUT to Cellular Adapter's RF IN/OUT TO TEST SET.
- **d.** Press the k2 (**Continue**). Wait for the **GMSK Deviation Calibration** measured value to appear, figure 57. WRITE DOWN the measured value for later use.

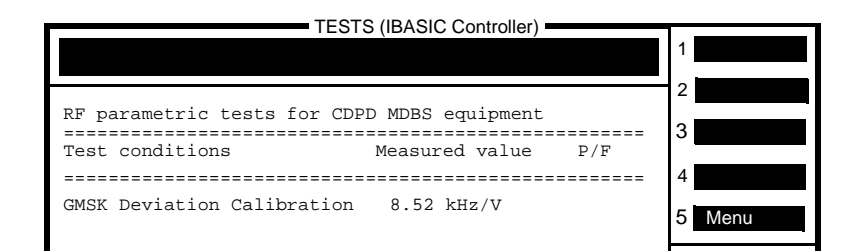

#### **Figure 57 GMSK Deviation**

- **e.** Press k5 (**Menu**) to return to the CALIBRATIONS menu.
- **f.** From the CALIBRATIONS menu, press k5 (**Prev Menu**) to return to the MAIN MENU screen.

#### **Step 3. Perform Transmitter Tests.**

**a.** From the MAIN MENU, select **(1) Transmitter Tests**. The TRAMSMITTER TESTS menu appears, see figure 58.

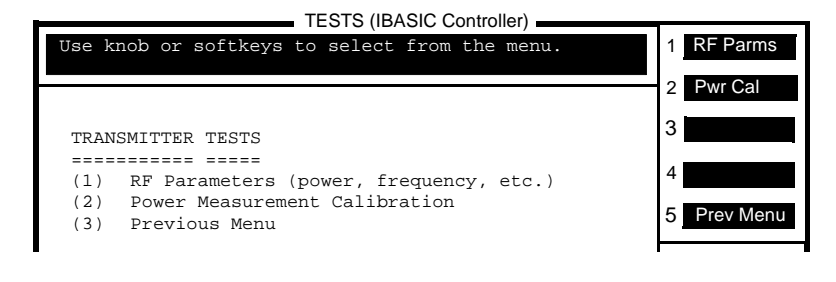

#### **Figure 58** Transmitter Tests Menu

- **b.** Select **(1) RF Parameters**, or press the k1 key.
- **c.** Connect the Test Set and Cellular Adapter as shown on the screen. Do not connect the Cellular Adapter to the base station. (Test Set's RF IN/OUT is still connected to Cellular Adapter's RF IN/OUT TO TEST SET.)
- **d.** Press k2 (**Continue**). The TESTS (IBASIC Controller) screen reports **No signal found.**
- **e.** Press SHIFT and CANCEL keys.
- **f.** Connect the Test Set's DUPLEX OUT connector to its ANT IN connector.
- **g.** Move the cursor to the message block and enter **OUTPUT 10;"XMIT\_MDBS 2"**, see figure 59. Use the Test Set's cursor control knob to select each character from the choices menu and then select **DONE**.
- **h.** Change the output statement to **OUTPUT 10;"WR\_AMPL\_OFF"**. After entering, select **DONE**.

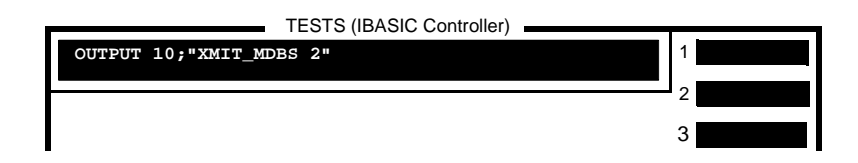

**Figure 59** 

#### **Step 4. Setup the RF GENERATOR screen.**

- **a.** Select **RF GEN** from the **To Screen** menu. The RF GENERATOR screen appears, see figure 60.
- **b.** Set **RF Gen Freq** to 870 MHz.
- **c.** Set **Amplitude** to −20 dBm.
- **d.** Turn ON the **Mod In To**, press the ON/OFF key. Verify that the value in this field is the same as the GMSK Deviation Calibration value recorded in step 2d.
- **e.** Change **FM Coupling AC/DC** to **AC/DC** and perform **DC FM Zero** by pressing the Cursor Control knob.

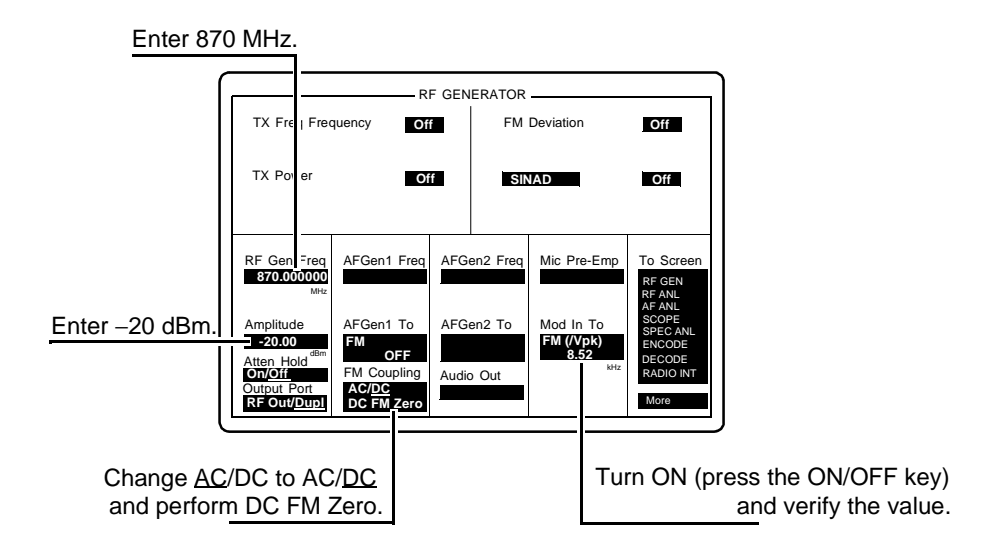

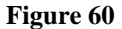

**Figure 60 Setting up the RF GENERATOR Screen for the CDPD Performance Test**

<span id="page-134-0"></span>**Step 5. Setup the RF ANALYZER screen.**

- **a.** Select **RF ANL** from the **To Screen** menu. The RF ANALYZER screen appears, see figure 61.
- **b.** Set **Tune Mode** to **Manual**.
- **c.** Set **Tune Freq** to **870 MHz**.
- **d.** Set **Input Port** to **Ant**.

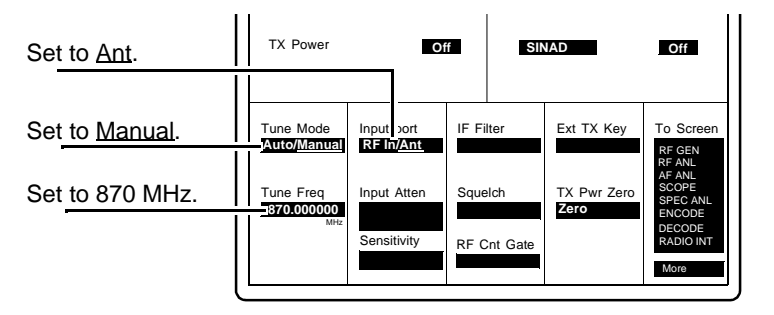

Figure 61 RF ANALYZER Screen

**Step 6. Access the CDPD SCREEN.**

- **a.** Select **More** from the **To Screen** menu.
- **b.** Select **CDPD TEST**. The CDPD SCREEN appears, see figure 62.
- **c.** Set **Digital Anl** to **Cont**.
- **d.** Verify **Status** is **3.000000**.

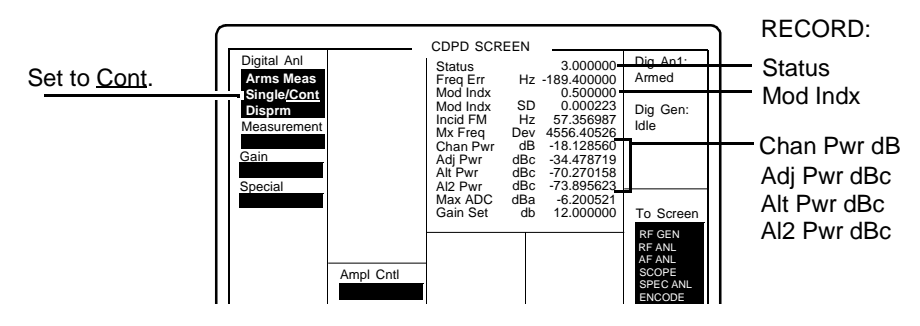

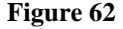

Figure 62 CDPD SCREEN

#### **Step 7. Record CDPD SCREEN information.**

- **a.** Record the Adjacent Channel Power, **Adj Pwr dBc** ([see figure 62 on page 135\)](#page-134-0), in the ["CDPD Performance Record" on page 138](#page-137-0).
- **b.** Record the First Alternate Channel power, **Alt Pwr dBc**, in the ["CDPD Performance](#page-137-0)  [Record" on page 138.](#page-137-0)
- **c.** Record the Second Alternate Channel power, **Al2 Pwr dBc**, in the ["CDPD](#page-137-0)  [Performance Record" on page 138](#page-137-0).
- **d.** Record the Modulation Index, **Mod Indx**, in the ["CDPD Performance Record" on](#page-137-0)  [page 138.](#page-137-0)

#### **Step 8. Calculate On/Off Power Level**

- **a.** Record the present value for channel power, **Chan Pwr dB**, as **ON POWER** in the equation below and in the ["CDPD Performance Record" on page 138](#page-137-0).
- **b.** Change **Ampl Cntrl** to **CDPD**, see figure 63.

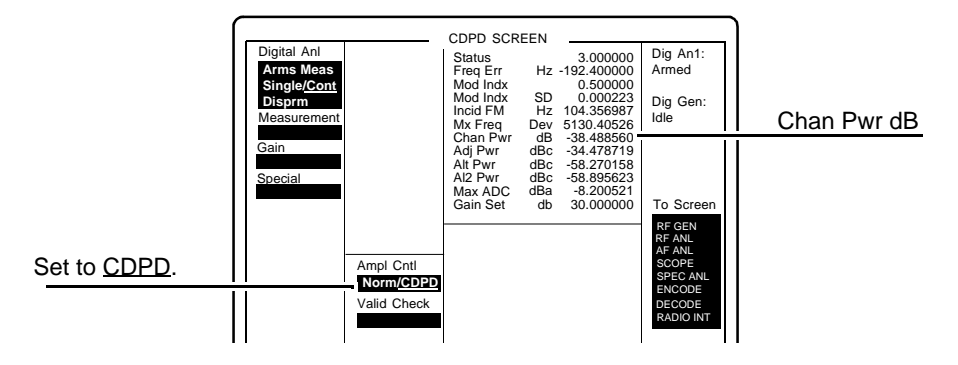

#### Figure 63 CDPD SCREEN

- **c.** Record the **Chan Pwr dB** of the CDPD SCREEN as **OFF POWER** in the equation below and in the ["CDPD Performance Record" on page 138](#page-137-0).
- **d.** Calculate in the equation below the **ON/OFF DIFFERENTIAL** level and record it in the ["CDPD Performance Record" on page 138](#page-137-0).

#### **ON POWER** − **OFF POWER = ON/OFF DIFFERENTIAL**

### <span id="page-136-0"></span>**CDMA Performance Record**

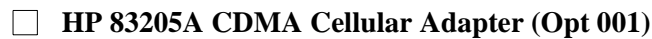

**HP 83205A CDMA/CDPD Cellular Adapter (Opt 003)**

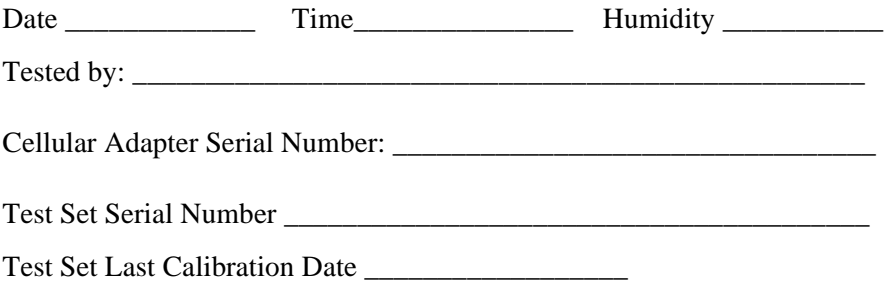

#### **Rho Measurement**

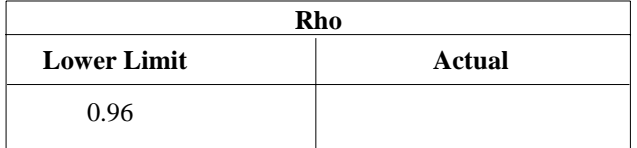

### <span id="page-137-0"></span>**CDPD Performance Record**

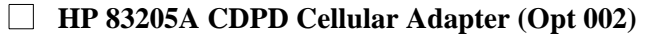

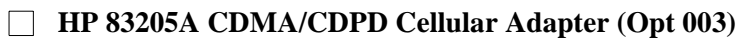

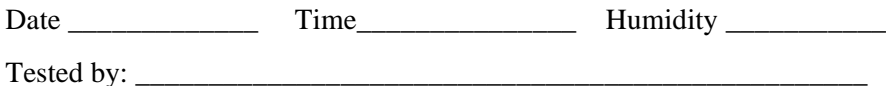

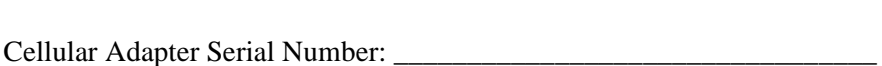

Test Set Serial Number \_\_\_\_\_\_\_\_\_\_\_\_\_\_\_\_\_\_\_\_\_\_\_\_\_\_\_\_\_\_\_\_\_\_\_\_\_\_\_\_

Test Set Last Calibration Date \_\_\_\_\_\_\_\_\_\_\_\_\_\_\_\_\_\_

### **CDPD Generator Spectral Purity Measurement**

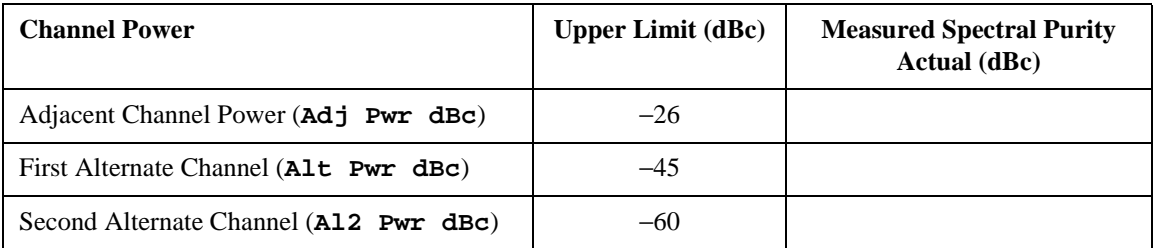

#### **CDPD Modulation Accuracy Measurement**

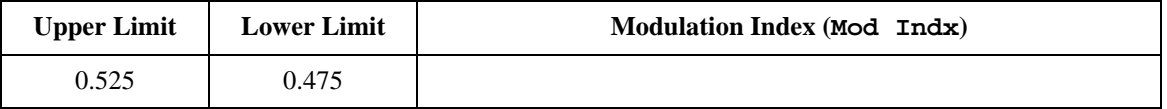

#### **CDPD Generator On/Off Level Measurement**

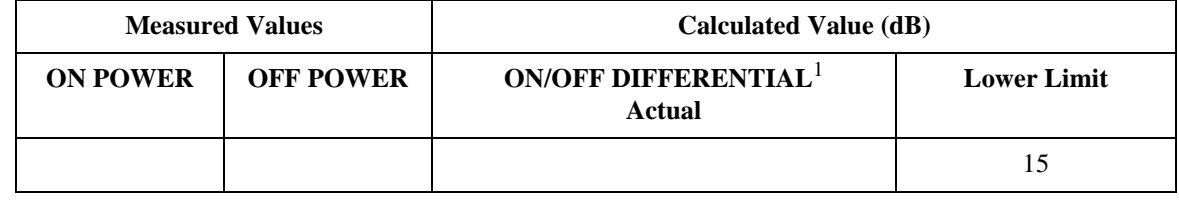

1. ON POWER − OFF POWER = ON/OFF DIFFERENTIAL

## **Specifications**

This chapter contains the specifications for the HP 83205A CDMA and CDPD Cellular Adapters. [Chapter 7, "Periodic Calibration and Performance Tests," on](#page-124-0)  [page 125](#page-124-0) has the performance tests for verifying measurement performance.

### **HP 83205A CDMA Specifications**

The following specifications describe the HP 83205A CDMA Cellular Adapter's warranted performance when operating with an HP 8921A Cell Site Test Set and apply after a 30 minute warm-up. All specifications are valid over the unit's entire operating/environmental range unless otherwise noted. *Supplemental characteristics are intended to provide additional information useful in applying the instrument by giving typical, but non-warranted performance parameters. These are shown in italics or labeled as "typical", "usable to", or "nominal". NOTE:* The following specifications describe the CDMA Test Systems: HP 8921A Option 600 (HP 8921A Test Set & HP 83205A CDMA Cellular Adapter) and HP 8921A Option 603 (HP 8921A Test Set & HP 83205A CDMA/CDPD Cellular Adapter). **CDMA Signal Generator Frequency & Amplitude Frequency Range**: 824 to 894 MHz, *usable from 800 MHz to 1000 MHz and from 4 MHz to 200 MHz with degraded* ρ *and carrier feedthrough performance.* **Frequency Resolution**: 1 Hz **Output Level Range**: at Test Set's RF IN/OUT: −19 dBm to −137 dBm at Test Set's DUPLEX OUT: +4 dBm to −127 dBm **Output Level Accuracy**: at Test Set's RF IN/OUT: ±2.0 dB, *typically ±1.0 dB* at Test Set's DUPLEX OUT: ±1.7 dB, *typically ±1.0 dB* **Modulation Reverse Link Source Modulation**: OQPSK per TIA IS-95 **Reverse Link Source Modulation Data**: Internal data buffer, Idle (all zeroes) NOTE: May also be modulated with external encoded data. External data must be properly coded and ready for short sequence spreading at 1.2288 Mbit per second.

**Forward Link Source Modulation**: QPSK per TIA IS-95

**Forward Link Source Modulation Data**: Internal (Pilot channel) NOTE: May also be modulated with external encoded data. External data must be properly coded and ready for short sequence spreading at 1.2288 Mbit per second.

**Residual Rho (**ρ**)**: 0.96, *typically >0.98 at 25°C ±15°C*

**Carrier Feedthrough**: −30dBc, *typically <*−*35 dBc at 25°C ±15°C*

**Adjacent Channel Noise**: −45dBc, *typically <*−*50 dBc*; measured in a 30 kHz BW filter relative to the total carrier power at  $f_c \pm 900$  kHz *at*  $25^{\circ}C \pm 15^{\circ}C$ ; from RF IN/OUT connector <−29 dBm from DUPLEX OUT connector <-3 dBm

**PN Offset:** Adjustable from 0 to 511 units (1 unit equals 64 chips)

**PN Offset Resolution**: 0.0156 units (1 chip)

#### **Data Buffer**

**Size/Length**: 5400 frames

**Modes**: Single, Continuous Looping, and Idle

- **Coding**: IS-95 CDMA full rate reverse link channel coding, interleaving, and spreading
- **Long Code Mask**: 42 zeros

**Input Data Rate**: 9600 bps; 14,400 bps

**Data Source**: For each rate set, 300 frames factory loaded, 1800 frames additional user definable data can be entered via HP-IB

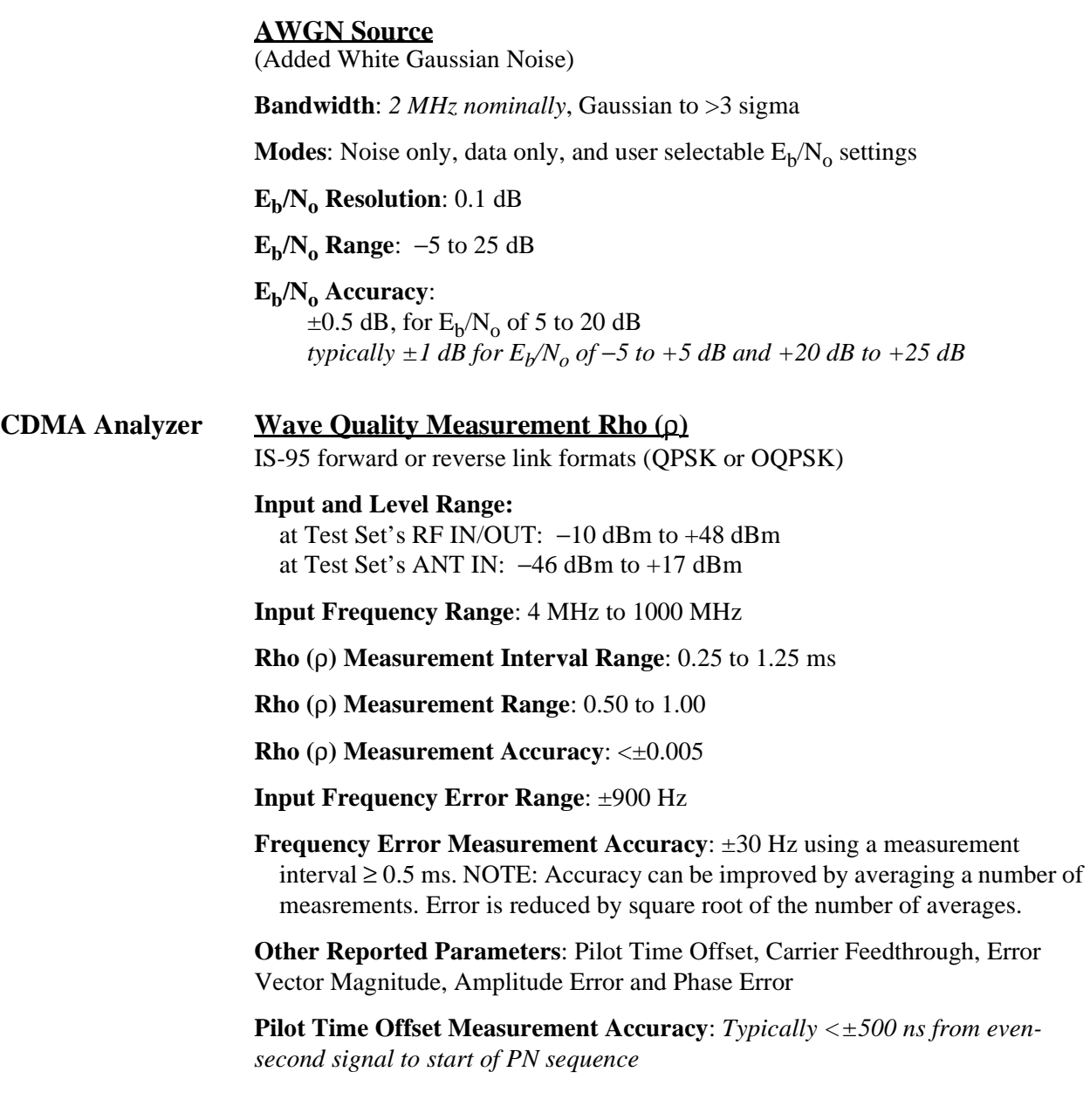

#### **Average Power Measurement**

- **Input Frequency Range**: 30 MHz to 1000 MHz at RF IN/OUT only. **(**NOTE: When measuring power at the RF IN/OUT port, the internal signal generator level must be 60 dB below the measured power or less than −20 dBm at the DUPLEX OUT port.)
- **Measurement Period**: 0.25 ms to 5 ms
- **Measurement Bandwidth:** Provides an accurate measure of the total power for signals within 2 MHz of the operating frequency. If other signals are present outside this frequency range, reduced measurement accuracy will result.

**Maximum Input Level:** 60 W continuous

**Measurement Range:** 1 mW to 60 W continuous (0 to +48 dBm)

**Measurement Accuracy:**  $\pm 5\% \pm 1 \mu W$ , at  $25^{\circ}C \pm 10^{\circ}C$  $\pm 10\%$   $\pm 1$  µW, from 0° to 55°C

#### **Channel Power Measurement**

Test Set's RF IN/OUT (usable on ANT IN with reduced measurement accuracy)

**Input Level Range:** −10 dBm to +48 dBm

- **Input Frequency Range**: 4 MHz to 1000 MHz
- **Measurement Bandwidth:** Measures the total power in a 1.23 MHz bandwidth centered on the selected frequency
- **Measurement Accuracy:**  $\pm 1$  dB over a range of  $\pm 5^{\circ}$ C from the temperature of last calibration. NOTE: When measuring power at the RF IN/OUT port, the internal signal generator level must be 60 dB below the measured power or less than −20 dBm at the DUPLEX OUT port.

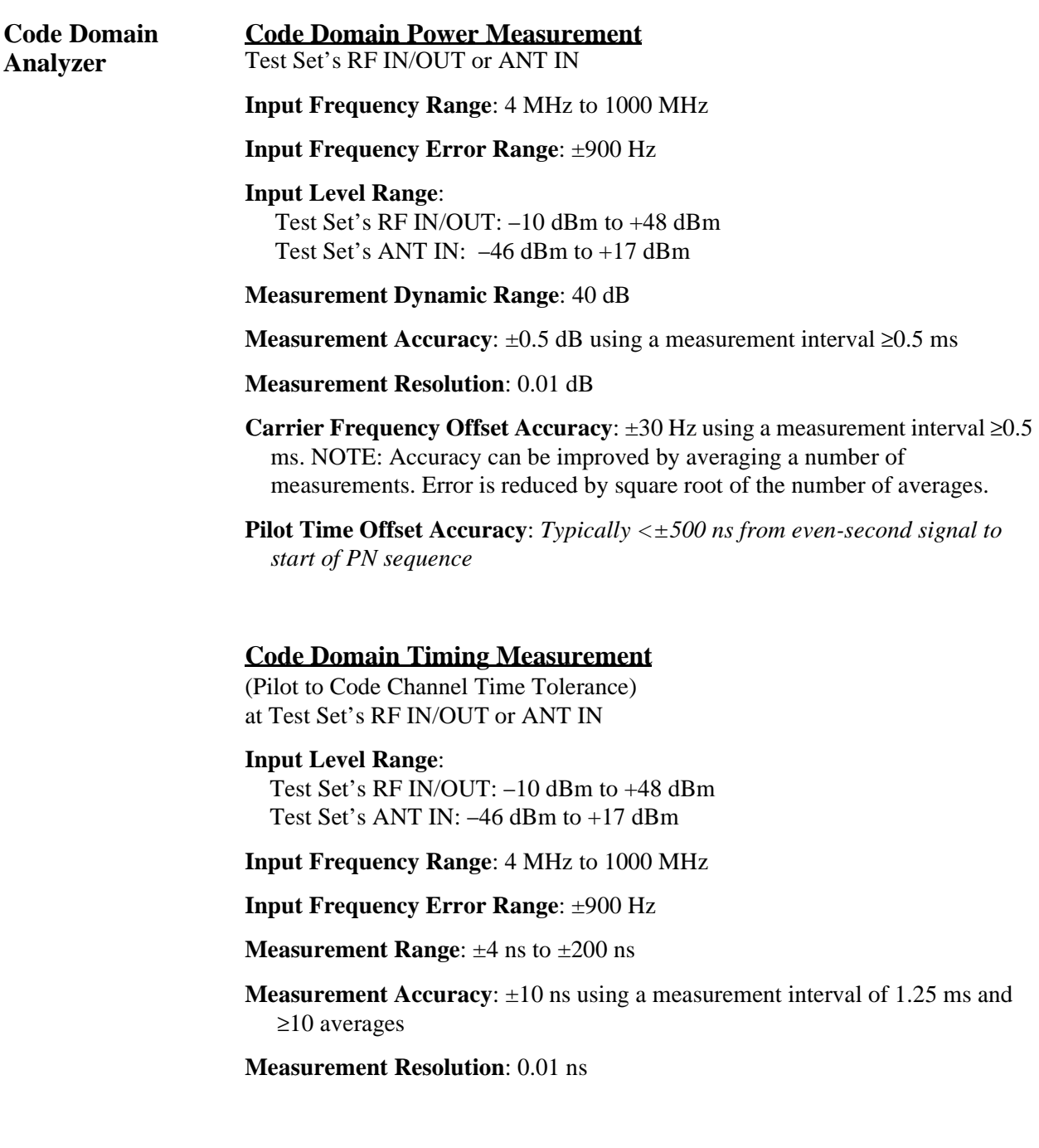
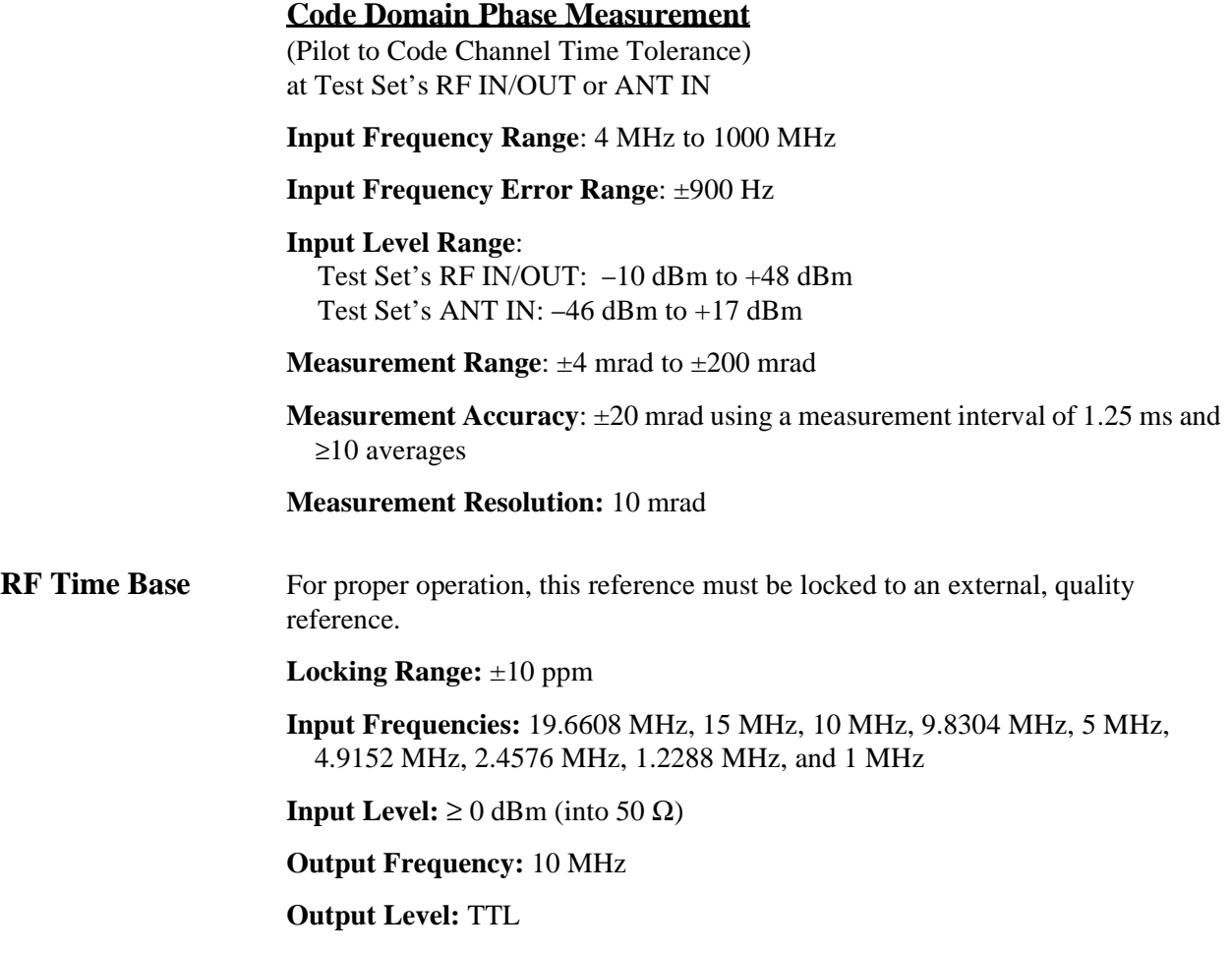

### **CDMA Reference** For proper operation, this reference must be locked to the internal RF time base or an external, high quality reference.

**Locking Range:** ±10 ppm

**Input Frequencies:** 19.6608 MHz, 15 MHz, 10 MHz, 9.8304 MHz, 5 MHz, 4.9152 MHz, 2.4576 MHz, 1.2288 MHz, and 1 MHz

**Even Second Sync Input:** (BNC) accepts a rising edge to reset the internal short sequences and CDMA clocks. Periodic inputs should have a period of two seconds and a minimum pulse width of >50 ns.

**Input Level:**  $\geq 0$  dBm (into 50  $\Omega$ )

#### **Outputs:**

**Coaxial BNC's:** 19.6608 MHz (TTL levels) 1.2288 MHz (TTL levels)

**TTL Sub Mini D:**

20 ms frame clock 26.67 ms short sequence clock 80 ms clock Every even second

# **HP 83205A CDPD Specifications**

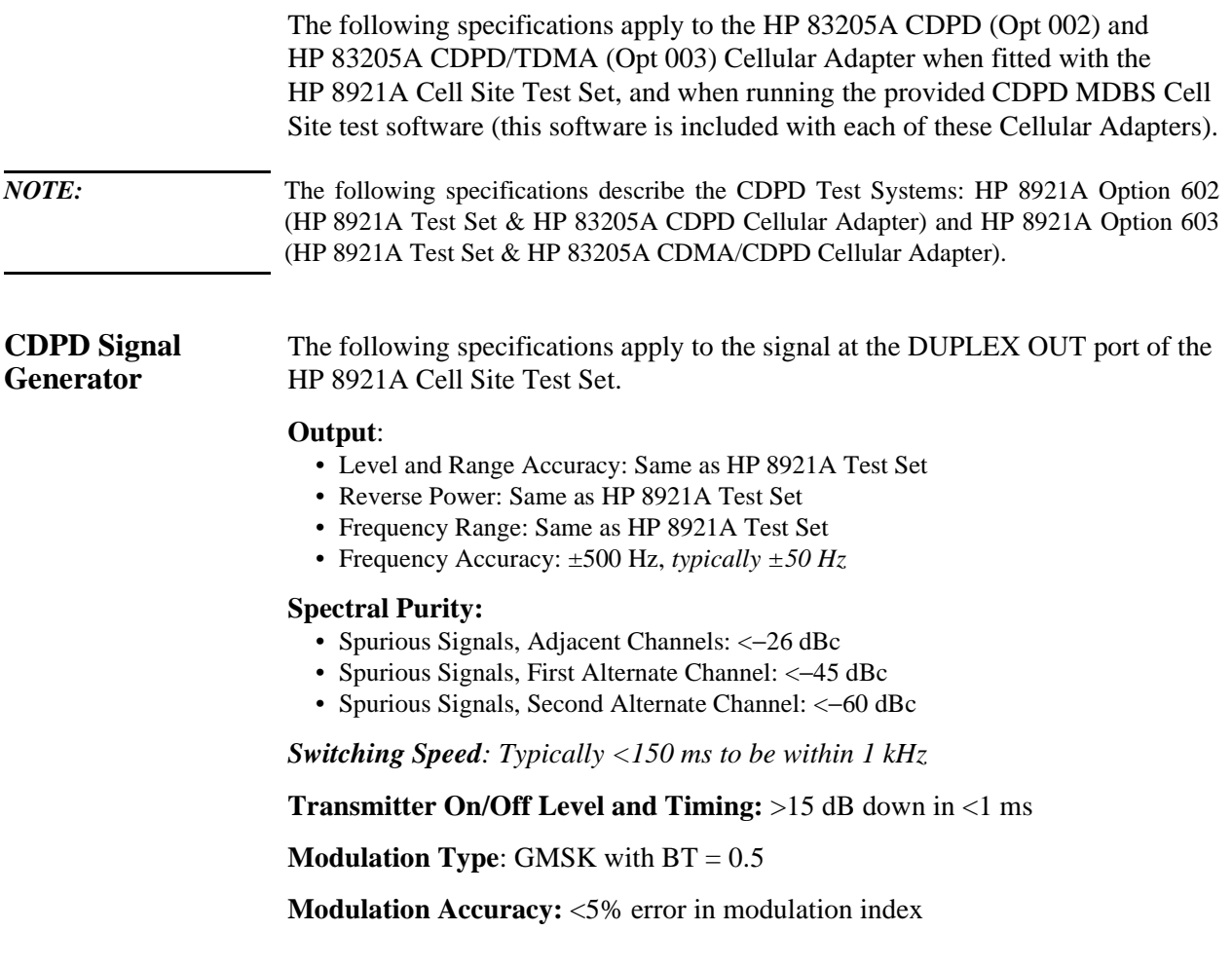

### **CDPD Analyzer RF Frequency Range**: Same as HP 8921A Test Set

**Input Level Range**: Same as HP 8921A Test Set

#### **RF Power Measurement Accuracy**:

- 5%,  $\pm 0.01$  mW at RF IN/OUT, for single signal > 200 mW and at  $25^{\circ}$ C  $\pm 10^{\circ}$
- 10% over full temperature range.

**Frequency Error Accuracy**: timebase accuracy  $\pm$  1 Hz

**Modulation Index Accuracy**: < 0.1% error in modulation index

*Adjacent Channel Power measurement floor: Typically* −*45 dBc* (NOTE: For RF In signal level  $> -34$  dBm.)

*Alternate Channel Power measurement noise floor: Typically* −*55 dBc* (NOTE: For RF In signal level  $> -34$  dBm.)

*Second Alternate Channel Power measurement noise floor: Typically* −*60 dBc* (NOTE: For RF In signal levels > −34 dBm.)

## **Physical Specifications**

**Power requirements**: 100 to 240 V; 50 to 60 Hz; 100 VA.

**Operating temperature range:** 0 to 55° C.

**Leakage:** Conducted and radiated interference meets CISPR 11.

*Typical HP 8921A Option 60x radiated leakage at signal generator output frequency is <2.0 µV induced in a resonant dipole antenna 25 mm (1 inch) from any surface except the rear panel for RF output levels <*−*40 dBm. Spurious leakage levels are typically <1µV in a resonant dipole antenna.*

**Weight:** 4.5 kg (10 lbs) net, 6.8 kg (15 lbs) shipping.

**Dimensions:** 62 H  $\times$  330 W  $\times$  456 D mm (2.4 H  $\times$  13 W  $\times$  18 D in).

**active link** A two-way connection with a mobile phone. The Test Set provides a froward channel to the phone and monitors the reverse channel from the phone.

**address (HP-IB)** A means of identifying the location of instruments in the system for communication purposes.

**abbreviated alert** An abbreviated alert is used to remind the mobile station user that previously selected alternative routing features are still active.

**AC** Authentication center

**access attempt** A sequence of one or more access probe sequences on the access channel. The same access channel message is transmitted in every access probe of every access probe sequence.

**access channel (CDMA)** A reverse CDMA channel used by mobile stations for communicating to the base station. The access channel is used for short signaling message exchanges such as call originations, responses to pages, and registrations. The access channel is a slotted random access channel.

**access channel (analog)** A forward control channel that is used to page a mobile station and send orders.

**ACK** See *acknowledgment*.

**acknowledgment (ACK)** A layer 2 response by the mobile station or base station confirming that a signaling message was received correctly.

**active set** The set of pilots associated with

the CDMA channels containing forward traffic channels assigned to a particular mobile station.

**advanced mobile phone system (AMPS)**  The analog cellular system in use on the North American continent and on other continents.

**aging** A mechanism through which the mobile station maintains in its neighbor set. The pilots that have been recently sent to it from the base station and the pilots whose handoff drop-timers have recently expired.

**amplitude accuracy** The uncertainty of an amplitude measurement, whether relative or absolute.

**AMPS** See *advanced mobile phone system*.

**analog color code** An analog signal (see Supervisory Audio Tone) transmitted by a base station on analog voice channel and used to detect capture of a mobile station by an interfering base station or the capture of a base station by an interfering mobile station.

**analog control channel** A channel used for the transmission of digital control information from a base station to a mobile station or from a mobile station to a base station.

**analog paging channel** A forward analog control channel that is used to page mobile stations and send orders.

**analog voice channel** A channel on which a voice conversation occurs and on which brief digital message may be sent from a

base station to a mobile station or from a mobile station to a base station .

**analysis-by-synthesis** A procedure to select speech coder parameters by synthesizing speech using all possible values for the coder parameters and then selecting the parameters which minimize an error measure between the synthesized speech and the original speech.

**antenna bandwidth** The definition for bandwidth depends on the system application, and in most cased, is the narrowest of the relevant parameters. Antenna performance is measured as RF components; a radiator and a directive filter. Each has a bandwidth of satisfactory performance.

**antenna radiation pattern** The radiation pattern of an antenna is a graphical description of the intensity of its radiation, in Watts per  $m<sup>2</sup>$ , as measured over a large imaginary sphere around it and far away from it, or over a circular cut of the sphere.

**antenna directivity** The ratio of its maximal radiation intensity to its average intensity over the radiation sphere. There are  $4\pi$  steradians in a sphere. The average intensity is therefore  $P/4\pi$ , where P is the transmitted power. Directivity is therefore derived as  $\overline{D}$ =\f(4 $\pi$ [maximum intensity], P).

**antenna gain** The antenna is a passive element and does not have any power gain. The antenna gain is shorthand for antenna directivity gain, which is a product of its directivity, D, and its power efficiency ζ. This latter is less than one, accounting for losses in the antenna and its RF circuitry.  $G = ζ$ .

**ARQ** See *automatic repeat request*.

**authentication** A procedure used by base stations to validate a mobile station's identity.

**automatic repeat request** An error control mechanism that automatically requests retransmission of lost or corrupted frames.

**autostart** The setup field in the TESTS menu that enables the Test Set to automatically run the designated Test Procedure.

**AWGN** Additive White Gaussian Noise.

**bad frames** Frames classified as 9600 bps primary traffic with probable bit errors (category 9) or erasures (category 10).

**bandwidth selectivity** A measure of an analyzer's ability to resolve signals unequal in amplitude. Also called shape factor, bandwidth selectivity is the ratio of the 60dB bandwidth to the 3dB bandwidth for a given resolution (IF) filter. For some analyzers, the 6dB bandwidth is used in lieu of the 3dB bandwidth. In either case, bandwidth selectivity tells us how steep the filter skirts are.

**base station** (1.) A station in the Domestic Public Cellular Radio Telecommunications Service, other than a mobile station, used for communicating with the mobile. (2.) A fixed-location transceiver in a communications network. The land station in a cellular or PCS network carrying on a radio communication with mobile units.

**BCH code** See *Bose-Chaudhuri-*

#### *Hocquenghem code*

**beamwidth** The angular separation between the tow half-power points on the major lobe of an antenna's plane radiation pattern, usually taken in one of the principal planes.

**bearer service** (1.) A means to convey information (speech, data, video, and so forth) between users in real time and without alteration of the content of the message. (2.) Telecommunication services providing the capability of transmissions of signals between access points.

**BER** See *bit error rate*.

**BFN** Beam forming network.

**bit error rate (BER)** The number of incorrectly received bits divided by the number of bits sent.

**blank-and-burst** (1.) The process by which the voice (in a voice channel) is temporarily blanked and a burst of data is transmitted. (2.) The preemption of an entire traffic channel frame's primary traffic by signaling traffic or secondary traffic. Bland-and-burst is performed on a frame-by-frame basis.

**block codes** A class of codes that are generated by the XORing of code words.

**Bose-Chaudhuri-Hocquenghem code (BCH code)** A large class of errorcorrecting cyclic codes. For any positive integers m, m≥3 and  $t<2^m-1$ , there is a binary BCH code with a block length n equal to  $2^m - 1$  and n-k ≤ mt parity check bits, where k is the number of information bits. The BCH code has a minimum distance of at least 2t+1.

**bps** Bits per second.

**burst errors** White noise normally causes a random distribution of bit errors. Other sources of noise (such as lightning) are not so random, and as such create bursts of bit errors.

**busy-idle bits** The portion of the data stream transmitted by a base station on a forward analog control channel that is used to indicate the current busy-idle status of the corresponding reverse analog control channel.

**CAI** See *common air interface*.

**candidate set** The set of pilots that have been received with sufficient strength by the mobile station to be successfully demodulated, but have not been placed in the active set by the base station. See also Active Set, Neighbor Set, and Remaining Set.

**carrier** A cellular company providing cellular service, classified as either A or B, depending on ownership.

**carrier frequency** A wave having at least one characteristic that may be varied from a known reference value by modulation.

That part of a modulated wave that corresponds in a specified manner to the unmodulated wave, having, for example, the carrier frequency's spectral components.

**carrier-to-interference ratio (C/I)** C

equals the received signal power from the mobile station at the cell.

**CDCC** See *coded digital color code.* 

**CDMA** See *code division multiple access*.

**CDMA channel** The set of channels transmitted from the base station and the mobile stations on a given frequency. See also Forward CDMA Channel and Reverse CDMA Channel.

**CDMA channel number** An 11-bit number corresponding to the CDMA frequency assignment. The number specifies the channel number for the CDMA channel center frequency.

**CDMA frequency assignment** A 1.23 MHz segment of spectrum centered on one of the 30-kHz channels of the existing analog system.

**CDPD** See *cellular digital packet data*.

**cellular adapter** The HP 83201, 83203, 83204, 83205, or 83206 Cellular Adapter.

**cellular digital packet data (CDPD)**  Packet data system which overlays an existing AMPS voice system. It is designed for small bursts of data; not efficient for large file transfers. See *mobile data base station (MDBS - CDPD)*.

**cellular geographic service area (CGSA)** The coverage area composed of one or more counties in which a cellular company provides service.

**CELP** See *code excited linear predictive*.

**CGSA** See *cellular geographic service area*.

**channel** (1.) A transmission path between two points. It is usually the smallest subdivision of a particular transmission system by means of which a single type of communication service is provided. (2.) A connection between two communication entities.

**channel bank** Channel terminal equipment used for multiplexing channels on a time division basis.

**cell** The calling area surrounding a cell site, usually one to eight miles in radius.

**cell site** The radio tower and transceiver located at the center of each cell.

**cell splitting** Dividing one cell into two or more cells for the purpose of expanding the availability of frequencies used in a given area.

**C/I** See *carrier-to-interference ratio*.

**circuit switching** A communication technique where a dedicated path is allocated exclusively for the use of communication between two devices. Data continuously flows in a circuit switched connection. The advantage of circuit switching is that it provides a low-latency path because the connection is set up only once. See Packet Switching and Message Switching.

**clearing house** A central computer which acts as a link between the noe and host carriers when verifying roamers.

**CMAC** See *control mobile attenuation code.*

**codebook** A set of random vectors used by the vocoder in Service Option 1. For each vocoder codebook subframe, one particular vector is chosen and used to excite the vocoder's filters. The codebook vector is chosen to minimize the weighted error between the original and synthesized speech after the pitch and formant filter coefficients have been determined.

**code channel** A subchannel of a forward CDMA channel. A forward CDMA Channel contains 64 code channels. Code channel zero is assigned to the pilot channel. Code channels 1 through 7 may be assigned to either paging channels or traffic channels. Code channel 32 may be assigned to either a sync channel or a traffic channel. The remaining code channels may be assigned to traffic channels.

**code division multiple access (CDMA)**  A technique for spread-spectrum multipleaccess digital communications that creates channels through the use of unique code sequences.

**coded digital color code (CDCC)** A seven bit code, transmitted by the mobile station on a reverse control channel, that is used to detect the correct link between a base station and a mobile.

**code excited linear predictive (CELP)**  A speech coding algorithm. CELP coders use random excitation, a long-term pitch prediction filter, and a short-term formant prediction filter.

**code symbol** The output of an error-

correcting encoder. Information bits are input to the encoder and code symbols are output from the encoder. See Convolutional Code.

**collinear dipole array** An array of dipoles stacked along a line. A vertical collinear array forms a sharper beam in the vertical plane yet omnidirectional in the azimuthal plane.

**common air interface (CAI)** (1.) A radio service built around a published set of specifications or recommendations. A common air interface encompasses the set of protocols including layers 0 through 3. DECT, CT2, GSM, CDMA are all instances of common air interfaces. (2.) A proposed EIA/TIA interim standard. Also known as the Wideband Spread Spectrum Digital Cellular Dual-Mode Mobile Station-Base Station Compatibility Standard produced by Qualcomm.

**conference call** A subscription feature that allows three callers on one line simultaneously.

**connection oriented data transfer** A structured set of protocols between two entities that have agreed to transfer that data.

**connectionless data transfer** Data transfers occurring between two entities were no agreement has been made between those entities to transfer the data. Often called datagram transfers.

**connectivity software** A software program that is used to verify that the connections between equipment are correct and that the connecting cables are intact.

The program also checks the basic functionality of each instrument in the Test System.

**connect time** The period of time a cellular phone is in contact with a cell site, from when the IN USE light goes on until the END button is pressed.

**continuous transmission** A mode of operation in which discontinuous transmission is not permitted.

**continuous wave (CW)** An RF carrier with no modulation.

**control channel** A pair of channels, forward and reverse, used for the transmission of digital control information. Typically used for call setup and system administration.

**control filler message** A message sent in the forward control channel whenever no other overhead message is available. It may indicate to the mobile station to change its power level, or tell the mobile station to wait for another overhead message before it may access the system.

**control mobile attenuation code (CMAC)** A 3-bit field in the control filler message that specifies the maximum authorized power level for a mobile transmitting on an analog reverse control channel.

**convolutional code** (1.) A type of errorcorrecting code that is typically formed by passing the data sequence through a shift register. A code symbol is obtained by performing the exclusive-or of a set of taps on the shift register. A rate 1/n code with

constraint length of k has n sets of taps (producing n code symbols for each information bit) and can have a shift register that is K-1 bits long.

(2.) An effective error correction code whose output is dependent on the history of the input data bits. The decoding process utilizes that history in its correction algorithm. A convolutional decoder typically only determines the most probable input pattern that produced the received bit stream, so most systems that use convolutional codes also follow it with a CRC to tell if the best guess was the correct one.

**CRC** See *cyclic redundancy check*, and *cyclic redundancy code*.

**CRT persistence** An indication of the rate at which the image fades on the display.

**cursor** Refers to the brightened region on the Test Set's screen used to indicate the field/function currently being accessed.

**CW** See *continuous wave*.

**cyclic code** A class of error control codes that can be implemented using shift registers and appropriate feedback terms.

**cyclic redundancy code (CRC)** A class of linear error detecting codes which generate parity check bits by finding the remainder of a polynomial division.

**cyclic redundancy check (CRC)** Used to detect errors.

**DAMPS** digital advanced mobile phone system.

**data burst randomizer (DBR)** (1.) The function that determines which power control groups within a frame are transmitted to the reverse traffic channel when the data rate is lower than 9600 bps. The data burst randomizer randomizes, for each mobile station, the position of the transmitted power control groups in the frame while guaranteeing that every Walsh symbol is transmitted exactly once. (2.) Reduces the bit rate and power in the reverse link, one symbol from each set of repeated symbols transmitted using a pseudorandom gating approach.

**dBc** The ratio (in dB) of the sideband power of a signal, measured in a given bandwidth at a given frequency offset from the center frequency of the same signal, to the total inband power of the signal. For CDMA, the total inband power of the signal is measured in a 1.23 MHz bandwidth around the center frequency of the CDMA signal.

**dB-Hz** Decibel-Hertz

**dBm** (1.) A measure of power expressed in terms of its ratio (in dB) to one milliwatt. (2.) The unit-of- measure for signal strength, measured in decibels relative to one milliWatt.

**dBm/Hz** A measure of power spectral density. dBm/Hz is the power in 1 Hz of bandwidth, where power in expressed in units of dBm.

**DBR** See *data burst randomizer*.

**dBW** A measure of power expressed in terms of its ratio (in dB) to one Watt.

**dB**µA measure of electrical field strength in terms of its ratio (in dB) to one microvolt/meter.

**DCC** See *digital color code*.

**DCCH** digital control channel

**DCS** Digital Cross-Connect Switch.

**dead spot** A location where a cellular signal cannot penetrate due to terrain, weather, or the like.

**DECT** Digital European Cordless Telecommunications.

**dedicated control channel** An analog control channel used for the transmission of digital control information from either a base station or a mobile station.

**deinterleaving** The process of unpermuting the code symbols that were permuted by the interleaver. Deinterleaving is performed on received code symbols prior to decoding.

**delta marker** A mode in which a fixed, reference marker has been established and a second, active marker is available that can be placed anywhere on the displayed trace. A readout indicates the relative frequency separation and amplitude difference between the reference and active markers.

**device-under-test (DUT)** The device that is being tested, usually mobile or base station. Sometimes referred to as the UUT (unit-under-test) or MSUT (mobile-stationunder-test).

**diagnostic monitor** Collects and displays

information from the base station processors. Used for individual device monitoring and debugging. Features include: logging of data packets, remote processor peek/poke, status displays, temporal analyzer displays, downloading to channel elements and error reporting.

**digital color code (DCC)** [1.] A digital signal transmitted by a base station on a forward analog control channel that is used to detect capture of a base station by an interfering mobile station. [2.] One of four digital values (00, 01, 10, 11) transmitted by a base station on a forward control channel that is used to detect the correct link between a base station and a mobile station.

**dim-and-burst** A frame in which primary traffic is multiplexed with either secondary traffic or signaling traffic.

**dipole antenna** An antenna with two radiators, or, one radiator where the tap is typically connected in the center of the radiator.

**directional antenna** An antenna designed to optimally receive signals from less than 360°. It also provides gain with respect to an omnidirectional antenna.

**display dynamic range** (Non-real time spectrum analyzers) The maximum ratio of two non-harmonically related sinusoids each of which can be simultaneously measured on the screen to a specified accuracy.

**discontinuous transmission (DTX)** A mode of operation in which a mobile station transmitter autonomously switches between tow transmitter power levels while the

mobile station is in the conversation state on an analog voice channel.

#### **distance-vased registration** A

registration method in which the mobile station registers whenever it enters a cell whose distance form the cell in which the mobile station last registered exceeds a given threshold.

**downconverter** A device in which the output frequency is the difference of the input frequency and a local oscillator frequency.

**downlink** Forward link.

**drift** An undesired change in output over a period of time.

**dropped call** The complete loss of the voice link. The call must be placed again.

**DTMF** See *dual-tone multifrequency*.

**DTX** See *discontinuous transmission*.

#### **dual-tone multifrequency (DTMF)**

Signaling by the simultaneous transmission of two tones, one form a group of low frequencies and another from a group of high frequencies. Each group of frequencies consists of four frequencies.

#### **DUT** See *device-under-test*.

**dynamic range** The ratio in dB between the largest and smallest signals, present at the input of an analyzer simultaneously, that can be measured to a given degree of accuracy. Dynamic range generally refers to measurement of distortion or intermodulation products.

#### **EAMPS**

 $\mathbf{E}_b$  The energy of an information bit.

 $\mathbf{E}_b \mathbf{N}_0$  The ratio between the energy of each information bit  $(E_b)$  and the noise spectral density  $(N_0)$ . This ratio is usually expressed in dB.

 $\mathbf{E}_c/\mathbf{I}_o$  The ratio, in dB, between the pilot energy accumulated over one PN chip period  $(E_c)$  to the total power spectral density in the received bandwidth  $(I_0)$ .

**effective isotropic radiated power (EIRP)** When a dipole is sometimes used as a point of reference instead of an isotropic antenna. Sometimes the reference to an isotropic antenna is also noted as ERP. This is not always clearly specified.

**effective radiated power (ERP)** The equivalent power that an isotropic antenna would have to radiate to achieve the same power density in the chosen direction at a given point as another antenna.

**EIRP** See *effective isotropic radiated power*.

**electronic serial number (ESN)** [1.] A 32-bit electronic serial number uniquely identifying the mobile station. [2.] A number unique to each cellular phone, sent as part of a phone's transmission when a call is made. This number cannot be changed or altered; it is part of the cellular phone. [3.] The serial number assigned to a mobile station. It uniquely identifies the mobile station.

**electrostatic discharge (ESD)** A transfer of electric charge from one place to another. Devices can be damaged by the energy transferred during the discharge.

**encoder tail bits** A fixed sequence of bits added to the end of a block of data to reset the convolutional encoder to a known state.

**enhancers** Also known as repeaters. Radiating elements that uniformly illuminate the designated coverage area by proper distribution of radiating elements, each illuminating a smaller locality.

**envelope detector** Also called a peak detector. A circuit element whose output follows the envelope, but not the instantaneous variation, of its input signal.

**Erlang capacity** The average traffic load in terms of average number of users requesting service resulting in the probability that a new user will find all channels busy and accompanied by a busy signal.

**ERP** See *effective radiated power*.

**error vector magnitude** The magnitude of the vector which connects the ideal signal phasor on the unity circle to the measured signal phasor at the detection decision point. The magnitude of this vector represents the error between the ideal signal and the measured signal.

**ESD** See *electrostatic discharge*.

**ESN** See *electronic serial number*.

**ETSI** European Telecommunications Standards Institute

**EVM** See *error vector magnitude*.

**extended protocol.** An optional expansion of the signaling messages between the base station and mobile station to allow for the addition of new system features and operational capabilities.

**external mixer** An independent mixer, usually with a waveguide input port, used to extend the frequency range of those spectrum analyzers designed to utilize them. The analyzer provides the LO signal and, if needed, mixer bias, and mixing products are returned to the analyzer's IF input.

**FACCH** See *fast associated control channel*.

**fade timer** A timer kept by the mobile station as a measure of forward traffic channel continuity. If the fade timer expires, the mobile station drops the call.

**far field** Far away from the antenna, it may be considered a point source of radiation, and the radiation field propagates radially out. The radiation intensity may vary for different directions, as expressed by the radiation pattern, independent of the distance from the antenna. The radiated power density degrades as 1/r in the far field. The criterion for the far field zone is:

$$
r < \frac{2d^2}{\lambda}
$$

where *d* is the dimension of the antenna, perpendicular to the direction of observation.

**far zone** Beyond the service area where location is required for other cells or from fixed sites.

#### **fast associated control channel**

**(FACCH)** This is a logical control channel that is associated with a TCH or SDCCH, used to perform handovers and call establishment/termination of a TCH or SDCCH.

#### **fast Fourier transform (FFT)** Fast

Fourier Transform. A mathematical operation performed on a time-domain signal to yield the individual spectral components that constitute the signal. See also Spectrum.

#### **fast Hadamard transformer (FHT)** A

optimum receive filter for the Walsh function used in the demodulation process.

**FFT** See fast Fourier transform.

**FHT (Fast Hadamard Transformer)**  See *fast Hadamard transformer*.

**field** An area on the CRT with an inverse video display where entries can be made.

**field** A sequence of bits or bytes within a frame, time slot, or field. Fields are groups of bits that have a logical meaning as a whole. A TDMA time slot is a field within a frame. The time slot is composed of a midamble and data fields. Each data field might be composed of control and traffic fields. In its most typical usage, the term "field" applies to the lowest level fields that cannot be decomposed into other logical fields.

**finite impulse response (FIR) filter** A filter for which the output, in response to an impulse input, totally dies away after a finite time interval. The term is usually used in reference to a digital filter.

**fire code** A cyclic code used to correct for sequential bit errors.

**FIR filter** See *finite impulse response (FIR) filter*.

**firmware** Program information hardcoded into integrated circuits which controls an instrument.

**flash** An indication sent on an analog voice channel or CDMA traffic channel indicating that the user directed the mobile station to invoke special processing.

**flatness** See Frequency Response.

**flash Request** A message sent from the mobile station which indicates the mobile wants to invoke special processing.

**flow control** A technique for assuring that transmitting entity does not overwhelm a receiving entity with data.

**FOCC** See *forward analog control channel*.

**foreign NID roamer** A mobile station operating in the same system (SID) but a different network (NID) from the one in which service was subscribed. See also Foreign SID Roamer and Roamer.

**foreign SID roamer** A mobile station operating in the same network (NID) but a different system (SID) from the one in which service was subscribed. See also Foreign NID Roamer and Roamer.

**formant** A peak in the speech frequency spectrum caused by the shape of the vocal tract.

#### **forward analog control channel**

**(FOCC)** An analog control channel used from a base station to a mobile station.

**forward analog voice channel** See *forward voice channel*.

**forward CDMA channel** A CDMA channel from a base station to mobile stations. The forward CDMA channel contains one or more code channels that are transmitted on a CDMA frequency assignment using a particular pilot PN offset. The code channels are associated with the pilot channel, sync, channel, paging channels and traffic channels. The forward CDMA channel always carries a pilot channel and may carry up to one sync channel, up to seven paging channels, and up to 63 traffic channels, as long as the total number of channels, including the pilot channel, is no greater than 64.

**forward control channel (FOCC)** A control channel used to transmit digital control information from a base station to a mobile station.

**forward link** The link between the base station and the mobile station. The base station communicates to the mobile on this link. Also referred to in satellite communications technology as the downlink.

**forward traffic channel** A code channel used to transport primary traffic, secondary traffic, and signaling traffic from the base station to the mobile station.

**forward voice channel (FVC)** A voice channel used from the base station to the mobile. Carries the analog voice and blank-

and-burst data.

**Fourier transform** The impulse response in the amplitude spectrum (coherence function) of the channel.

**frame** [1.] A sequence of bits or bytes of a given format. Each frame is composed of 1 or more fields of data. Some fields can contain fixed data patterns and other can contain variable data intended for the receiving entity. [2.] A basic timing interval in the system. For the access channel, paging channel, and traffic channel, a frame is 20 ms long. For the sync channel, a frame is 26.666...ms long. For the vocoder used for Service Option 1, a frame is 20 ms long. [3.] A basic timing interval. For CDMA access, paging, and traffic channels, a frame is 20 ms long; for the sync channel, a frame is 26.666...ms long. For TDMA a frame is 40 ms long.

**frame category** A classification of a received traffic channel frame based upon transmission data rate, the frame contents (primary traffic, secondary traffic, or signaling traffic), and whether there are detected errors in the frame.

**frame clock** A phase-locked loop in the Cellular Adapter that synchronizes the PCS Interface with the Cellular Adapter. The clock rate for CDMA and TDMA differ. Refer to the Cellular Adapter's user guide for further information.

**frame offset** A time skewing of traffic channel frames from system time in integer multiples of 1.25 ms. The maximum frame offset is 18.75 ms.

**frame quality indicator** A measure of the

quality of a frame. Frame quality information can be obtained through the CRC check applied to 4800 bps and 9600 bps traffic channel frames and through other decoder metrics applicable to all rates. The frame quality indicator is used for classifying frames (that is, determining the rate of the frame and whether the frame contains errors). See also Good Frames and Bad Frames.

**frequency accuracy** The uncertainty with which the frequency of a signal or spectral component is indicated, either in an absolute sense or relative to some other signal or spectral component. Absolute and relative frequency accuracies are specified independently.

**frequency range** The range of frequencies over which instrument performance is specified.

**frequency resolution** The ability of a receiver or signal processing system to detect or measure separately tow or more signals which differ only in frequency. The classic measure of frequency resolution is the minimum frequency separation of two otherwise identical signals which permits the given system to distinguish that two frequencies are present and to extract the desired information from both of them. When the separation is done by means of a tunable bandpass filter system, the resolution is often specified as the width of the frequency response lobe measured at a specific amount (such as 3 dB) down from the peak response.

**frequency response** The variation in the displayed amplitude of a signal as a function of frequency. Typically specified in terms of ±dB relative to the value

midway between the extremes. Also may be specified relative to the calibrator signal.

**frequency stability** The measure of a transmitter's ability to remain on its assigned channel as determined on both short-term (1 second) and a long-term (24 hour) basis.

**Fresnel zone** The zone that connects the near field and the far field. The induction fields are negligible, but the antenna dimensions are yet appreciable, as compared to the distance of observation. The intensity of radiation does not decrease at the  $1/r^2$  rate. Instead, the fields stay collimated with only a small divergence to about

$$
r = 0.2 \cdot \frac{d^2}{\lambda}
$$

until it begins to flare. This effect is important both in considering antenna fields and reflections by large structures.

**FVC** See *forward voice channel.*

**Galois field** A finite set of  $p^m$  elements where  $p$  is prime and  $m$  is a non-negative integer.

**global action overhead message** A message that may be attached to a system parameter overhead message. It can control a number of actions, including rescan, change to a new access channel, and reroute for overload control.

**global positioning system (GPS)** A U.S. government satellite system that provides location and time information to users.

**GPS** See *global positioning system*

**ground plane** A flat surface perpendicular to the antenna that enhances the transmitted signal.

**group identification** A subset of the most significant bits of the system identification (SID) that is used to identify a group of cellular systems.

**GSM** Global System for Mobile communications. Also known as Special Mobile Group.

**guardband.** The minimum separation in frequency such that the level of interference caused by one RM mobile is less than a predetermined threshold.

**guardzone** The minimum distance between the cell site and the mobile such that the level of interference caused by one FM mobile is less than a predetermined threshold.

**half frame** A 10 ms interval on the paging channel. Two half frames comprise a frame. The first half frame begins at the same time as the frame.

**handoff** [1.] The act of transferring communication with a mobile station from one base station to another (or from one channel to another. [2.] The act of transferring a cellular caller from one cell to another during the course of a call, operated by the MTSO.

**handset** The part of a mobile or transportable phone you pick up and hold to your ear, which usually includes a keypad and display.

**hard handoff** A handoff characterized by a temporary disconnection of the traffic channel. Hard handoffs occur when the mobile station is transferred between disjoint active sets, the CDMA frequency assignment changes, the frame offset changes, or the mobile station is directed from a CDMA traffic channel to an analog voice channel. See also Soft Handoff.

**harmonic distortion** Unwanted frequency components added to a signal as the result of the non-linear behavior of the device through which the signal passes. These unwanted components are harmonically related to the original signal.

**hash function** A function used by the mobile station to select one out of N available resources. The hash function distributes the available resources uniformly among a random sample of mobile stations.

**Hewlett-Packard Interface Bus (HP-IB)**  Hewlett-Packard's implementation of IEEE-488.2. Control of the PCS Interface is done through HP-IB.

**home mobile station** A mobile station that operates in the cellular system from which service is subscribed.

**home carrier** The carrier that acts as a cellular user's base carrier, usually the carrier the user originally signed on to.

**home system** [1.] The system transmitting a SID which is recognized by the mobile station as the "home" SID. [2.] The system to which the mobile station has subscribed.

**host carrier** The carrier that acts as a

temporary cellular provider for a roaming cellular caller.

**HP-IB** See *Hewlett-Packard Interface Bus*.

**IBASIC** See *instrument BASIC*.

**IBASIC controller** Instrument BASIC is the computer language used by the Test Set's built-in controller. The Test Set's built-in controller runs IBASIC programs to control the PCS Interface and perform automatic tests of radios.

**idle handoff** The act of transferring reception of the paging channel from one base station to another, when the mobile station is in the mobile station idle state.

**IIR filter** See *infinite-duration impulse response (IIR) filter*.

**implied registration** A registration achieved by a successful use of the access channel by the mobile station.

**incidental FM** Unwanted frequency modulation on the output of a device (signal source, amplifier) caused by some other form of modulation such as AM.

**infinite-duration impulse response (IIR) filter** An infinite-duration impulse response filter is a filter for which the output, in response to an impulse input, never totally dies away. This term is usually used in reference to digital filters.

**initialize** The process of formatting a card or disk prior to storing data.

**input impedance** The impedance

presented by a transducer device or network to a source.

**instrument BASIC (IBASIC)** A programming language used to control many Hewlett-Packard Instruments.

**interleaving** [1.] The process of permuting code symbols at the output of a coder. [2.] A technique used to improve correction of burst errors by interleaving a number of non-adjacent bits between adjacent bits.

**intermodulation distortion** Unwanted frequency components resulting from the interaction of tow or more spectral components passing through a device with non-linear behavior (such as a mixer or amplifier). The unwanted components are related to the fundamental components by sums and differences of the fundamentals and various harmonics.

**ISDN** Integrated Services Digital Network.

**isotropic antenna** An imaginary antenna that radiates with a uniform intensity in all directions. Its directivity D (x gain is used loosely for directivity) is equal to 1. Since there cannot be an isotropic antenna for radio waves, the term is used for reference only. A dipole has the smallest directivity. For a half wavelength  $(\lambda/2)$  dipole, D=1.643 (2.16 dB).

**keypad** The pad of buttons found on a cellular phone used for dialing numbers and programming the phone.

**landline** See *wireline*.

**layer 1** See *physical layer*.

**layer 2** In protocol architecture, layer 2 is known as the data link layer. Its primary purpose is to provide a reliable means to transmit data across a physical link. Layer 2 provides for the correct transmission and reception of signaling messages including partial duplicate detection.

**layer 3** In protocol architecture layer 3 is know as the network layer. Its primary purpose is to establish, maintain, and terminate connections across the system. Layer 3 provides the control of the cellular telephone system. Signaling messages originate and terminate at layer 3.

**layering** A method of organization for communication protocols. A layer is defined in terms of its communication protocol to a peer layer in another entity and the services it offers to the next higher layer in its own entity.

**linear predictive coding (LPC)** A method of predicting future samples of a sequence by a linear combination of the previous samples of the same sequence. Linear predictive coding is used in reference to a class of speech coders.

**line spectral pair (LSP)** A representation of digital filter coefficients in a pseudofrequency domain. This representation has good quantization and interpolation properties.

**local control** An optional mobile station feature used to perform manufacturerspecific functions.

**local control status** A parameter that indicates whether the mobile station must respond to local control messages.

**local oscillator (LO)** An oscillator whose output is mixed with the received signal to produce a sum or difference frequency equal to the intermediate frequency of the receiver.

**logical channel** A logically independent channel that can be multiplexed with other logical channels onto one physical channel. A mobile-base physical channel might contain both control and traffic logical channels. There may be more than one logical control channel if those control channel functions can be logically separated. For instance, there may be a control channel dedicated to maintaining proper timing and amplitude of the signal from the mobile, and another control channel dedicated to handovers and call establishment.

**logic unit** The computer section of a cellular phone, usually combined with the transceiver.

**long code** A PN sequence with period  $2^{42}$ -1 that is used for scrambling on the forward CDMA channel and spreading on the reverse CDMA channel. The long code uniquely identifies a mobile station or a mobile station user (MIN) on both the reverse traffic channel and the forward traffic channel. The long code provides limited privacy and prevents the accidental reception of signals transmitted to another mobile station. The long code also separates multiple access channels on the same CDMA channel. See also Public Long Code and Private Long Code.

**long code mask** A 42-bit binary number that contains system and mobile station dependent values such as the mobile station electronic serial number (ESN), mobile

station identifications number (MIN), paging channel number and access channel number. The long code mask creates the unique identities of the long code. See also Public Long code, Private Long Code, Public Long Code Mask, and Private Long Code Mask.

**LNA** Low Noise Amplifier

**LO** See *local oscillator*.

**LOS** Line-of-sight propagation. Free space propagation typified by the  $R^2$  attenuation profile.

**LPC** See *Linear Predictive Coding*.

**LSB** Least significant bit.

**LSD** Least significant digit.

**LSP** See *Line Spectral Pair*.

**magnitude error** An indication of the quality of the amplitude component of a  $\pi/4$ DQPSK signal. When converted to a phasor, magnitude error is one of the components of the error vector magnitude.

**main service area** The area where path loss is desired to be low, and the loss variations are minimal.

#### **maximal length sequence**

**(m-Sequence)** A binary sequence of period  $2^n-1$ , n a positive integer, with no internal periodicity. A maximal length sequence can be generated by a tapped n-bit shift register with linear feedback.

**Mcps** Megachips per second (one million

chips per second).

**MDBS** See *mobile data base station.*

**MD-IS** See *mobile data intermediate station*.

**mean input power** The total received calorimetric power measured in a specified bandwidth at the antenna connector when the transmitter is active.

**measurement range** The ratio, expressed in dB, of the maximum signal level that can be measured (usually the maximum safe input level) to the lowest achievable average noise level. This ratio is almost always much greater than can be realized in a single measurement. See also Dynamic Range.

**M-ES** See *mobile end station.* 

**message** A data structure that conveys control, signaling information, or limited application information. A message consists of a length field (MSG\_LENGTH), a message body (the part conveying the information), and a CRC.

**message switching** A communication technique were no dedicated path is allocated between communicating entities. Each message is routed independently of other messages, utilizing bandwidth only when bandwidth is needed. Each message header contains the information needed to identify the destination node, allowing intermediate nodes to temporarily store and the forward the message to another node. A disadvantage of message switching is that it provides a high-latency connection because routing is established for each message and the store and forward technique requires that the entire message is received before it is forwarded.

**metropolitan service area (MSA)** A cellular service area covering a large city.

**MIN** See *mobile station identification number.*

**mobile data base station (MDBS)** This is the receiver/transmitter that relays data between the M-ES and the MD-IS. It is located at a fixed site; typically in a cellular phone site.

**mobile data base station (MDBS - CDPD)** CDPD uses a separate mobile data base station which is integrated into the antenna system of a cell site. When there is no voice traffic on a designated AMPS voice channel, the CDPD MDBS transmits data to mobile-end or fixed-end stations. When AMPS voice is assigned to that channel, the CDPD MDBS powers down and reacquires communication on another designated CDPD channel.

**mobile data intermediate station (MD-IS)** This is the point where data is exchanged between the wire-line phone system and the MDBS.

**mobile end station (M-ES)** This is the receiver/transmitter that is the originator or final receiver of the data. It may be at a fixed location or installed in an automobile or other mobile carrier.

#### **mobile identification number (MIN)**

[1.] The identification number assigned to a mobile station. Analogous to a land-based telephone number. [2.] The 34-bit number

that is a digital representation of the 10-digit directory telephone number assigned to a mobile station.

**mobile protocol capability indicator (MPCI)** A 2-bit field used to indicate the mobile station's capabilities.

**mobile phone** A cellular phone that is permanently installed in a car. It is made up of the power source, handset, transceiver, and antenna.

**mobile radio cell** The geographical area which is served by one cellular provider using one base station. The provider uses a network of cells to form a service area.

**mobile station** [1.] A station in the Domestic Public Cellular Radio Telecommunications Service intended to be used while in motion or during halts at unspecified points. Mobile stations include portable units (such as hand-held personal units) and units installed in vehicles. [2.] A radio station designed to be installed in a vehicle or carried by a person and normally operated when in motion.

**mobile station class** Mobile station classes define mobile station characteristics such as slotted operation and transmission power.

**mobile-station-under-test (MSUT)** The device that is being tested, usually mobile or base station. Sometimes referred to as the DUT (device-under-test) or UUT (unitunder-test).

**mobile station originated call** A call originating from a mobile station.

**mobile switching center (MSC)** An alternate name for Mobile Telephone Switching Office.

**mobile telephone switching office (MTSO)** The location that usually contains the telephone switch, the system controller, and the vocoders. Often called the mobile switching center (MSC).

**modulation symbol** The output of the data modulator before spreading. On the reverse traffic channel, 64-ary orthogonal modulation is used and six code symbols are associated with one modulation symbol. On the forward traffic channel, each code symbol (when the data rate is 9600 bps) or each repeated code symbol (when the data rate is less than 9600 bps) is one modulation symbol.

**MPCI** See *mobile protocol capability indicator.*

**MSA** See *metropolitan service area.*

**MSC** See *mobile switching center*.

**MSUT** See *mobile-station-under-test*.

**monopole antenna** An antenna with only one radiator, where the tap is attached to one end of the pole.

**MTSO** See *mobile telephone switching office*.

**multiplex option** The ability of the multiplex sublayer and lower layers to be tailored to provide special capabilities. A multiplex option defines such characteristics as the frame format and the rate decision rules.

**multiplex sublayer** One of the conceptual layers of the system that multiplexes and demultiplexes primary traffic, secondary traffic, and signaling traffic.

**NADC** North American Dual-Mode Cellular.

**national negative file** A file listing all of the illegitimate roamers or fraudulent ESNs. The file is used by the clearing house for verification.

**near field** A field that is close to the antenna in which the currents are inductive, capacitive, and resonant. The near field decays away from the antenna surface at a rate of  $1/r^2$  or higher (r being the distance) and is negligible beyond five wavelengths. Large antennas, measuring  $4\lambda$  or more, support an inductive field that is discernible to

$$
r < 0.63 \sqrt{\frac{d^3}{\lambda}}
$$

Any object located at shorter distances interacts with the antenna, and changes its impedance and radiation pattern. Close-in objects and structures should thus be avoided, or else be incorporated in the antenna design and characterization.

**near zone** Part of the service area close to the cell site antenna where excessive coupling between the cell site and the users antenna is of concern.

**neighbor set** The set of pilots associated with the CDMA channels that are probable candidates for handoff. Normally, the neighbor set consists of the pilots associated with CDMA channels that cover

geographical areas near the mobile station. See also Active Set, Candidate Set, and Remaining Set.

**network** A network is a subset of a cellular system, such as an area-wide cellular network, a private group of base stations, or a group of base stations set up to handle a special requirement. A network can be as small or large as needed, as long as it is fully contained within a system. See also System..

**network identification (NID)** A 16-bit number that identifies a network within a cellular system. See also System Identification.

**NID** See *network identification.*

**N**<sup>o</sup>One-sided power spectral density of thermal noise.

**noise figure** The ratio, usually expressed in dB, of the signal-to-noise ratio at the input of a device (mixer, amplifier) to the signal-to-noise ratio at the output of the device.

**non-autonomous registration** a registration method in which the base station initiates registration.

**non-slotted mode** An operation mode of the mobile station in which the mobile station continuously monitors the paging channel when in the mobile station idle state.

**non-wireline** Refers to a carrier owned by an independent investment company.

**no service light** A feature on the cellular

phone which lights when there is no cellular service available in a given area.

**ns** Nanosecond, one-billionth of one second.

**null traffic channel data** A frame of 16 1's followed by eight 0's sent at the 1200 bps rate when the primary service option and the secondary service option are not active, and a signaling message is not being sent. Null traffic channel data acts as a filler for the frame and allows the system to maintain synchronization and power control.

**number assignment module (NAM)** A set of parameters stored in the mobile station.

**numeric information** Numeric information consists of parameters that appear as numeric fields in messages exchanged by the base station and the mobile station and information used to describe the operation of the mobile station.

**OCXO** Ovenized Crystal Oscillator.

**offset quadrature phase shift keying (OQPSK)** A form of modulation that applies different data sequences to two carriers separated by 90degrees. The two different data sequences are staggered by half a modulation symbol time. See also Quadrature Phase Shift Keying.

**OLC** See *overload control*..

**omnidirectional antenna** An antenna designed to optimally receive signals from a full  $360^\circ$ .

**one-time-programmable card (OTP card)** A card containing read-only memory. Also known as ROM card.

**optional field** A field defined within a message structure that is optionally transmitted to the message recipient.

**OQPSK** See *offset quadrature phase shift keying.*

**order** [1.] A command sent to a mobile station from a base station. [2.] A type of message that contains control codes for either the mobile station or the base station.

**ordered registration** A registration method in which the base station orders the mobile station to send registration related parameters.

**OTP card** See *one-time-programmable card*.

**overhead message** [1.] One of four messages sent by the base station on the paging channel. These messages communicate base-station-specific and system-wide information to the mobile station. [2.] The portion of the transmissions in the control channel which relates to control and communication with the mobile station.

**overload class** The means used to control system access by mobile stations, typically in emergency or other overloaded conditions. Mobile stations are assigned one (or more) of sixteen overload classes. Access to the CDMA system can then be controlled on a per class basis by persistence values transmitted by the base station.

**overload control (OLC)** A means to restrict reverse control channel accesses by mobile station. Mobile stations are assigned one (or more) of sixteen control levels. Access is selectively restricted by a base station setting one or more OLC bits in the overload control global action message.

**over-the-air** Using the Test Set's protocol capabilities to establish and maintain an active voice/traffic channel (link).

**packet** [1.] The unit of information exchanged between the service option applications and the base station and the mobile station. [2.] A message that is sent from one entity to another, possibly by breaking it up into smaller messages.

**packet switching** A communication technique where lager packets are broken up into smaller messages that re sent using message switching.

**padding** A sequence of bits used to fill from the end of a message to the end of a message capsule, typically to the end of the frame or half-frame.

**paging** [1.] The act of seeking a mobile station when an incoming call has been placed to it. [2.] The method by which a base station makes contact with a mobile station when a call has been placed to the mobile station.

**paging channel (analog)** A forward analog control channel that is used to page mobile stations and send orders.

**paging channel (CDMA)** A code channel in a forward CDMA channel used for transmission of control information and

pages from a base station to a mobile station.

**paging channel slot** A 200 ms interval on the paging channel. Mobile stations operating in the slotted mode are assigned specific slots in which they monitor messages from the base station.

**parameter-change registration** A registration method in which the mobile station registers if a change occurs in its SCM, active MIN list, or preferred slot cycle index.

**parity check bits** Bits added to a sequence of information bits to provide redundancy. Depending upon the method used to produce the parity check bits, the receiving decoder can detect, correct, or both detect and correct certain errors.

**PCM** Pulse Code Modulation.

π**/4 DQPSK** See π*/4 shifted differential quadrature phase shift key modulation*.

π**/4 shifted differential quadrature phase shift key modulation** A modulation format that uses two data bits to define a symbol with one of four possible I-Q plane locations. Odd symbols are rotated in the I-Q plane by  $\pi/4$  degrees.

**PCMCIA media** A type of mass storage memory card. These cards can be static random access memory, read-only memory, or one-time programmable cards.

**PCS** Personal Communication Services

**PCS frequency band** The U.S. personal communications service frequency band of

1850 to 1990 MHz.

**PCS Interface** The HP 83236A.

**persistence** A probability measure used by the mobile station to determine if it should transmit in a given access channel slot.

**phase error** An indication of the quality of the phase component of a  $\pi$ /4 DOPSK signal. When converted to a phasor, phase error is one of the components of the error vector magnitude.

**physical channel** The portion of a transmission media that is dedicated to a particular transmitter-receiver pair.

**physical layer** The part of the communication protocol between the mobile station and the base station that is responsible for the transmission and reception of data. The physical layer in the transmitting station is presented a frame by the multiplex sublayer and transforms it into an over-the-air waveform. The physical layer in the receiving station transforms the waveform back into a frame and presents it to the submultiplex layer above it.

**pilot channel** An unmodulated, directsequence, spread spectrum signal transmitted continuously by each CDMA base station. The pilot channel allows a mobile station to acquire the timing of the forward CDMA channel, provides a phase reference for coherent demodulation, and provides a means for signal strength comparisons between base station for determining when to handoff.

**pilot PN sequence** A pair of modified maximal length PN Sequences with period

215 used to spread the forward CDMA channel and the reverse CDMA channel. Different base stations are identified by different pilot PN sequence offsets.

**pilot sequence offset index** The PN offset in units of 64 PN chips of a pilot, relative to the zero offset pilot PM sequence.

**pilot strength** The ratio of the received pilot energy to overall received energy. See also  $E_c/I_o$ .

**pitch** The fundamental frequency in speech caused by the periodic vibration of the human vocal cords.

**PN** Pseudonoise.

**PN chip** The time duration of one binary bit in the PN sequence, which is equal to the reciprocal of the frequency at which the PN sequence generator operates. For example, if the PN generator operates at 1.2288 MHz, then a PN chip is  $81\overline{3}$ .802...ns.

**PN sequence** Literally, pseudonoise sequence. A periodic binary sequence (with 0 mapped to 1 and 1 mapped to -1). Typically a PN sequence has good autocorrelation which (when normalized) equals 1 for zero shift between the two sequences and -1/N, where N is the period, for all other shifts.

**polarization** The radio wave is polarized: its electric field has a certain direction, perpendicular to the direction of propagation. A polarization may be linear, when the direction of the field does not change in time (except for change of sign at twice the wave frequency). A polarization is

circular when the field vector rotates at a rate equal to the wave frequency. An antenna is built to match a certain polarization. Cellular communication antennas are matched to vertical polarization. The scattering of the waves from objects on the way between the transmitter and the receiver transform part of the wave to horizontal polarization.

**port** A place of access to a device where signals may be input, output, or measured. Also known as a connector or terminal.

**portable phone** A hand held cellular phone with typically low wattage.

**power control bit** A bit sent in every 1.25 ms interval on the forward traffic channel to signal the mobile station to increase or decrease its transmit power.

**power control group** A 1.25 ms interval on the CDMA channel. During this interval, the mobile station either transmits six Walsh symbols or transmits nothing. Nothing is transmitted when the data burst randomizer specifies that the power control group is not to be transmitted (this can only occur at data rates lower than 9600 bps). The base station estimates the received power in a power control group in order to determine the value of a corresponding power control bit.

**power-down registration** A registration method in which the mobile station registers whenever it posers down if it has previously registered in the current system (SID).

**power-up registration** A registration method in which the mobile station registers whenever it powers up.

**preamble** A sequence of frames containing the Walsh symbol zero transmitted by the mobile station at the beginning of an access channel slot. The preamble simplifies the task of detecting a demodulating access channel transmissions at the base station.

**preamplifier** An amplifier connected to a low-level signal source to present suitable input and output impedances and provide gain so that the signal may be further processed without appreciable degradation in the signal-to-noise ratio. A preamplifier may include provisions for equalizing or mixing. Further processing frequently includes further amplification in a main amplifier.

**preselector** A device placed ahead of a frequency converter or other device, that passes signals of desired frequencies and reduces others.

**primary CDMA channel** a CDMA channel at a preassigned frequency assignment used by the mobile station for initial acquisition. See also secondary CDMA channel.

**primary paging channel (CDMA)** The default code channel (code channel 1) assigned for paging on a CDMA channel.

**primary traffic** The main traffic stream carried between the mobile station and the base station on the traffic channel. See also Secondary Traffic and Signaling Traffic.

**private long code** The long code characterized by the private long code mask. See also Long Code.

**private long code mask** The long code mask used to form the private long code. The mask is unique for every MIN. See also Public Long Code Mask and Long Code.

**procedure** A file that customizes HP test software for a particular application.

**propagation loss** Attenuation with distance. Ranges form the inverse square low to an inverse fourth-power (or higher) law.

**propagation mode selection** Involves a proper choice of operating frequency and antenna so that signals propagate between the intended communications but not between (very many) other communicators.

**PSTN** Public Switched Telephone Network.

**public long code** The long code characterized by the public long code mask.

**public long code mask** The long code mask used to form the public long code. The mask contains the ESN of the mobile station. See also private long code mask and long code.

**punctured code** A rate k/n errorcorrecting code generated from a rate 1/n error-correcting code by deleting (puncturing) code symbols from the coder input.

**QPSK** See *quadrature phase shift keying*.

**quadrature phase shift keying (QPSK)**  A form of modulation that applies different data sequences to two carriers separated by 90°.

**quick repeats** Additional transmissions of identical copies of a message within a short interval to increase the probability that the message is received correctly.

**rake receiver** Provides individually tracking multiple multipath arrivals.

**RAM** Random access memory.

**RAM card** A memory card containing non-volatile random-access memory, frequently used to store configuration information.

**randomes** Antenna covers designed to protect the antenna from weather.

**RANDU** See *unique random variable*.

**range** The distance a cellular phone can be used away from the cell site.

**rate plan** A billing system structured to different subscriber's needs and specifications.

**RCS** Radar Cross Section

**RECC** See *reverse control channel*.

**receive objective loudness rating (ROLR)** A perceptually weighted transducer gain of telephone receivers relating electrical excitation for a reference generator to sound pressure at the earphone. the receive objective loudness rating is normally specified in dB relative to one Pascal per millivolt.

**reference channel** A forward channel used to provide a reference signal level to

the M-ES. The moving M-ES uses this signal to help it determine the best cell to transfer to by making a signal strength measurement of each of the surrounding cells.

**reference frequency** A selected frequency from which frequency departure is measured. The reference frequency for the PCS Interface is 10 MHz. An external 10 MHz reference signal must be input to the PCS Interface's REF IN port because the interface does not have an internal reference source.

**reference timebase** See Reference Frequency.

**REGID** See *registration ID.*.

**registration** The process by which a mobile station identifies its location and parameters to a base station.

**registration zone** A collection of one or more base stations treated as a unit when determining whether a mobile station should perform zone-based registration.

**registration ID (REGID)** A message that may be attached to a system parameter overhead message. It contains the registration ID information.

**repeaters** Also known as enhancers. Radiating elements that uniformly illuminate the designated coverage area by proper distribution of radiating elements, each illuminating a smaller locality.

**release** A process that the mobile station and the base station use to inform each other of a call disconnect.

**release request** A message sent from a mobile station to a base station indicating that the user desires to disconnect the call.

**remaining set** The set of all allowable pilot offsets, excluding the pilot offsets of the pilots in the active set, candidate set, and neighbor set. See Also Active Set, Candidate Set, and Neighbor Set.

**remote inverse** An option of the CONFIGURE TEST SET which will display (on the terminal only) the highlighted text in inverse video.

**request** A layer 3 message generated by either the mobile station or the base station to retrieve information, ask for service, or command an action.

**reseller** A company that independently sells cellular service by purchasing blocks of numbers from a carrier and selling them as its own service.

**residual FM** The inherent short-term frequency instability of an oscillator in the absence of any other modulation.

**response** A layer 3 message generated as a result of another message, typically a request.

**reverse analog control channel** See *reverse control channel.*

**reverse analog voice channel (RVC)** See *reverse voice channel.*

**reverse control channel (RECC)** A control channel used to transmit digital control information from a mobile station to a base station.

**reverse CDMA channel** The CDMA channel from the mobile station to the base station. From the base station's perspective, the reverse CDMA channel is the sum of all mobile station transmissions on a CDMA frequency assignment.

**reverse link** The link between the mobile unit and the base station. The mobile transmits its data over this link to the base. Also referred to in satellite communications technology as the uplink.

**reverse traffic channel** A reverse CDMA channel used to transport primary traffic, secondary traffic, and signaling traffic from a single mobile station to one or more base stations.

**reverse voice channel (RVC)** A voice channel used from the mobile station to the base station. Carries the analog voice and blank and burst data.

**roam** What the mobile station does when it is operating outside of its home system.

**roamer** A mobile station operating in a cellular system (or Network) other than the one from which service was subscribed. See also Foreign NID Roamer and Foreign SID Roamer.

**roamer fraud** The illegal usage of another carrier's service without being charged.

**roam light** A feature on a cellular phone that indicates, when steady, that a caller has entered another carrier's coverage on their home carrier's system, or when flashing, the caller has entered another carrier's coverage on the opposite system from their home carrier.

**roaming** The act of making cellular calls through a host carrier when outside a home carrier's coverage.

**roaming agreement** A contract between two carriers regarding the service provided to roamers on each other's system.

**RMS** Remote Monitoring System.

**ROM** Read-only memory.

**ROM card** A memory card containing read-only memory, usually containing a software such as C.A.L.M. Also called OTP card (One-Time-Programmable card).

**RSA** Rural Service Area. A cellular service area in less populated regions.

**RVC** See *reverse voice channel.* 

**RX** Abbreviation for receiver.

**RX TEST** Receiver Test. Represents the screen that controls the transmission aspects of the Test Set.

**SACCH** See *slow associated control channel*.

**SAT** See *supervisory audio tone*.

**SCM** See *station class mark*.

**scan of channels** The procedure by which a mobile station examines the signal strength of each forward analog control channel.

**scrambling** A technique used to increase the bit transitions ina communication

channel by inverting a percentage of the transmitted bits using and algorithm to determine which bits are inverted.

**SDCC1, SDCC2** See *supplementary digital color code*.

**search window** The range of PN sequence offsets that a mobile station searches for a pilot. Search window sizes and search window centers are specified independently for pilots in the active set, candidate set, neighbor set, and remaining set.

**secondary CDMA channel** A CDMA channel at a preassigned frequency assignment used by the mobile station for initial acquisition. See also Primary CDMA Channel.

**secondary traffic** An additional traffic stream that can be carried between the mobile station and the base station on the traffic channel. See also Primary Traffic and Signaling Traffic.

**sector** A partition of the cell using directional antennas.

**seizure precursor** The initial digital sequence transmitted by a mobile station to a base station on a reverse analog control channel.

**sensitivity (antenna)** The minimum signal that an antenna receives that can be detected.

**sensitivity (receiver)** The minimum signal that can be detected and used within a receiver.

**service option** A service capability of the

system. A service option comprises layer 2 and above of the system and connects to the multiplex sublayer. Service option may be applications such as voice, data, or facsimile.

**shared secret data (SSD)** A 128-bit pattern stored in the mobile station (in semipermanent memory) and known by the base station. SSD is a concatenation of two 64 bit subsets: SSD-A, which is used to support the authentication procedures, and SSD-B, which serves as one of the inputs to the process generating the private long code. Shared secret data is maintained during power-off.

**short message service** SMS is a means of sending short alphanumeric text message over the network to and from a mobile.

**SID** See *system identification*.

**signal strength** The measure of a signal's received power, typically recorded in dBm. (decibels relative to one milliWatt)

**signaling tone (ST)** A 10 kHz tone transmitted by a mobile station to confirm orders, signal flash requests, and signal release requests. This signal can vary in duration.

**signaling traffic** Control messages that are carried between the mobile station and the base station on the traffic channel. See also Primary Traffic and Secondary Traffic.

**slot cycle** A sequence of consecutive slots on the paging channel. A slot cycle lasting  $2N$  seconds consists of 5 x  $2^N$  slots (5 slots per second times  $2^N$  seconds) where N is an integer from zero through seven. Each

mobile station operating in the slotted mode uses one of the eight slot cycles defined by N and monitors a single slot in that cycle.

**slotted mode** An operation mode of the mobile station in which the mobile station monitors only selected slots on the paging channel when in the mobile station idle state.

#### **slow associated control channel**

**(SACCH)** This is a logical control channel that is associated with a physical channel used to maintain proper timing and power between transmitter-receiver pairs communicating on that channel.

**SMS** See *short message service*.

**SMS** Short Message Service. SMS is a means of sending short alphanumeric text message over the network to and from a mobile.

**SNR** signal-to-noise ratio

**soft handoff** A handoff characterized by commencing communications with a new base station before terminating communications with the old base station. See also Hard Handoff.

**softkey** [1.] Any of the set of keys next to the CRT display which can be assigned to certain special actions. [2.] Five inverse video fields that appear in the upper-right side of the Test Set's display. These fields correspond the USER keys on the Test Set's front panel. The softkey's function can be activated by pressing its corresponding USER key, or by positioning the knob at the inverse video field, then pressing the knob.

**spatial filtering** Uses the properties of directive antenna arrays to maximize response in the direction of desired signals and to minimize response in the direction of interfering signals.

**spectrum** An array of sine waves of differing frequencies and amplitudes and properly related with respect to phase that taken as a whole constitute a particular time-domain signal.

**SSD** See *shared secret data*.

**ST** See *signaling tone.*

**standby time** Time when a cellular phone is turned on listening for a call, using lower power than when on talk time.

**station class mark (SCM)** An identification of certain characteristics of a mobile station.

**Stream A** The portion of the overhead message which contains control data for mobiles which have MINs that are even numbered. Analogous to phone numbers which end in even numbers.

**Stream B** The portion of the overhead message which contains control data for mobiles which have MINs that are odd numbered. Analogous to phone numbers which end in odd numbers.

**subscriber** A cellular user signed on to a carrier's service.

**subscriber unit** See *mobile station*.

**subscription features** Optional calling features that can be subscribed to through a

carrier.

**supervisory audio tone (SAT)** [1.] A tone (one of three frequencies: 6000, 5970, or 6030 Hertz) which is transmitted by the base station on the voice channel and transponded by a mobile station. It is used to confirm that the mobile station has connected to the desired base station on the voice channel. [2.] One of three tones in the 6 kHz region that is transmitted on the forward analog voice channel by a base station and transponded on the reverse analog voice channel by a mobile station.

**supplementary digital color code (SDCC1, SDCC2)** Additional bits assigned to increase the number of color codes from four to sixty four, transmitted on the forward analog control channel.

**symmetric block code** A type of block code where the input data bits are passed to the output, and check bits are added to the input bits to generate the block code's output.

**sync channel** A channel in the forward CDMA channel that provides synchronization to the mobile station.

**system** A system is a cellular telephone service that covers a geographic area such as a city, metropolitan region, county or group of counties. See also Network.

**System A or System B** The two cellular phone systems within any given area. The frequency band allocated for cellular has been split to allow for competition.

**system identification (SID)** [1.] An identification associated with a cellular system. [2.] System identification of the service area. [3.] A digital code transmitted to the mobile station by the base station in the System Parameter Overhead Message which identifies the home system of the mobile.

**system parameter overhead message** A message which must be sent at regular intervals. It has two words, Word 1 and Word 2, and contains SID and other information.

**system time** The time reference used by the system. System time is synchronous to UTC time (except for leap seconds) and uses the same time origin as GPS time. All base stations use the same system time (with a small error). Mobile stations use the same system time, offset by the propagation delay from the base station to the mobile station. See also universal Coordinated Time.

**talk time** Time when a call is in progress, using more power than when on standby time.

**TDMA** See *time division multiple access*.

**TE** See *terminal equipment*.

**telescoping antenna** An antenna, usually a monopole or dipole, which can collapse to a smaller length.

**temperature compensation** A method of ensuring the accuracy of signal level and power measurements in the presence of fluctuating ambient temperatures.

**terminal** See port.

**terminal equipment (TE)** Generally, anything that exists at the end of a communication channel.

**Test Set** The HP 8920, 8921, or 8924 Test Set.

**time division multiple access (TDMA)**  A technique for increasing channel capacity by allowing up to six phone calls to timeshare a channel.

**time reference** A reference established by the mobile station that is synchronous with the earliest arriving multipath component used for demodulation. The time reference is used to establish transmit time and the location of zero in PN space.

**timer-based registration** A registration method in which the mobile station registers whenever a counted reaches a predetermined value. The counter is incremented an average of once per 200 ms period.

**TOLR** See *transmit objective loudness rating*.

**traffic channel** A communication path between a mobile station and a base station used primarily for communicating serviceoption-related traffic. The term traffic channel implies a forward traffic channel and reverse traffic channel pair. See also Froward Traffic Channel and Reverse Traffic Channel.

**traffic channel preamble** A sequence of all-zero frames that is sent at the 9600 bps rate by the mobile station on the reverse traffic channel. The traffic channel preamble implies a forward traffic channel

and reverse traffic channel pair. See also Forward Traffic Channel and Reverse Traffic Channel.

**transceiver** Equipment that both receives and transmits radio waves.

**transceiver shelf** Upconverts 4.950 MHz IF signal out of the digital shelf to UHF and downconverts UHF back to IF. Also allows the noise form the Noise Box to be added to both forward and reverse links.

**transmit objective loudness rating (TOLR)** A perceptually weighted transducer gain of telephone transmitters relating sound pressure at the microphone to voltage at a reference electrical termination. It is normally specified in dB relative to one millivolt per Pascal.

**transportable phone** A cellular phone that can be used either car-mounted or detached and removed. It can draw power form a car battery or its own battery.

**trigger** A pulse used to initiate some function, for this instrument, usually a power measurement.

**TWS** Two-way Simultaneous. Duplex.

**TX** Abbreviation for transmitter.

#### **unique challenge-response procedure**

An exchange of information between a mobile station and a base station for the purpose of confirming the mobile station's identity. The procedure is initiated by the base station and is characterized by the use of a challenge-specific random number (RANDU) instead of the random variable broadcast globally (RAND).

**unique random variable (RANDU)** A 24-bit random number generated by the base station in support of the unique challenge-response procedure.

**unit-under-test (UUT)** The device that is being tested, usually mobile or base station. Sometimes referred to as the DUT (deviceunder-test) or MSUT (mobile-stationunder-test).

**universal coordinated time (UTC)** An internationally agreed-upon time scale that has the same rate as atomic time. UTC is corrected by step adjustments of exactly one second as needed to remain within 0.9 seconds of astronomical time.

**upconverter** A device in which the output frequency is the sum of the input frequency and a local oscillator frequency.

**uplink** Reverse link.

**UMTS** Universal Mobile Telecommunications System

**UUT** See *unit-under-test*.

**validation** See *verification*.

**verification** Also called validation. The process of confirming a roamer's validity with their home carrier.

**VCA** See *voice channel assignment*.

**VMAC** See *voice mobile attenuation code*.

**vocoder** Voice encoder/decoder.

**voice channel** A channel provided for

communication purposes. Used in either the forward or reverse paths, the voice channel typically carries analog voice and blank and burst signals.

**voice channel assignment (VCA)** The act of providing a voice channel (forward and reverse) to a mobile station for communication purposes. Voice channels are typically assigned according to a pattern (algorithm) chosen by the system provider.

**voice following** The process of tracking a mobile station call as the mobile moves from cell to cell.

**voice channel** A channel used for voice communications in the analog cellular system.

**voice mobile attenuation code (VMAC)**  [1.] A 3-bit field in the extended address word commanding the initial mobile power level when assigning a mobile station to an analog voice channel. [2.] A code used to define the initial mobile power level when assigning a mobile station to a voice channel.

**voice privacy** The process by which use voice transmitted over a CDMA traffic channel is afforded a modest degree of protection against eavesdropping over the air.

**voltage standing wave ratio (VSWR)**  the absolute value of the antenna impedance, normalized to that of the RF transmission line (50 ohms). Note that because the impedance matching properties of the antenna are important mainly for its power matching, the phase information is of less importance. Phase change with

frequency, which is related to the group delay and to the frequency dispersion, may also be of importance for broadband systems.

**VSWR** See *voltage standing wave ratio*.

**Walsh chip** The shortest identifiable component of a Walsh function. There are  $2^N$  Walsh chips in one Walsh function were N is the order of the Walsh function. On the forward CDMA channel, one Walsh chip equals 1/1.2288 MHz, or 813.802...ns. On the reverse CDMA channel, one Walsh chip equals 4/1.2288 MHz, or 3.255...µs.

**Walsh cover** A coding method that uses Walsh functions to create a set of mutually orthogonal CDMA signals. In the CDMA system, code channel is formed by a Walsh cover.

**Walsh symbol** The time necessary to transmit one Walsh function on the reverse CDMA channel.

**wave field regions** The region where currents which generate electric and magnetic fields around the antenna are transformed into waves that propagate radially from the antenna. There are three wave field regions: the near-induction field, the Fresnel zone or the near-radiation zone, and the far field.

**wireline** Refers to a carrier owned by an existing phone company.

**Word 1 or Word 2** The two portions of the system parameter overhead message. Word 1 contains the system identification. Word 2 contains registration fields and the number of paging and access fields.

**zero input response (ZIR)** The filter output caused by the non-zero initial state of the filter when no input is present.

**zero offset pilot PN sequence** A pilot PN sequence aligned with system time such that the first chip on every even second mark is the 1 following the fifteen consecutive 0's.

**ZIR** See *zero input response*.

**zone-based registration** A registration method in which the mobile station registers whenever it enters a cell that is not in the mobile station's zone list.
# **Index**

#### **A**

A10 Dir. Coupler & Switch assembly [description, 100](#page-99-0) [parts, 115](#page-114-0) [removal, 78](#page-77-0) A11 CDPD assembly [block diagram, 100](#page-99-0) [description, 100](#page-99-0) [parts, 116](#page-115-0) [removal, 80](#page-79-0) A2 RX DSP assembly [description, 96](#page-95-0) [parts, 118](#page-117-0) [removal, 81](#page-80-0) A3 Motherboard assembly [description, 96](#page-95-0) [parts, 119](#page-118-0) [removal, 83](#page-82-0) A4 Gen/Ref assembly [description, 96](#page-95-0) [parts, 113](#page-112-0) [removal, 72,](#page-71-0) [76](#page-75-0) [A4/A9 removal, as a unit, 76](#page-75-0) A5 Data Buffer assembly [description, 98](#page-97-0) [parts, 118](#page-117-0) [removal, 81,](#page-80-0) [82](#page-81-0) A8 Power Supply [description, 98](#page-97-0) [misc. parts removal, 67](#page-66-0) [removal, 66](#page-65-0) A9 IQ Mod/Ref assembly [description, 98](#page-97-0) [parts, 114](#page-113-0) [removal, 74,](#page-73-0) [76](#page-75-0) [AF diagnostics, 49](#page-48-0) [AF\\_DIAGS diagnostics, 49](#page-48-0)

# **B**

[back panel & components, 111](#page-110-0) [block diagram, 89](#page-88-0) [A11 CDPD assembly, 100](#page-99-0) [CDMA test system, 91](#page-90-0) [power distribution, 103](#page-102-0) [Test System, 95](#page-94-0)

# **C**

[cables, 59](#page-58-0) [A4, 68](#page-67-0) [A5, 68](#page-67-0) [front panel, 68](#page-67-0) [misc. assemblies, 67](#page-66-0) [rear panel, 65,](#page-64-0) [70](#page-69-0) [rear panel, external, 108](#page-107-0) [calibration, 34,](#page-33-0) [127](#page-126-0) [EBNO\\_CAL, 128](#page-127-0) [PER\\_CALD, 127](#page-126-0) [CDMA, 140](#page-139-0) [analyzer, 142](#page-141-0) [description, 90,](#page-89-0) [91](#page-90-0) [domain analyzer, 144](#page-143-0) [major assemblies, 106](#page-105-0) [parts, 106](#page-105-0) [performance test, 129](#page-128-0) [Performance test for Opts 001 & 003,](#page-128-0) 129 [performance test record, 137](#page-136-0) [reference signal, 146](#page-145-0) [RF time base, 145](#page-144-0) [signal analysis, 92](#page-91-0) [signal generation, 92](#page-91-0) [signal generator, 140](#page-139-0) [specifications, 140](#page-139-0) [test system block diagram, 91](#page-90-0) [user guide, 35](#page-34-0) [CDMA ANL screen, 51](#page-50-0) [CDMA/CDPD performance tests, 126](#page-125-0) CDPD [A11 CDPD assembly block diagram,](#page-99-0) 100 [analyzer specifications, 148](#page-147-0) [description, 90](#page-89-0) [generator specifications, 147](#page-146-0) [part numbers, 107](#page-106-0) [performance record, 138](#page-137-0) [Performance Test for Opts 002 & 003,](#page-130-0) 131 [signal analysis, 93](#page-92-0) [signal generation, 93](#page-92-0) [software user's guide, 35](#page-34-0) [specifications, 147](#page-146-0) [Test System, 93](#page-92-0) [Test System block diagram, 93](#page-92-0) [CDPD/CDMA performance tests, 126](#page-125-0)

[CDPD\\_DIAG, 55](#page-54-0) Cellular Adapter [CDMA, 32](#page-31-0) [CDPD, 32](#page-31-0) [major assemblies, 30](#page-29-0) [options, 30](#page-29-0) [codes, failure, 44](#page-43-0)

# **D**

diagnostic [AF\\_DIAGS, 49](#page-48-0) [MS\\_DIAGS, 50](#page-49-0) [RF\\_DIAGS, 49](#page-48-0) [dimensions, Cellular Adapter, 148](#page-147-0) [disassembly, 62–](#page-61-0)[83](#page-82-0) [misc. assemblies, 67](#page-66-0) [rear panel, 70](#page-69-0) [removing A10 Dir. Coupler & Switch](#page-77-0) assembly, 78 [removing A3 Motherboard assembly,](#page-82-0) 83 [removing A4 Gen/Ref assembly, 72](#page-71-0) [removing A4/A9 assembly, 76](#page-75-0) [removing A5 Data Buffer assembly,](#page-80-0) [81,](#page-80-0) [82](#page-81-0) [removing A8 power supply, 66](#page-65-0) [removing A9 IQ Mod/Ref assembly, 74](#page-73-0) [removing cover, 63](#page-62-0) [removing front panel, 68](#page-67-0) [removing semi-rigid cables, 78](#page-77-0) [removing the A11 CDPD assembly, 80](#page-79-0) [removing the A2 RX DSP assembly, 81](#page-80-0) [separating units, 63](#page-62-0) [documentation, 35](#page-34-0)

## **E**

[EBNO\\_CAL, 128](#page-127-0) [email, 35](#page-34-0) [error code LED patterns, 48](#page-47-0) [error codes, 44,](#page-43-0) [48](#page-47-0) [Error messages, CDPD, 55](#page-54-0)

# **F**

[factory support, 35](#page-34-0) [failure code format, 44](#page-43-0) [fan removal, 67](#page-66-0) [firmware compatibility, 31](#page-30-0)

# **Index**

[firmware upgrades, 86](#page-85-0) [front panel part numbers, 109](#page-108-0) [fuse, 67](#page-66-0)

#### **G**

[Gen/Ref\(A4\), IQ Mod & LO/IF Module](#page-53-0) (A9) test description, 54

## **I**

[instrument description, 30](#page-29-0) [internet address, 35](#page-34-0)

#### **M**

[major assemblies, 106](#page-105-0) [Mobile Data Base Station, 90](#page-89-0) [MS\\_DIAGS diagnostics, 50](#page-49-0)

#### **O**

[operating temperature, 148](#page-147-0) [ordering parts, 35](#page-34-0)

## **P**

[part numbers list, 120](#page-119-0) [parts, 105](#page-104-0) [A10 Dir. Coupler & Swtich assembly,](#page-114-0) 115 [A11 CDPD assembly, 116](#page-115-0) [A2 RX DSP assembly, 118](#page-117-0) [A3 Motherboard assembly, 119](#page-118-0) [A4 Gen/Ref assembly & misc. compo](#page-112-0)nents, 113 [A5 Data Buffer assembly, 118](#page-117-0) [A9 IQ Mod/Ref assembly, 114](#page-113-0) [cables, 108](#page-107-0) [CDPD components, 107](#page-106-0) [cover & rear panel components, 110](#page-109-0) [front panel & components, 109](#page-108-0) [identification, 106](#page-105-0) [major assemblies, 106](#page-105-0) [ordering information, 35](#page-34-0) [part numbers list, 120](#page-119-0) [power supply, deck, & misc., 112](#page-111-0) [rear panel components, 111](#page-110-0) [PER\\_CALD, 127](#page-126-0) [performance test, 34](#page-33-0) [CDMA, 129](#page-128-0)

[CDPD, 131](#page-130-0) performance test record [CDMA, 137](#page-136-0) [CDPD, 138](#page-137-0) [power cables, 13](#page-12-0) [power distribution block diagram, 103](#page-102-0) [power requirements, Cellular Adapter,](#page-147-0) 148 [power, block diagram, 103](#page-102-0) [power-up diagnostics, 38,](#page-37-0) [54](#page-53-0) [Cellular Adapter, 45](#page-44-0) [Test System, 44](#page-43-0) [power-up failure codes, 44](#page-43-0) [PWR LED, 42](#page-41-0)

#### **R**

[rear panel & components, 110](#page-109-0) [REF UNLOCK LED, 43](#page-42-0) [repair process, 33](#page-32-0) [replaceable assemblies, 33](#page-32-0) [RF diagnostics, 49](#page-48-0) [RF\\_DIAGS diagnostics, 49](#page-48-0)

# **S**

[safety, 5](#page-4-0) [semi-rigid cables removal, 78](#page-77-0) [service equipment and tools, 34](#page-33-0) [service information, 35](#page-34-0) [signal analysis, CDMA, 92](#page-91-0) signal generation [CDMA, 92,](#page-91-0) [140](#page-139-0) [CDPD, 93](#page-92-0) [specifications, 139](#page-138-0) [CDPD, 147](#page-146-0) [CDPD signal generator, 147](#page-146-0) [physical, 148](#page-147-0)

# **T**

[technical support, 35](#page-34-0) [temperature, Cellular Adapter, 148](#page-147-0) [test results, 56](#page-55-0) Test Set [Assembly Level Repair manual, 35](#page-34-0) [firmware, 31](#page-30-0) [LEDs, 47](#page-46-0) [recognizes Cellular Adapter, 51](#page-50-0) [verifying operation, 49](#page-48-0)

Test System [block diagram, 95](#page-94-0) [description, 90](#page-89-0) [troubleshooting, 33](#page-32-0) [CDPD, 55](#page-54-0) [flow chart, 39](#page-38-0) [PWR LED, 42](#page-41-0) [REF UNLOCK LED, 43](#page-42-0) [troubleshooting process, 38](#page-37-0)

#### **U**

[upgrading firmware, 86](#page-85-0) [user guide, 35](#page-34-0)

#### **W**

[website, 35](#page-34-0) [weight, Cellular Adapter, 148](#page-147-0)